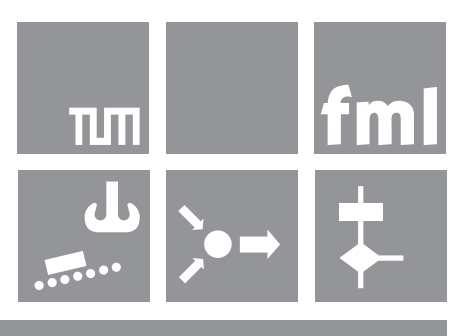

fml · Lehrstuhl für Fördertechnik Materialfluß Logistik · Technische Universität München Univ .- Prof. Dr.-Ing. Willibald A. Günthner

# Seilbahntechnik

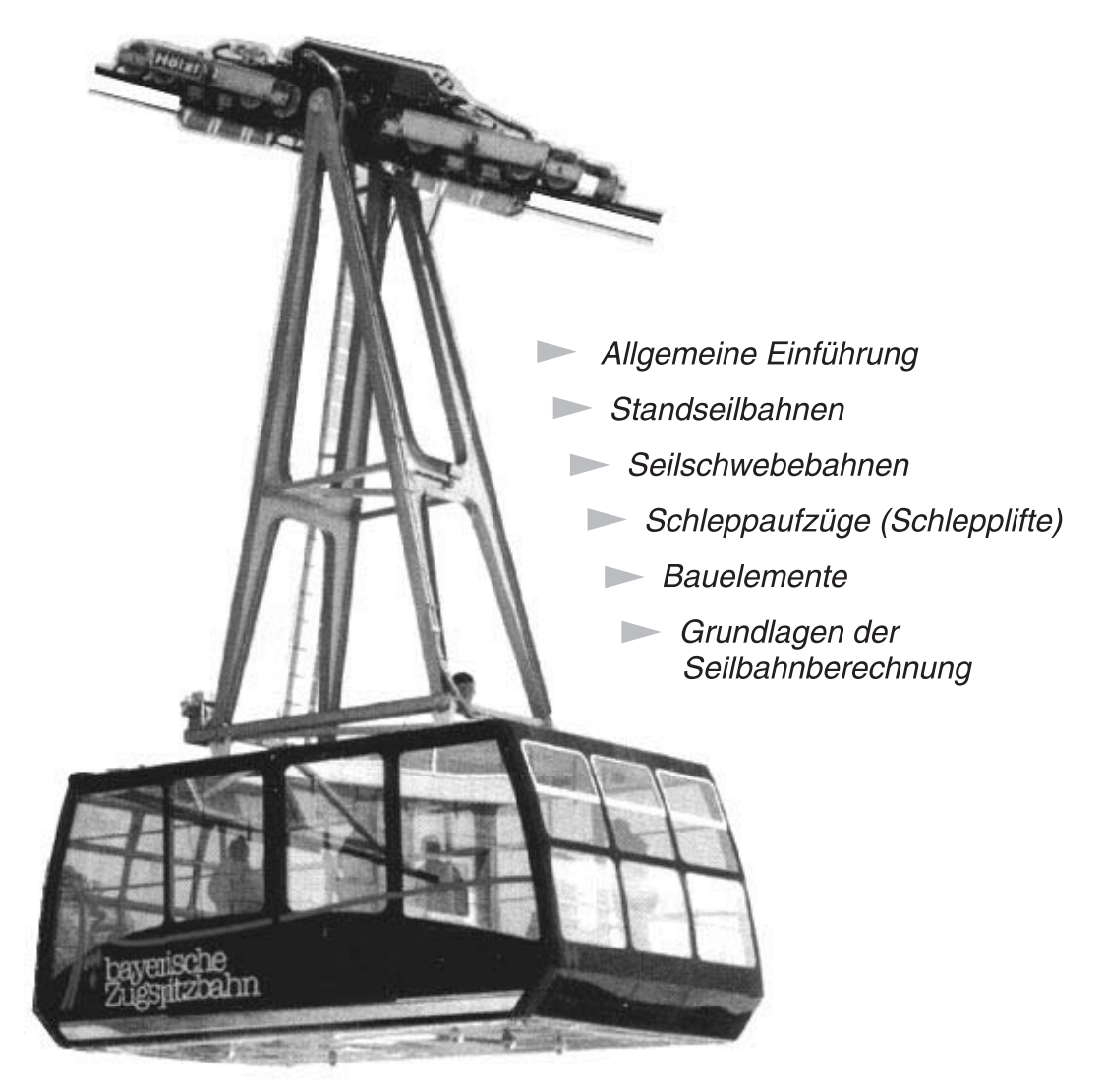

Unterlagen zur Vorlesung Seilbahntechnik. Für den Gebrauch in den Vorlesungen und Übungen bestimmt.

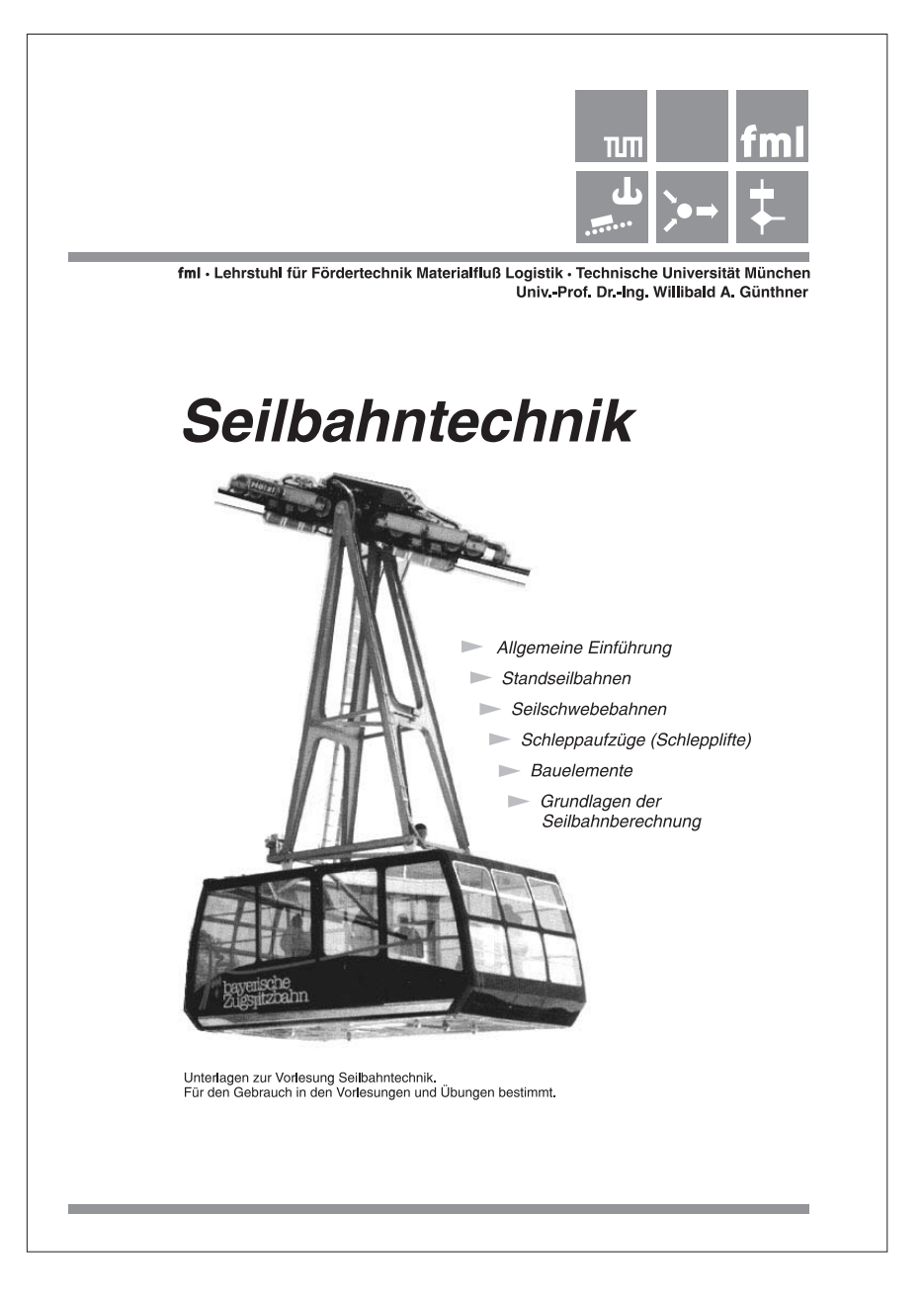

## **Vorwort**

Dieses Skript ist als begleitendes Arbeitsmittel zur Vorlesung Seilbahntechnik gedacht.

Es soll die Hörer von einer umfassenden Vorlesungsmitschrift entlasten und ein Nachvollziehen der Vorlesungen zu einem späteren Zeitpunkt ermöglichen.

Konstruktive Anregungen, die der weiteren Verbesserung des Skripts dienen, werden gerne angenommen.

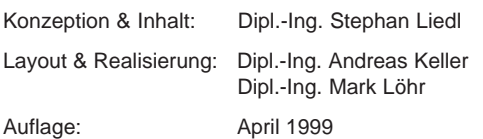

© Lehrstuhl fml TU München

## Inhaltsverzeichnis

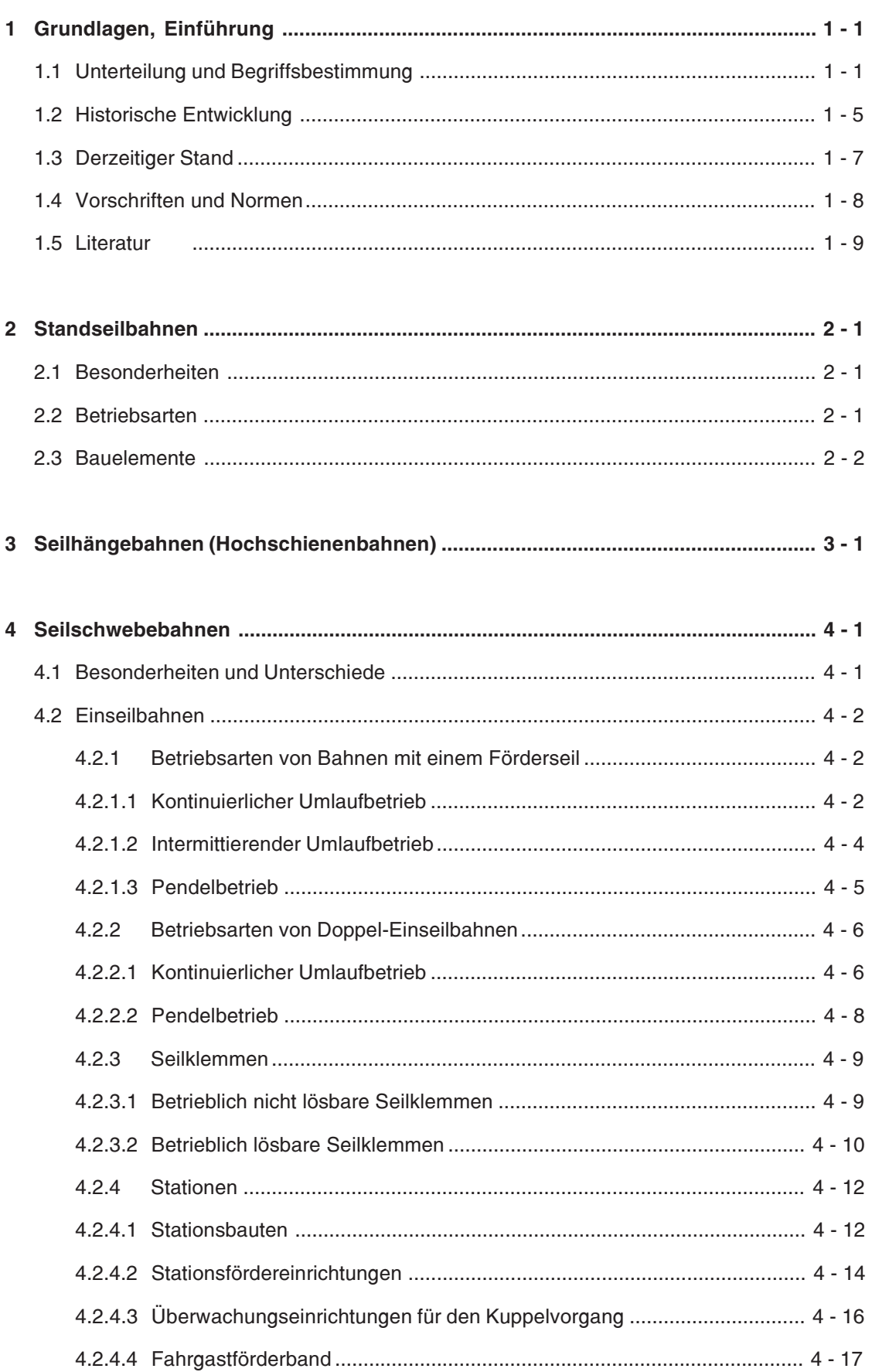

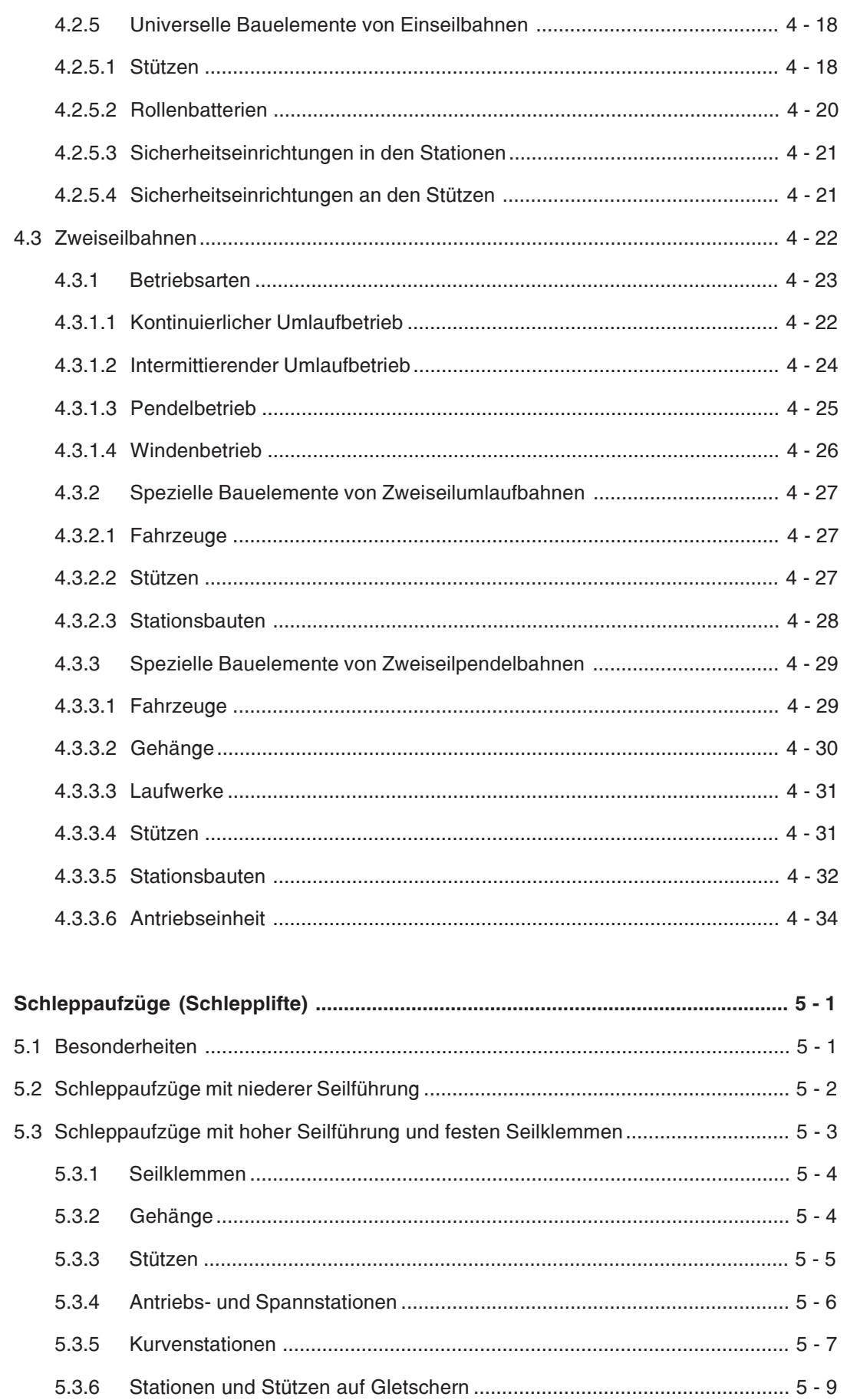

5-11 Schleppaufzüge mit hoher Seilführung und kuppelbaren Seilklemmen.................5 - 11

 $5\phantom{a}$ 

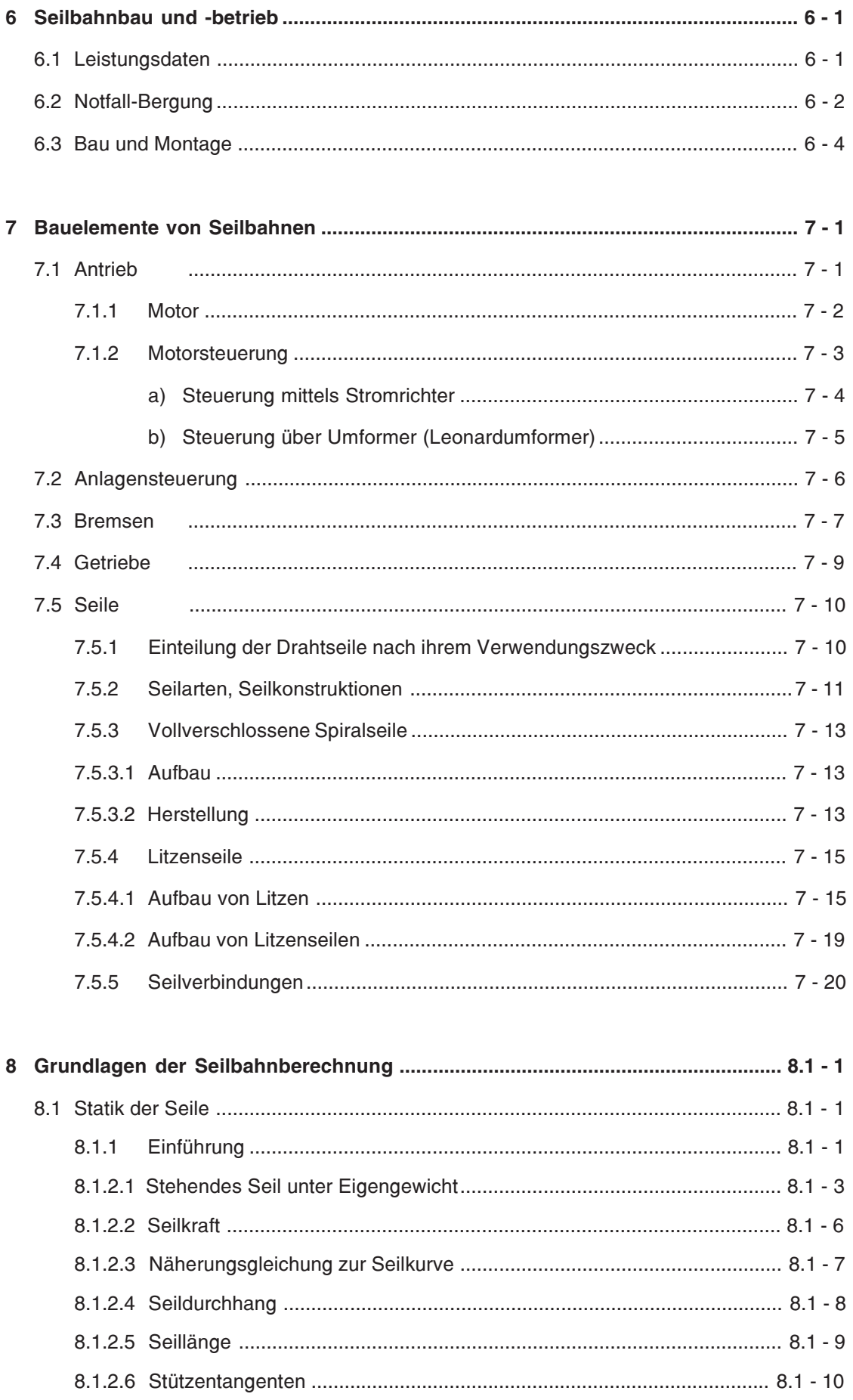

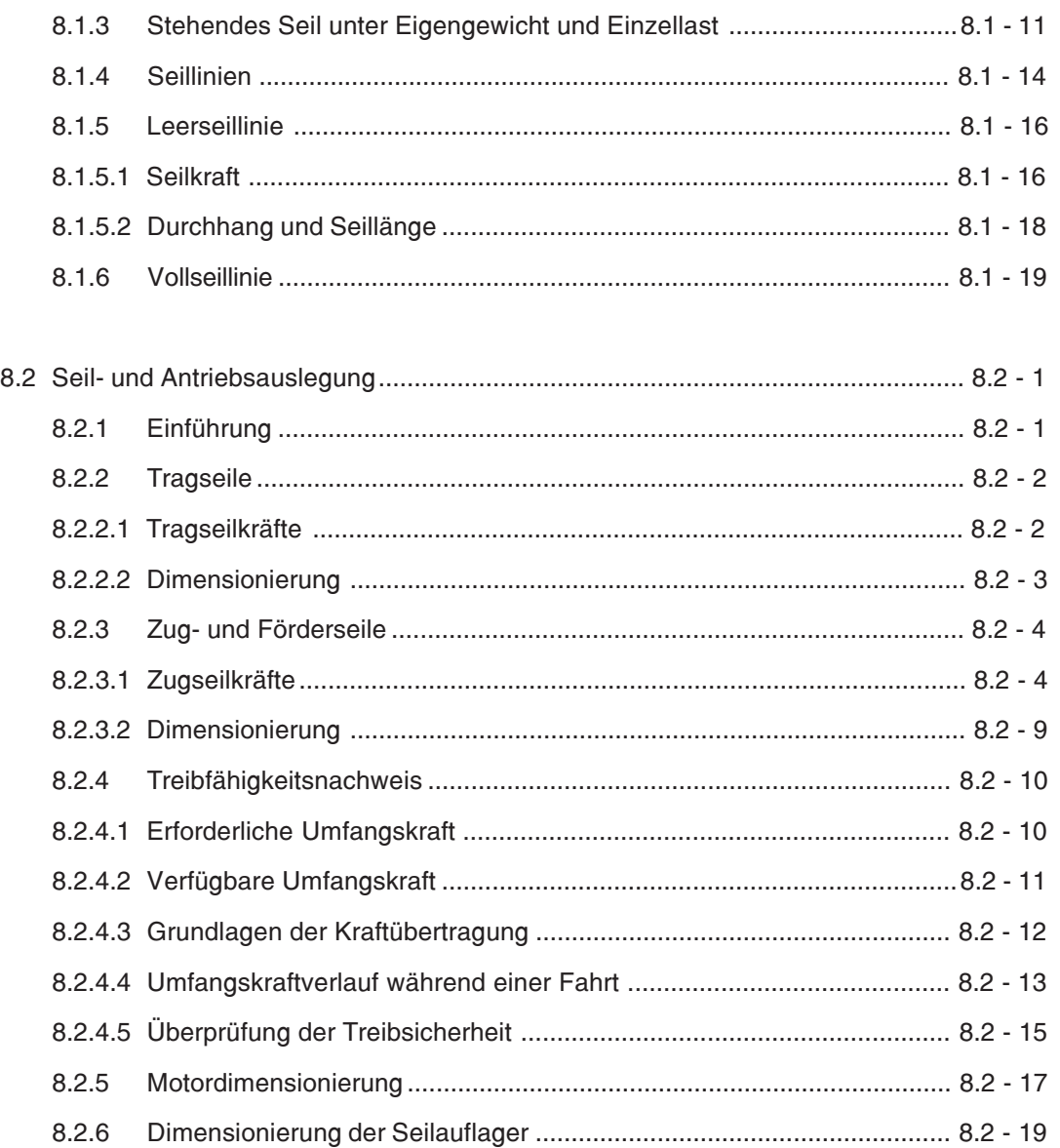

# 1 Grundlagen, Einführung

Seilbahnen zählen zu den ältesten technischen Transportmitteln. Wie Skizzen aus dieser Zeit beweisen, benutzten die Chinesen bereits um 400 v. Chr. eine Zweiseilschwebebahn zum Transport von Steinen beim Bau einer Festung, sowie etwas später Seilfähren zur Überwindung von Flüssen und Schluchten. Die Triebfeder der Seilbahnentwicklung war bis Anfang des 20. Jahrhunderts hauptsächlich die Durchführung des Waren- und Personenverkehrs über unwegsames Gelände auf dem kürzesten Weg. Im Alpenkrieg 1914-1918 benutzten die Militärs Seilbahnen zum Stellungsbau, sowie zur Sicherung des Nachschubs, und förderten so die technische Entwicklung. Erst danach wurde die touristische Erschließung der Gebirge zum Motor des Seilbahnbaus. Unter schwierigen geographischen Bedingungen stellen Seilbahnen meist heute noch die einzige regelmäßig verkehrende und leistungsfähige Transportmöglichkeit für Personen und Güter dar. Darüber hinaus zählen sie zu den sichersten Verkehrsmittel unserer Zeit. Heute sind weltweit ca. 30.000 Anlagen zur Personenbeförderung in Betrieb, davon ca. 1.400 in Deutschland.

Entsprechend ihrer Verkehrsfunktion dienen Seilbahnen heute zur:

#### Personenbeförderung:

- · Sportbahn
- · Zubringerbahn
- Nahverkehrsmittel
- Besichtigungsbahn (z.B. Vergnügungspark)

### Güterbeförderung:

- · Materialbahn
- Versorgungsbahn
- Lawinensprengbahn

## 1.1 Unterteilung und Begriffsbestimmung

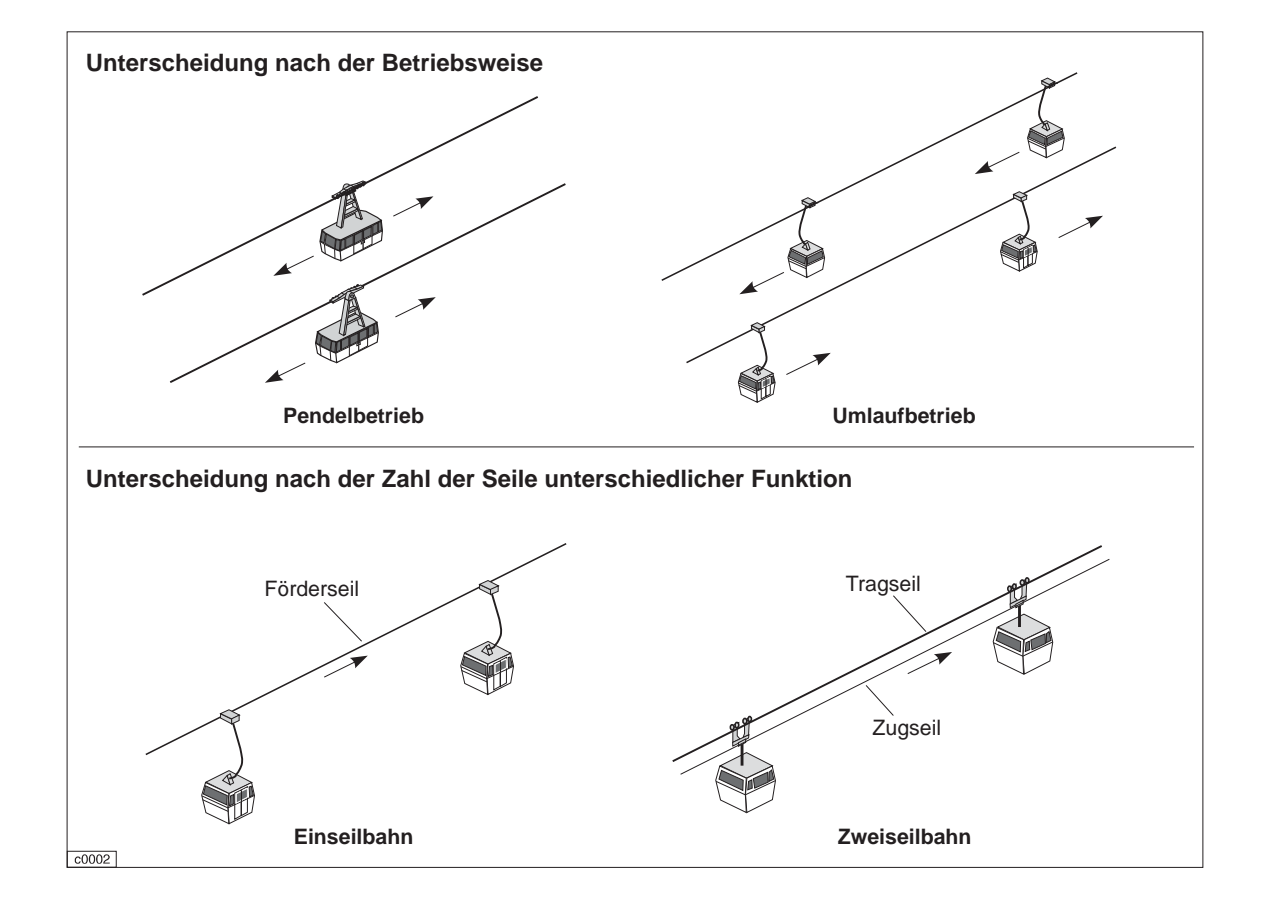

Aus der grundsätzlichen Unterscheidung der Seilbahnen nach der Art des Tragmittels, der Zahl der Seile unterschiedlicher Funktion, der Betriebsart, der Art der Fahrzeuge sowie der Art der Verbindungen Fahrzeug-Seil ergibt sich folgende Unterteilung:

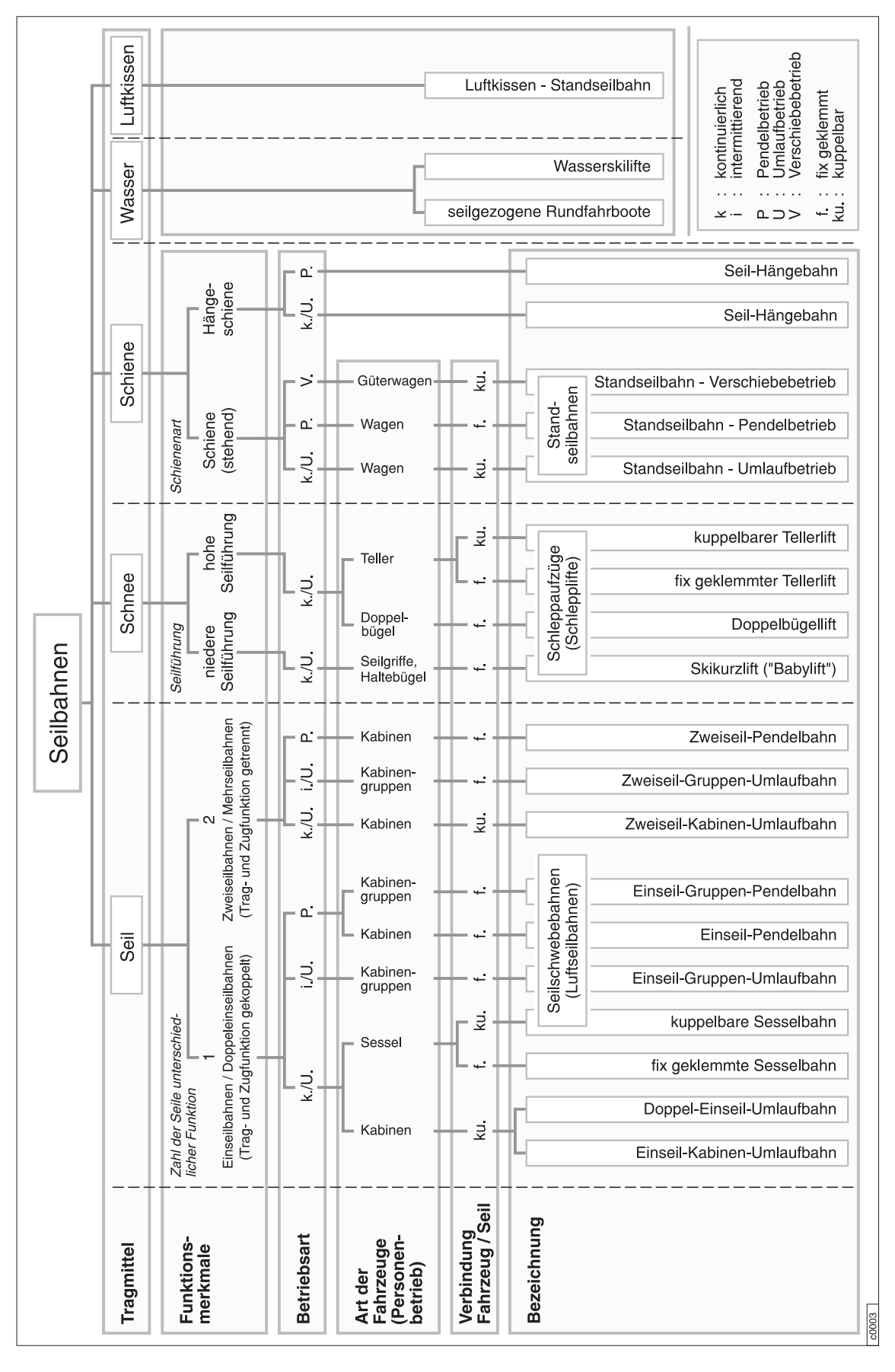

Begriffsbestimmungen der verschiedenen Seilbahn- und Schleppliftarten mit Auszügen aus den Empfehlungen des Europäischen Komitees für Normung (CEN):

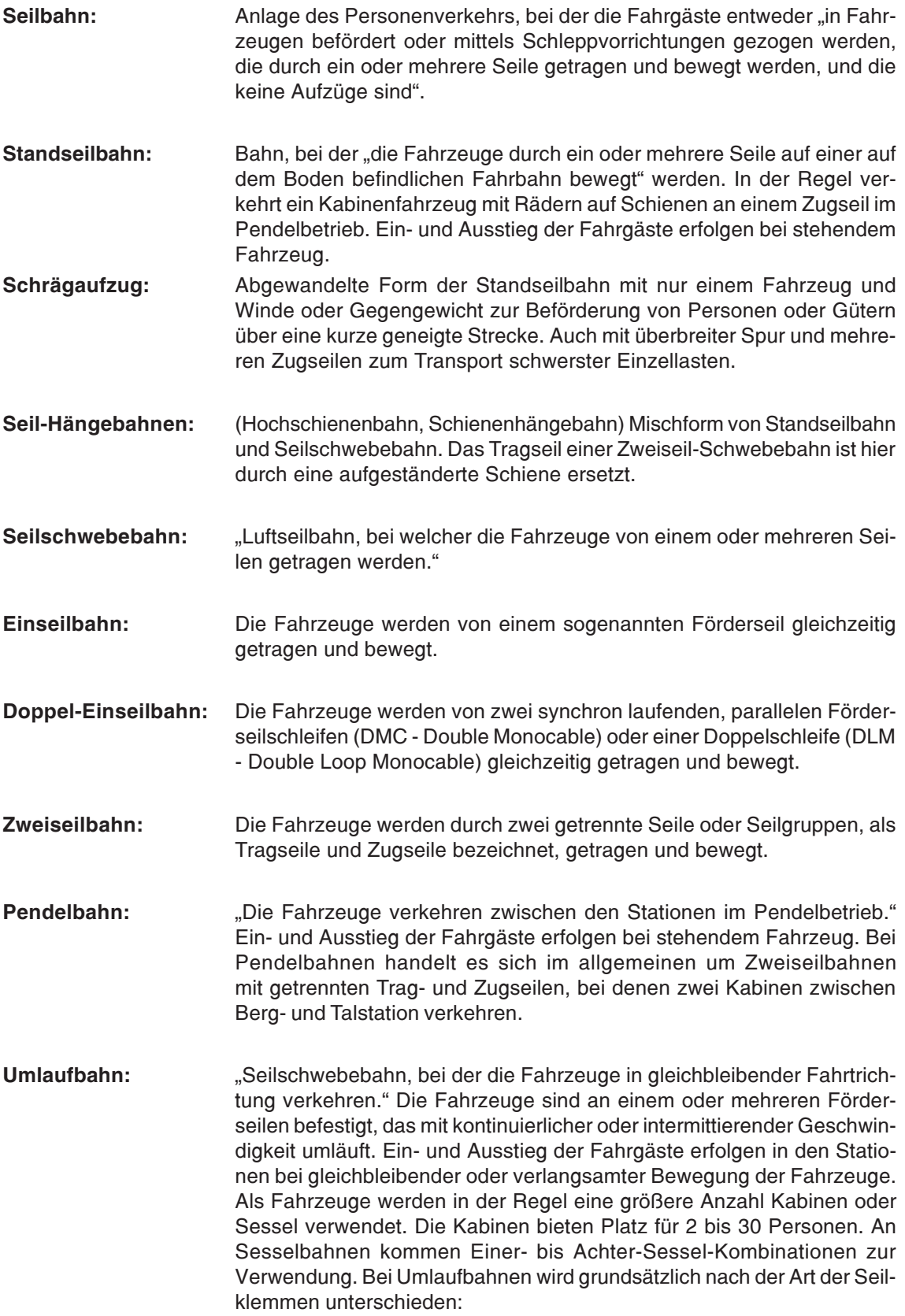

#### Umlaufbahn mit festen Seilklemmen:

Die Klemmen am Zug- bzw. Förderseil sind betriebsmäßig nicht lösbar, d.h. die Verbindung der Fahrzeuge mit dem Seil kann nur bei Wartungsarbeiten aufgehoben werden. Die Fahrzeuge durchfahren die Stationen mit Seilgeschwindigkeit.

#### Umlaufbahn mit kuppelbaren Seilklemmen:

Die Klemmen am Zug- bzw. Förderseil sind betriebsmäßig lösbar. Die Klemmen werden bei Stationseinfahrt geöffnet und die Fahrzeuge zum bequemen Ein- und Aussteigen der Fahrgäste auf eine geringe Stationsumlaufgeschwindigkeit abgebremst. Vor der Stationsausfahrt werden die Fahrzeuge wieder auf die konstante Seilgeschwindigkeit beschleunigt und durch Schließen der Klemmen an das Seil gebunden.

#### (Schlepplift) "Seilbahn, bei welcher die Benutzer auf Skiern oder ande-Schleppaufzug: ren geeigneten Sportgeräten mittels einer Schleppvorrichtung auf einer Schleppspur befördert werden." Bei Schleppliften wird konstruktiv sowohl nach der Bauart der Seilklemmen als auch nach der Lage der Seilführung unterschieden:

#### niedere Seilführung:

"Schleppaufzug mit in Höhe der Benutzer geführtem Förderseil, an dem sich diese entweder direkt oder mittels kurzer Schleppvorrichtungen festhalten."

#### hohe Seilführung mit festen Seilklemmen:

Bei hoher Seilführung sind T-förmige Bügel oder Bügel mit einem Teller über Trommeln mit aufgerollten Schleppseilen an einem umlaufenden Zugseil festgeklemmt. Der oder die Skifahrer lehnen sich gegen den Bügel und werden bergwärts geschleppt. Beim Loslassen des Bügels rollt eine Einziehvorrichtung das Schleppseil in den Trommeln auf.

#### hohe Seilführung mit Kuppelklemmen:

Die Bügel an langen Stangen werden über kuppelbare Seilklemmen an das Zugseil geklemmt.

# 1.2 Historische Entwicklung

Anfänglich in China, Japan und Indien, später auch in Europa existierten einfachste Seilbahnen mit Hanfseilen und Fahrzeugen aus Korbgeflecht oder Holz zur Überwindung von Flüssen und Schluchten. Als ältestes Seilbahnsystem des Industriezeitalters hatten die Standseilbahnen um die Jahrhundertwende ihre maximale Verbreitung und wurden danach durch den zunehmenden Bau von Seilschwebebahnen ins Abseits gedrängt. Im Jahr 1933 kamen die Schlepplifte als weiteres Seilbahnsystem hinzu. Bei den Seilschwebebahnen übernahmen in den vergangenen 20 Jahren die schweren Einseilumlaufbahnen die führende Rolle von den klassischen Zweiseilpendelbahnen, da das Hauptaugenmerk auf hoher Leistungsfähigkeit für den Wintersport lag. Wegen ihres günstigeren Preis-Leistungs-Verhältnisses bei der Anschaffung verdrängten sie zum Teil auch die Zweiseilumlaufbahnen. Eine weitere Erhöhung der Beförderungskapazität ermöglichen seit einigen Jahren die Doppel-Einseilumlaufbahnen. Zusätzlich zur Reduzierung der Erstellungsund Betriebskosten spielt die Komfortverbesserung für die Fahrgäste bei Neubauten, sowie bei der Modernisierung älterer Bahnen eine wichtige Rolle.

Nachfolgend einige Meilensteine der Seilbahnentwicklung:

- chin. Tuschezeichnungen von einfachsten Seilbahnen zur Überwindung von 400 - 250 v. Chr. Flüssen und zum Materialtransport für den Bau einer Festung
- $-1800$ diverse Seilbahnen zum Festungsbau in Europa
- 1834 Oberbergrat Wilhelm Albert erfindet das Drahtseil in Clausthal/Harz
- 1837 Erfindung der Verseilmaschine durch den Wiener Mechaniker Wurm ermöglicht erstmals die fabrikmäßige Herstellung von Seilen
- 1866 nicht öffentliche Seilschwebebahn mit einer Kabine für 2 Personen und Handwinden-Antrieb am Rheinfall bei Schaffhausen
- Cable-Car in San Francisco 1873
- 1908 Freigabe der ersten Pendelbahn für öffentlichen Personenverkehr Bozen - Kohlern

Betriebsaufnahme des Wetterhorn-Aufzugs bei Grindelwald, Schweiz, mit bis zu 200% Steigung

- 1912 Eröffnung der Vigiliochbahn in Lana, Südtirol
- 1915 Österreichisch-italienischer Alpenkrieg mit am Ende etwa 1000 Militär-Seilbahnen

Der Südtiroler Luis Zuegg entdeckt dabei die Voraussetzung moderner Seilspannungsgesetze: Je höher die Vorspannung eines Seils, desto größer ist sein Aufnahmevermögen für Biegebeanspruchung

1922 erste nach der "Bauart Bleichert-Zuegg" errichtete Bahn Meran-Hafelekar (Hafling) mit straff gespannten Tragseilen

Beginn der starken Verbreitung der Personenseilbahnen

- 1924 erste Seilschwebebahn Deutschlands: Fichtelbergbahn in Oberwiesenthal
- 1925 Kreuzeckbahn bei Garmisch-Partenkirchen, erste der insgesamt 7 "großen" deutschen Personenseilbahnen von damals
- 1928 Predigtstuhlbahn bei Bad Reichenhall
- 1930 Schauinslandbahn bei Freiburg i. Breisgau (Großkabinen-Zweiseilumlaufbahn)
- 1933 erster Schlepplift moderner Bauart (Einziehbügel) in Davos, Schweiz
- 1935 erste Sesselbahn der Welt in Sun Valley, Idaho, USA
- 1945 kuppelbare Sesselbahn mit Doppelsessel quer zur Fahrtrichtung in Flims, Schweiz
- 1962 Eibsee-Seilbahn zum Zugspitzgipfel mit 2 Trag- und 2 Zugseilen (1950m Höhenunterschied)
- 1978 kuppelbare 3er- und 4er-Sesselbahn
- 1981 Einseilumlaufbahn mit 6er-Kabinen in Gaschurn, Österreich
- 1984 Doppel-Einseilumlaufbahn mit 20er-Kabinen und 2 getrennten Förderseilschleifen (DMC) in Serre-Chevalier, Frankreich
- 1988 Doppel-Einseilumlaufbahn mit 24er-Kabinen und einer doppelt gelegten Förderseilschleife (DLM) in Sölden, Österreich
- 1991 6er-Sesselbahn in Orgnal, Kanada Zweiseilumlaufbahn mit 30er-Kabinen an 1 Zug- und 2 Tragseilen in Saas-Fee, Schweiz Gletscherbahn Zugspitzblatt - Zugspitzgipfel
- Zweiseilpendelbahn mit doppelstöckigen Kabinen für 180 Personen in Samnaun, Schweiz 1994
- 1998 kuppelbare 8er-Sesselbahn in Vradal, Norwegen

## 1.3 Derzeitiger Stand

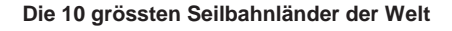

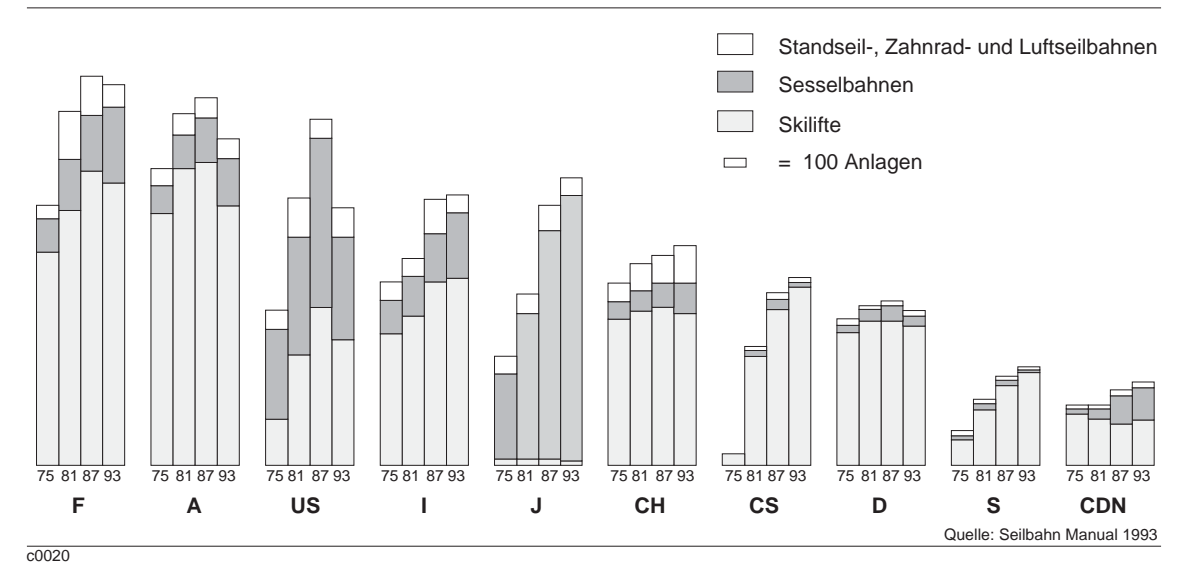

#### Die 30 größten Seilbahnländer der Welt

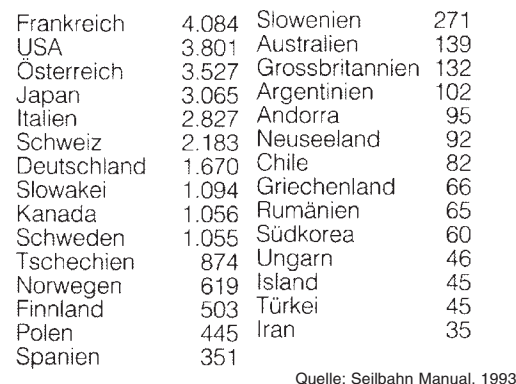

 $c0023$ 

#### Anzahl der Seilbahnen, Schlepplifte und Zahnradbahnen in Deutschland, Stand 1998

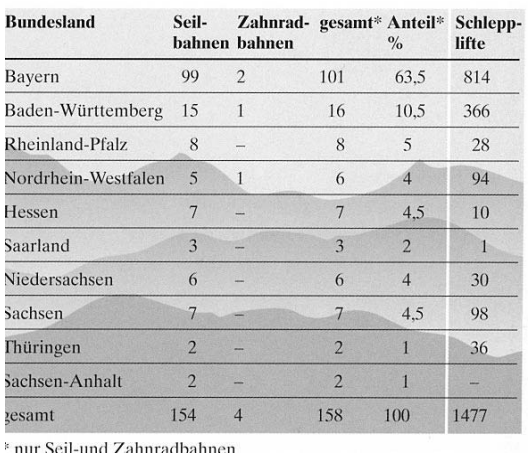

Quelle: VDS - Zahlen, Daten, Fakten, 1998

 $\overline{c}$ 0022

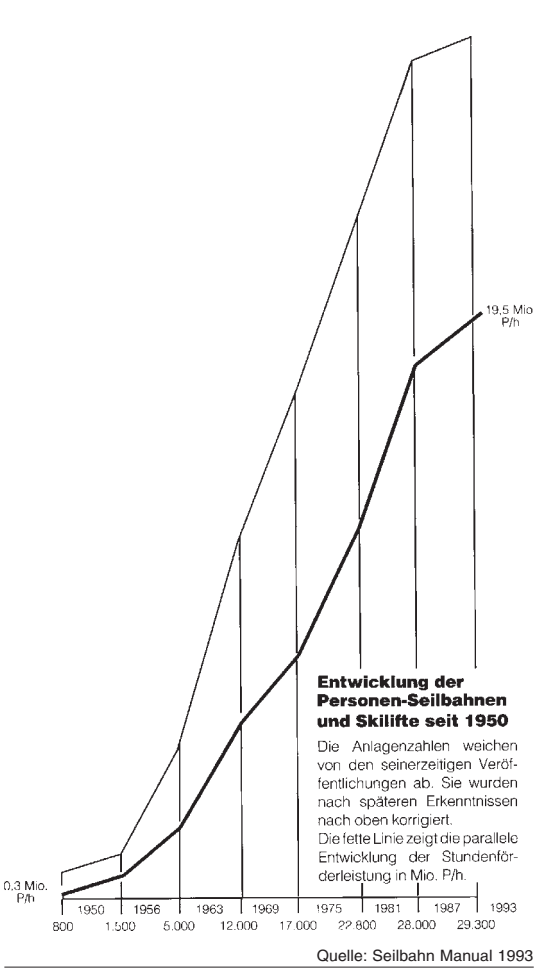

## 1.4 Vorschriften und Normen

#### Seilbahn-Vorschriften vom Bayerischen Staatsministerium für Wirtschaft und Verkehr:

- Vorschriften für den Bau und Betrieb von Seilbahnen (BOSeil), Stand Nov. 1990
- Ausführungsbestimmungen (AB) zu den Vorschriften für den Bau und Betrieb von Seilbahnen (BOSeil), Teil I: Seilschwebebahnen, Stand Nov. 1990
- Ausführungsbestimmungen (AB) zu den Vorschriften für den Bau und Betrieb von Seilbahnen (BOSeil), Teil II: Standseilbahnen, Stand Nov. 1990
- Vorschriften für den Bau und Betrieb von Schleppaufzügen (BOSchlepp), Stand Nov. 1990
- Ausführungsbestimmungen (AB) zu den Vorschriften für den Bau und Betrieb von Schleppaufzügen (BOSchlepp), Stand Nov. 1990
- · Technische Lieferbedingungen für Drahtseile von Seilschwebebahnen und Standseilbahnen gemäß BOSeil (TL), Stand April 1984

### andere einschlägige Vorschriften in Bayern:

- Bayerisches Eisenbahn- und Bergbahngesetz (BayEBG)
- Bergbahnverordnung (BergbV)
- Bergbahnbekanntmachungen (BergbBek)
- Unfallverhütungsvorschrift "Seilschwebebahnen und Schlepplifte"

#### Normen:

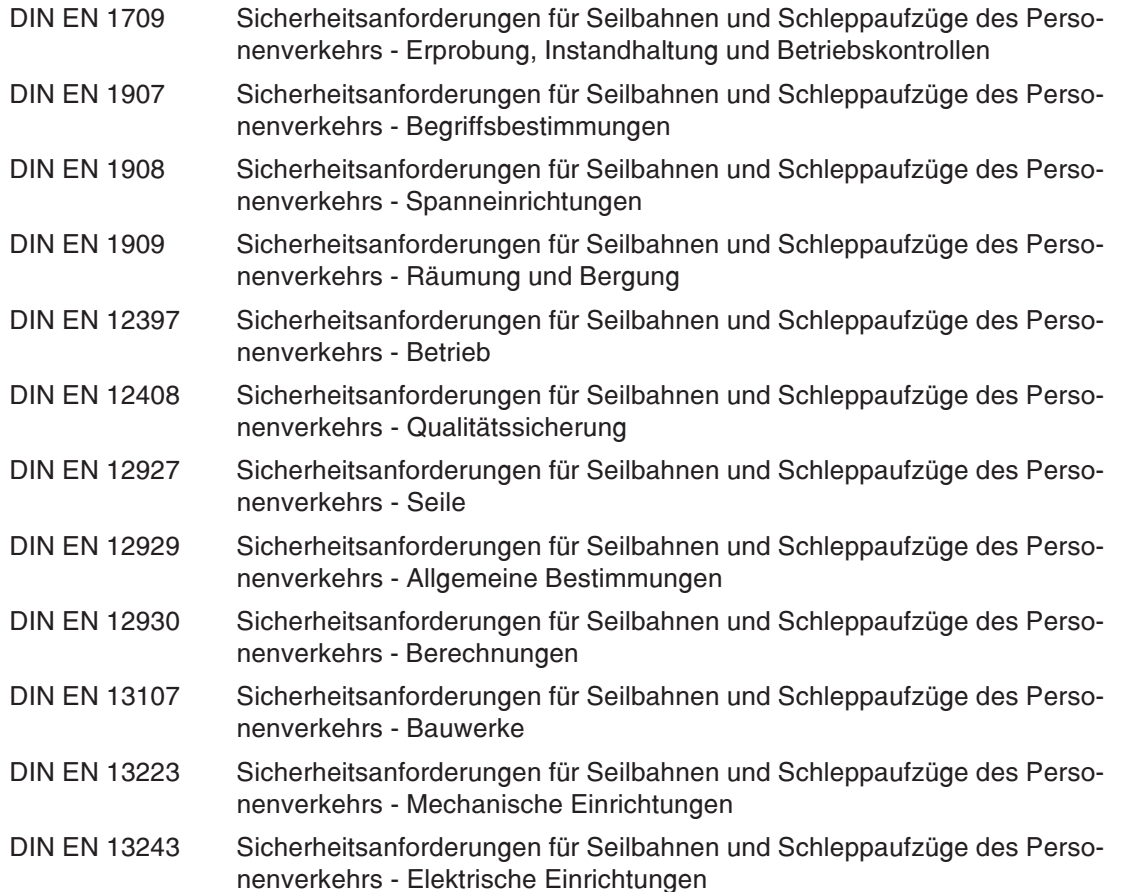

## **Begleitende Normen:**

![](_page_14_Picture_208.jpeg)

## **1.5 Literatur**

#### **Bücher:**

![](_page_14_Picture_209.jpeg)

## **Zeitschriften:**

Internationale Seilbahn-Rundschau (ISR); Bohmann-Verlag, Wien Mountain Manager (MM); EuBuCo Verlag AG, Neuchâtel (CH)

# 2 Standseilbahnen

## 2.1 Besonderheiten

Standseilbahnen erreichen gegenüber den wesentlich häufiger gebauten Seilschwebebahnen auf Grund hoher Fahrgeschwindigkeiten (bis 12 m/s) sowie großem Fassungsvermögen der Fahrzeuge (bis 450 Personen je Wagen) in der Regel höhere Beförderungskapazitäten. Bei einer kurzen Strecke ist bereits ein Wert von 8000 Pers./h erreicht worden, der mit der Beförderungskapazität einer U-Bahn vergleichbar ist. Die feste Fahrbahn, oft sogar in einem Tunnel, macht eine Standseilbahn zu einem weitgehend wetterunabhängigen Verkehrsmittel. Für eine oberirdisch verlaufende Strecke ist eine gleichmäßige Hangneigung Voraussetzung, Standseilbahnen sind im Gegensatz zu Schwebebahnen kurvengängig. Der geländeabhängige Trassenbau erfordert in der Regel einen größeren Aufwand. Ein weiterer Nachteil, der aber auch bei Großkabinen-Seilschwebebahnen auftritt, ist der aus dem üblichen Pendelbetrieb resultierende, schubweise Fahrgaststrom. Nach jeder Wagenankunft bewegt sich eine größere Menschenmenge durch die Stationen ins Freie, was zu Problemen bei der Leitung des Fahrgaststroms führen kann. Unter extremen geographischen Bedingungen, wie z.B. auf einem Gletscher, kann eine Standseilbahn die einzig mögliche Lösung des Beförderungsproblems sein.

Eine Sonderbauart der Standseilbahnen stellen Schrägaufzüge dar. Ein einzelner Wagen fährt auf einer eingleisigen, kurzen, steilen Strecke auf und ab. Das Zugseil wird über eine Winde oder eine Treibscheibe angetrieben. Im letzten Fall gleicht ein entlang der Strecke verfahrbares Gegengewicht die Fahrzeugmasse aus.

## 2.2 Betriebsarten

- Pendelbetrieb
- Umlaufbetrieb

![](_page_15_Figure_10.jpeg)

![](_page_16_Picture_2.jpeg)

Eingleisige Standseilbahn

## 2.3 Bauelemente

![](_page_16_Figure_5.jpeg)

![](_page_17_Figure_2.jpeg)

![](_page_17_Figure_3.jpeg)

![](_page_17_Picture_4.jpeg)

Drehgestell (links zwischen den Achsen zwei Schienenzangenbremsen)

# 3 Seil-Hängebahnen

Seil-Hängebahnen, eine Untergruppe der Hochschienenbahnen stellen eine Mischform von Standseilbahn und Seilschwebebahn dar. Als Tragmittel dient eine aufgeständerte Schiene, die viel kleinere Kurvenradien als eine Standseilbahn erlaubt. Die darauf verfahrbaren Fahrzeuglaufwerke werden durch ein Zugseil bewegt.

![](_page_18_Figure_5.jpeg)

![](_page_18_Figure_6.jpeg)

![](_page_19_Picture_2.jpeg)

Seil-Hängebahn in einem Automobilwerk

![](_page_19_Figure_4.jpeg)

## 4 Seilschwebebahnen

## 4.1 Besonderheiten und Unterschiede

Seilschwebebahnen benötigen eine geringe technische Infrastruktur und sind verhältnismä-Big einfach zu erstellen, da die Trasse kaum Kunstbauten erfordert. Der aus gespannten Seilen bestehende Fahrweg macht sie weitgehend geländeunabhängig. Im Gegensatz zu bodengebundenen Anlagen entstehen auch keine Überschneidungen auf gleicher Ebene mit anderen Verkehrsmitteln. Eine hohe Betriebssicherheit ist somit gewährleistet.

Nach der Funktion der Seile werden die Seilschwebebahnen in Einseilbahnen und Zweiseilbahnen eingeteilt. Zur Steigerung der Beförderungskapazität eines Bahntyps werden primär die Durchmesser der verwendeten Seile erhöht. Die größeren zulässigen Biegeradien, sowie das zunehmende Eigengewicht, begrenzen dieses Vorgehen. Beim Bau noch schwererer Bahnen kommen zwei oder mehr Seile mit derselben Funktion zur Anwendung. Die beiden Seilbahn-Grundbauarten werden je nach Anzahl der Förder- bzw. Trag- und Zugseile wieder untergliedert in reine Einseilbahnen und Doppel-Einseilbahnen bzw. in reine Zweiseilbahnen und Mehrseilbahnen Sowohl Ein- als auch Zweiseilbahnen können im kontinuierlichen oder intermittierenden Umlaufbetrieb oder im Pendelbetrieb eingesetzt sein. Windenbahnen stellen einen Sonderfall der Zweiseilpendelbahnen dar.

![](_page_20_Picture_89.jpeg)

# 4.2 Einseilbahnen 4.2.1 Betriebsarten von Bahnen mit einem Förderseil 4.2.1.1 Kontinuierlicher Umlaufbetrieb

Relativ geringe Anlagen- und Betriebskosten in Kombination mit sehr hohen Beförderungskapazitäten verschaffen der Einseilumlaufbahn das beste Preis-Leistungs-Verhältnis unter den Schwebebahntypen. Die aus Sicherheitsgründen begrenzte Seilhöhe schließt jedoch einen Einsatz im extremen Gelände aus.

Die am meisten verbreiteten Einseilumlaufbahnen, Sesselbahnen mit fest geklemmten Fahrzeugen, sind wegen der geringen Anzahl bewegter Teile auch robust gegen Störeinflüsse und benötigen nur einfache Stationsbauten. Der Ein- und Ausstiegsvorgang begrenzt wegen der konstanten Seilumlaufgeschwindigkeit die Förderleistung.

Die Beschränkung durch den Ein- und Ausstieg wird bei den kuppelbaren Bahnen durch die unterschiedliche Fahrgeschwindigkeit in den Stationen und auf freier Strecke aufgehoben. Bei Fahrtbeginn werden die auf Schienen laufenden Fahrzeuge durch entsprechende Vorrichtungen von der geringen Stationsumlaufgeschwindigkeit (< 0,5 m/s) auf die Förderseilgeschwindigkeit (bis 6 m/s) beschleunigt und durch Schließen des Klemmapparats mit dem Seil verbunden. Bei Fahrtende findet der umgekehrte Vorgang statt. Die geringe Fahrzeuggeschwindigkeit bringt vor allem beim Einstieg eine erhebliche Komfortsteigerung für die Fahrgäste. Die notwendigen Beschleunigungs- bzw. Verzögerungsstrecken erhöhen die Bau- und Instandhaltungskosten und bedingen längere Stationsbauten.

![](_page_21_Picture_7.jpeg)

Einseilumlaufbahn mit kuppelbaren 8er-Kabinen

![](_page_21_Picture_9.jpeg)

Einseilumlaufbahn mit kuppelbaren 4er-Sesseln

![](_page_22_Figure_2.jpeg)

## 4.2.1.2 Intermittierender Umlaufbetrieb

Bei Umlaufbahnen mit intermittierendem Betrieb sind in der Regel 2 oder 4 Wagengruppen mit jeweils mehreren Fahrzeugen à 12...15 Personen in gleichen Abständen an das Förderseil fest geklemmt. Zwei im Förderseilring gegenüberliegende Wagengruppen erreichen immer gleichzeitig die Tal- bzw. Bergstation. Bei der Ankunft wird das Förderseil bis zum Stillstand abgebremst. Während die Fahrgäste komfortabel ein- und aussteigen können, stehen bei einer Bahn mit 4 Wagenzügen die

anderen beiden Gruppen in der Streckenmitte. Nach der auf den Zwischenhalt folgenden Weiterfahrt über die zweite Streckenhälfte erreichen diese die Stationen.

Intermittierende Einseilumlaufbahnen werden auf kürzeren Strecken meist als Zubringer- und Verbindungsbahnen in großen Skigebieten eingesetzt oder dienen als Sportbahn, wenn nur mäßige Förderleistung bei gutem Komfort gefragt ist.

![](_page_23_Figure_6.jpeg)

![](_page_23_Picture_7.jpeg)

Einseilgruppenumlaufbahn

# 4.2.1.3 Pendelbetrieb

Einseilpendelbahnen sind prinzipiell für ähnliche Anwendungsgebiete geeignet wie intermittierende Umlaufbahnen. Selten wird dieses Bahnsystem für ausschließliche Personenbeförderung eingesetzt.

![](_page_24_Picture_4.jpeg)

Einseilpendelbahn

# 4.2.2 Betriebsarten von Doppel-Einseilbahnen

# 4.2.2.1 Kontinuierlicher Umlaufbetrieb

Die zwei Förderseile der Doppel-Einseilbahnen sind parallel geführt und haben je nach Ausführung einen Abstand von unter 1 m bis über 3 m. Die Fahrzeuge werden durch zwei Klemmen je Strang mit den Seilen verbunden. Um ein Verdrehen der Kabinen zu verhindern, müssen beide Seile exakt gleich schnell umlaufen.

Beim französischen System, Double Mono-Cable "DMC" genannt, sichert eine elektronische Synchronisierung der zugehörigen Antriebe den Gleichlauf der zwei getrennten Förderseilschleifen. Diese kompensiert auch einen eventuell ungleichen Seilrillenverschleiß an den Antriebsscheiben.

Das etwas später entwickelte österreichische System. Double Loop Mono-Cable "DLM" genannt, verwendet ein einziges Förderseil, das aber in einer doppelten Schleife "über die Strekke gelegt" ist. Nur ein Motor treibt die Doppelschleife über zwei fest miteinander verbundene Seilscheiben an. Der Gleichlauf wird bei diesem System dadurch gewährleistet, daß das Förderseil beide Seilscheiben umschlingt und diese dabei gleichmäßig verschleißt, also eine Art Eigensynchronisierung vorhanden ist.

Eine weitere Entwicklung stellt die Kombination beider Systeme dar: ein in einer Doppelschleife gelegtes Förderseil wird mit zwei synchronisierten Antrieben bewegt.

Doppel-Einseilumlaufbahnen sind die leistungsfähigsten Seilschwebebahnen. Eine Bahn mit Fahrzeugen für jeweils 30 Personen erreicht bereits eine Förderleistung von 3600 Pers/h. Bahnen mit bis zu 5000 Pers/h sind geplant.

Gletscherbus Hintertux

![](_page_25_Picture_11.jpeg)

![](_page_25_Picture_12.jpeg)

DLM Gaislachkogelbahn; Doppel-Einseilumlaufbahn mit schmaler Spurführung

![](_page_25_Picture_14.jpeg)

Gletscherbus Hintertux

**FUNITEL Verbier (CH)** 

![](_page_25_Picture_17.jpeg)

![](_page_26_Figure_2.jpeg)

# 4.2.2.2 Pendelbetrieb

Der Einsatz einer Doppel-Einseilbahn in der Pendelbahnversion bietet sich für Anlagen mit kurzer Streckenlänge, aber großer Seilhöhe an, wenn keine hohe Förderkapazität gefordert ist. Es bestehen nur ein paar Anlagen.

![](_page_27_Picture_4.jpeg)

Doppel-Einseilpendelbahn mit Großkabine für 40 Personen

# 4.2.3 Seilklemmen

## 4.2.3.1 Betrieblich nicht lösbare Seilklemmen

Bei Bahnen mit fest geklemmten Fahrzeugen bleibt die Verbindung der Seilklemmen mit dem Förderseil zur Übertragung der Trag- und Zugfunktion des Förderseils während des normalen Betriebsablaufs bestehen. Ein Tellerfederpaket gewährleistet, daß das Seil mit einer konstanten Anpreßkraft zwischen Druck- und Zugstück der Klemme gehalten wird, auch bei mechanisch (Seilscheibenumlauf) oder thermisch (Witterung) bedingten Änderungen der Seil- bzw. Klemmenabmessungen. Beweglich gelagerte, keilförmige Auflaufzungen an beiden Enden des Klemmenkörpers mindern die Stöße bei der Passage von Niederhalte-Rollenbatterien. Um einen gleichmäßigen Seilverschleiß zu gewährleisten, werden die Klemmen in regelmäßigen Zeitabständen auf dem Förderseil versetzt.

![](_page_28_Picture_6.jpeg)

## 4.2.3.2 Betrieblich lösbare Seilklemmen

Seilklemmen von betrieblich lösbaren Fahrzeugen müssen bei Fahrtbeginn durch den Schließvorgang die Verbindung zum bewegten Seil herstellen, während der Fahrt die Verbindung sicher aufrechterhalten und bei Fahrtende wieder lösen. Brachte früher die Selbsthemmung eines Schraubengewindes (beim Schraubklemmapparat) oder das Fahrzeugeigengewicht über eine Schrägkulissenführung (Eigengewichtskuppler) die Klemmkraft am Seil auf, die damit abhängig von der Beladung war, so kommen heute Federklemmapparate zur Anwendung. Diese gewährleisten eine definierte Klemmkraft, auch wenn die Seilgeometrie nicht immer exakt ist. Die Tellerfederpakete, Schraubenfedern oder Torsionsstäbe .<br>werden bei Durchfahrt der Kuppelbereiche in den Stationen vorgespannt, indem der Spannhebel an einer Schiene zwangsgeführt wird. Verläßt das Fahrzeug die Station, so erzeugt die freigewordene Federkraft über einen Kniehebel oder Exzenter die Schließbewegung des Klemmenmauls und bringt die erforderliche Anpreßkraft am Förderseil auf.

![](_page_29_Figure_5.jpeg)

![](_page_30_Figure_2.jpeg)

# 4.2.4 Stationen

# 4.2.4.1 Stationsbauten

![](_page_31_Figure_4.jpeg)

![](_page_31_Figure_5.jpeg)

4/99

![](_page_32_Figure_2.jpeg)

![](_page_32_Figure_3.jpeg)

## 4.2.4.2 Stationsfördereinrichtungen

Bei den Stationsfördereinrichtungen von kuppelbaren Umlaufbahnen unterscheidet man nach ihrer Aufgabe in zwei Grundtypen:

#### • Stationsumlaufförderer

Stationsumlaufförderer befördern die Fahrzeuge im entkuppelten Zustand mit geringer Geschwindigkeit auf einer Umlaufschiene durch die Station. Diese werden üblicherweise als Kettenförderer mit Mitnehmer oder als Reifenförderer ausgeführt.

### • Beschleuniger / Verzögerer

Verzögerer bremsen die mit Seilgeschwindigkeit (bis 6 m/s) in die Station einfahrenden Fahrzeuge auf die Stationsumlaufgeschwindigkeit (Kabine ca. 0,3 m/s; Sessel ca. 1m/s) ab. Beschleuniger erfüllen an der Ausfahrt die umgekehrte Aufgabe.

Werden die Fahrzeuge in älteren Anlagen oft noch durch eine schiefe Ebene auf die Zielgeschwindigkeit gebracht, so kommen heute fast ausschließlich Reifenbeschleuniger zur Anwendung. Die in einer Linie hintereinander angeordneten Luftreifen sind so über der Umlaufschiene montiert, daß sie das an den Kuppelklemmen befestigte Beschleunigerblech berühren. Durch Reibschluß übertragen sie ihre Umfangsgeschwindigkeit auf die durchfahrenden Seilklemmen. Die Reifen werden über Riemen oder Ketten angetrieben und laufen entweder mit konstanten, längs der Fahrtrichtung abgestuften Geschwindigkeiten oder werden gemeinsam bei jeder Fahrzeugdurchfahrt beschleunigt bzw. abgebremst.

![](_page_33_Figure_10.jpeg)

![](_page_34_Picture_2.jpeg)

Hängeschiene und Mitnehmerkette als Fördereinrichtung zum Abstell-<br>bahnhof im Keller der Station

![](_page_34_Picture_4.jpeg)

Abstellbahnhof

# 4.2.4.3 Überwachungseinrichtungen für den Kuppelvorgang

Um die Stationsausfahrt fehlerhaft gekuppelter Fahrzeuge zu verhindern, sind bei jeder kuppelbaren Bahn Überwachungseinrichtungen im Bereich der Kuppelstrecke installiert. Diese können auf unterschiedlichen Prinzipien basieren:

- Kontrolle der Klemmengeometrie: Überwachung des Klemmenquerschnitts im gekuppelten Zustand mittels Durchfahrtblenden
- · direkte Klemmkraftmessung: Probekupplung der Klemme auf einem zweigeteilten Meßbolzen
- permanente Klemmkraftprüfung: Abtasten eines Schalthebels, der von einer im Klemmapparat eingebauten Prüffeder betätigt wird (Abbildung)

· indirekte Klemmkraftprüfung:

Messung der Federkraft durch Entlangfahren des Klemmen-Öffnungshebels an einem Prüfbalken

• Abziehkraftprüfung am bewegten Seil: Doppelklemme

Kontrolle, ob bei Aufbringen einer Spreizkraft zwischen den beiden Einzelklemmen eine Verschiebung der Klemmen auf dem Seil eintritt

### Einfachklemme

Kontrolle, ob beim Überfahren der Klemme über einen federbelasteten Prüfbalken (mit keilförmiger Nocke) ein Rutschen der Seilklemme auftritt

![](_page_35_Figure_13.jpeg)
## 4.2.4.4 Fahrgastförderband

Um den Einstiegskomfort bei fest geklemmten Sesselbahnen zu erhöhen, kann mittels eines zum Förderseil parallel verlaufenden Förderbandes die Relativgeschwindigkeit zwischen Sessel und Fahrgast verringert werden.

Durch die damit mögliche Erhöhung der Fahrgeschwindigkeit kann außerdem eine Steigerung der Förderkapazität von fest geklemmten Anlagen erreicht werden.

Bei Sesselbahnen mit betrieblich lösbaren Seilklemmen kann ein Förderband auch zur besseren Fahrgaststeuerung im Einstiegsbereich eingesetzt werden. Dies ist insbesondere bei mehrsitzigen Fahrbetriebsmitteln (6er, 8er-Sessel) zur Vermeidung einer evt. "Einstiegshektik" sehr hilfreich.

Fahrgastförderbänder finden ausschließlich bei der Beförderung von Wintersportlern Verwendung.

Förderbandeinstieg einer fest geklemmten 4er-Sesselbahn

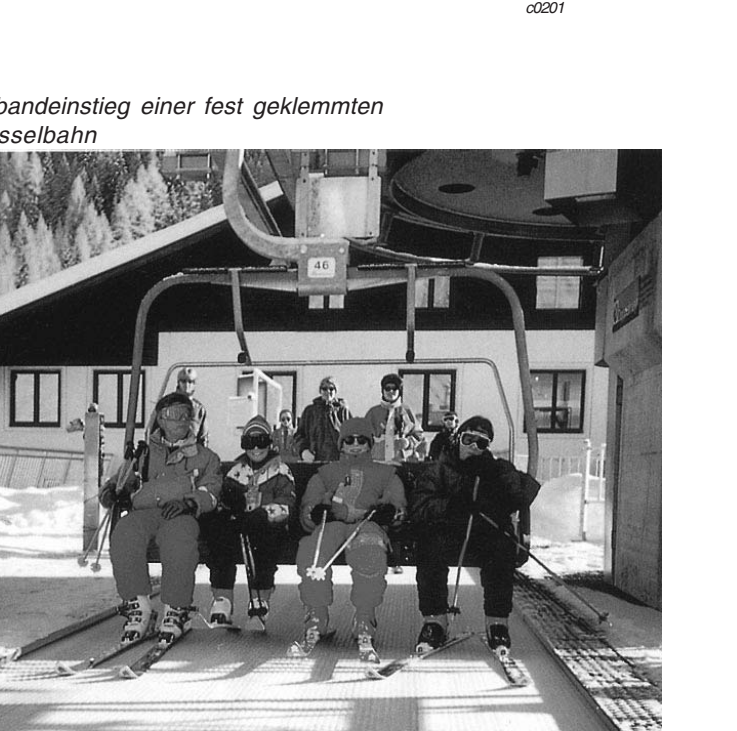

Förderbandeinstieg einer kuppelbaren 6er-Sesselbahn

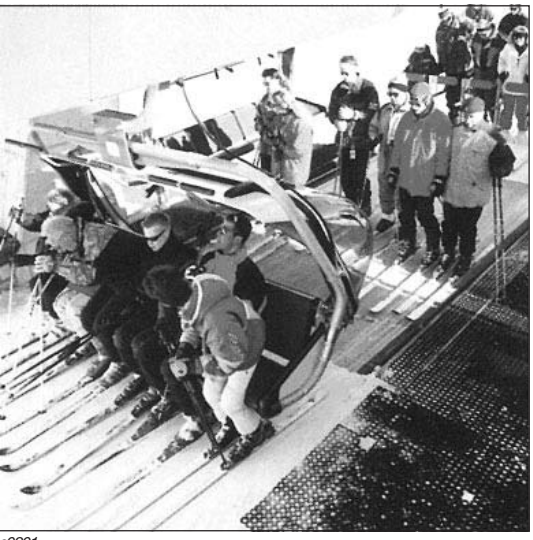

 $\overline{c}$ O2O1

Quellen: Doppelmayr

## 4.2.5 Universelle Bauelemente von Einseilbahnen

#### 4.2.5.1 Stützen

Stützen von Einseilbahnen setzen sich zusammen aus dem Stützenfuß, dem Mast oder Mittelteil sowie dem Querhaupt ("Kopfträger") mit den Rollenbatterien. Mittels eines Flansches am Fuß werden sie mit dem Betonfundament

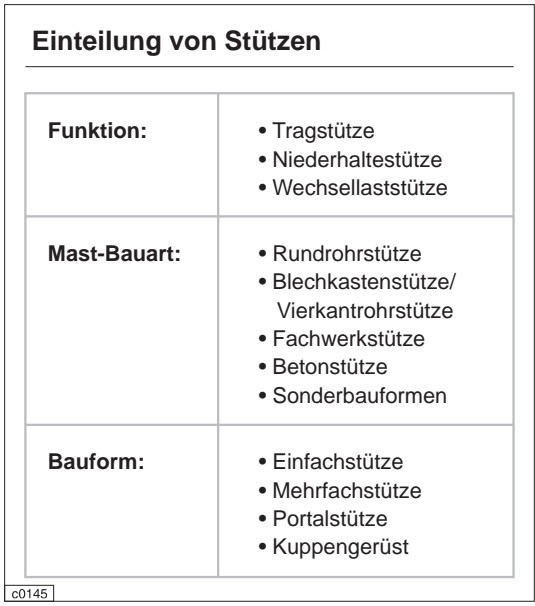

verschraubt. Eine Ausnahme bilden hier "schwimmende" Stützen auf Gletschern und Hänge-Stützen, die über Halteseile verankert werden.

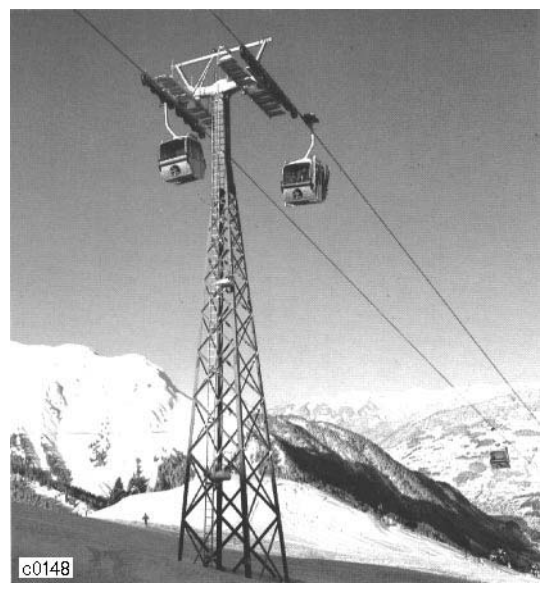

Fachwerkstütze

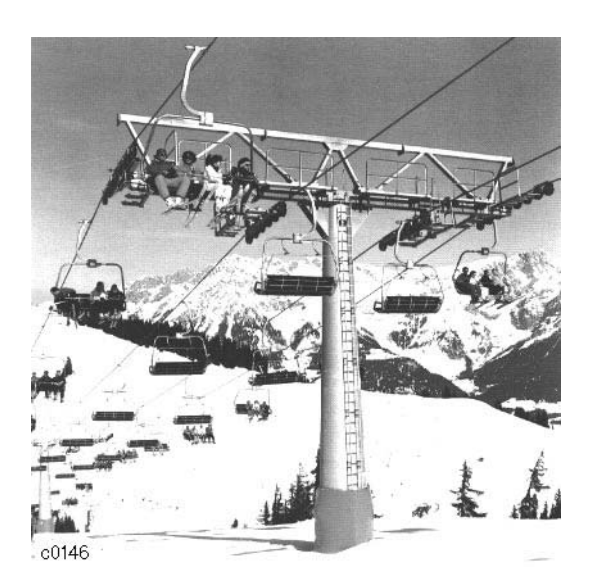

Rundrohrstütze

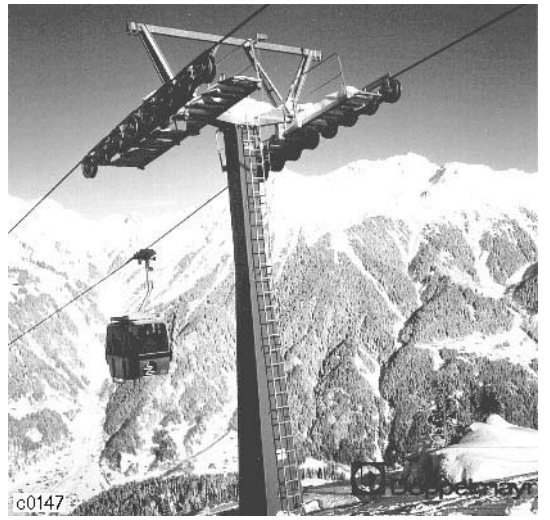

Blechkastenstütze

Quellen: Doppelmayr

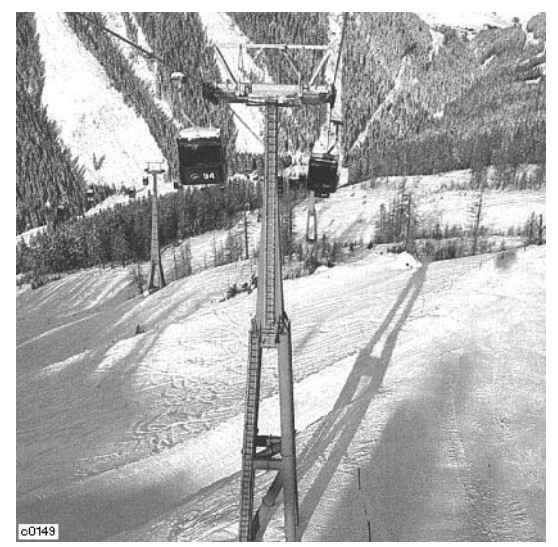

Kombinierte Blechkasten-Rundrohrstütze

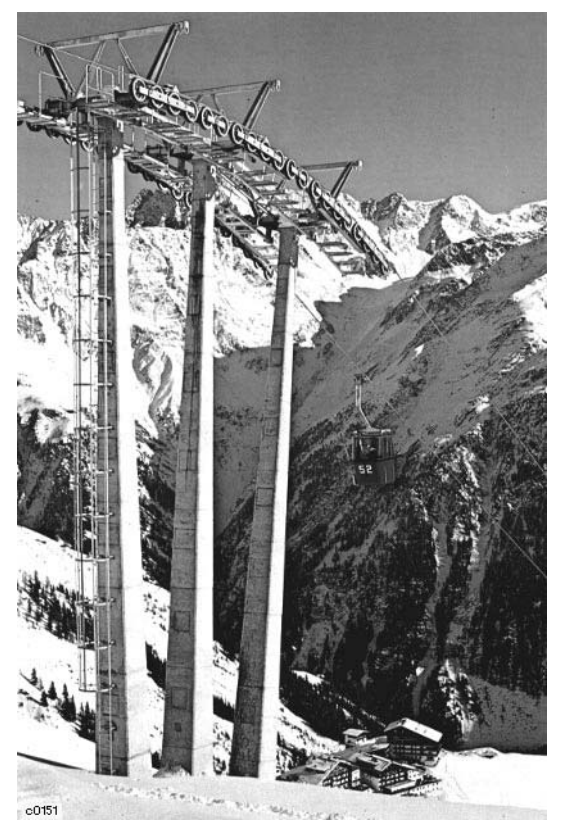

Dreifach-Betonstütze

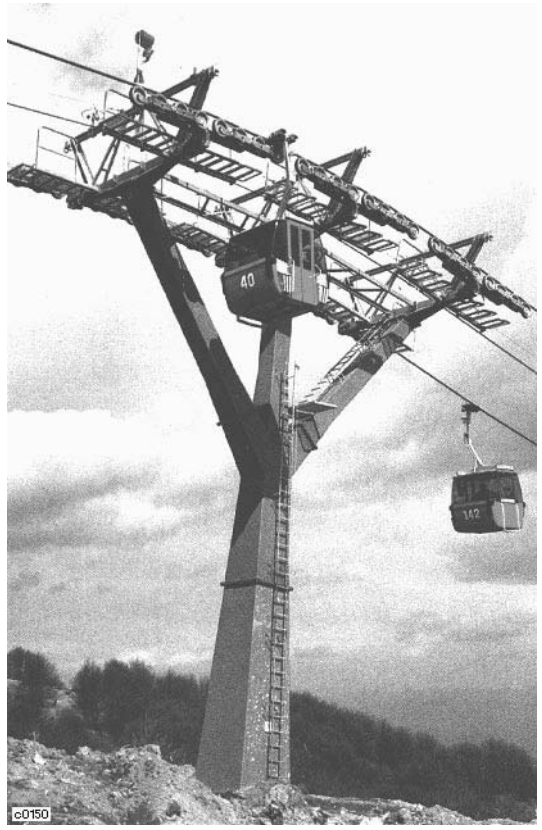

Blechkastenstütze mit Dreifach-Oberbau

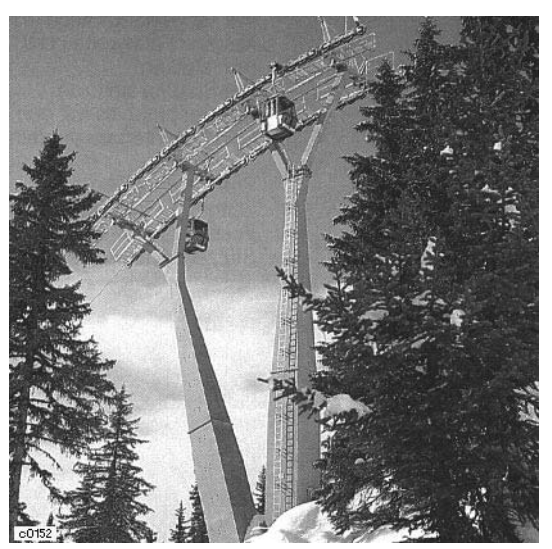

Doppel-Blechkastenstütze in Y-Ausführung

# 4.2.5.2 Rollenbatterien

Das Förderseil läuft in einer Rille mit Kunststoff- oder Gummifütterung, mit der jede Seilrolle versehen ist. Außer der vertikalen Führung des Seils müssen die Rollen auch dessen horizontale Lage sichern und ein Herausspringen aus der Seilrille unbedingt verhindern. Dazu dienen auch die seitlichen Bordscheiben, die die Fütterung in ihrer Lage halten.

Eine Rollenwiege oder -wippe besteht aus einem Stahlrahmen, in dem zwei hintereinanderstehende Seilrollen gelagert sind. Zwei drehbar gelagerte Wiegen können wieder zu einer größeren Baugruppe zusammengefaßt sein. Den Wiegen-Gesamtverbund nennt man Rollenbatterie. Für die beiden Fahrbahnen ist je eine an jedem Ende des Stützen-Querhaupts um dessen Achse drehbar gelagert.

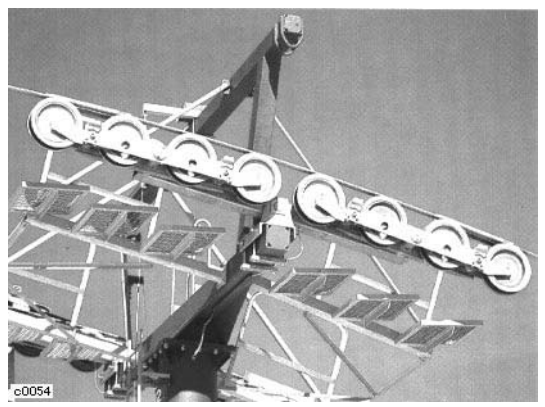

8er-Tragrollenbatterie

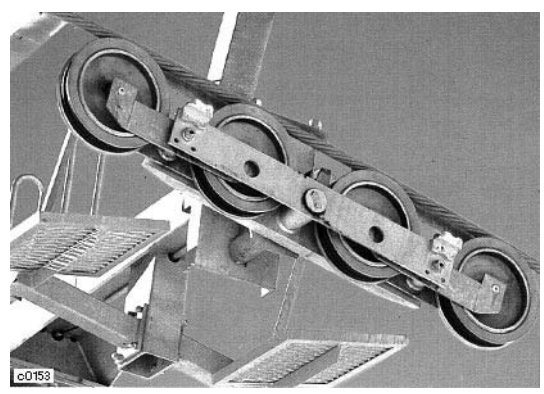

4er-Tragrollenbatterie

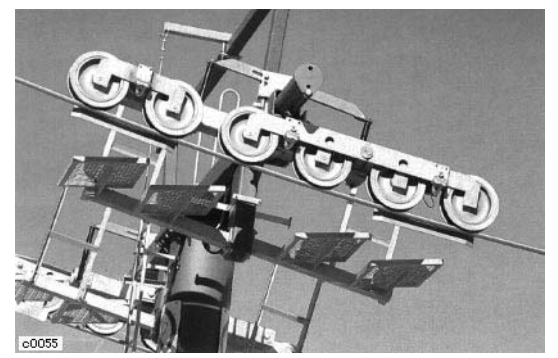

6er-Niederhalte-Rollenbatterie

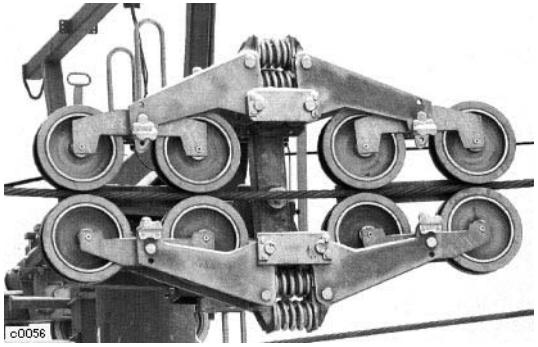

Wechsellast-Rollenbatterie

Quellen: Doppelmayr

### 4.2.5.3 Sicherheitseinrichtungen in den Stationen

- · Seilfangring an der Antriebs- und Umlenkscheibe
- Grenztaster für Spanngewichtsposition
- manueller Not-Aus-Taster
- Notabschaltung des Antriebs bei:
	- großen Spannungsschwankungen
	- Überschreitung der Nenngeschwindigkeit um mehr als 10%

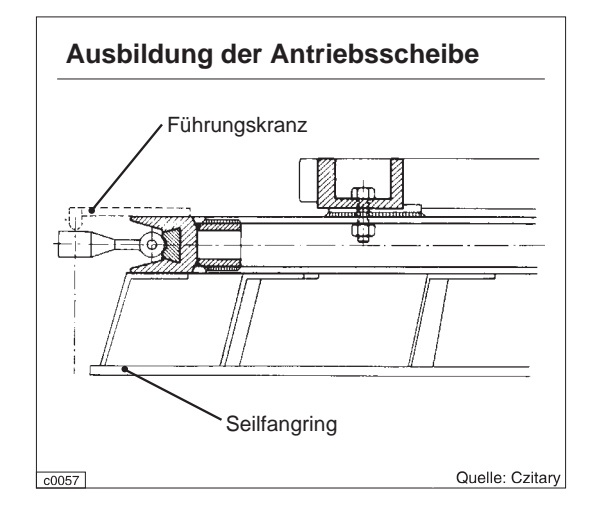

#### 4.2.5.4 Sicherheitseinrichtungen an den Stützen

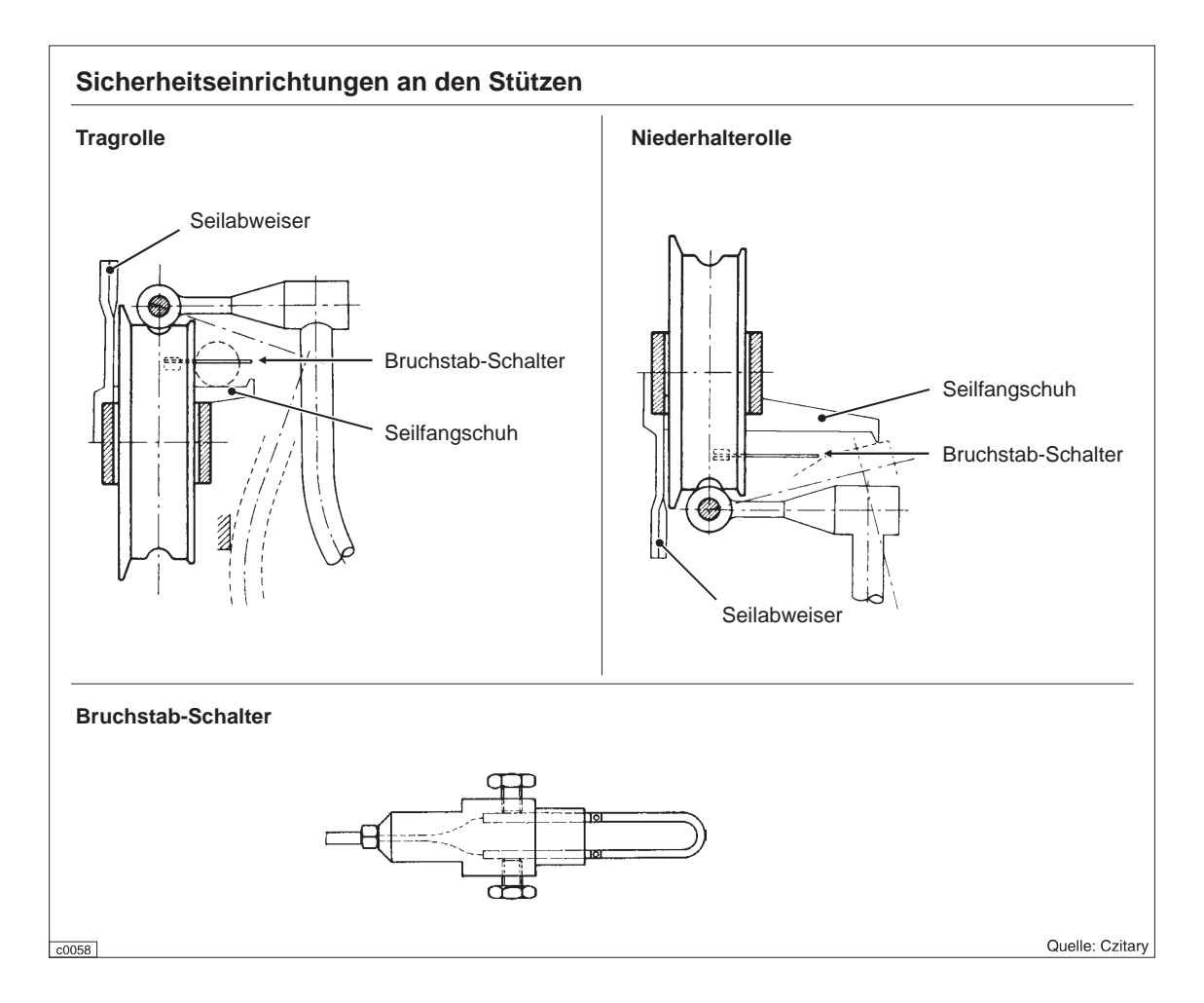

### 4.3 Zweiseilbahnen

#### 4.3.1 Betriebsarten

### 4.3.1.1 Kontinuierlicher Umlaufbetrieb

Durch die Verwendung eines Tragseiles und eines, in der Regel darunter laufenden. Zugseiles sind bei aleicher Förderleistuna sowohl die Fahrzeuggehänge als auch die Streckenbauwerke einer Zweiseilumlaufbahn aufwendiger als beim Konkurrenzsystem Einseilumlaufbahn. Dessen besseres Preis-Leistungs-Verhältnis hat den Ersteinsatz von Zweiseilumlaufbahnen auf Strecken mit großem Bodenabstand oder langen Spannfeldern beschränkt.

Seit 1991 baut eine Schweizer Seilbahnfirma ein Umlaufbahnsystem mit 2 Tragseilen und 1 Zugseil, die sogenannte 3-S-Bahn ("Dreiseilbahn"). Durch die Kombination von großer zulässiger Seilhöhe (Zweiseilbahn) mit hoher Förderleistung (Kabinen für ie 30 Personen). aepaart mit hoher Windstabilität (2 Tragseile) eignet sich die 3-S-Bahn besonders für die Verwendung in großen, hochalpinen Skigebieten.

Reine Zweiseilumlaufbahnen werden heute meist als leistungsfähige Materialseilbahnen errichtet. Als Stetigförderer ermöglichen sie auch den Transport von Schüttgütern, z.B. Erzen. über stark untergliedertes Gelände. Automatische Be- und Entladeeinrichtungen gewährleisten dabei einen sicheren und kostenaünstiaen Betrieb.

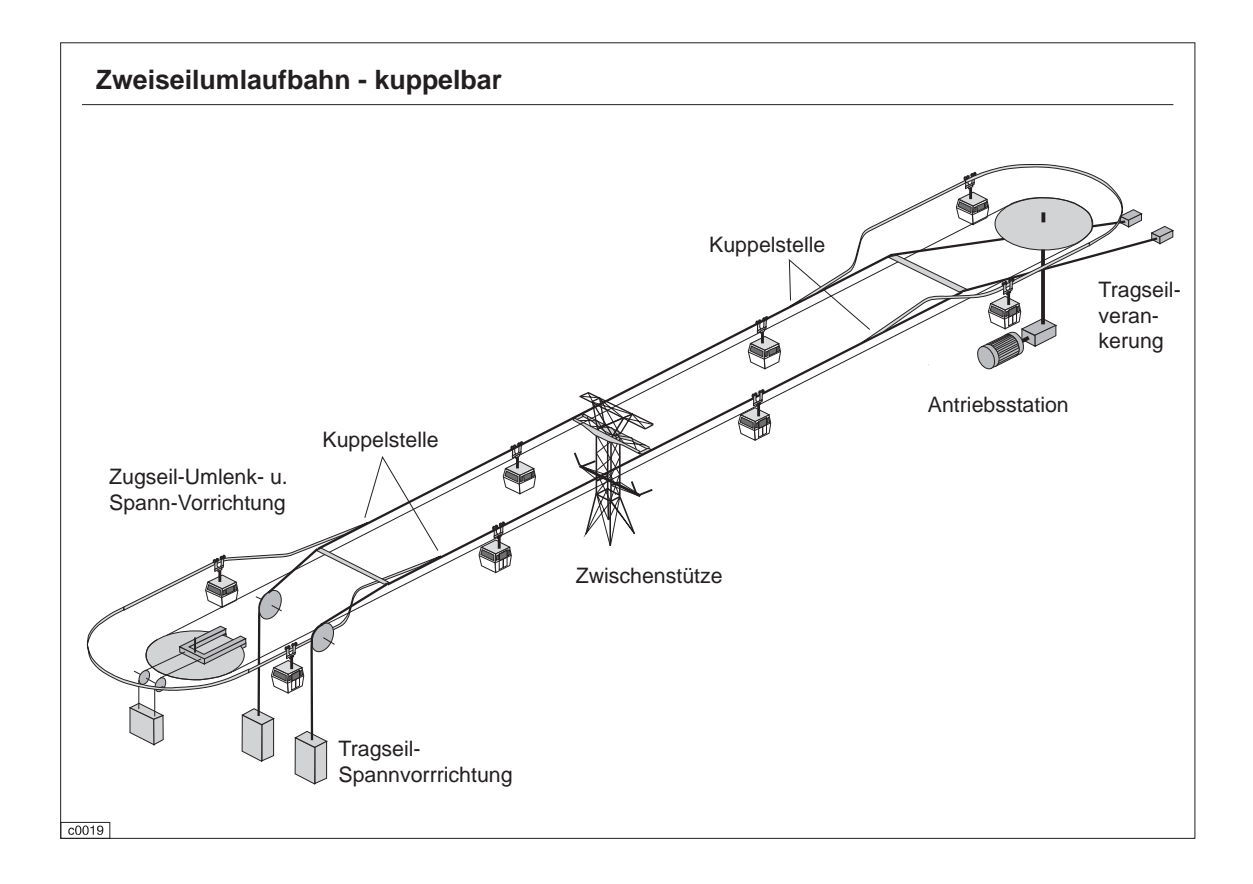

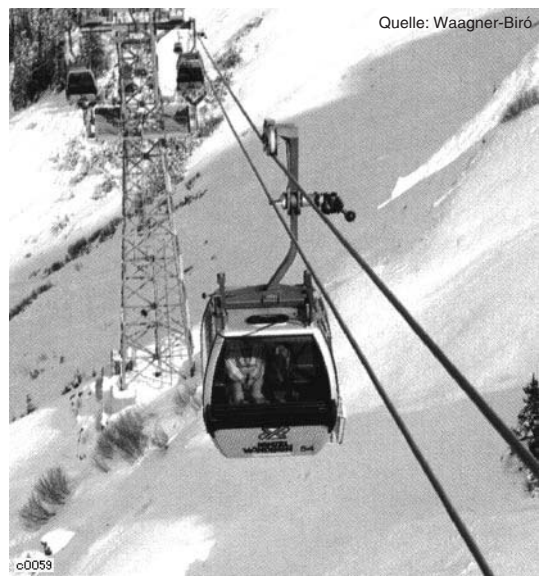

*Zweiseilumlaufbahn mit einem Tragseil* Fahrzeuge: 2er. 4er. 6er. 12er-Kabinen

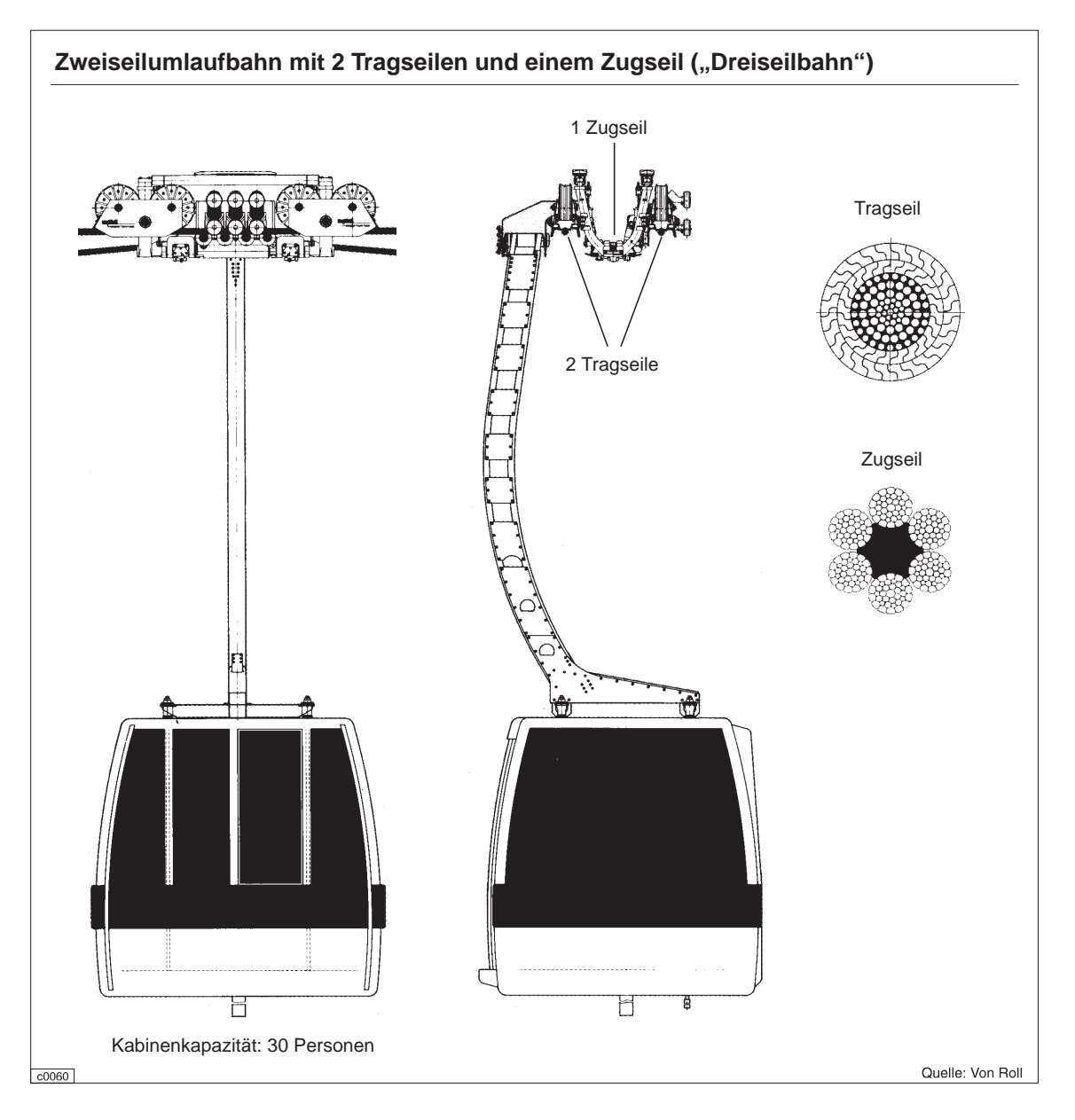

# 4.3.1.2 Intermittierender Umlaufbetrieb

Intermittierende Zweiseilumlaufbahnen haben grundsätzlich dieselben Betriebsmerkmale wie die entsprechenden Einseilumlaufbahnen. Die Ausführung mit Trag- und Zugseil unterscheidet sich von letzteren aber durch den wesentlich größeren zulässigen Bodenabstand und die Tatsache, daß sie eine seltene Sonderbauart darstellt.

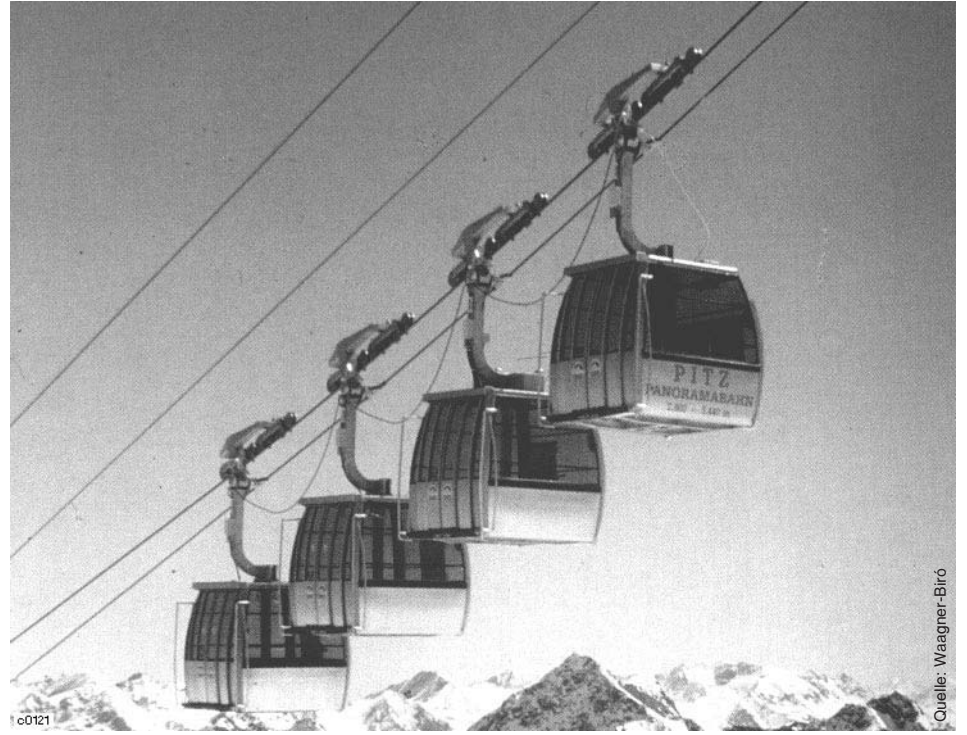

Zweiseilgruppenumlaufbahn: eine von 4 Wagengruppen zu mehreren Kabinen

## 4.3.1.3 Pendelbetrieb

Abweichend von der strengen Begriffsdefinition fallen unter "Zweiseilpendelbahn" heute alle Seilbahnen mit zwei pendelnd verkehrenden Fahrzeugen bzw. - gruppen sowie zwei funktionell getrennten Seilen oder Seilgruppen. Je nach Fahrbahnneigung und Förderleistung kommen die unterschiedlichsten Seil-Kombinationen mit 1...4 Tragseilen sowie 1...3 Zugseilen zur Anwendung. Auch bei den Fahrzeugen wurden die früheren "Großkabinen" der klassischen Pendelbahn für ca. 20 Personen von weit größeren Ausführungen für bis zu 180 Personen (doppelstöckig) verdrängt.

In der Regel besteht das Zugseil aus einer oberen und einer unteren Zugseilschleife, deren Enden an den Fahrzeuglaufwerken befestigt sind. Die so entstehende geschlossene Zugseilschleife wird in der Tal- oder Bergstation mit fahrtweise geänderter Drehrichtung angetrieben und bewegt die eine Kabine bergund die andere talwärts bzw. umgekehrt.

Wegen der guten Bergungsmöglichkeiten im Notfall erlaubt das Zweiseilpendelbahn-System, mit einer eigenen Rettungsbahn, weite Stützenabstände mit großer Seilhöhe, wie sie bei der Überbrückung von Taleinschnitten, Schluchten und Felswänden notwendig sind. Diese Tatsache, der in den Kabinen mitfahrende Fahrzeugbegleiter sowie die weitgehend witterungsunempfindliche, robuste Technik prädestinieren die Zweiseilpendelbahn für den Einsatz auf langen, ausgesetzten oder hochalpinen Strecken. Das große Fahrzeugfassungsvermögen und die für Schwebebahnen maximale Fahrgeschwindigkeit ermöglichen dabei eine beachtliche Förderleistung. Dabei ist allerdings zu berücksichtigen, daß diese etwa umgekehrt proportional zur Fahrbahnlänge ist.

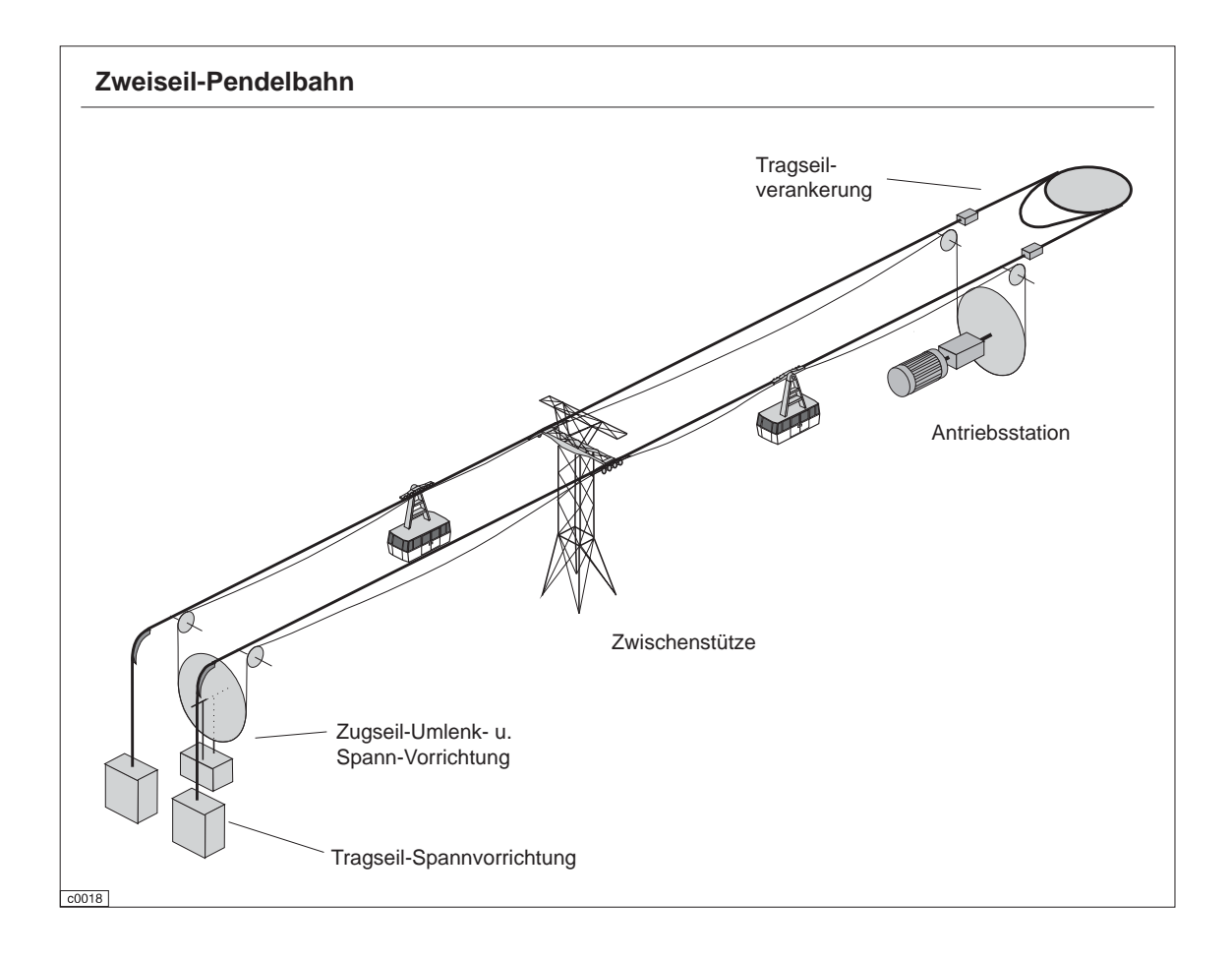

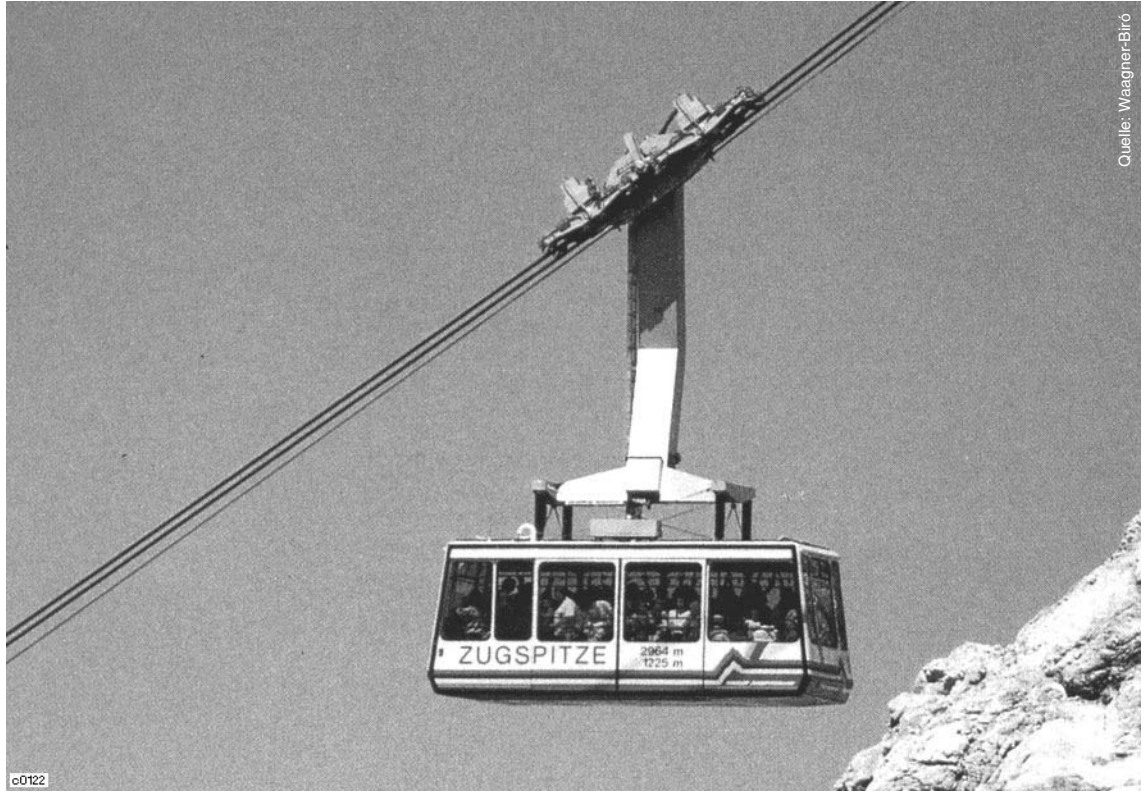

Zweiseilpendelbahn zur Zugspitze (von österreichischer Seite aus) mit Großkabine für 100 Personen

# 4.3.1.4 Windenbetrieb

Eine der Zweiseilpendelbahn ähnliche Sonderbauart stellt die Windebahn dar. Ein auf einer großen Seilwinde aufgewickeltes Zugseil bewegt ein einzelnes, an 1...2 Tragseilen hängendes, Fahrzeug auf der Strecke auf und ab. Dieser Seilbahntyp hat dieselben Eigenschaften wie die Zweiseilpendelbahn, ist aber nur für sehr kurze Trassen geeignet. Vereinzelt auch im Personenverkehr eingesetzt, liegt der Hauptverwendungszweck beim Transport von schweren Gütern.

# 4.3.2 Spezielle Bauelemente von Zweiseilumlaufbahnen 4.3.2.1 Fahrzeuge

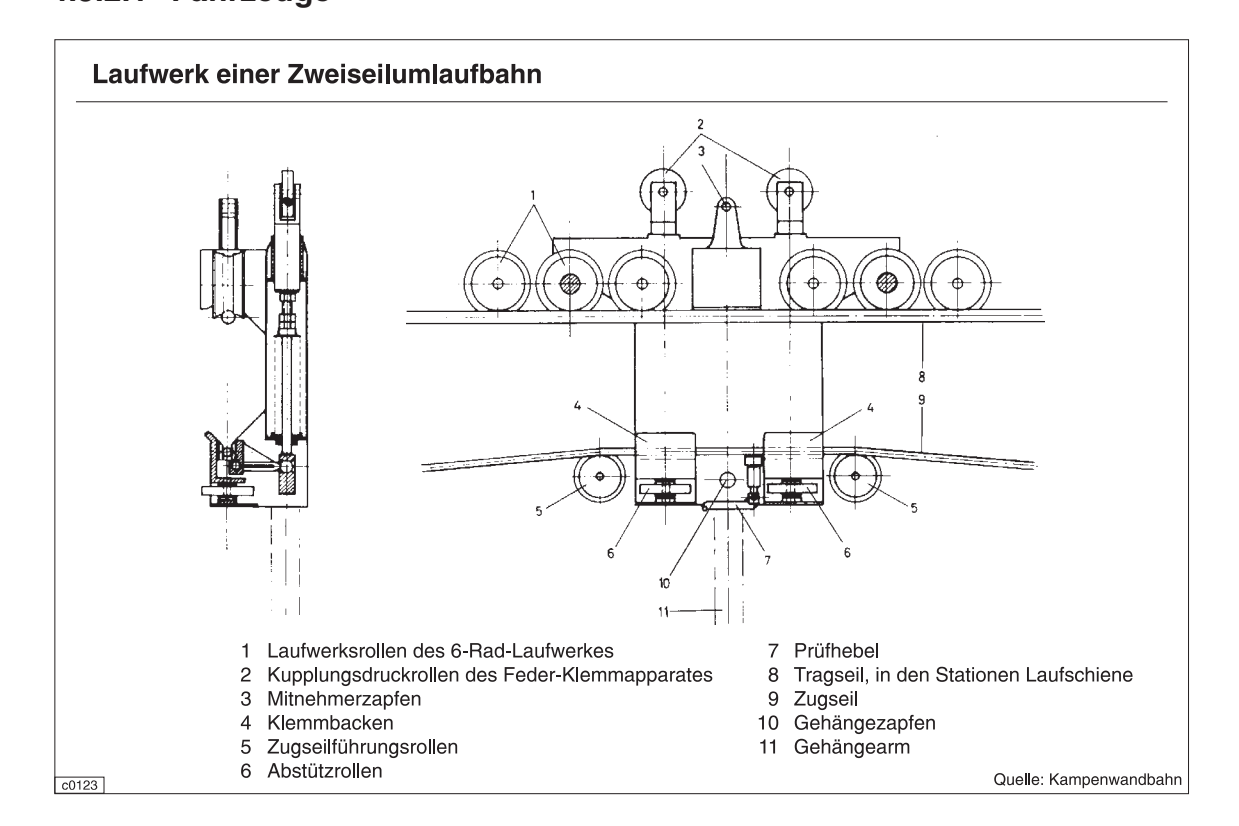

#### 4.3.2.2 Stützen

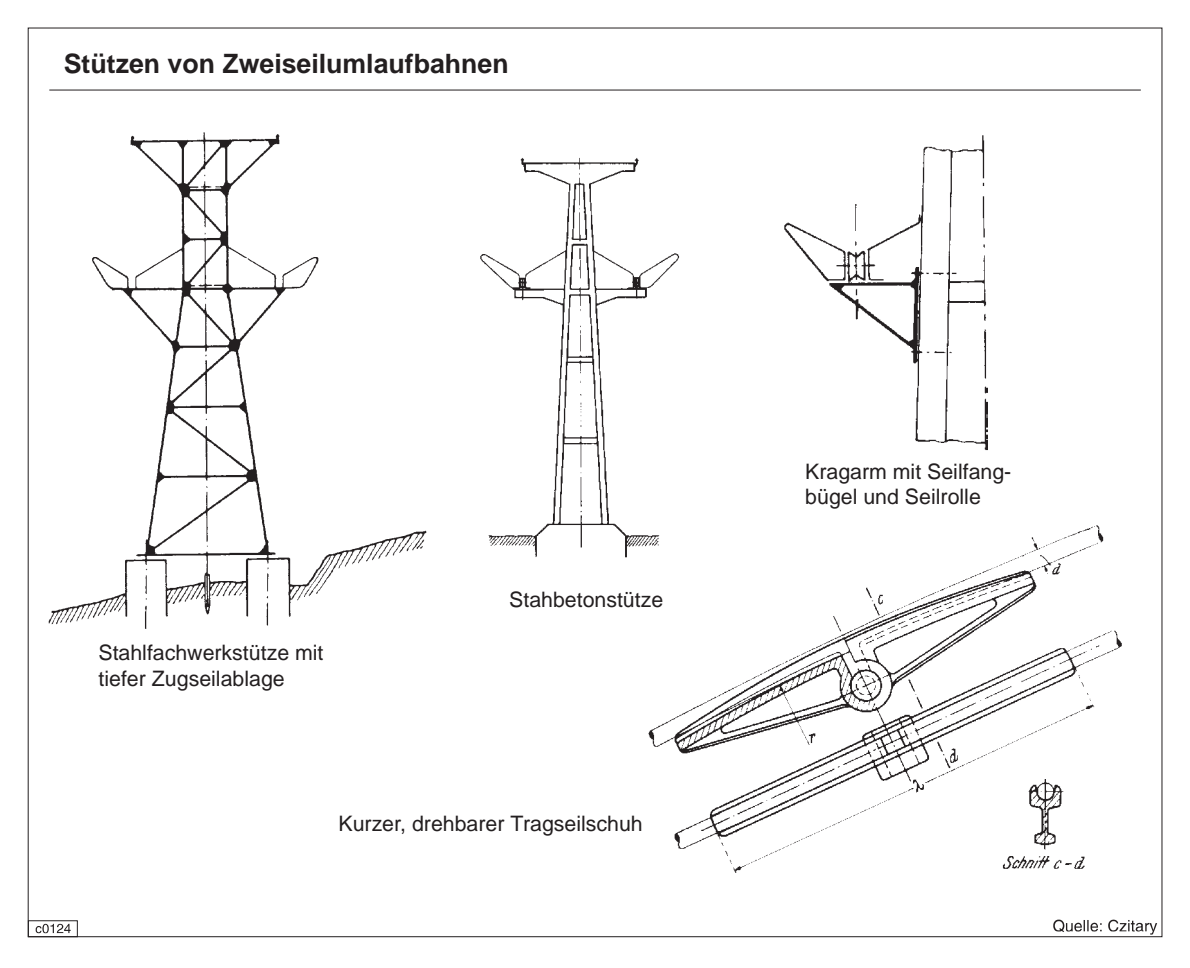

# 4.3.2.3 Stationsbauten

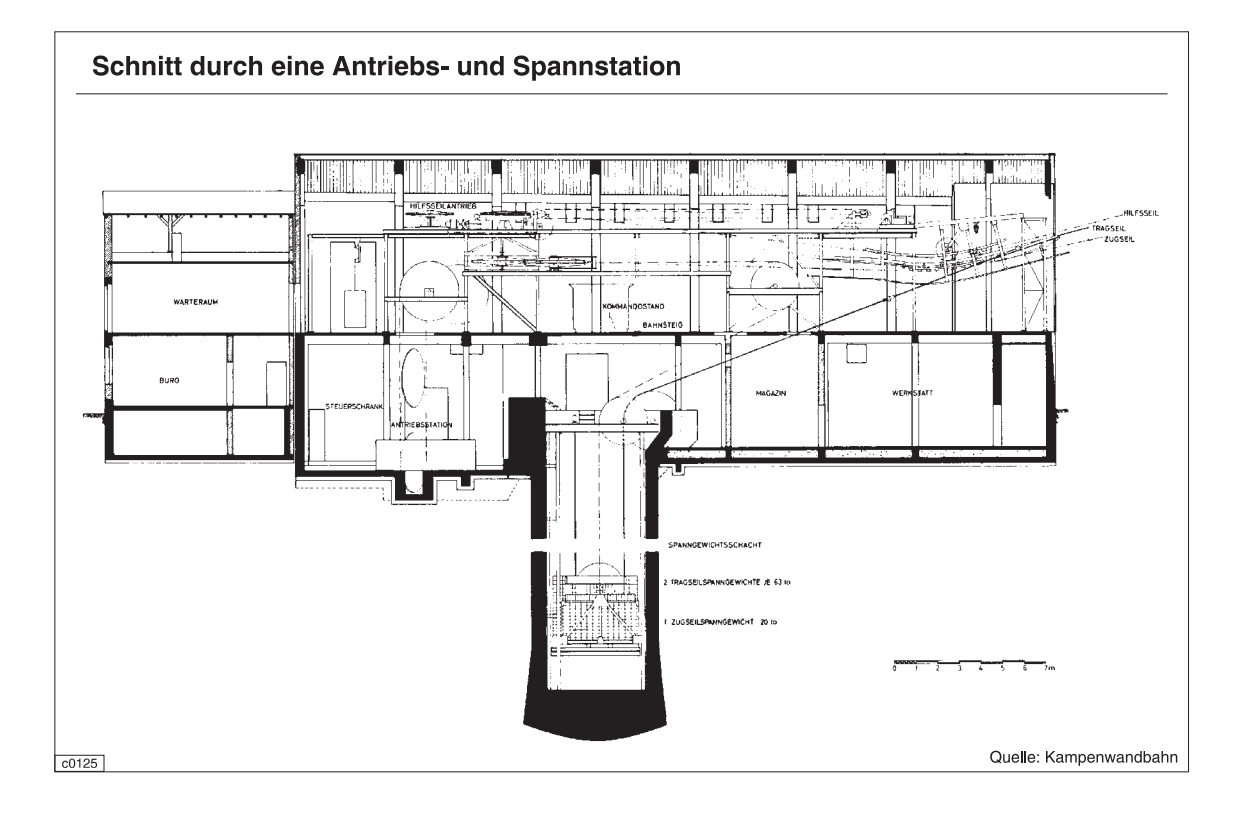

## 4.3.3 Spezielle Bauelemente von Zweiseilpendelbahnen

# 4.3.3.1 Fahrzeuge

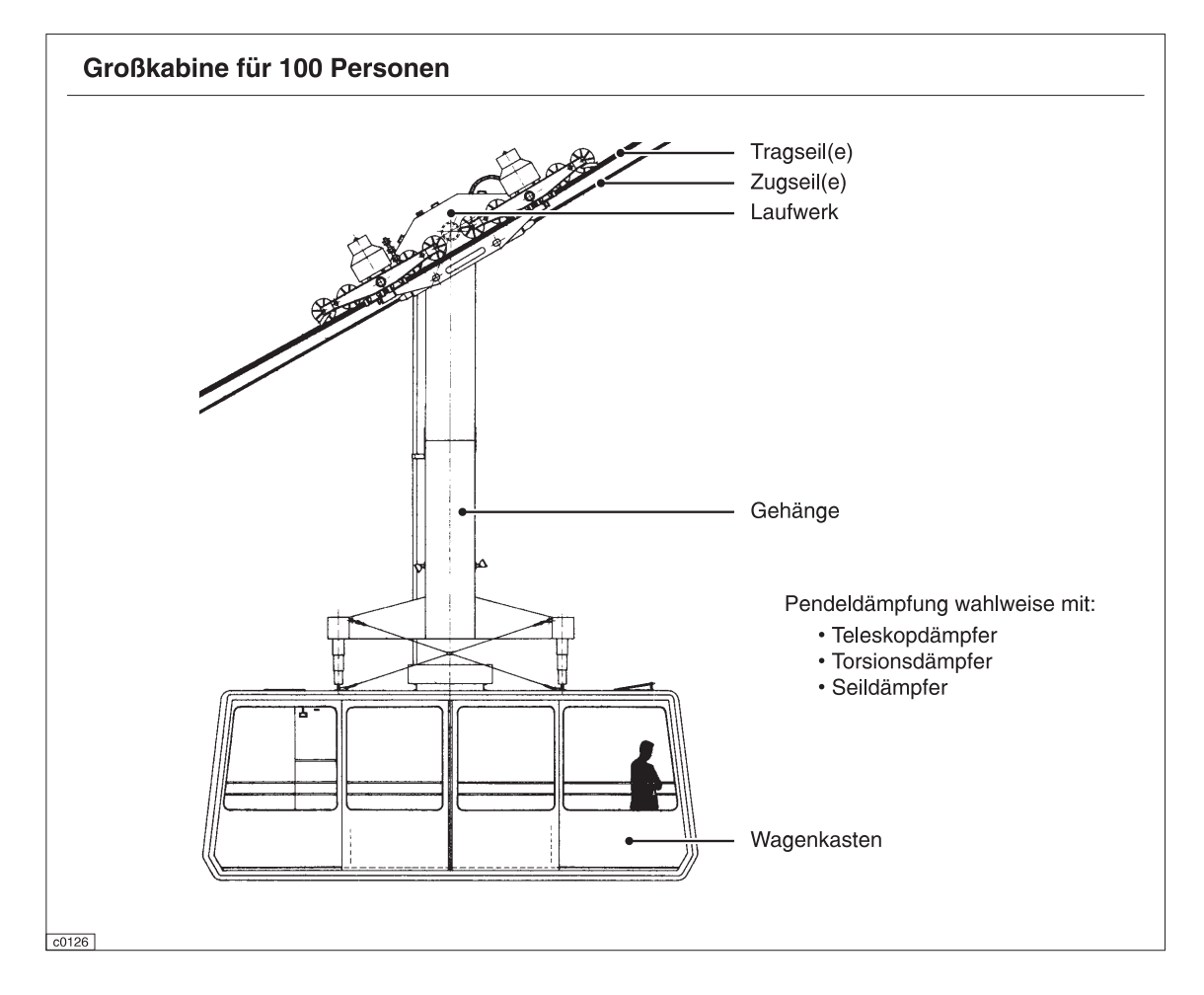

## 4.3.3.2 Gehänge

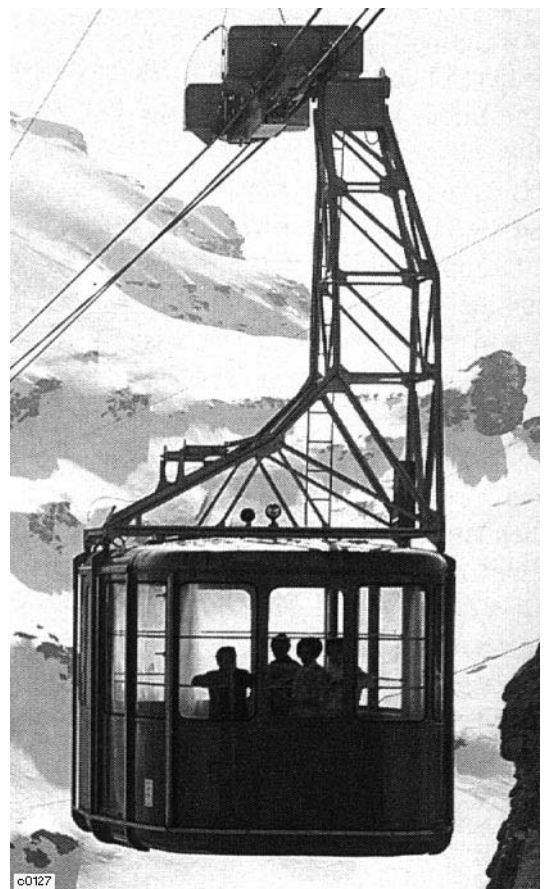

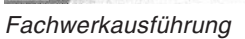

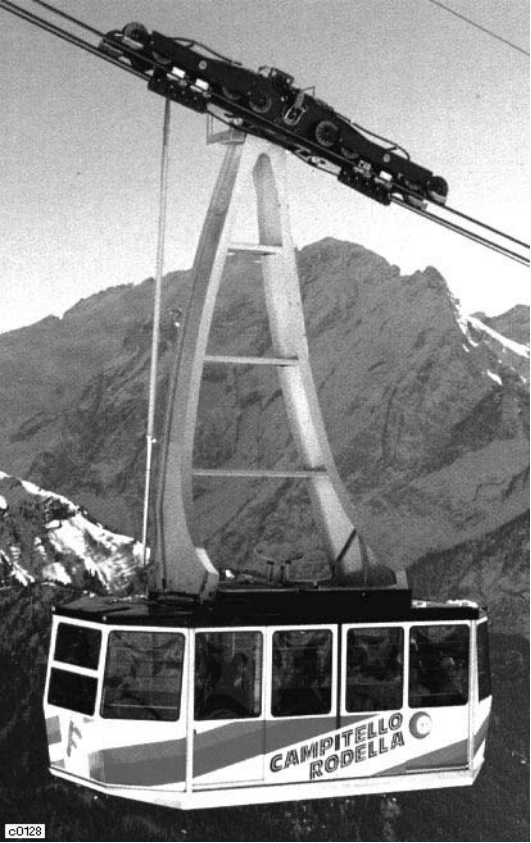

Offene Stahlblechkonstruktion

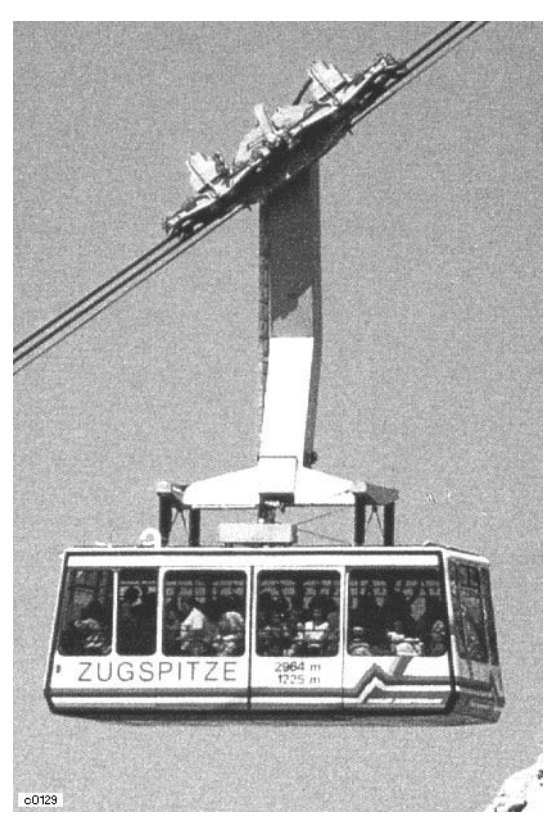

Geschlossene Kastenkonstruktion

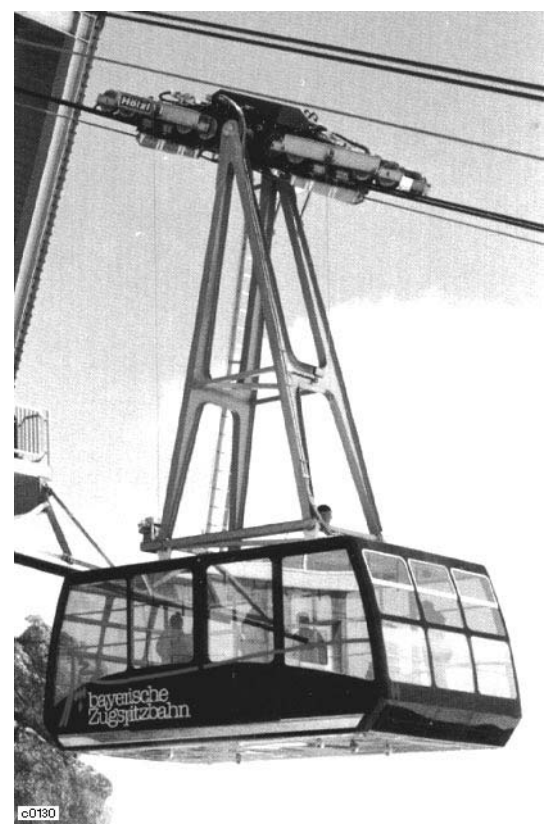

Ausführung für stützenfreie Trasse

### 4.3.3.3 Laufwerke

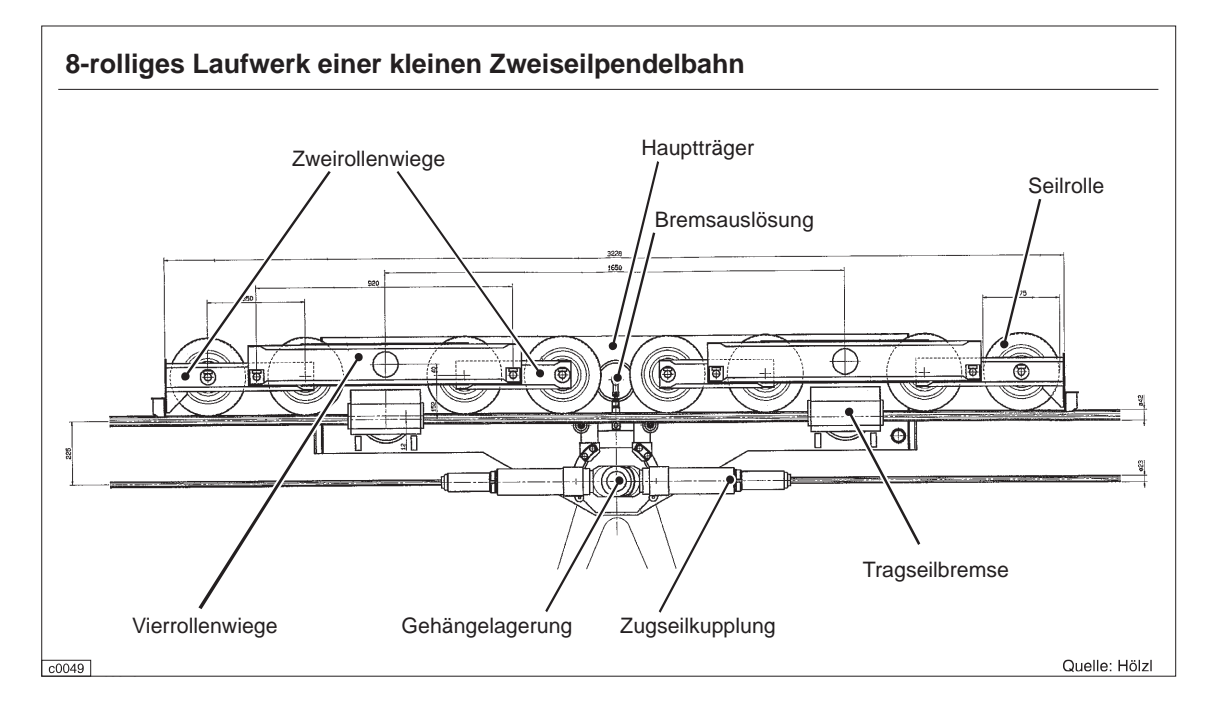

#### 4.3.3.4 Stützen

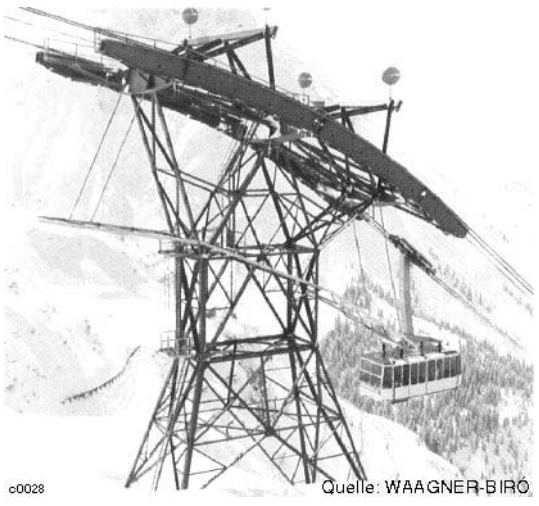

Fachwerkstütze einer Großkabinen-Pendelbahn (100-Personen-Kabine, Rüfikopf, Lech am Arlberg)

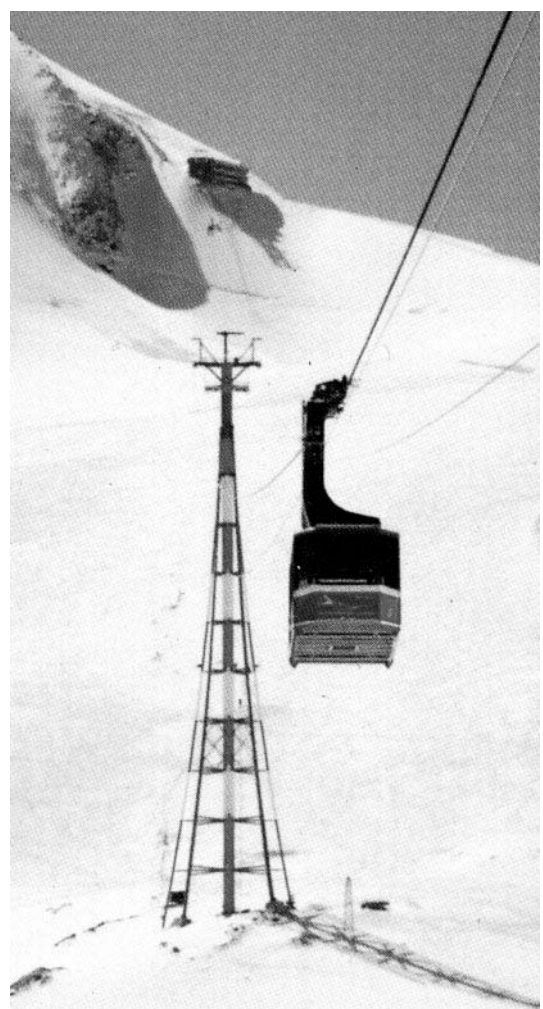

Höchste Seilbahnstütze der Welt (113 m, Kitzsteinhorn, Zell am See)

Quelle: WAAGNER-BIRÓ

 $00048$ 

# 4.3.3.5 Stationsbauten (z.B. Gletscherbahn, Zugspitze)

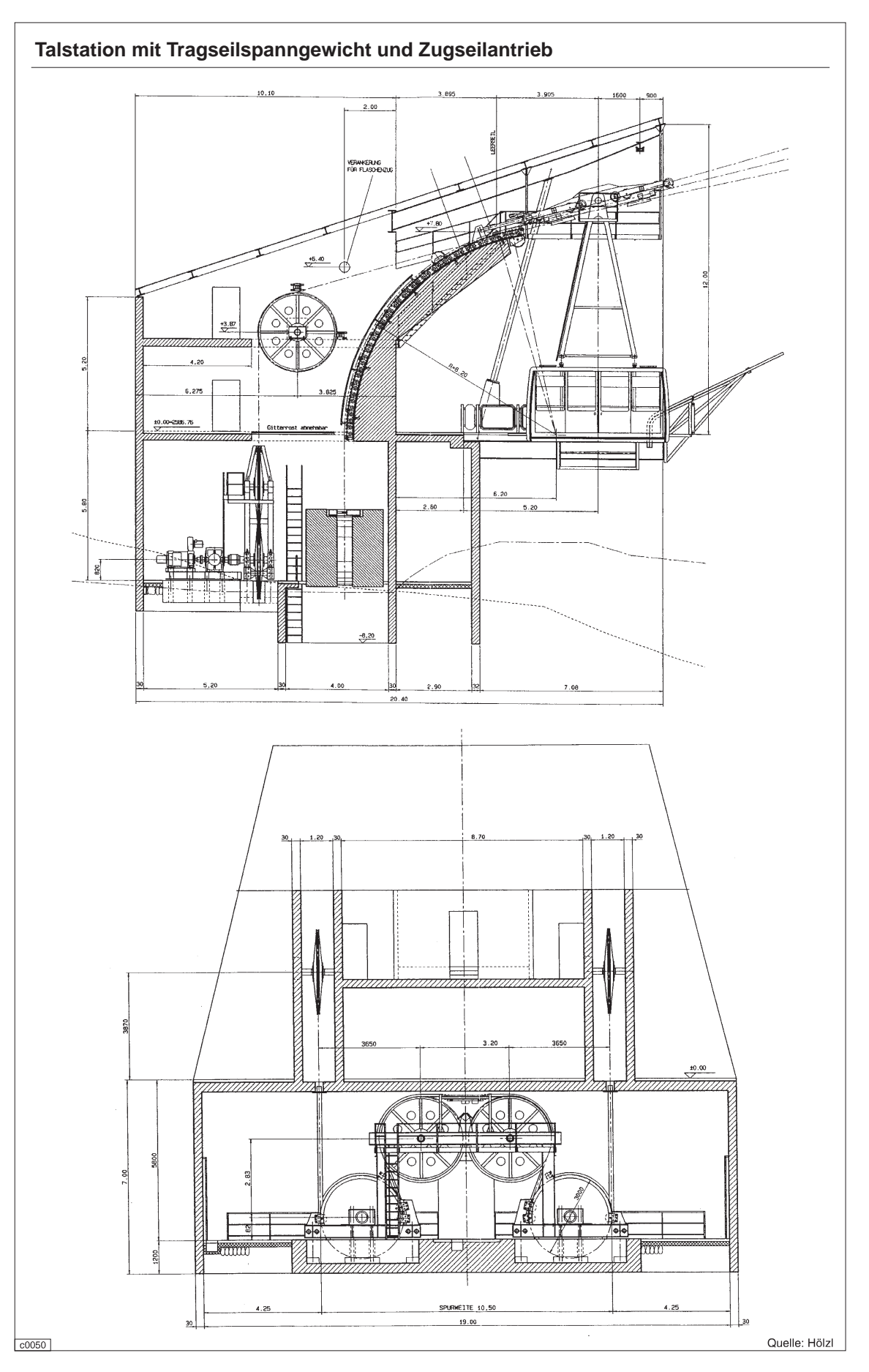

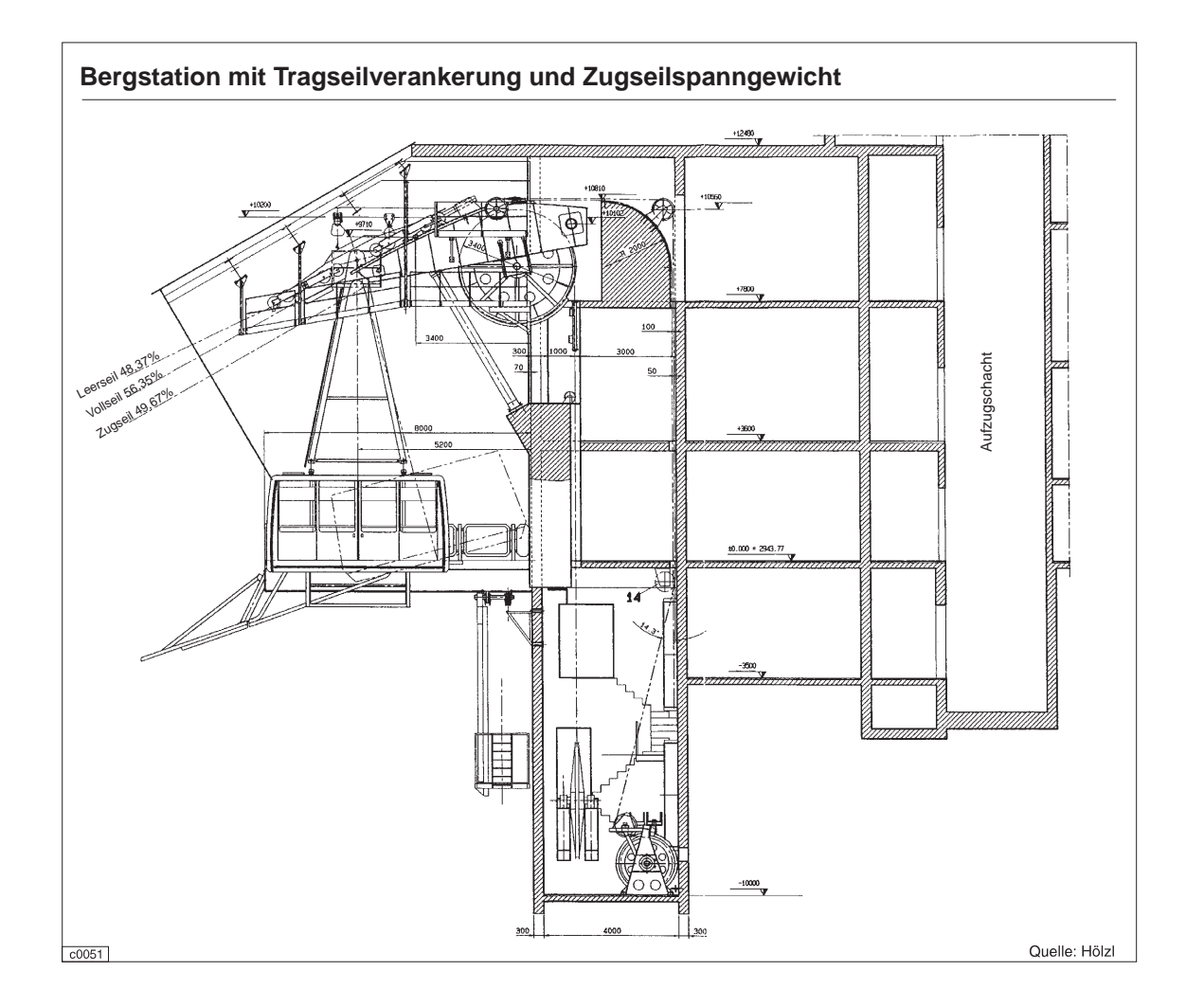

### 4.3.3.6 Antriebseinheit

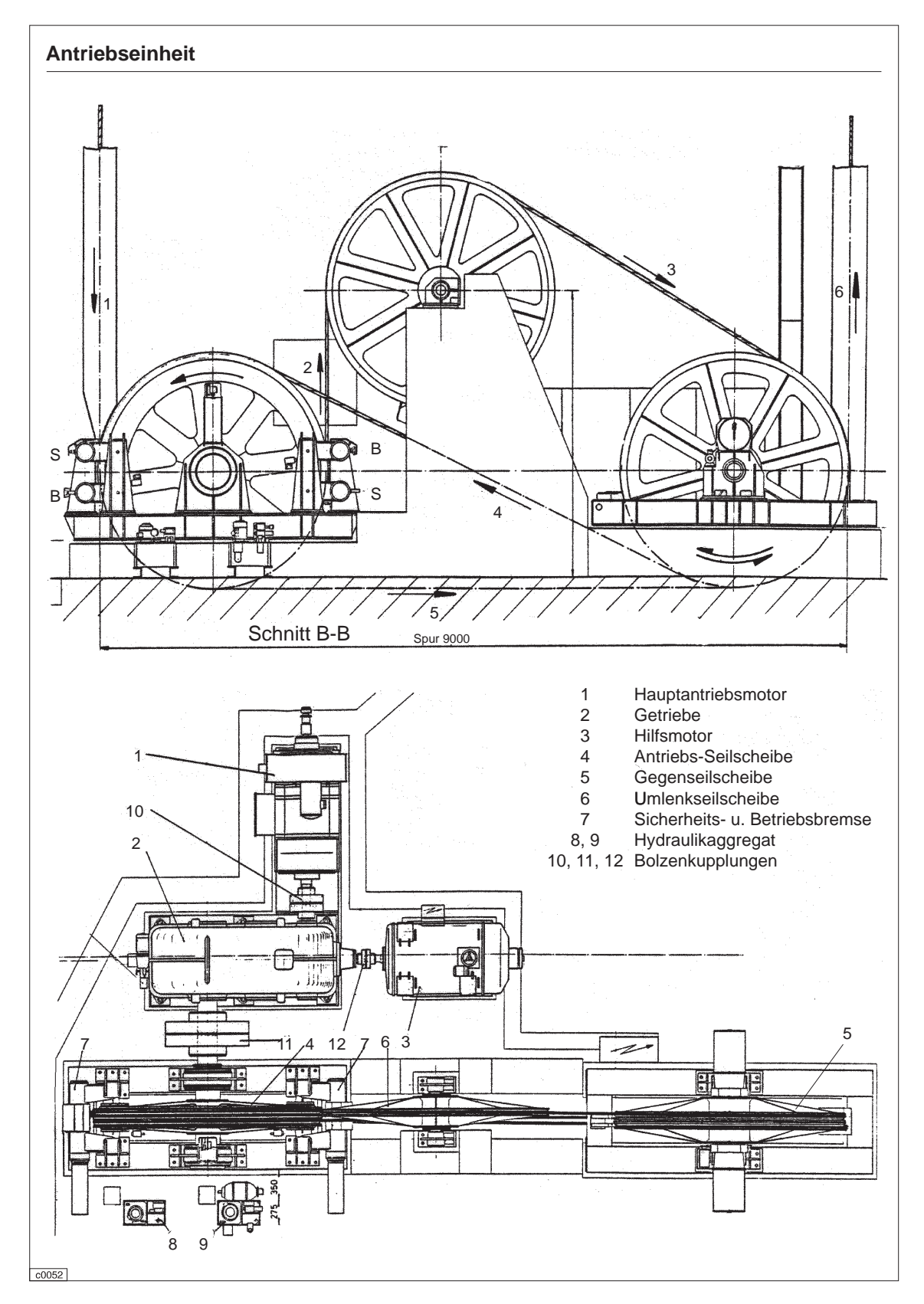

## 5 Schleppaufzüge (Schlepplifte)

#### 5.1 Besonderheiten

Schleppaufzüge eignen sich ausschließlich zur Beförderung von Skifahrern. Hierfür ist es das weitaus günstigste Transportsystem, denn sie bieten eine sehr hohe Personen-Förderleistung bei geringem technischen Aufwand. Für einen sicheren Betrieb ist eine Strecke mit monoton steigendem Längsprofil ohne Seitenneigung notwendig. Sie kann vollständig natürlichen Ursprungs oder teilweise künstlich aufgeschüttet bzw. abgetragen sein. Die Schleppspur erfordert ständige Wartung sowie eine ausreichende Schneelage auf der gesamten Strecke. Bei der Querung einer Skiabfahrt wird diese von der Lifttrasse durchschnitten. Da das Seil beim Schleppaufzug nur eine Zugfunktion hat, ist eine kurvenhaltige Linien- bzw. Seilführung mit relativ einfachen Mitteln zu realisieren. Einzelne Anlagen mit schlechter Infrastruktur werden anstelle des Elektromotors oft auch mit einem Dieselmotor angetrieben. Mit "schwimmenden" Stützen ist der Liftbetrieb auch auf Gletschern möglich, deren große Eisdicke eine feste Fundamentierung im Grundgestein nicht zuläßt. Nachfolgend eine Aufstellung zur Verwendung der verschiedenen Bauarten:

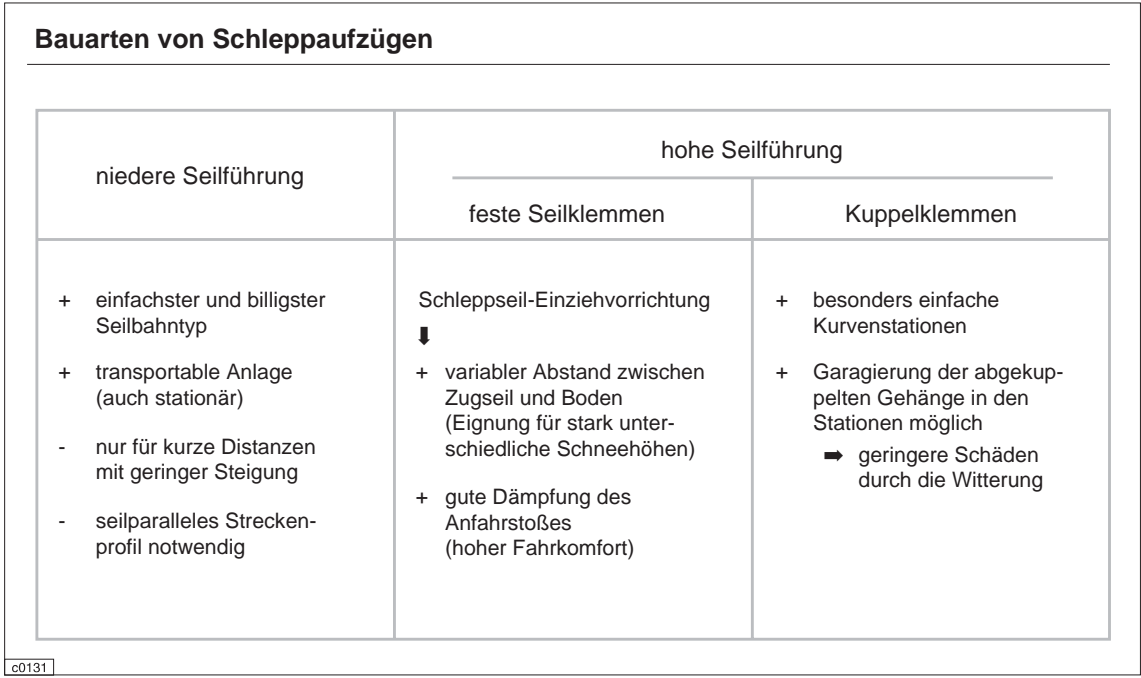

## 5.2 Schleppaufzüge mit niederer Seilführung

Schleppaufzüge mit niederer Seilführung, auch "Skikuli" (Ski-Kurzlift) genannt, sind einfachst aufgebaut. Die Antriebsstation besteht nur aus einer Seilscheibe mit Direktantrieb. Da die Elastizität des Seils bei diesen kurzen flachen Anlagen in der Regel zur Spannung genügt, wird auf eine eigene Spannstation verzichtet. Um die in Hüfthöhe angeordneten Antriebsund Umlenkscheiben läuft ein Stahl- oder Kunststoffseil. Die Fahrgäste halten sich entweder direkt am Seil fest oder lassen sich von kurzen Bügeln schieben. Zur Einhaltung der Seilhöhe bei unterschiedlicher Schneelage muß die Schleppspur einer fest installierten Anlage aufgeschüttet oder freigegraben werden. Auf Kufen stehende mobile Anlagen können auf die Schneeoberfäche gezogen und mit Abspannseilen fixiert werden.

Schleppaufzüge mit niederer Seilführung kommen zu Einsatz als:

- · Skischul- oder "Babylift" für Skianfänger im Übungsgelände
- Verbindungs- oder Zubringerlift zur Überwindung kurzer Gegenanstiege auf Skiweaen

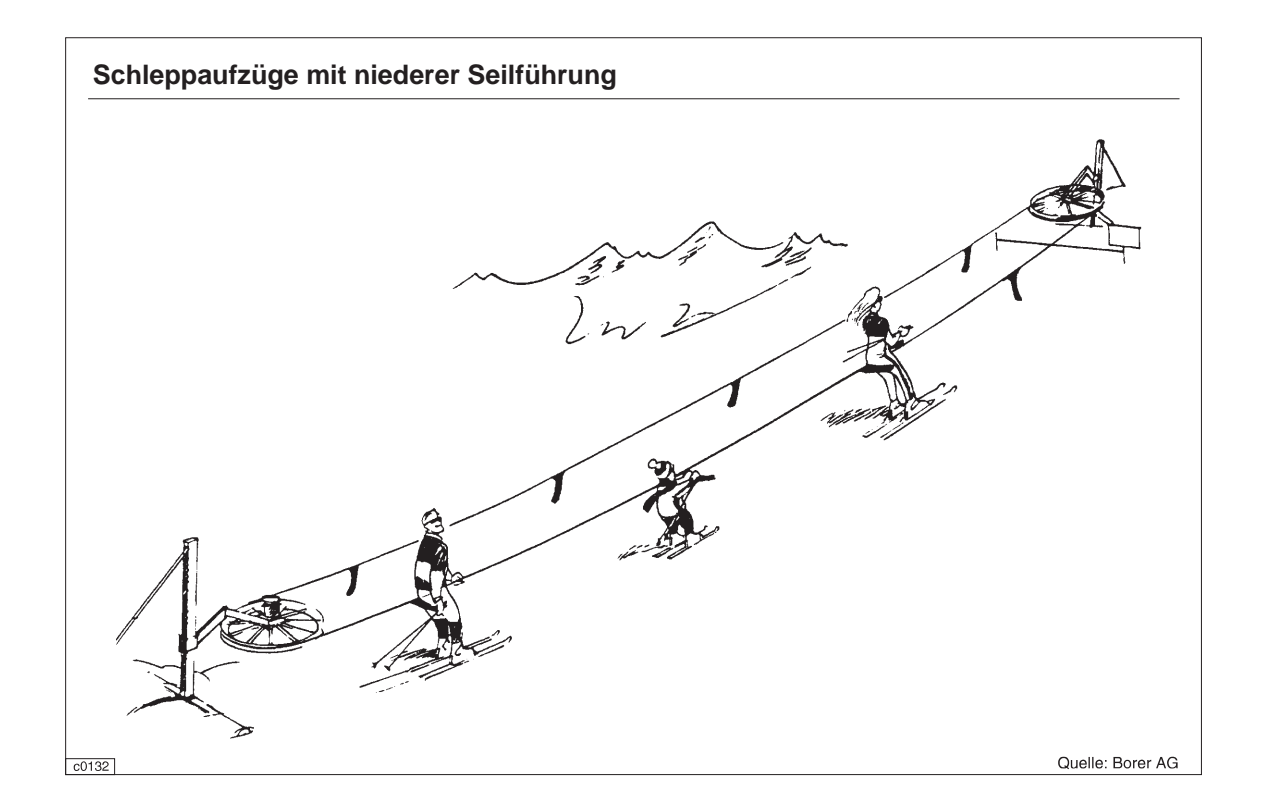

### 5.3 Schleppaufzüge mit hoher Seilführung und festen Seilklemmen

Schleppaufzüge mit hoher Seilführung und festen Seilklemmen sind bekannt unter den Begriffen Doppelschlepplift oder Tellerlift und befördern Skiläufer paarweise bzw. einzeln. Sie stellen nicht nur die im deutschsprachigen Alpenraum verbreitetste Schleppliftbauart dar,

sondern sind mit Abstand auch der weltweit meistgebaute Seilbahntyp überhaupt. Die Stationen und Stützen entsprechen weitgehend denen der festgeklemmten Sessellifte, wenn auch in einfacherer Ausführung.

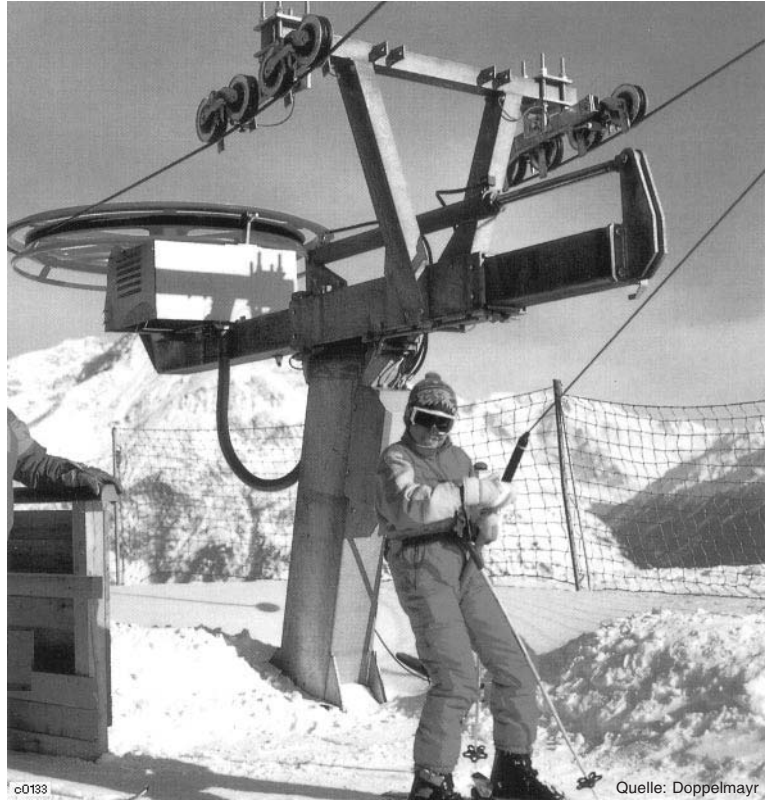

Einstieg eines Tellerliftes

## 5.3.1 Seilklemmen

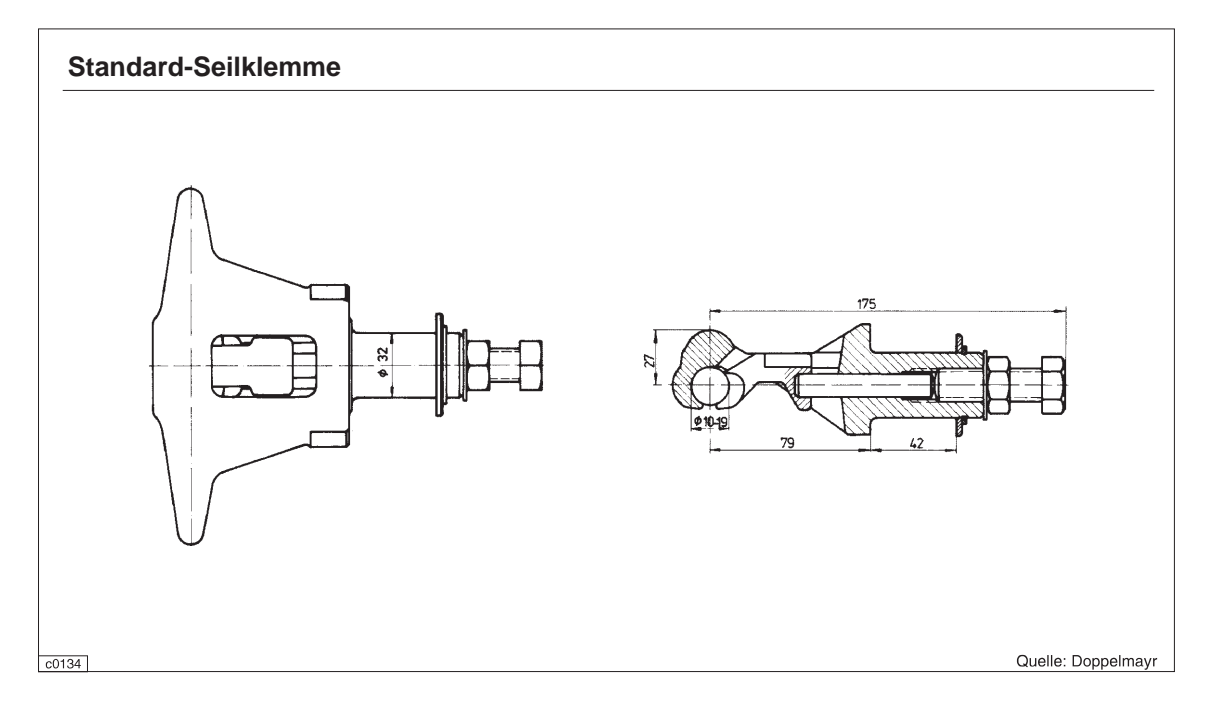

## 5.3.2 Gehänge

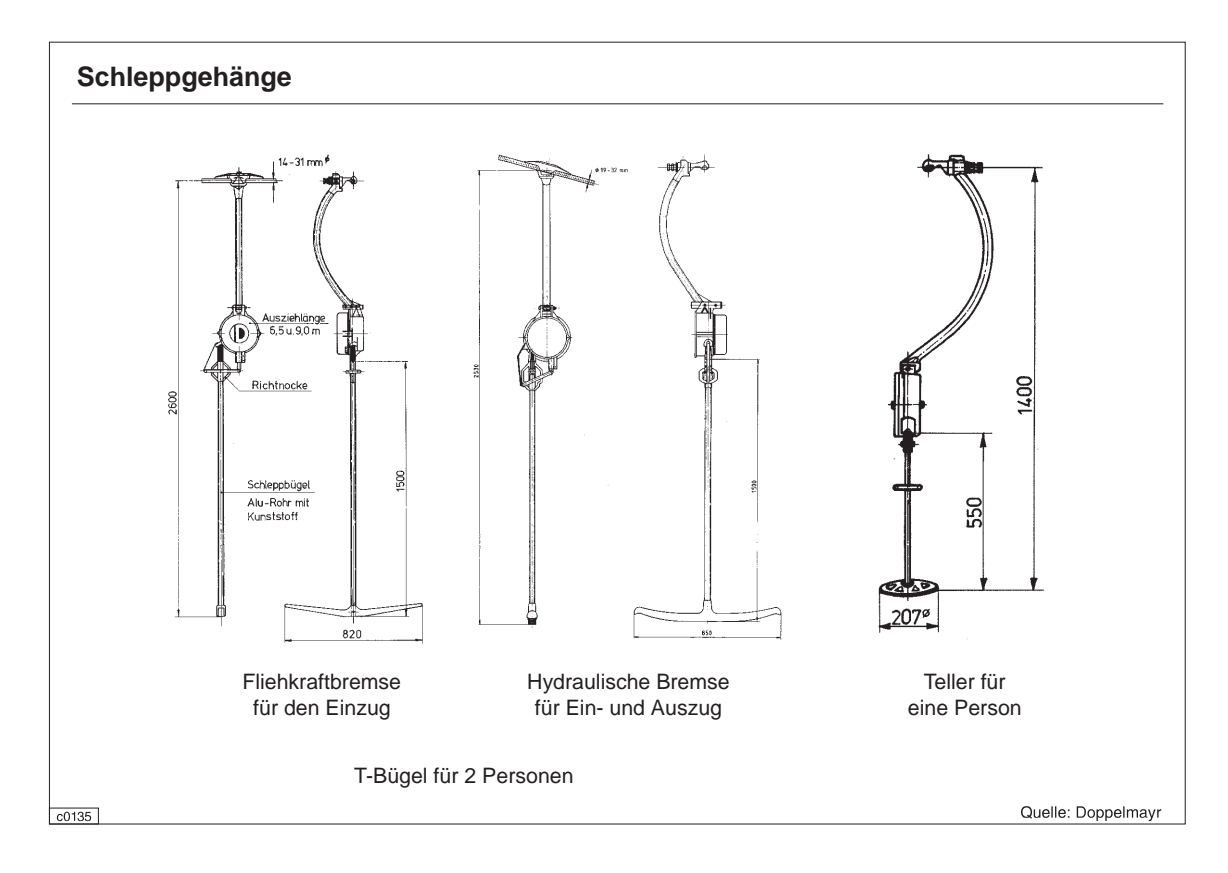

### 5.3.3 Stützen

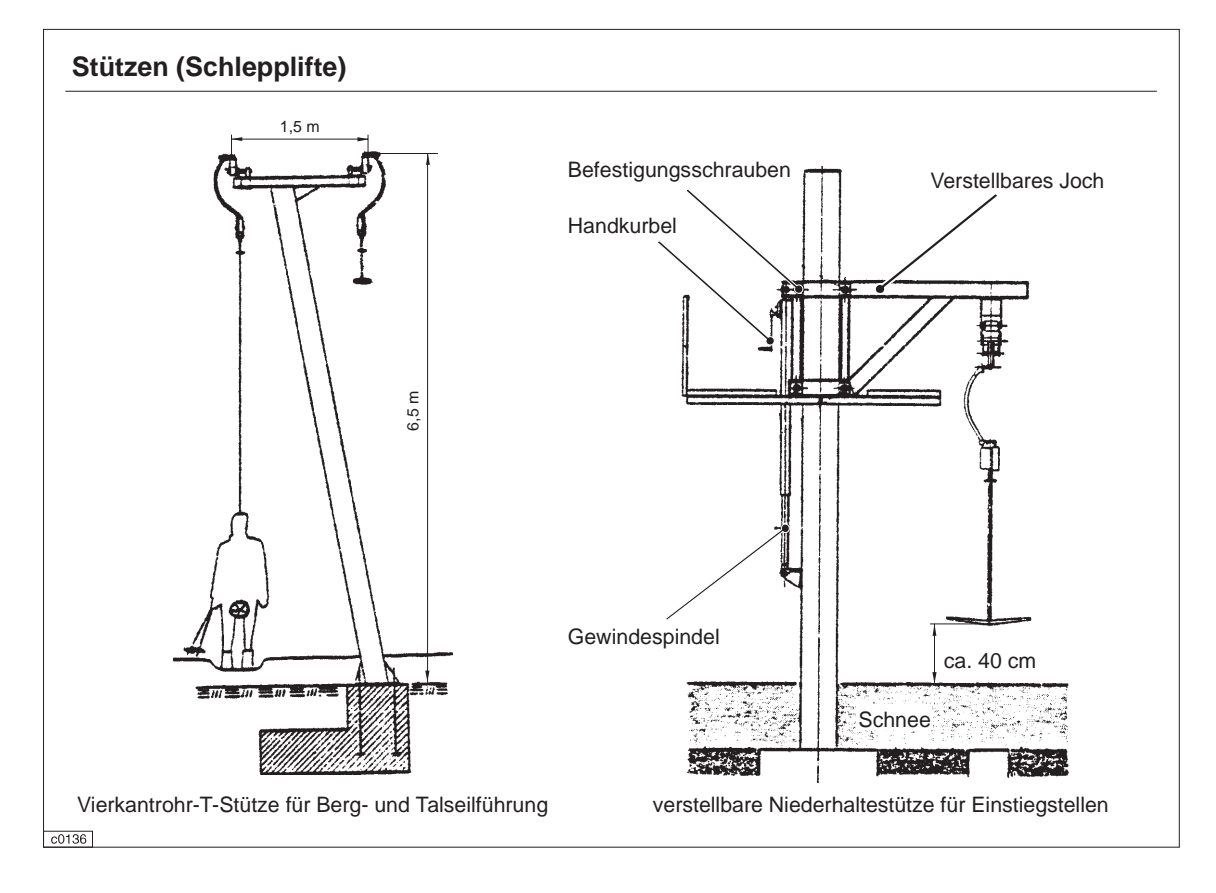

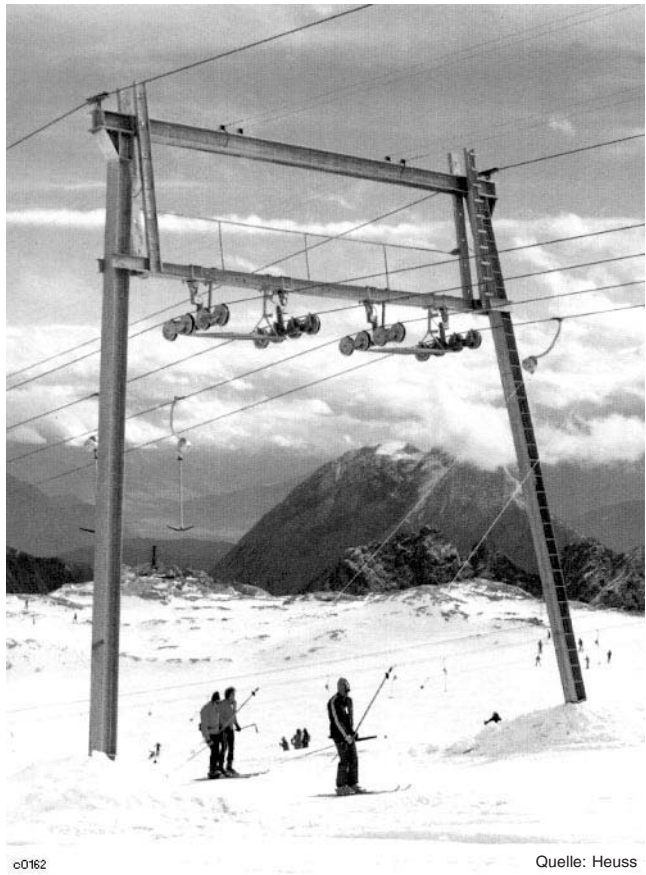

Doppel Portalstütze eines Gletscher-Schleppliftes (Zugspitze)

## 5.3.4 Antriebs- und Spannstationen

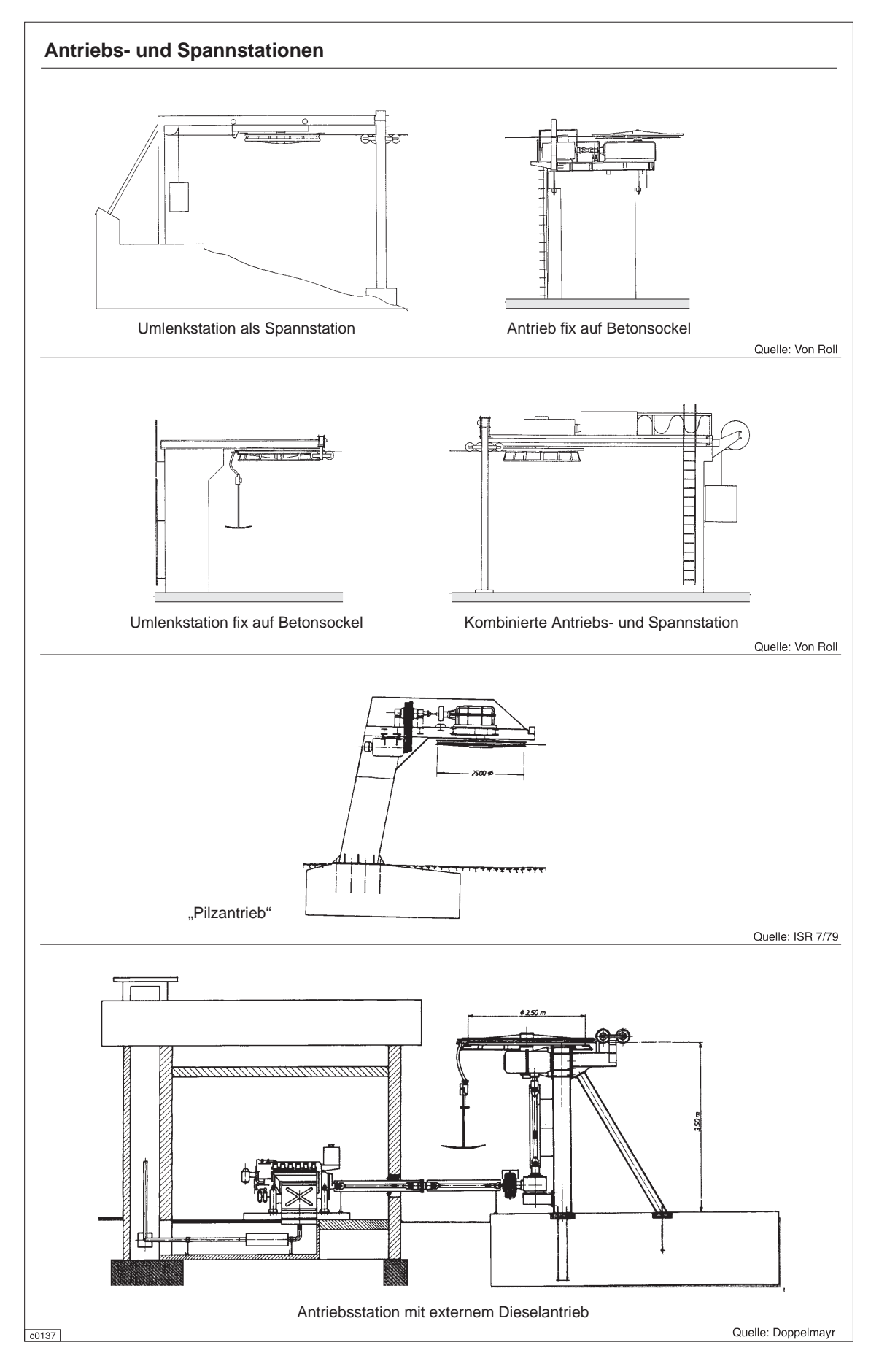

## 5.3.5 Kurvenstationen

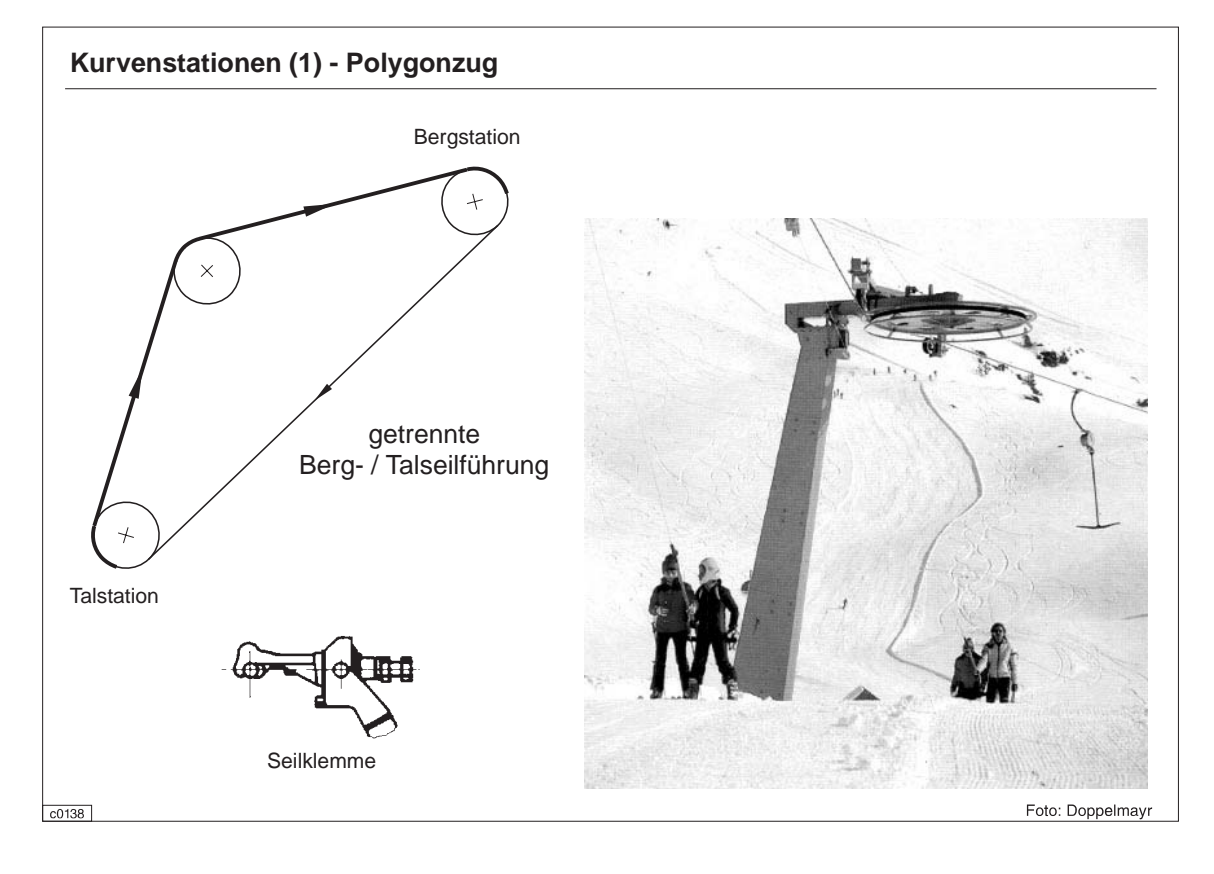

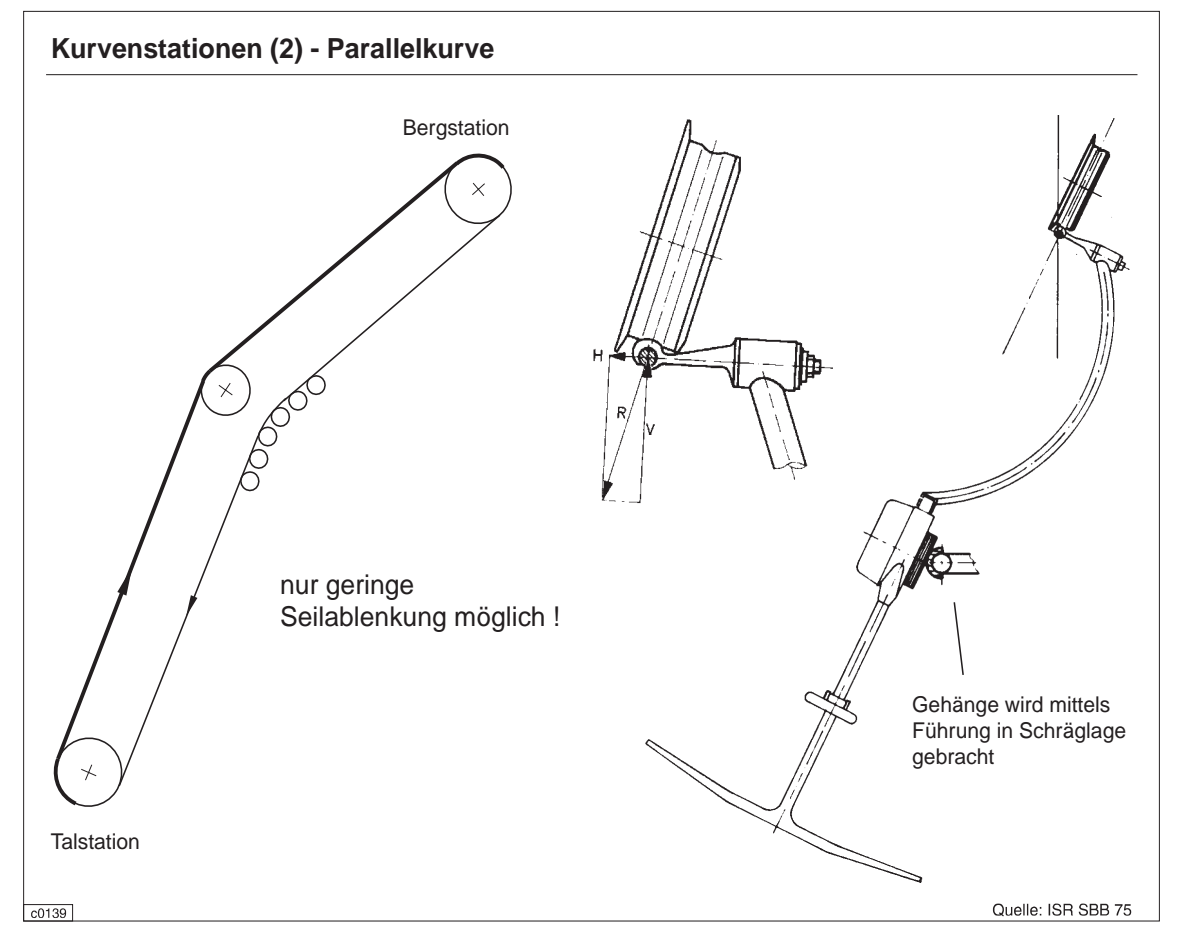

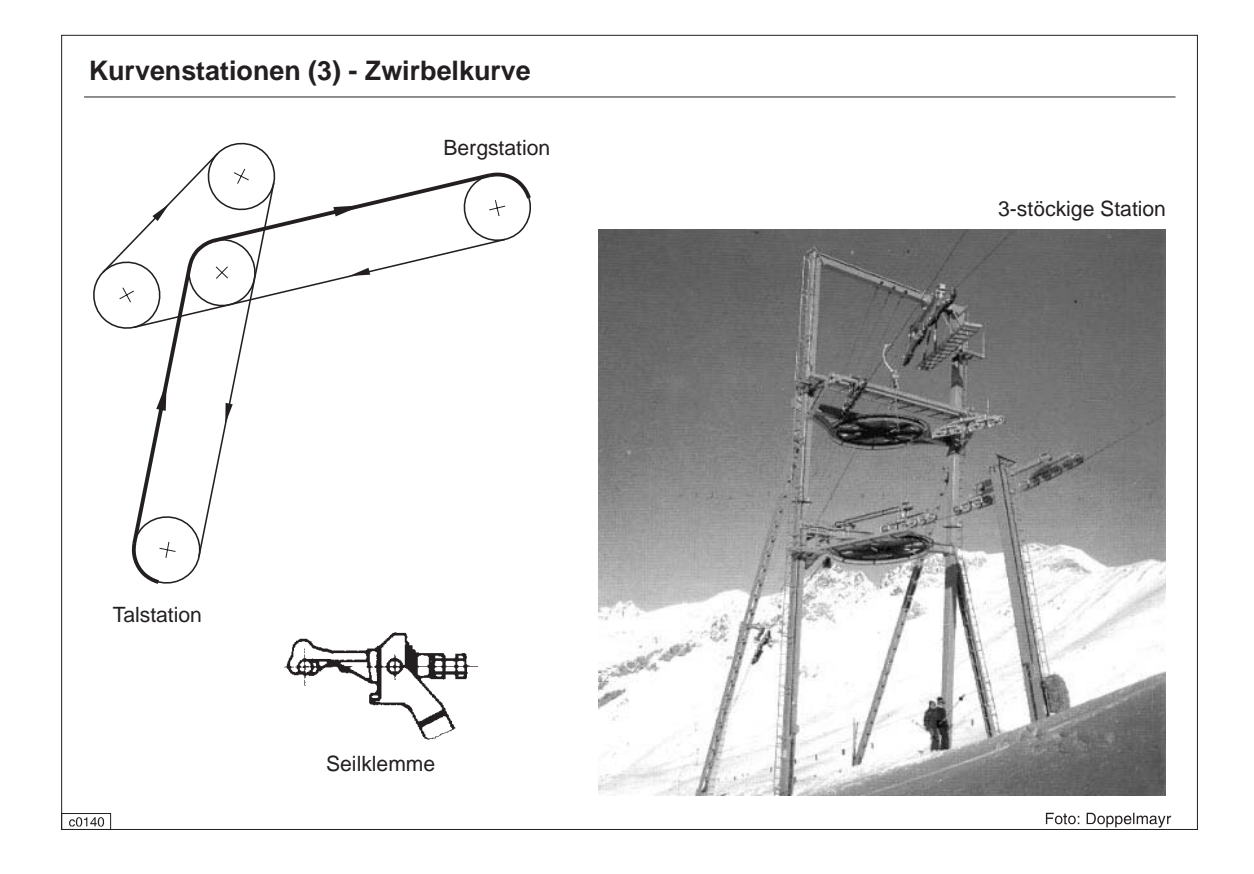

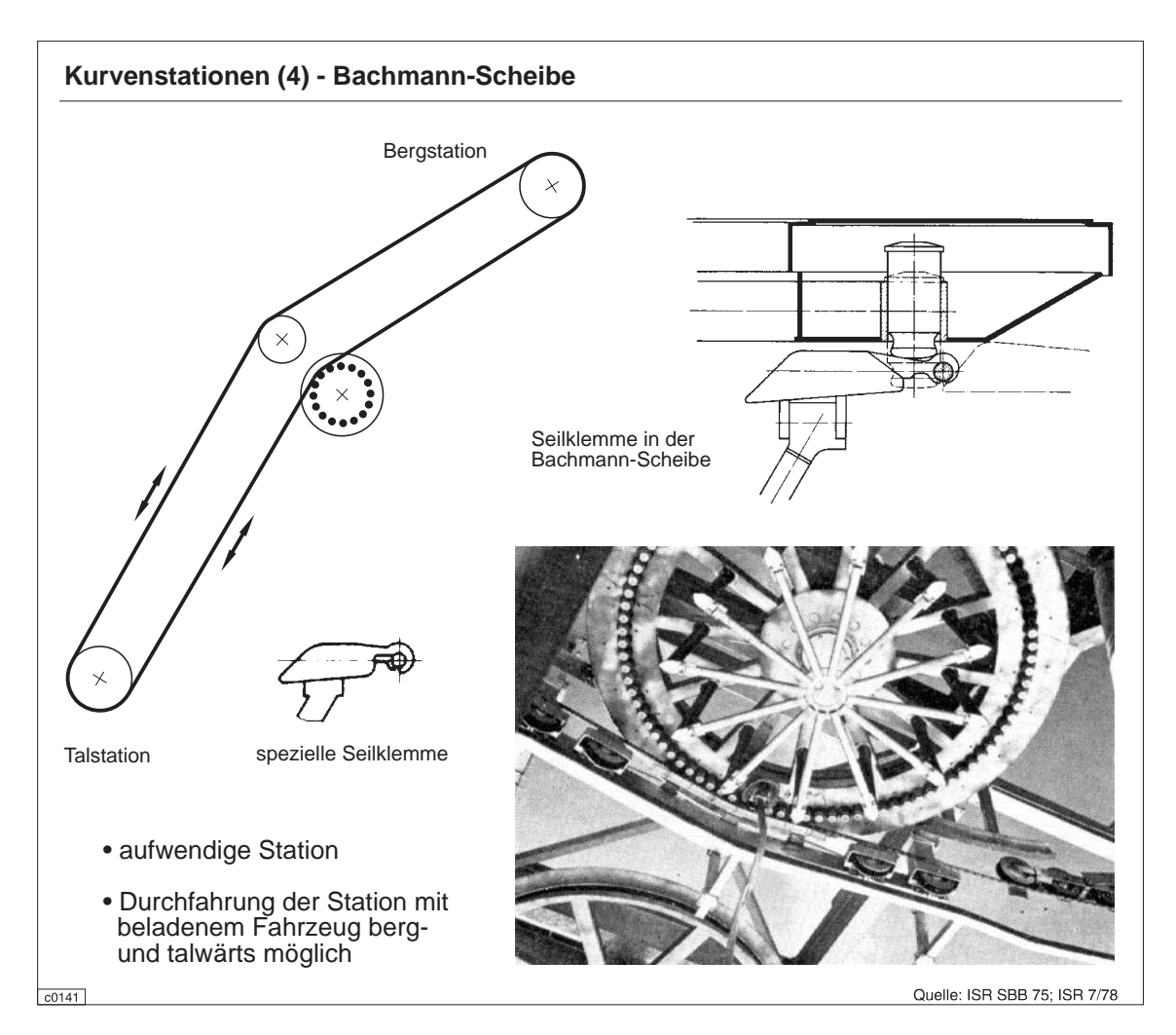

# 5.3.6 Stationen und Stützen auf Gletschern

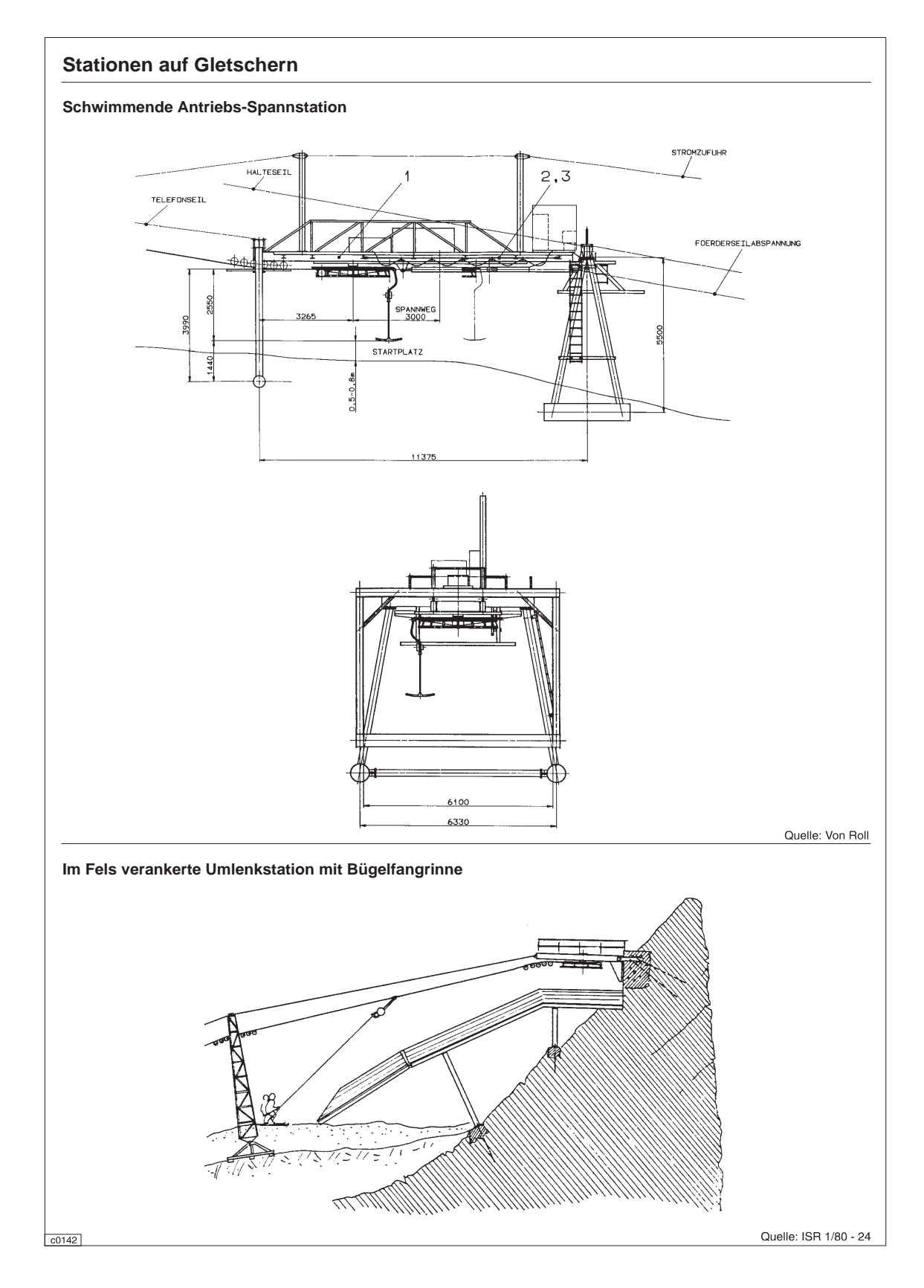

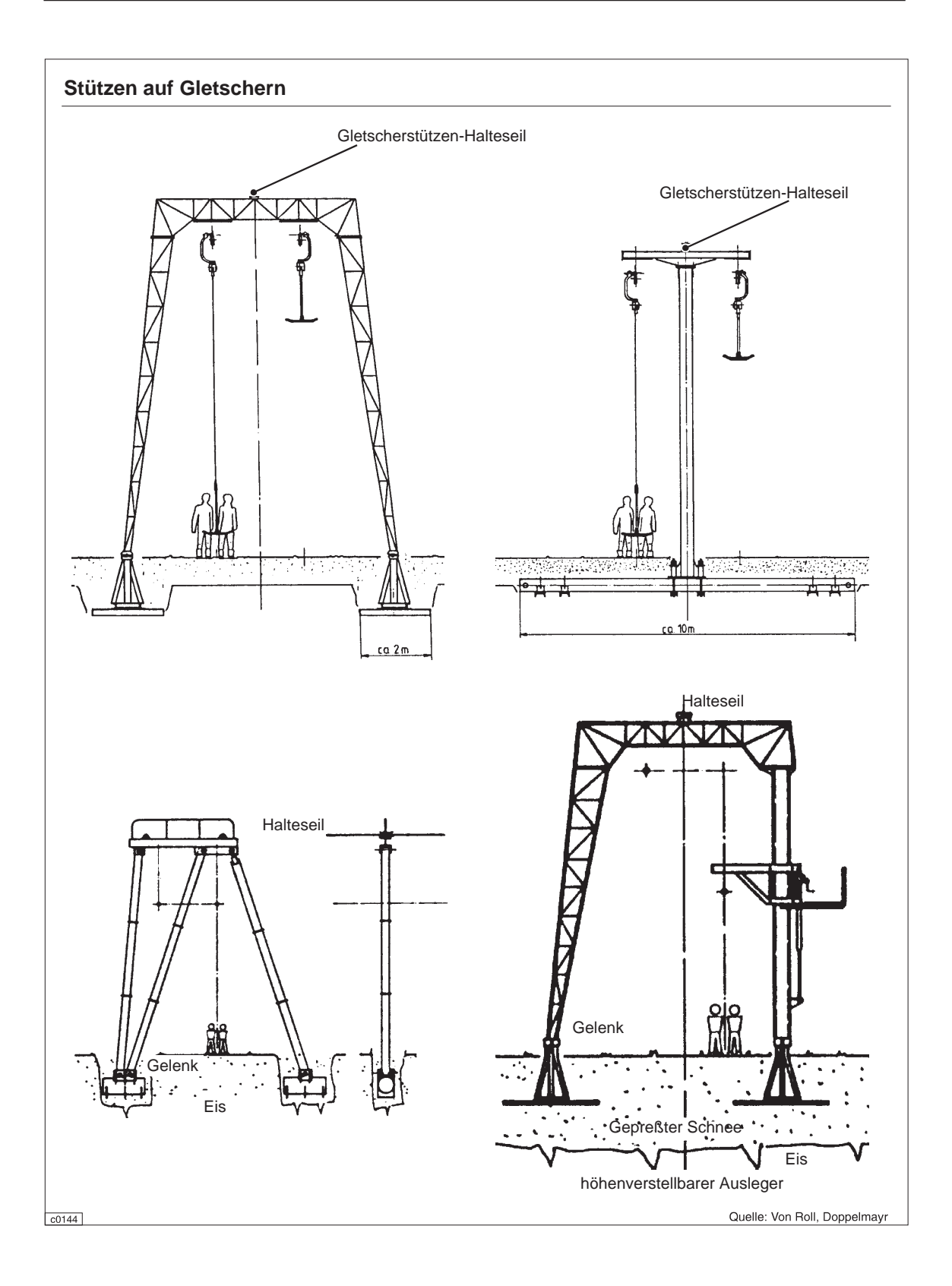

#### 5.4 Schleppaufzüge mit hoher Seilführung und kuppelbaren Seilklemmen

Von einer französischen Firma erfunden und vertrieben, haben die Schleppaufzüge mit hoher Seilführung und kuppelbaren Seilklemmen ihr Verbreitungsgebiet vor allem im französischen Sprachraum. Die aus einer federnd angelenkten Stange bestehenden Gehänge

werden in den Stationen mit einer simplen Selbsthemmungsklemmvorrichtung am Zugseil an- und abgekuppelt. Der am Ende der Stange angebrachte Teller erlaubt nur die Beförderung von Einzelpersonen.

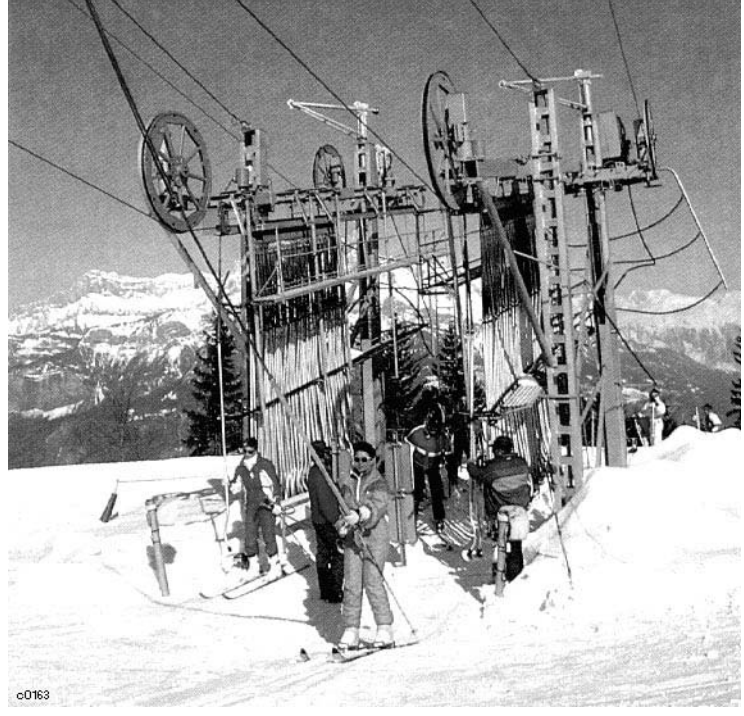

Antriebsstation

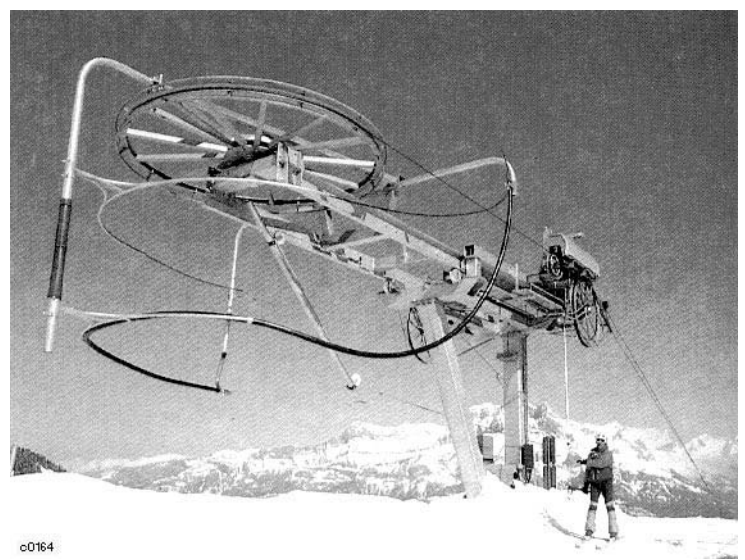

Umlenkstation mit hydraulischer Spanneinrichtung

Quellen: MIS 4/88

### 6 Seilbahnbau und -betrieb

#### 6.1 Leistungsdaten

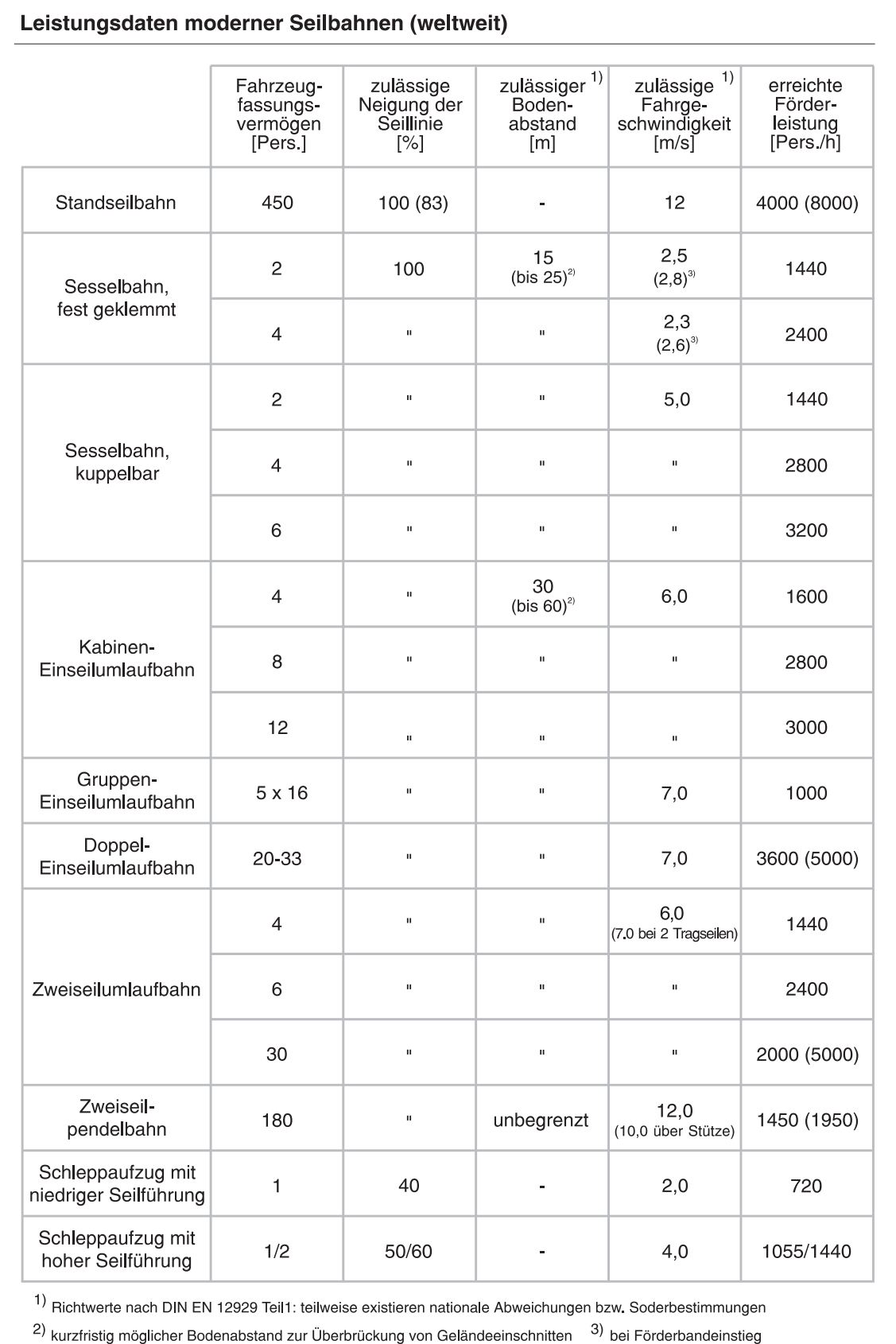

 $c0100$ 

### 6.2 Notfall-Bergung

Das erste Ziel aller Maßnahmen bei einem Störfall einer Personenseilbahn ist es, die auf der Strecke befindlichen Fahrgäste entweder direkt in die Talstation zurückzuführen oder zuerst in die Bergstation und von dort auf anderem Wege ins Tal zu bringen. Nur bei einer bodengebundenen Anlage, wie Schleppaufzug oder Standseilbahn, besteht für die Fahrgäste die Möglichkeit, aus eigener Kraft dorthin zu kommen. Nach einer unvorgesehenen Abschaltung einer Seilschwebebahn, egal ob automatisch oder von Hand, versucht das

Personal primär, die Störungsursache zu beheben und den normalen Betrieb wieder aufzunehmen. Ist das nicht möglich, kann bei einem elektrischen Defekt meist mit dem Hilfsantrieb bzw. bei einem Schaden am Antrieb mit dem Notantrieb die Bahn mit geringer Geschwindigkeit "leergefahren" werden. Erst wenn alle drei Maßnahmen versagen, wird die Bergung der Fahrgäste eingeleitet. Abhängig vom Bahntyp stehen mehrere Bergungsmöglichkeiten zur Verfügung:

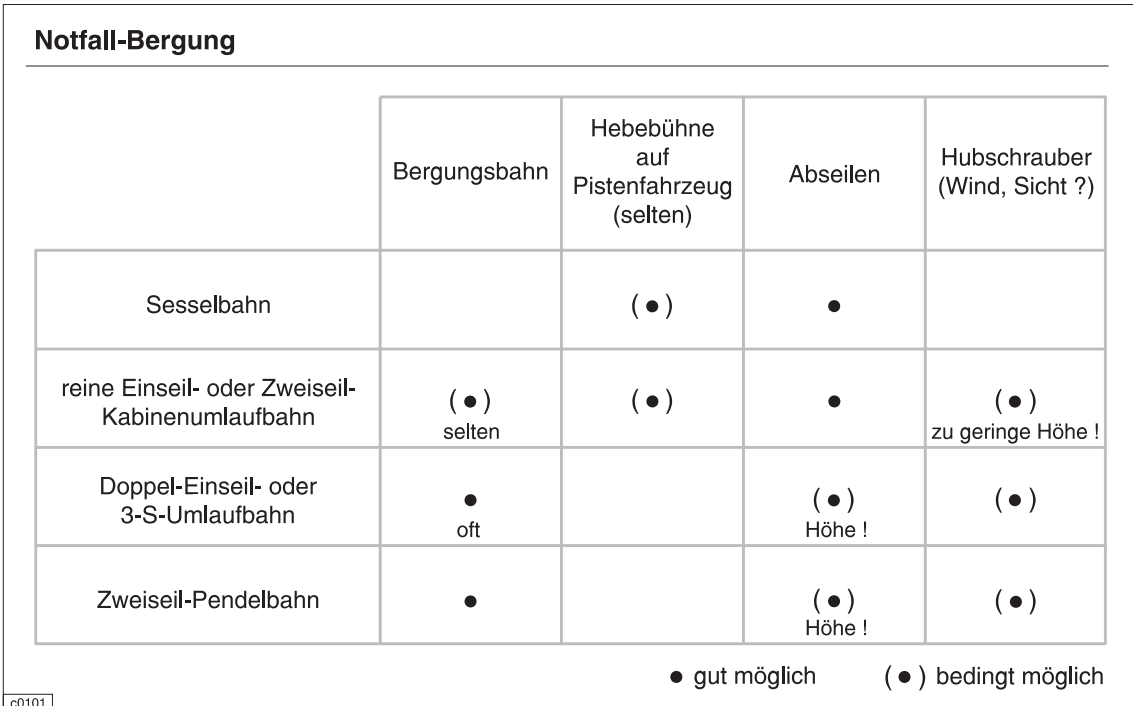

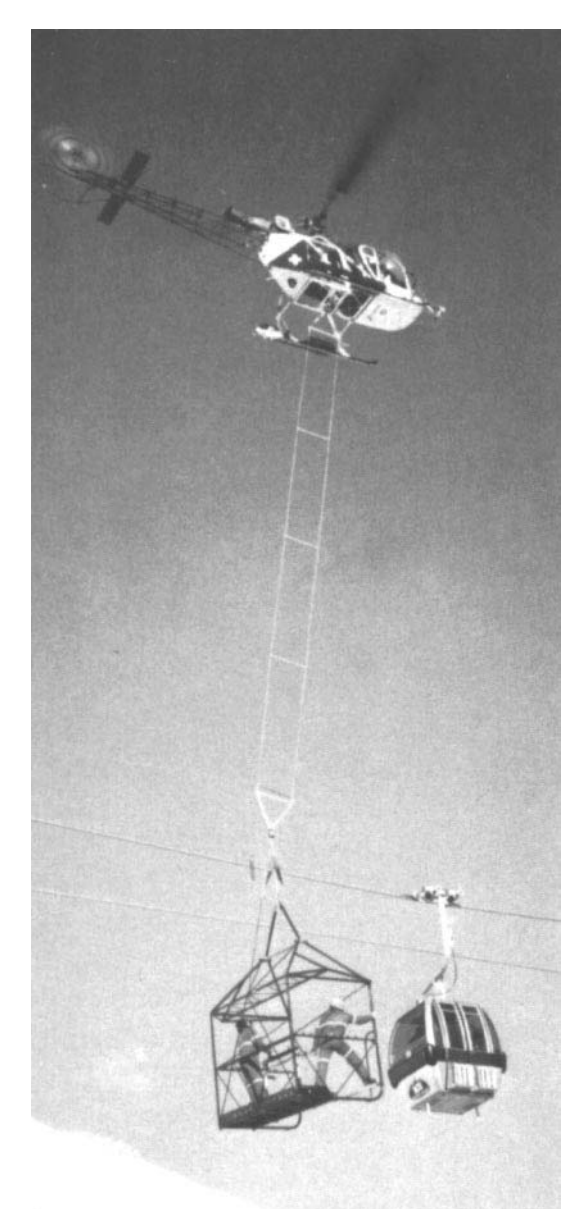

 $c0171$ Bergung per Hubschrauber mit Bergekabine

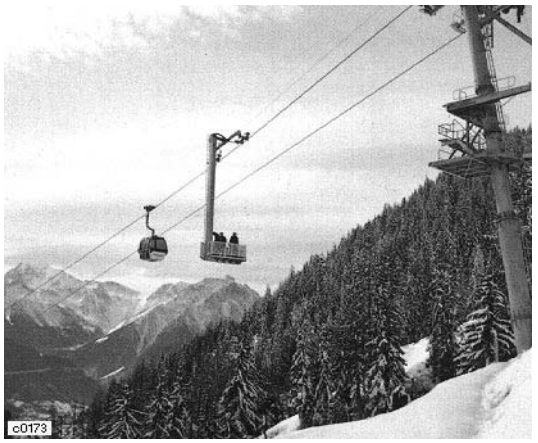

Auf das Förderseil aufgesetzte Bergekabine

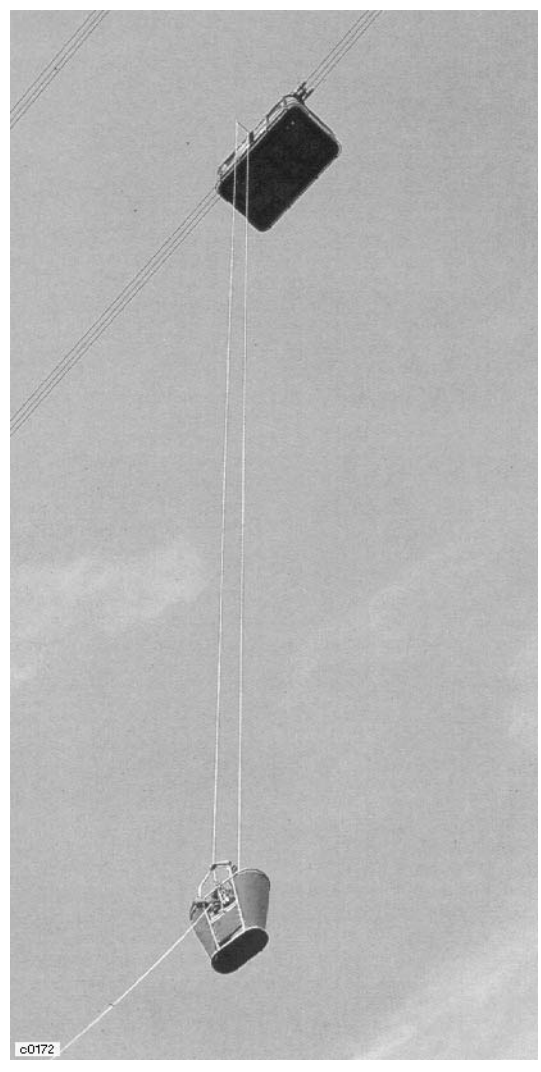

Abseilen mit einem Bergekorb

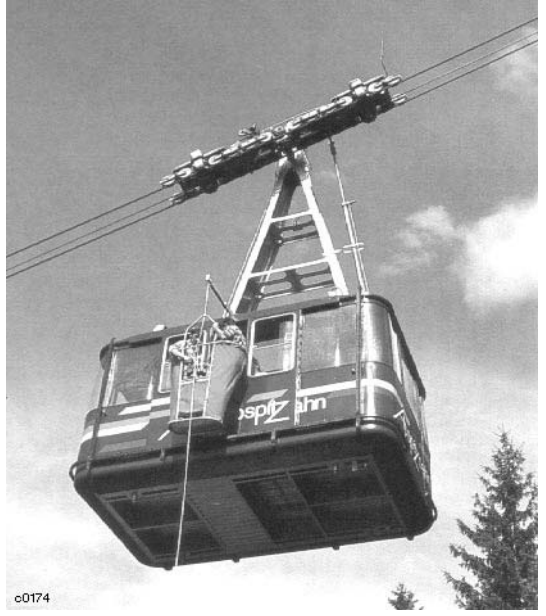

Bergekorb beim Umsteigen der Fahrgäste

### 6.3 Bau und Montage

Wurden früher alle Bauteile zu Fuß, mit Tragtieren oder einer eigens errichteten leichten Materialseilbahn an die Baustellen gebracht, so übernimmt den Transport der schweren und sperrigen Anlagenteile heute in der Regel der Hubschrauber. Häufig besteht auch eine Forststraße in der Nähe der zukünftigen Seilbahntrasse, die die Zufahrt mit geländegängigen Fahrzeugen erlaubt. Nur beim Bau einer grö-Beren Seilbahn wird meist zuerst eine Materialseilbahn installiert, die Baumaterial wie Beton und kleinere Anlagenteile zu den Stationssowie Stützen-Baustellen befördert.

Die meist schwierigste Phase beim Bau einer Seilbahn ist das Auflegen der Seile auf die Stützen und die Fixierung bzw. Umlenkung in den Stationen. Die auf großen Trommeln mit bis zu 90 t Einzelgewicht angelieferten Seile können wegen ihres Gewichtes nicht direkt von der Talstation über die Stützen zur Bergstation gezogen werden. Der Seilzug geschieht daher in mehreren Durchgängen mit Seilen von immer größerem Durchmesser.

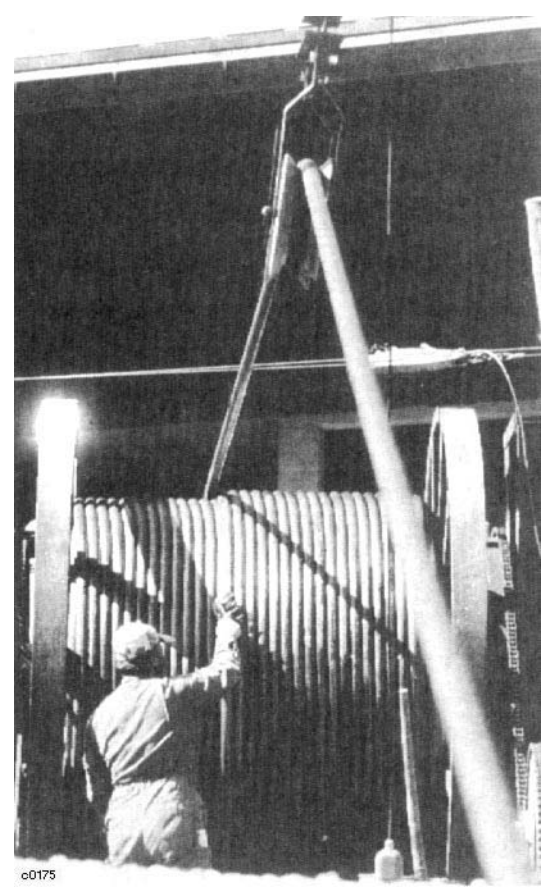

Tragseilzug

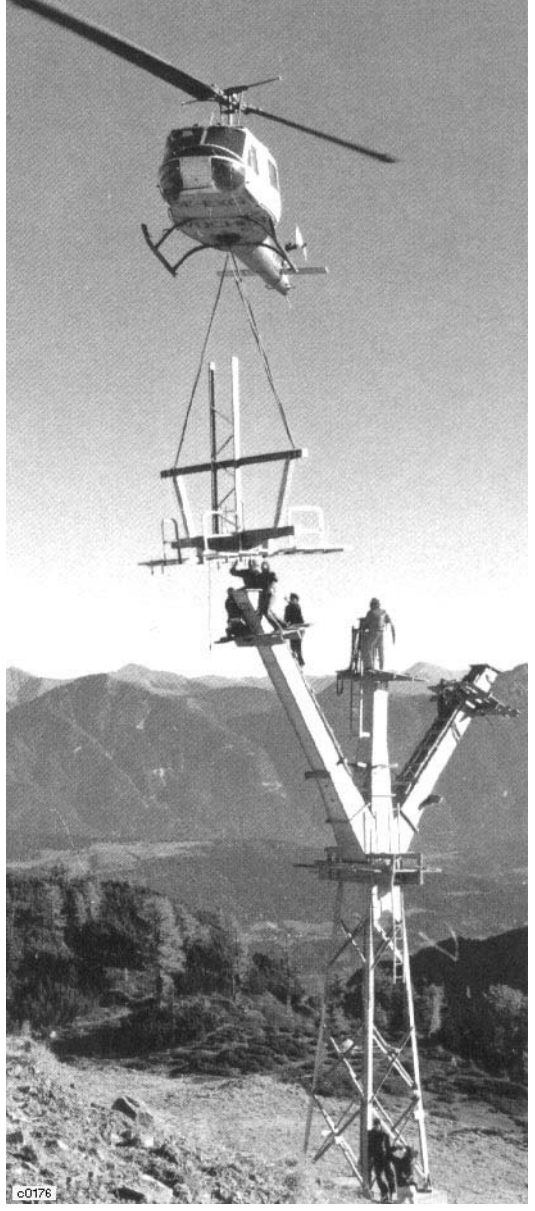

Stützenmontage mit dem Hubschrauber

### **7 Bauelemente von Seilbahnen**

### **7.1 Antrieb**

Für den normalen Fahrbetrieb und für die Aufrechterhaltung eines kurzzeitigen Notbetriebes zur Rückholung der Fahrgäste besitzen alle Seilbahnen, mit Ausnahme der Schleppaufzüge. 2 oder 3 teilweise bzw. vollständig getrennte Antriebe:

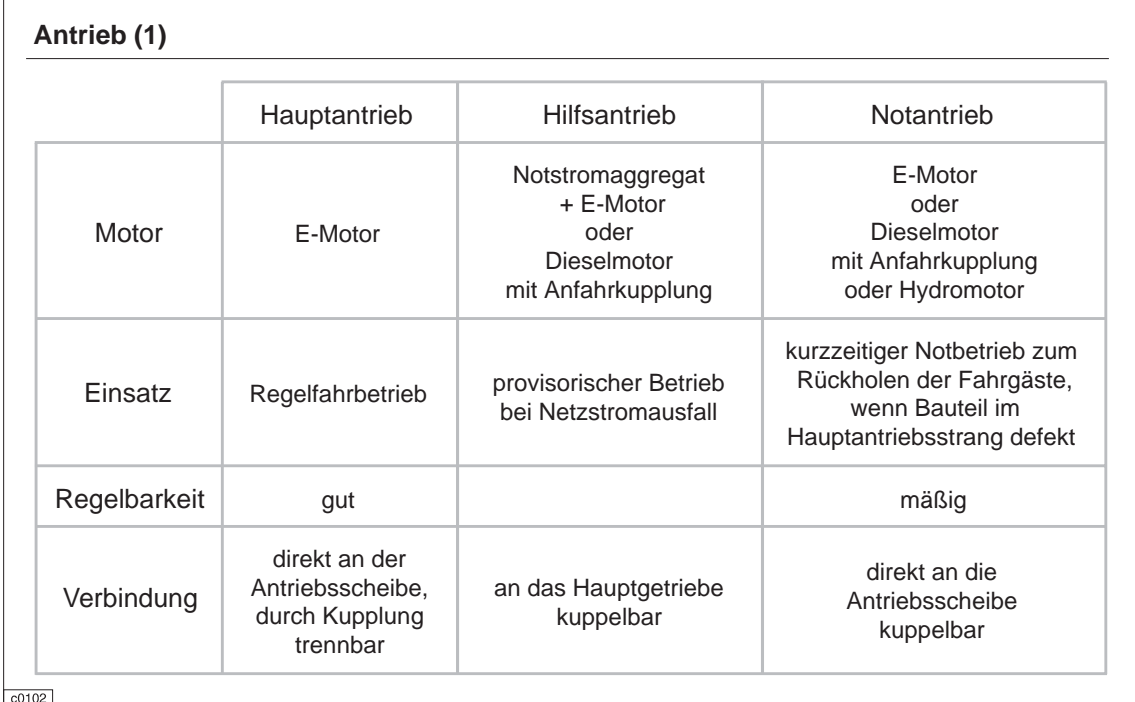

Bei den verschiedenen Bahntypen sind folgende Antriebe vorgeschrieben:

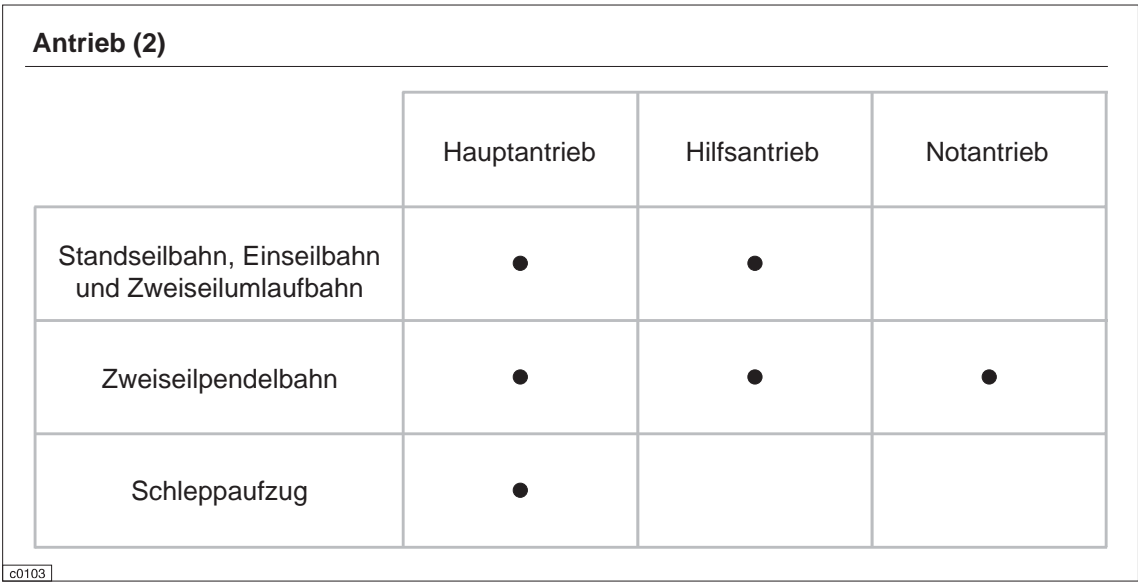

## 7.1.1 Motor

Wegen des günstigen Drehzahl-Momentenverlaufs ist der geregelte Gleichstrom-Nebenschlußmotor bis heute der Standardantrieb bei Seilbahnen. Der benötigte Gleichstrom wird mittels Stromrichter oder Umformer direkt aus dem vom E-Werk bezogenen Drehstrom erzeugt.

Im Gegensatz dazu erfordert die doppelte Energieumwandlung im Frequenzumrichter zur Speisung eines Drehstrommotors eine komplizierte Elektronik. Wegen des Mehraufwands an Halbleitertechnologie ist ein geregelter Drehstromantrieb derzeit erst ab einer Leistung über 2000 kW rentabel. Daher kommen Drehstrommotore nur ungeregelt bei geringerem Leistungbedarf als Schleppliftantrieb (bis ca. 150 kW) oder in Stationsfördereinrichtungen zum Einsatz.

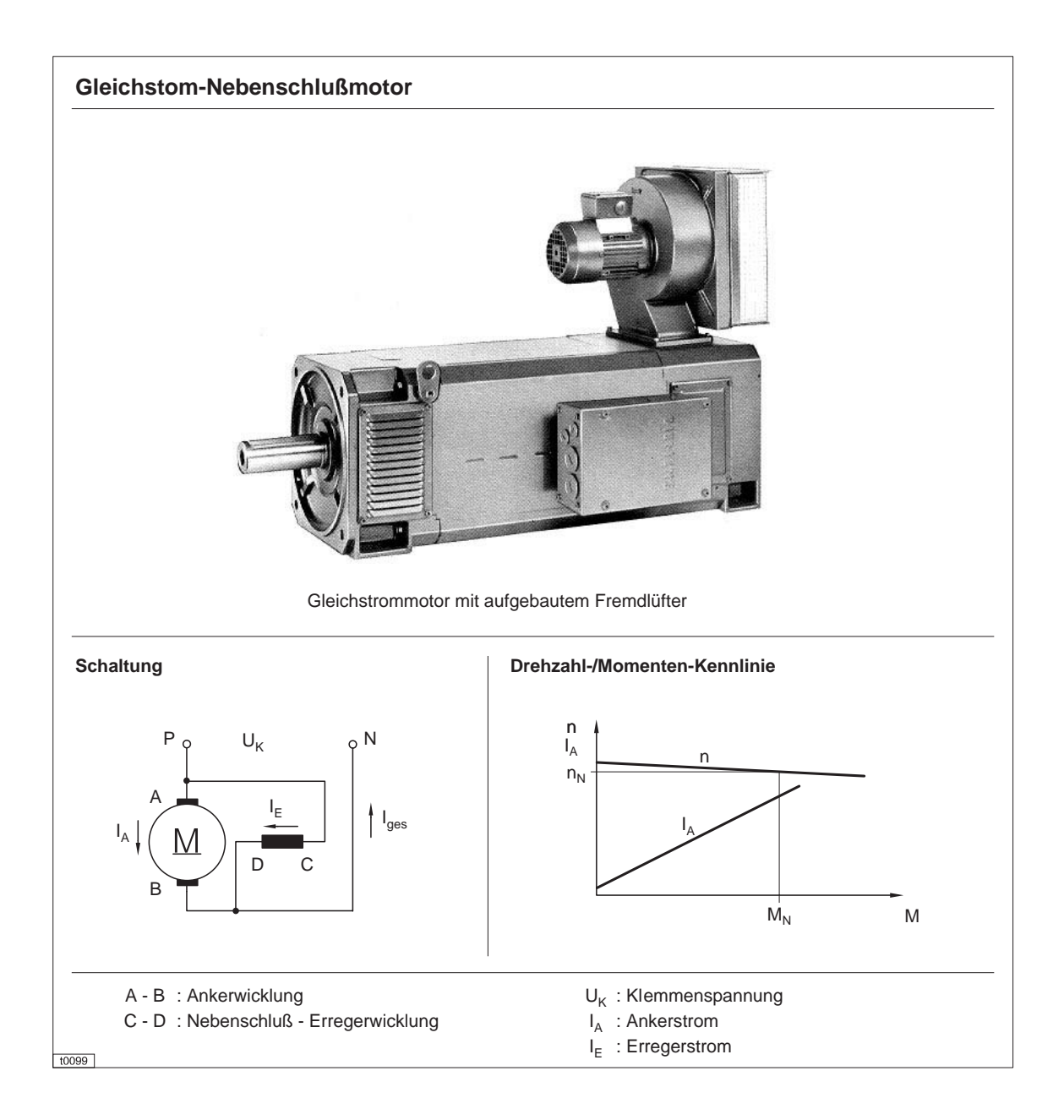

# 7.1.2 Motorsteuerung

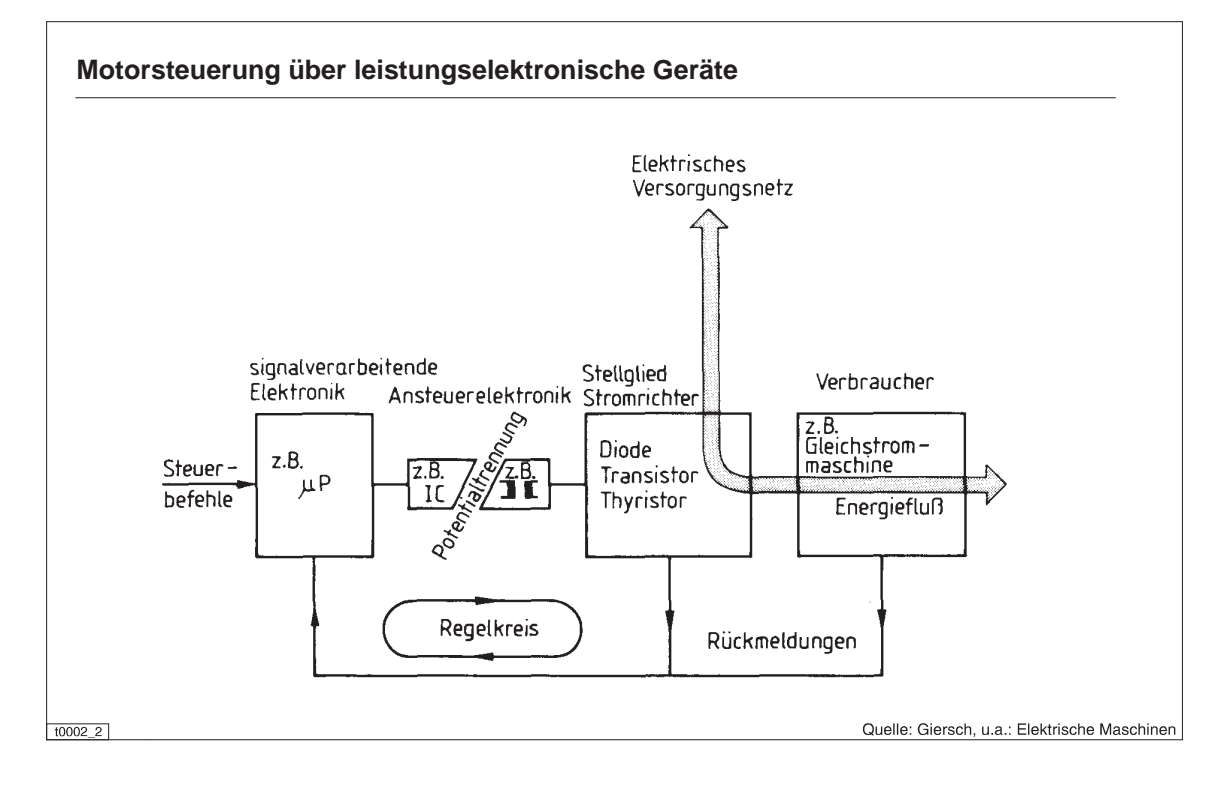

Unter dem Begriff "Stromrichter" versteht man ein elektronisch arbeitendes Gerät, über das der Energieaustausch zwischen zwei elektrischen Netzen erfolgen kann. Dabei unterscheidet man nach der Wirkungsweise:

- · Gleichrichter
- · Gleichstromumrichter
- Wechselrichter
- Wechselstromumrichter

Wichtige Halbleiterelemente:

- · Dioden für den ungesteuerten Betrieb
- Thyristoren in verschiedenen Formen für den gesteuerten Betrieb
- Transistoren in bipolarer Ausführung und zunehmend auch Feldeffekttransistoren  $(FET)$

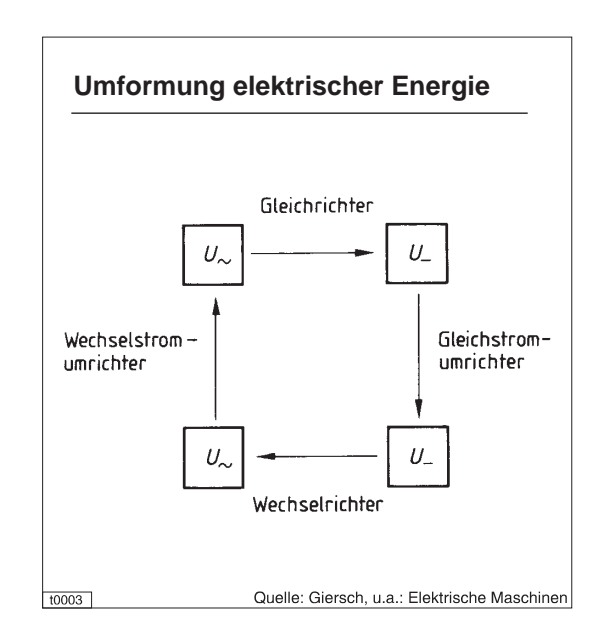

 $7 - 3$
#### a) Steuerung mittels Stromrichter

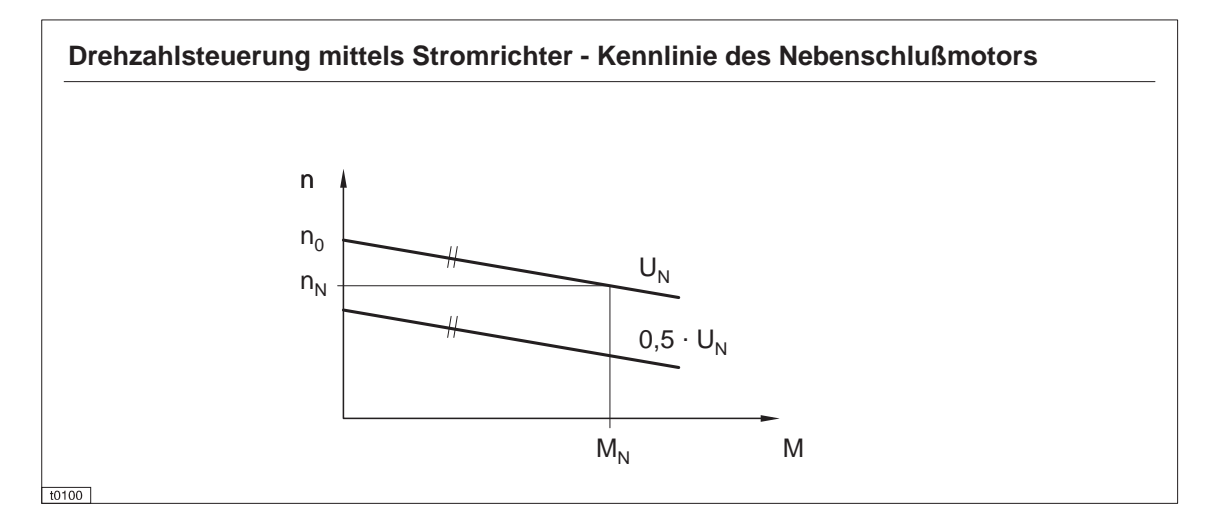

Stromrichter mit elektronischer Regelung ermöglichen die Änderungen von Drehzahl oder Drehmoment in Abhängigkeit des jeweils anderen Parameters.

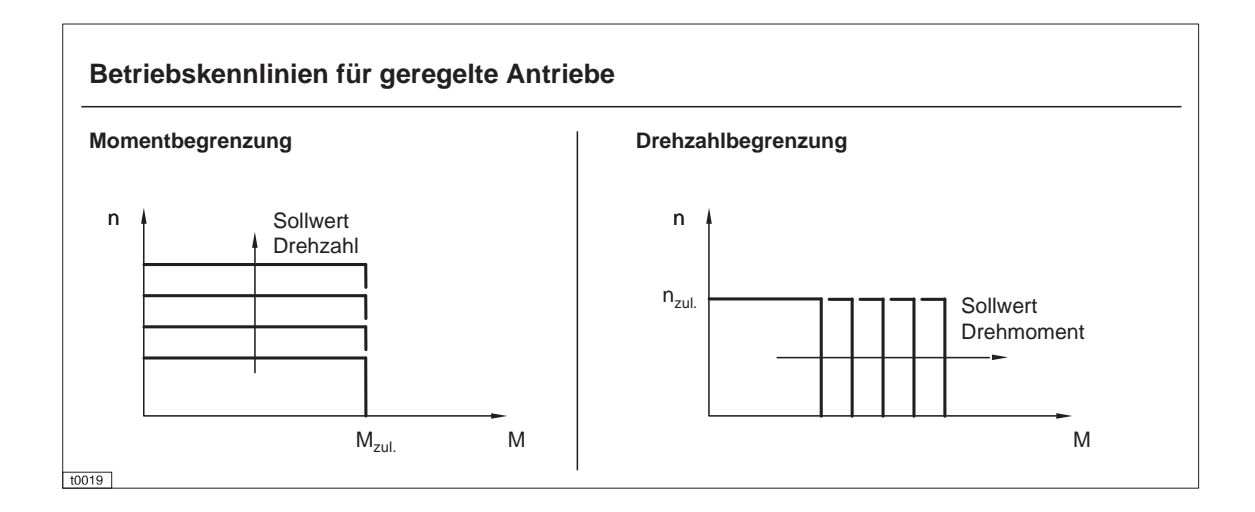

#### b) Steuerung über Umformer (Leonardumformer)

Leonardumformer dienen in erster Linie zur verlustarmen Drehzahlsteuerung in einem weiten Bereich. Ihr Vorteil ist, daß sich durch Ändern des geringen Erregerstromes auch große Motoren (Seilbahnen, Hebezeuge, Schiffshebewerke, Prüfstände, u.a.) in der Drehzahl sehr feinstufig steuern lassen. Nachteilig ist ein geringer Gesamtwirkungsgrad ( $\eta_{\text{ges}}$  = 0,75 ... 0,85) durch die dreimalige Energieumformung. Das ist auch der Grund, warum Leonardumformer für kleinere Maschinen mit ihrem geringen Wirkungsgrad unwirtschaftlich arbeiten.

Da man heute auch große Motoren mit Stromrichtern bei geringerem Aufwand und hohem Gesamtwirkungsgrad feinstufig steuern kann, hat der Leonardumformer stark an Bedeutung verloren. Er findet sich allerdings noch sehr häufig bei älteren Anlagen.

Der Maschinensatz ist aufgebaut aus einer beliebigen Antriebsmaschine (Elektromotor, Verbrennungsmotor. Turbine) mit konstanter Drehzahl, an die ein fremderregter Gleichstromgenerator und ein kleiner Hilfsgenerator starr gekuppelt sind. Die Ankerwicklungen des zu steuernden fremderregten Gleichstrom-Nebenschlußmotors und des Hauptgenerators sind unmittelbar verbunden.

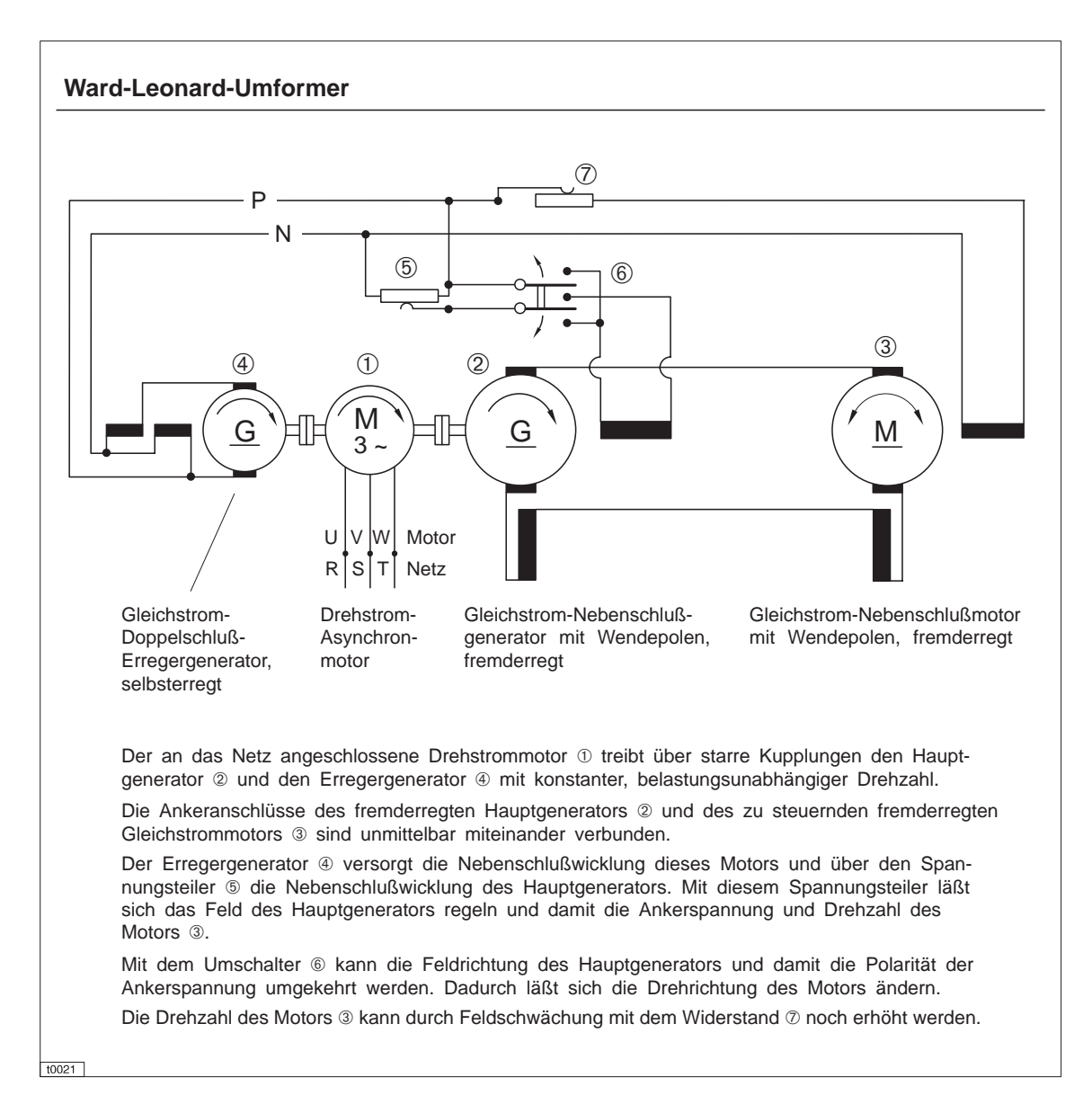

## 7.2 Anlagensteuerung

Bis zur Einführung der ersten automatischen Steuerungen etwa in der Mitte dieses Jahrhunderts wurden Seilbahnen ausschließlich per Hand vom Maschinisten am Schaltpult gesteuert. Diese auch heute noch weit verbreiteten analogen Systeme steuern alle Funktionen selbständig, die zum sicheren Betrieb einer Seilbahn notwendig sind. Eine analoge Steuerung ist aus elektrischen Bauelementen und z.T. schon elektronischen Schaltkreisen verbindungsprogrammiert aufgebaut, d.h. das Steuerungsprogramm ist durch eine feste Verdrahtung (Hardware) realisiert.

Heute wird ausschließlich die digitale Steuerung in Form der speicherprogrammierbaren Steuerung (SPS) eingesetzt, bei der das Steuerungsprogramm als Software vorliegt. Daraus resultieren wesentliche Vorteile für Betrieb und Wartung:

- · absolut driftfreie Funktion
- kürzeste Schaltzeiten
- · erweiterte Steuerungsfunktionen wie Redundanz, Fehlerselbsterkennung und Selbstoptimierung, die zu höherer Sicherheit führen, einfach realisierbar
- · wenige verschleißanfällige Bauteile wie Potentiometer oder Relais
- hohe statische Genauigkeit und exakt reproduzierbare Einstellbarkeit (Bauteilwechsel)
- geringer Platzbedarf

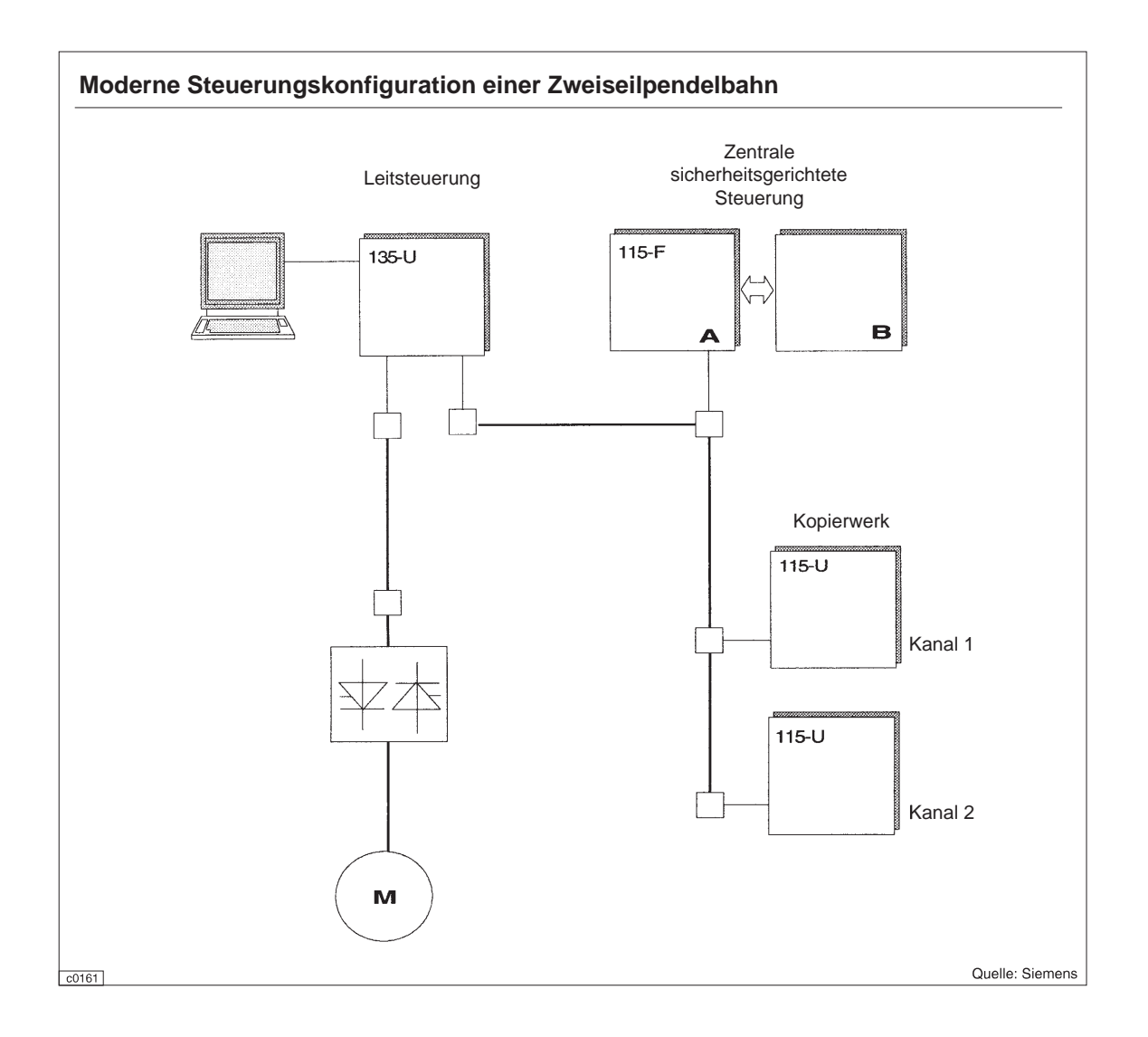

# 7.3 Bremsen

 $\overline{\Gamma}$ 

Die normalen Fahrzustände einer Bahn werden rein elektrisch über die Drehzahl des Antriebsmotors geregelt. Dabei sind voreingestellte, konstante Verzögerungen einzuhalten. Für Anlagenstillstand, extreme Lastfälle und Notsituationen stehen an jedem Antrieb mindestens 2 voneinander unabhängige Bremssysteme zur Verfügung:

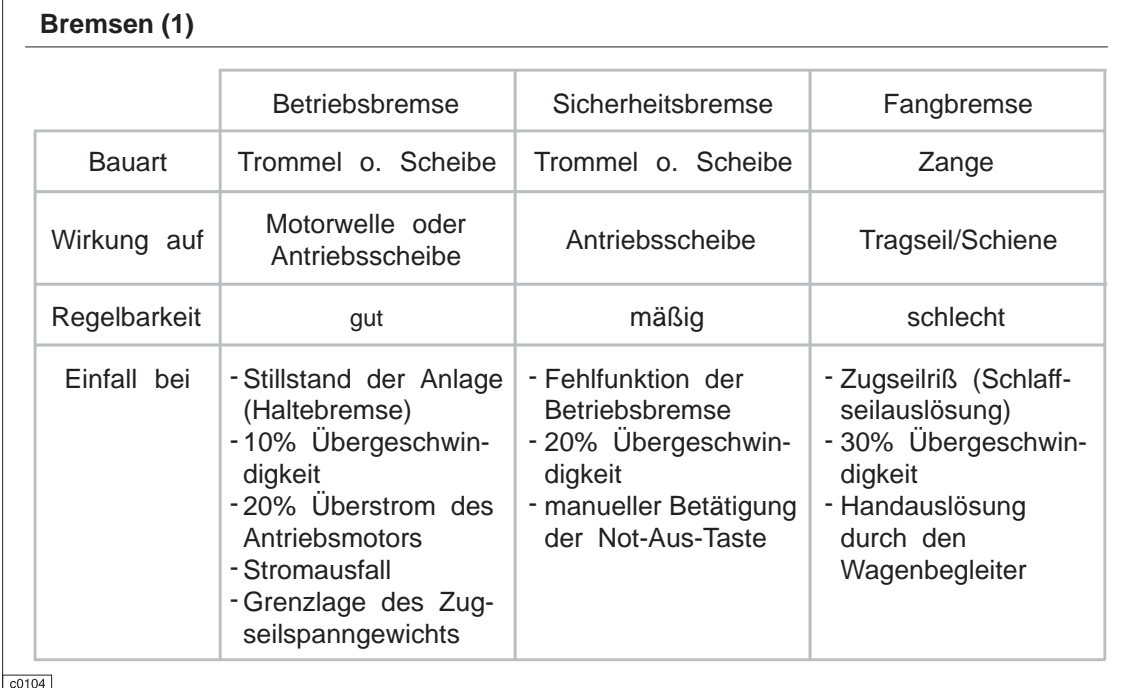

#### Verwendung der Bremssysteme bei den verschiedenen Seilbahntypen:

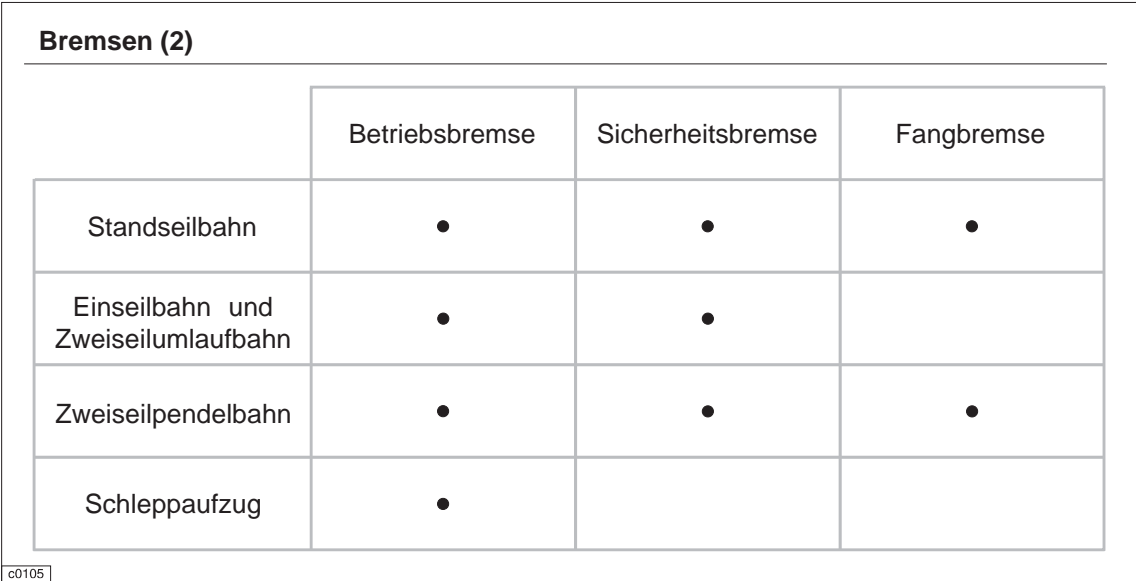

In der Regel wird heute bei allen Systemen die Bremskraft durch Tellerfedern erzeugt, wobei alle Bremsen als sog. Lösebremsen konzipiert werden. Das Öffnen und die Regelung der Bremsen erfolgt meist hydraulisch. Die Bremsen müssen nachstellbar sein und werden für den ungünstigsten Lastfall mit 1,5facher Sicherheit ausgelegt.

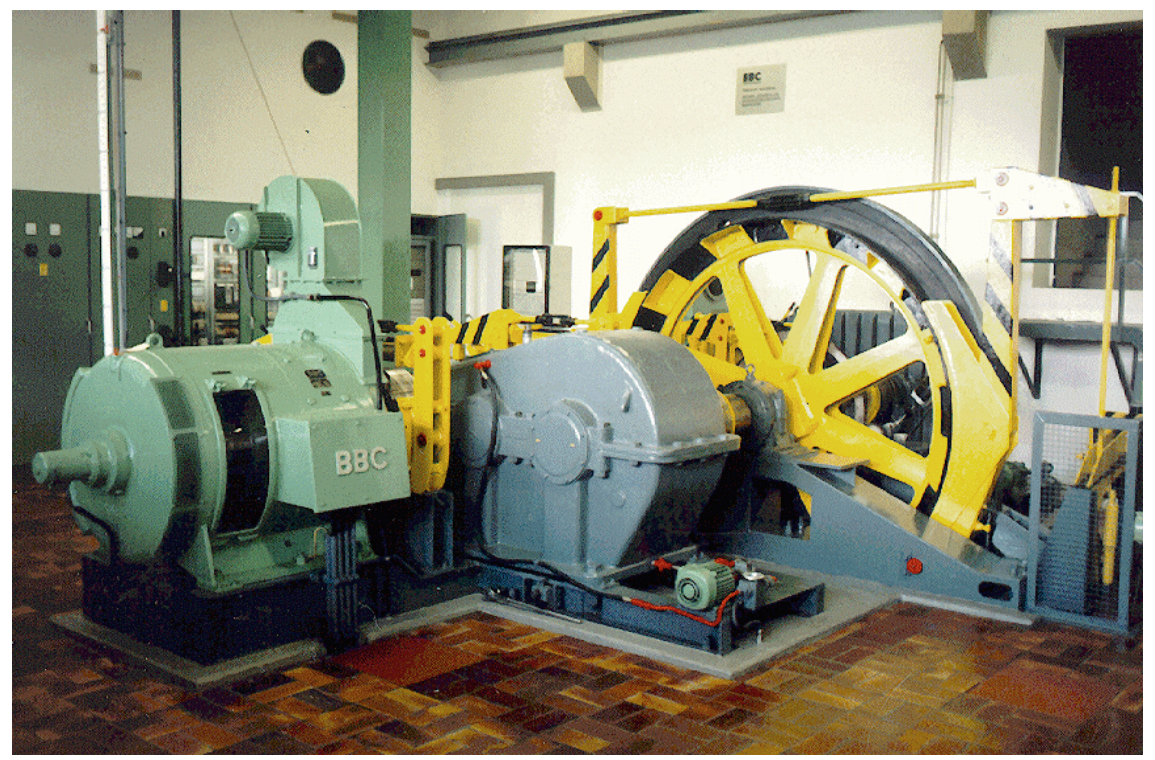

Pendelbahnantrieb mit Betriebs- und Sicherheitsbremse (hier: Trommelbremsen)

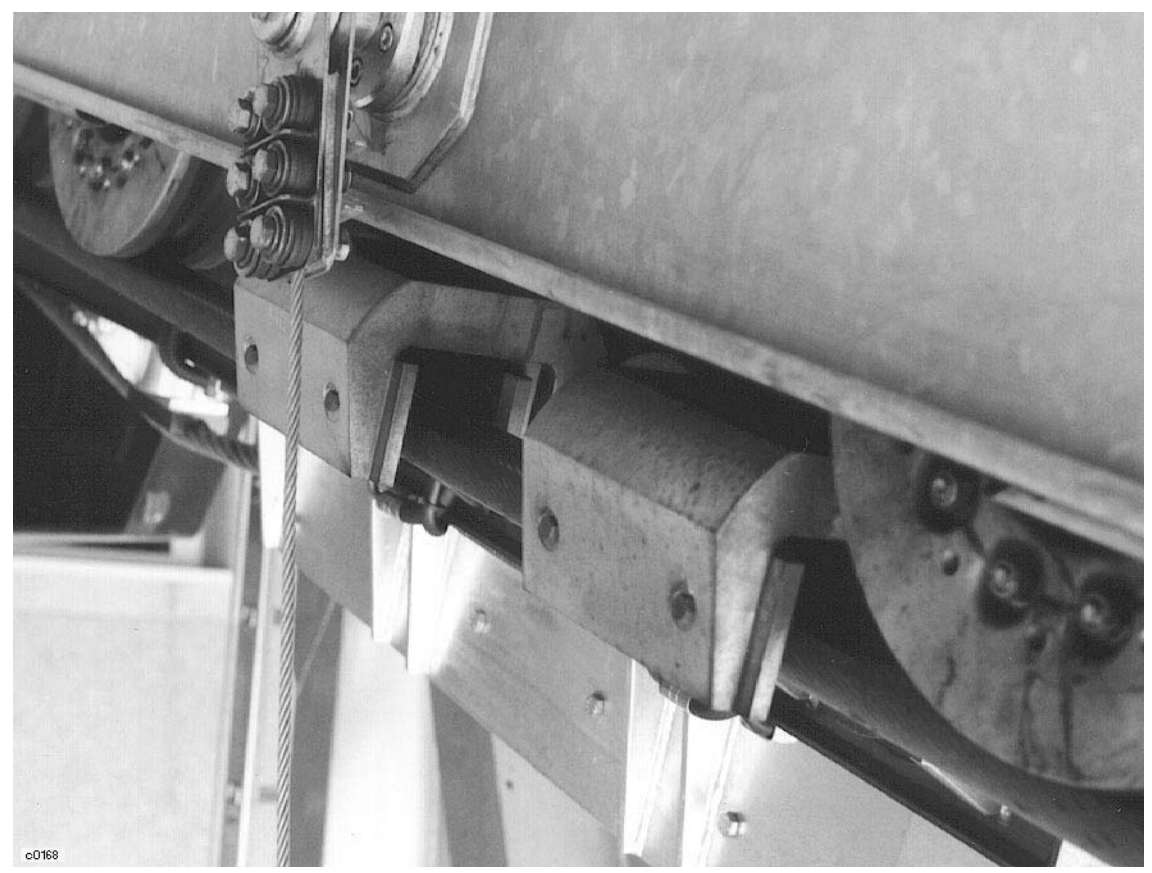

Tragseilfangbremse am Laufwerk der Zugspitz-Gletscherbahn

# 7.4 Getriebe

Seilbahnspezifische Getriebe-Anforderungen:

- · geräuscharmer Betrieb
- für breiten Temperaturbereich geeignet
- · möglichst leicht bzw. in kleinere Einheiten zerlegbar für den Hubschraubertransport
- · Modulsystem für verschiedene Antriebsanordnungen, z.B. Brücken-, Pilz- oder Unterflurantrieb zur einfacheren Wartung
- · geringe rotierende Massen für erhöhte Sicherheit

Seilbahngetriebe sind meist 2-stufig und je nach Lage der Antriebsscheibe aus einer Kombination von Stirnrad-, Kegelrad- oder Planetenradstufen aufgebaut. Neben der An- und Abtriebswelle ist zusätzlich oft ein Eingang für den Hilfsantrieb vorhanden. Die Getriebe sind voll gekapselt.

Getriebeübersetzung  $i = n_{\text{Motor}} / n_{\text{Antriebsscheibe}}$ 

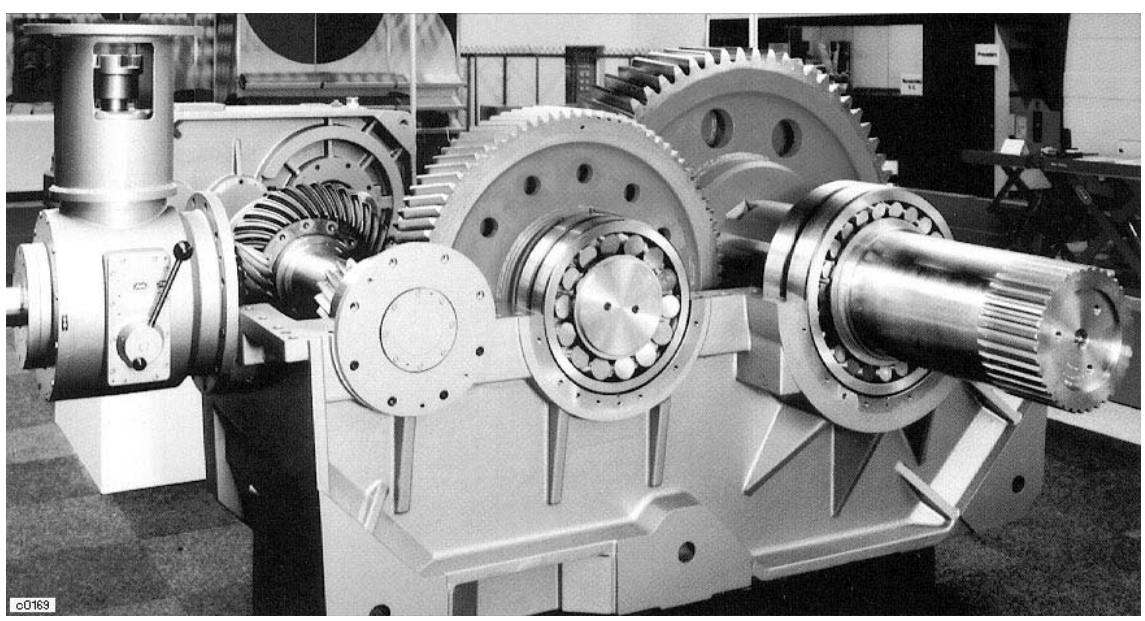

Kegelstirnradgetriebe mit Hilfsantrieb

# 7.5 Seile

# 7.5.1 Einteilung der Drahtseile nach ihrem Verwendungszweck

Drahtseile werden eingeteilt in:

- · laufende Seile
- · stehende Seile
- Tragseile
- Anschlagseile

Laufende Seile sind Seile, die über Seilrollen (Seilscheiben), Treibscheiben, Scheiben und Trommeln laufen und dabei deren Krümmungen annehmen,

z.B.: Zugseile von Seilbahnen, Hubseile, Einziehseile, Fahrseile von Kranen, Aufzugseile, Schrapperseile.

Stehende Seile sind Seile, die nicht über Rollen laufen und deren Enden in Festpunkten gelagert sind,

z.B.: Abspannseile für Masten und Ausleger, Führungsseile für Aufzüge.

Tragseile sind Seile, auf denen Rollen von Fördermitteln laufen. Sie haben eine ähnliche Funktion wie Laufschienen. Der Krümmungsradius eines Tragseiles unter der Laufrolle ist größer als der Laufrollenradius,

z.B.: Tragseile für Seilbahnen, Kabelkrane, Kabelschrapper.

Anschlagseile dienen zum Anhängen und Umschlingen von Lasten.

#### 7.5.2 Seilarten, Seilkonstruktionen

DIN 3051 Blatt 2:

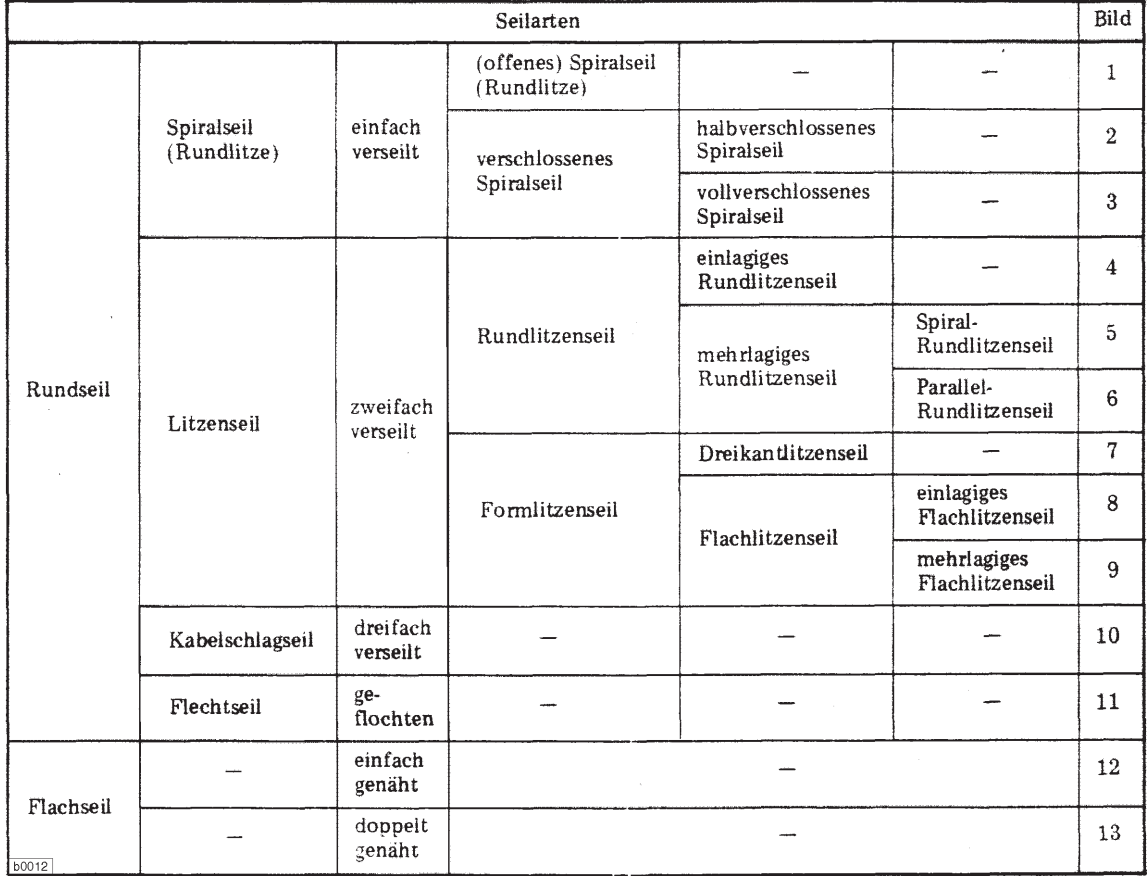

#### **Spiralseile**

Beim Spiralseil werden relativ dicke Einzeldrähte direkt verseilt. Den Vorgang des Verseilens bezeichnet man auch als "Schlagen". Spiralseile nehmen hohe Zugkräfte auf, sind jedoch nur wenig biegsam. Deshalb werden sie meist als "stehende Seile" verwendet.

Bildet man die Drähte der äußeren Lagen als Formdrähte aus, dann kann man eine geschlossene und glatte Oberfläche des Seils erreichen.

#### Litzenseile

Bei den Litzenseilen werden dünne Einzeldrähte schraubenlinienförmig um eine Einlage (Litzeneinlage oder Litzenkern) gewunden und diese wiederum schraubenlinienförmig um eine Einlage (Seele) zum Seil geschlagen. Durch die Einlagen in den Litzen und im Seil, die meist aus Faserwerkstoffen bestehen, erhält man eine hohe Biegsamkeit. Litzenseile werden daher überwiegend als "laufende Seile" eingesetzt.

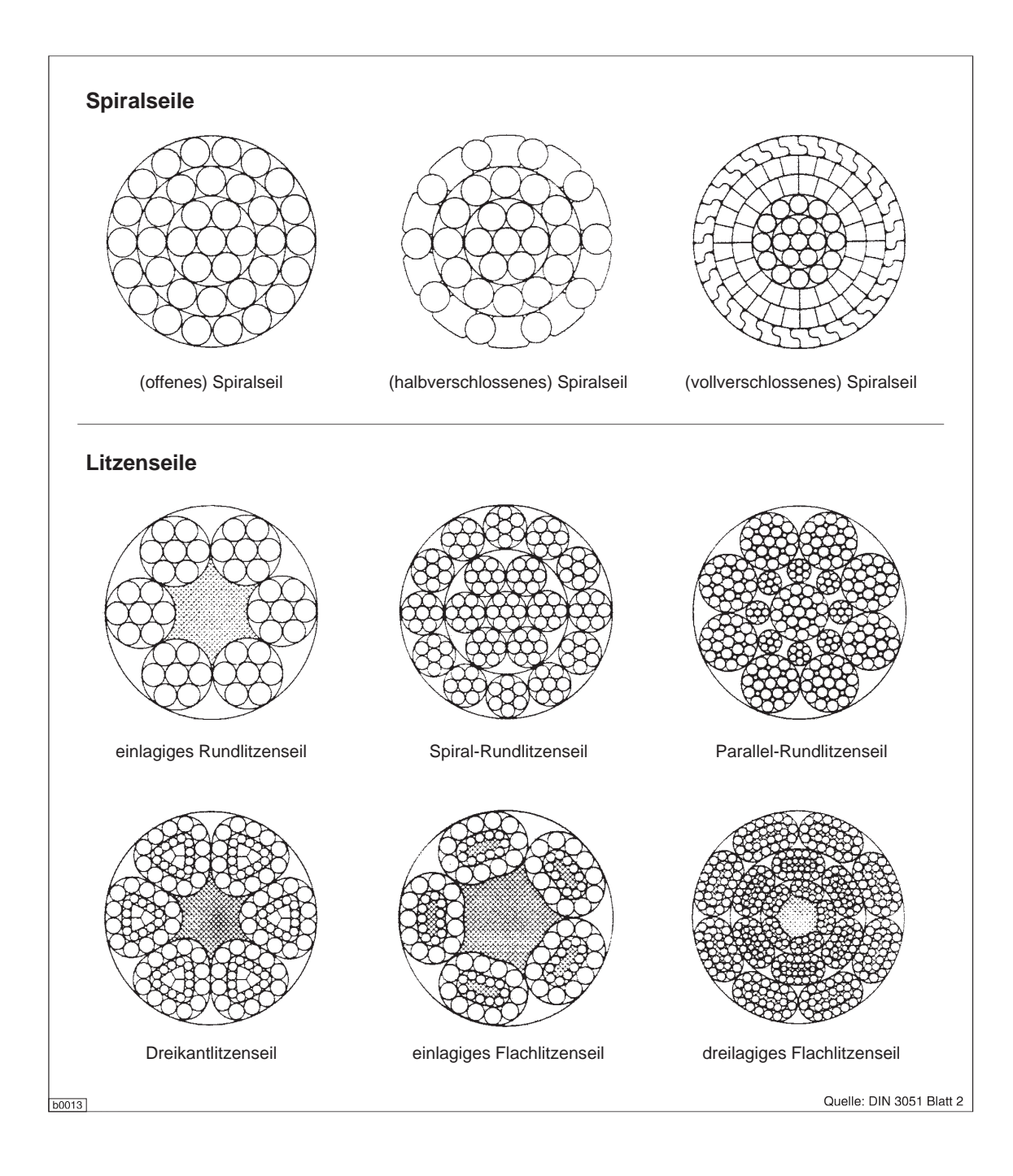

# 7.5.3 Vollverschlossene Spiralseile

# 7.5.3.1 Aufbau

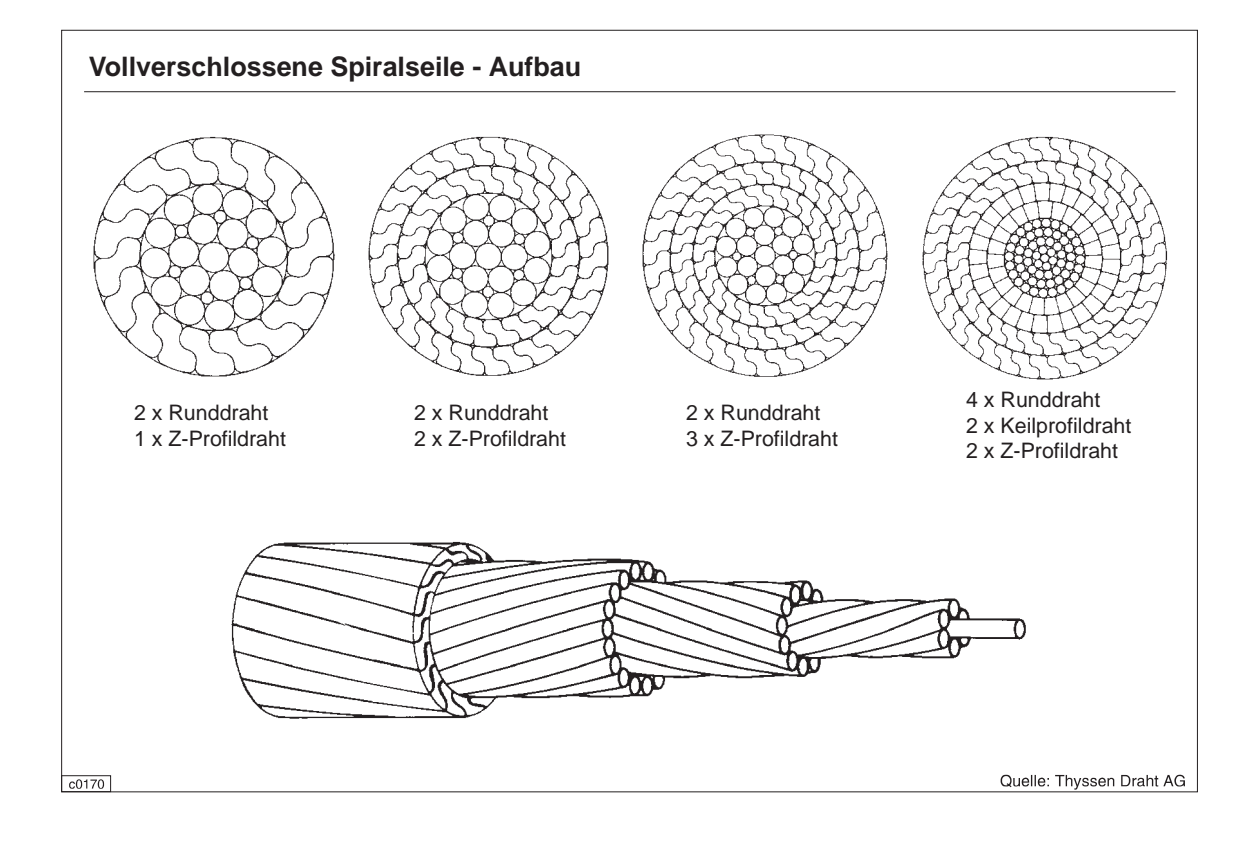

# 7.5.3.2 Herstellung

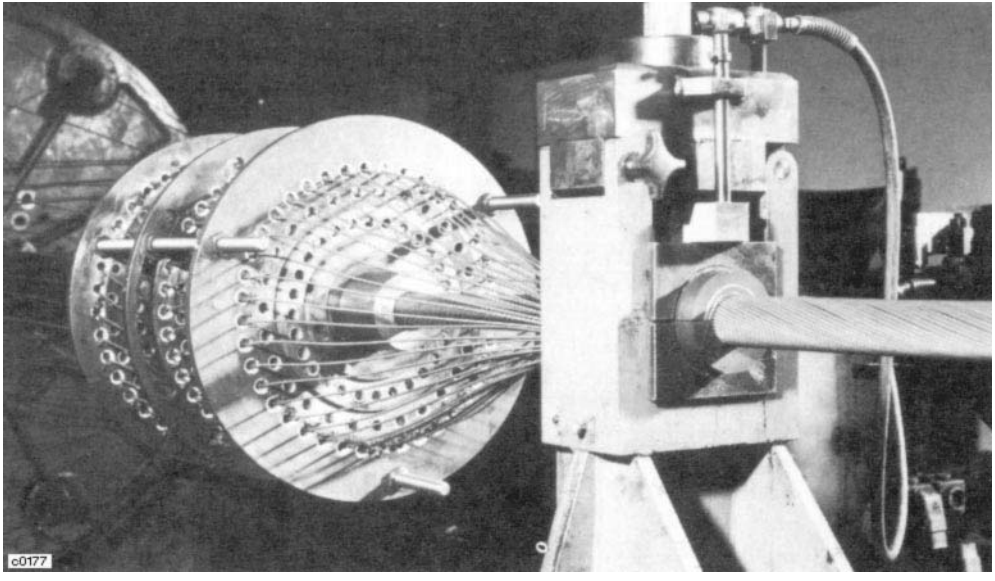

Verseilkopf

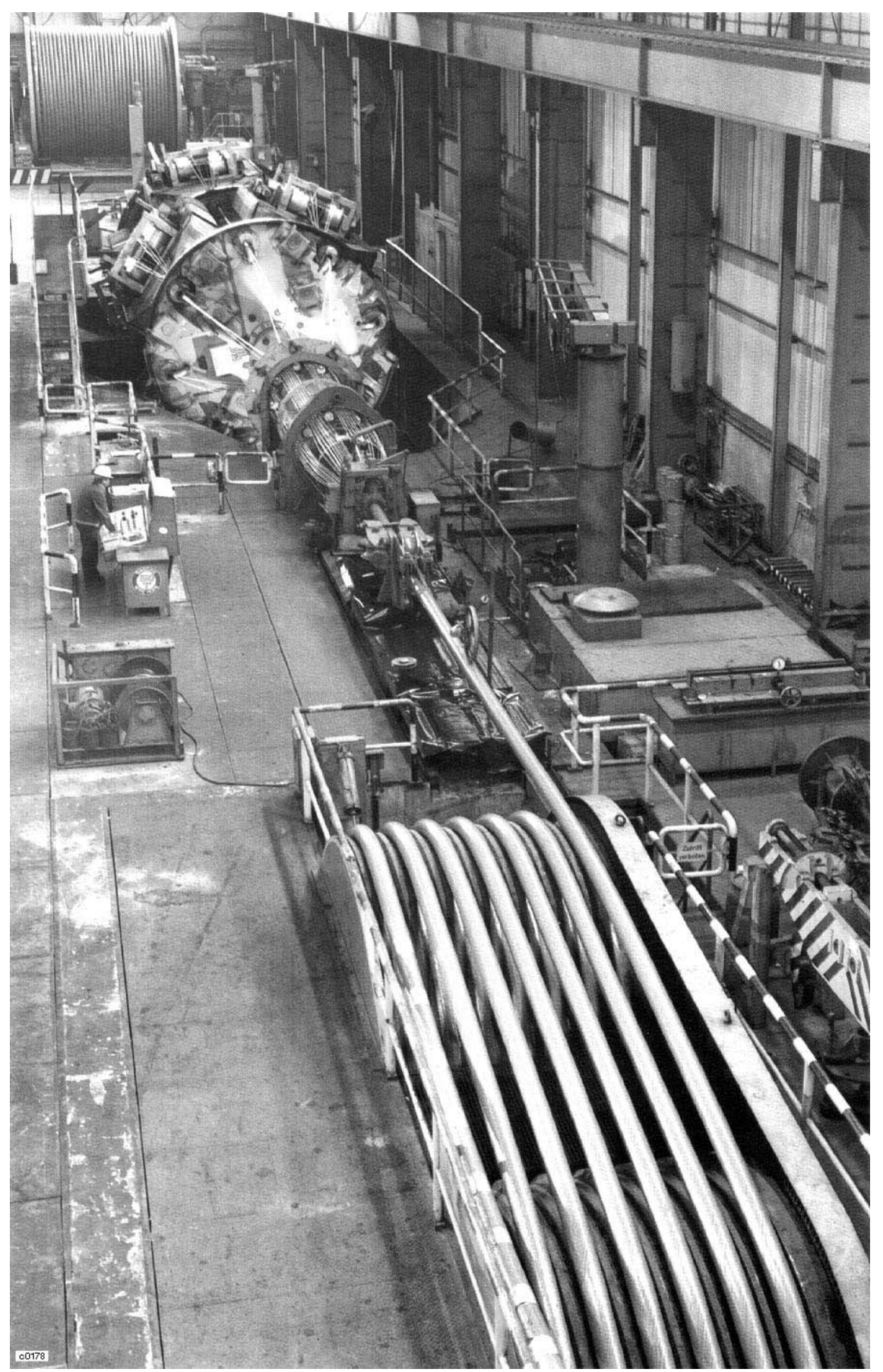

Korbverseilmaschine (bei der Fertigung eines Brückenseiles mit 167 mm Durchmesser)

# 7.5.4 Litzenseile

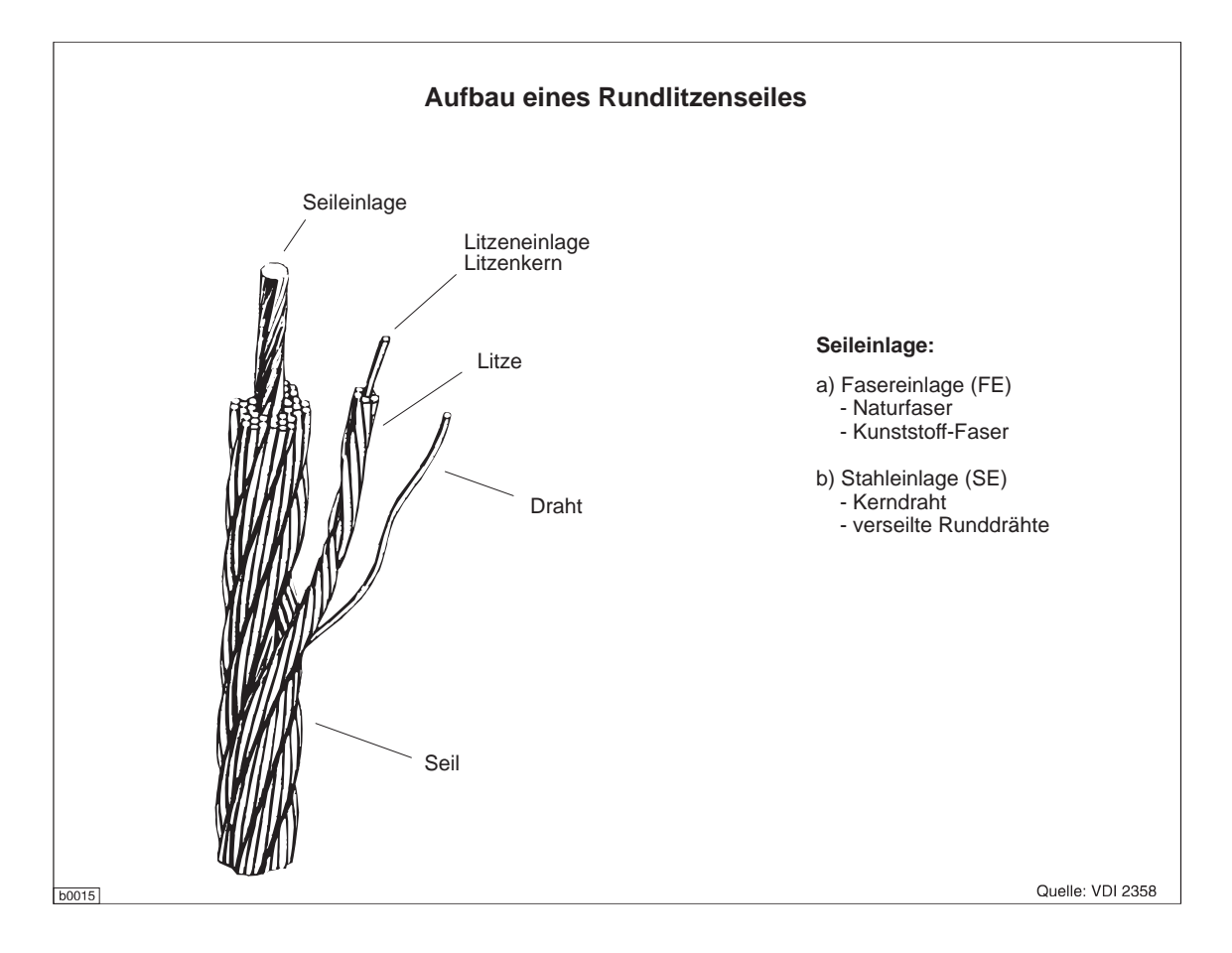

#### 7.5.4.1 Aufbau von Litzen

Eine Litze besteht aus einer Litzeneinlage (Kerndraht oder mehrere Drähte, auch Fasergarn) und einer Lage oder mehreren Lagen von Runddrähten. Die Runddrähte sind schraubenlinienförmig um die Litzeneinlage verseilt.

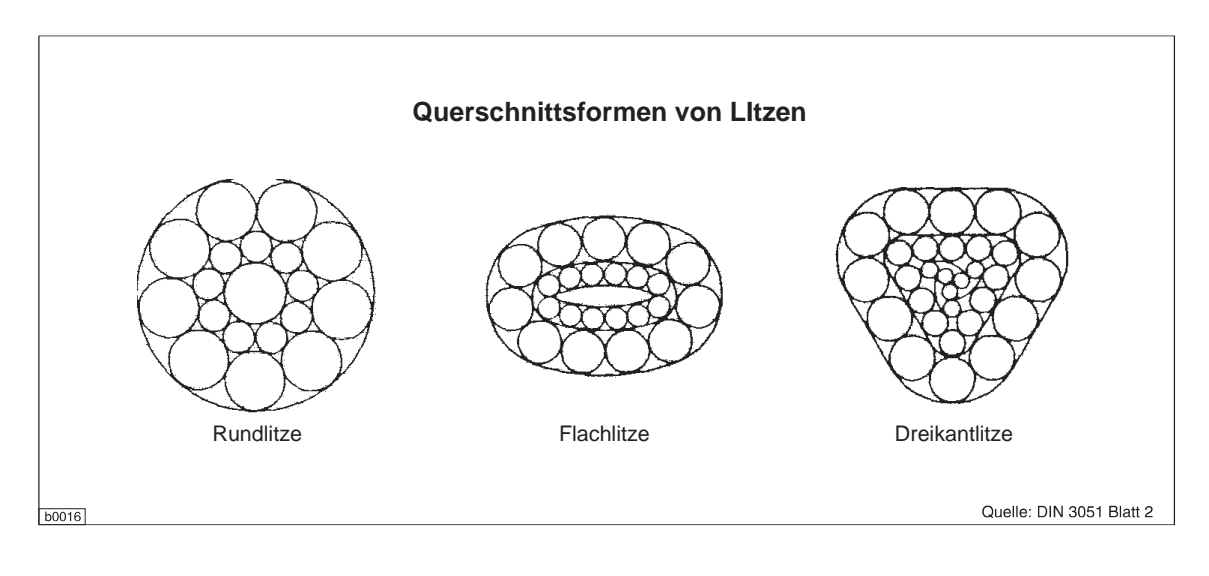

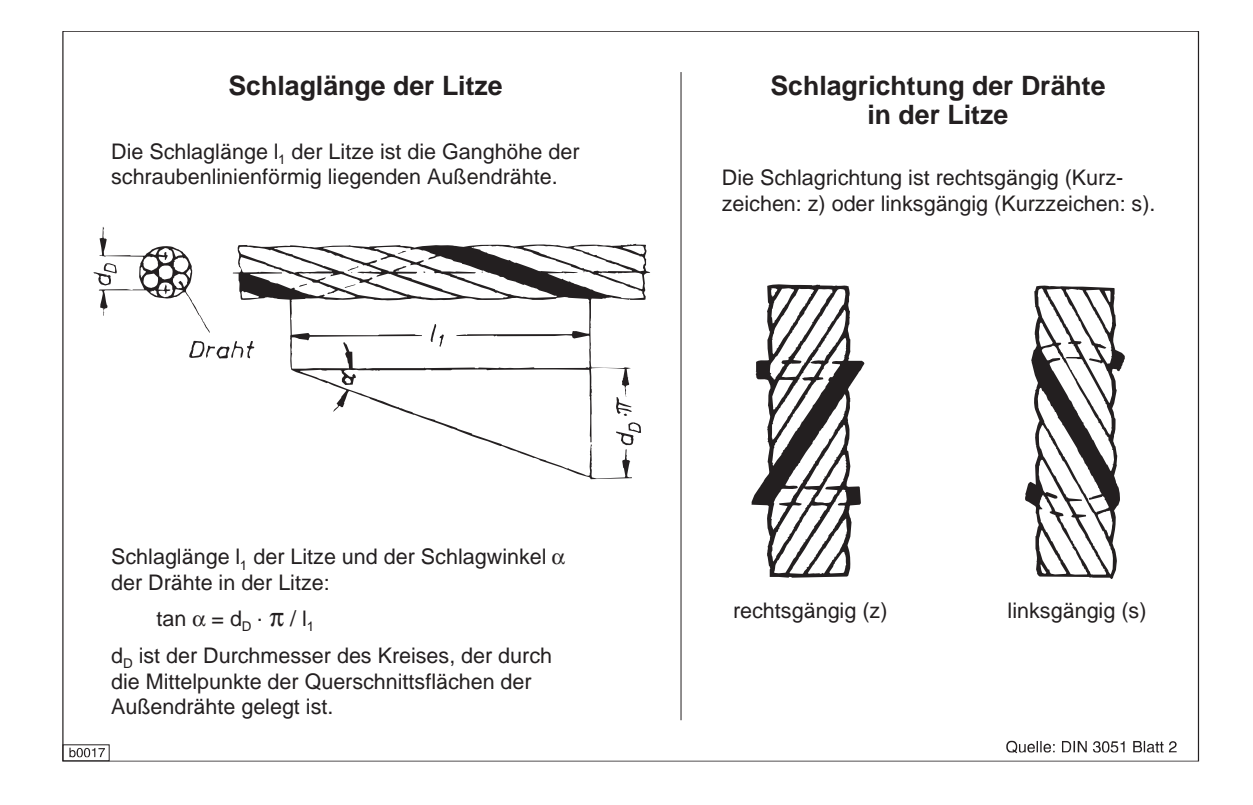

#### **Verseilart von Litzen**

#### **• Parallelverseilung (Parallelschlag)**

Die Drähte aller Lagen liegen zueinander parallel. Sie haben daher in allen Lagen die gleiche Schlaglänge und Schlagrichtung. Die Drähte haben gruppenweise entsprechend ihrer Lage im Querschnitt der Litze verschiedene Durchmesser. Alle Drähte der Litze werden in einem einzigen Arbeitsgang gemeinsam verseilt.

#### **• Standardverseilung (Standardschlag)**

Die Drähte haben im allgemeinen in allen Laaen der Litze die aleiche Schlaarichtuna. iedoch stets verschiedene Schlaglängen. Die Drähte benachbarter Lagen überkreuzen sich daher. Die Schlaglänge der Drähte der einzelnen Lagen sind so aufeinander abgestimmt. daß der Schlagwinkel der Drähte in allen Laaen aleich ist. Die Drähte werden lagenweise in aufeinanderfolgenden Arbeitsgängen verseilt. Sie haben im allgemeinen gleiche Durchmesser. Der Kerndraht soll jedoch dicker sein. um den übrigen Drähten eine ausreichende Auflage zu geben.

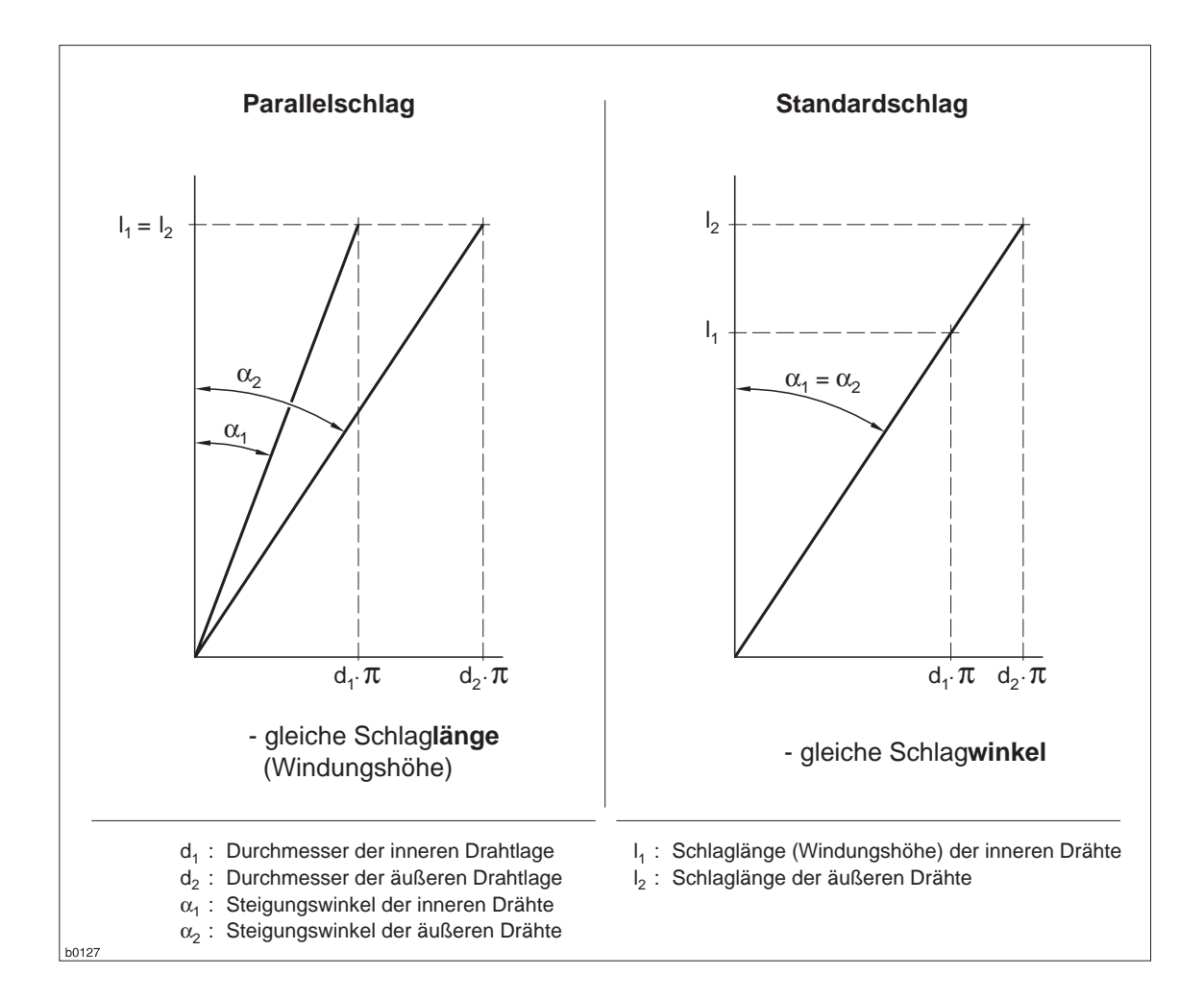

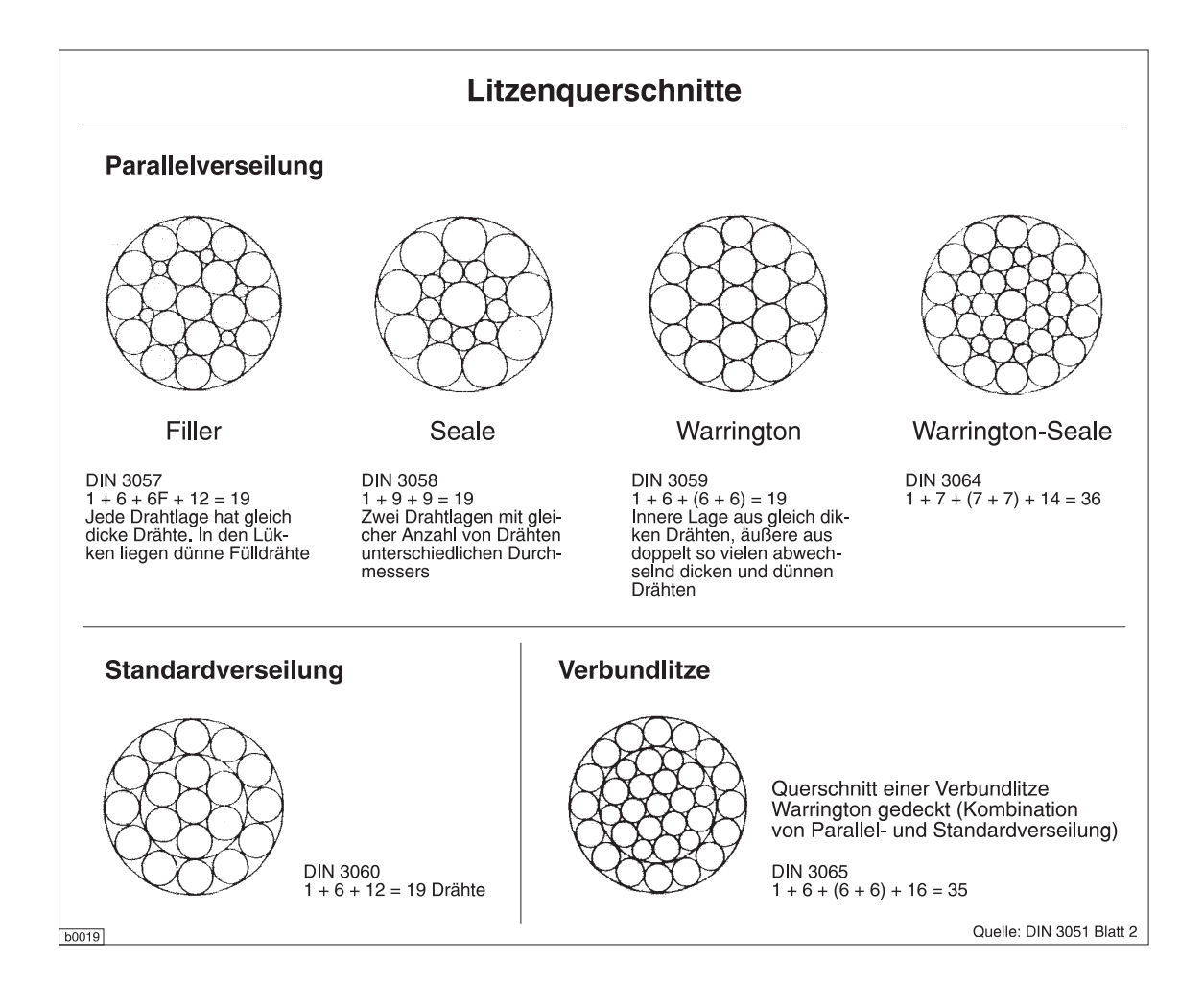

# 7.5.4.2 Aufbau von Litzenseilen

Ein Seil besteht i.a. aus mehreren Litzen, die in einer oder mehreren Lagen schraubenförmig um eine Einlage verseilt sind.

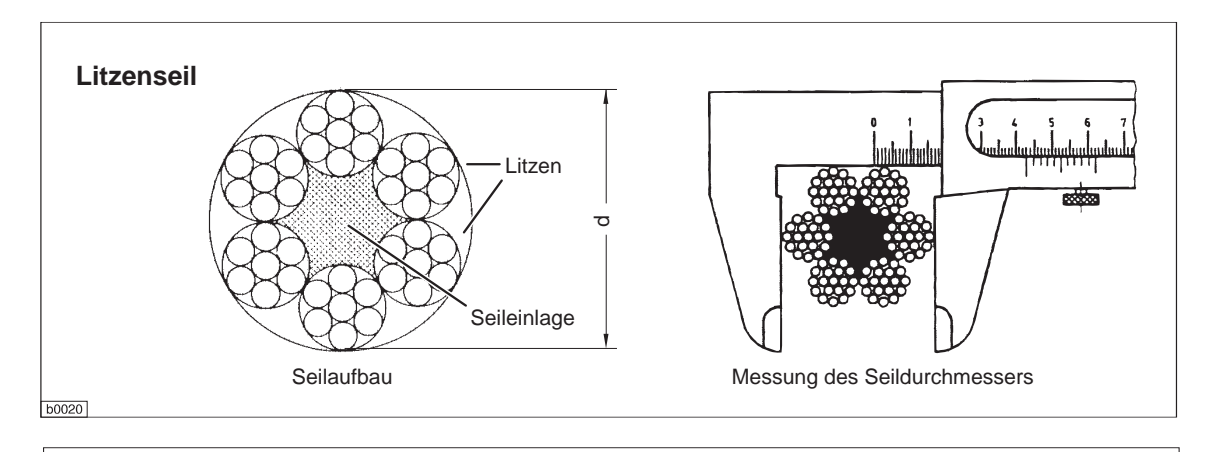

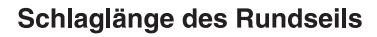

Die Schlaglänge I<sub>2</sub> eines Rundseiles ist die Ganghöhe der schraubenlinienförmig liegenden Außendrähte (Spiralseil) bzw. der Außenlitzen (Litzenseil) bzw. der Außenseile (Kabelschlagseil).

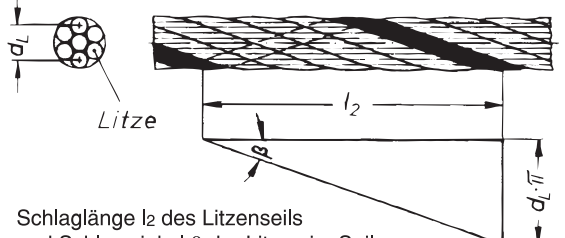

und Schlagwinkel  $\beta$  der Litzen im Seil:

tan β = d<sub>L</sub> ·  $\pi$  / l<sub>2</sub>

dL ist der Durchmesser des Kreises, der durch die Mittelpunkte der Querschnittsflächen der Außendrähte (Spiralseil) bzw. der Außenlitzen (Litzenseil) bzw. der Außenseile (Kabelschlagseil) gelegt ist.

#### **Schlagart des Litzenseils**

#### Kreuzschlag

Die Schlagrichtung der Drähte in den Litzen ist entgegengesetzt der Schlagrichtung der Litzen im Seil.

#### Gleichschlag

Die Schlagrichtung der Drähte in den Litzen ist gleich der Schlagrichtung der Litzen im Seil.

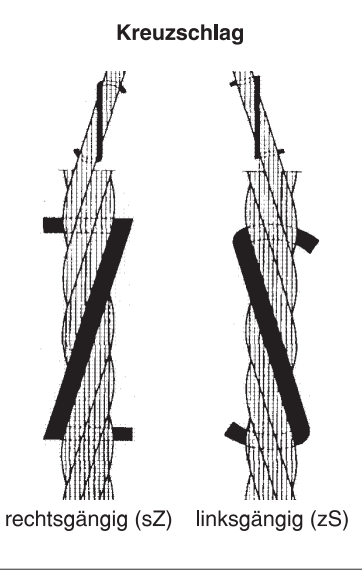

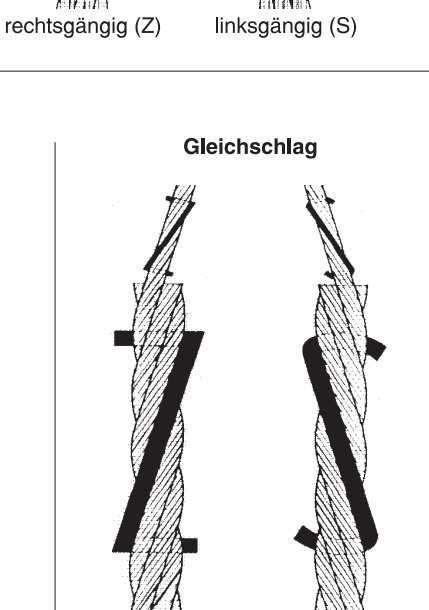

Schlagrichtung der Litzen im Rundseil

Die Schlagrichtung ist rechtsgängig (Kurzzei-

Sie wird bei Spiralseilen auf die Außendrähte,

chen: Z) oder linksgängig (Kurzzeichen: S).

bei Litzenseilen auf die Außenlitzen und bei Kabelschlagseilen auf die Außenseile bezogen.

> rechtsgängig (zZ) linksgängig (sS)

> > Quelle: DIN 3051 Blatt 2

b0021

# 7.5.5 Seilverbindungen

Die im Seilbahnbau üblichen hohen Sicherheitsmaßstäbe und die großen Seildurchmesser erfordern andere Seilverbindungen als in den übrigen Bereichen der Fördertechnik üblich. Je nach Bahntyp und Befestigungsort kommen unterschiedliche Techniken zur Anwendung:

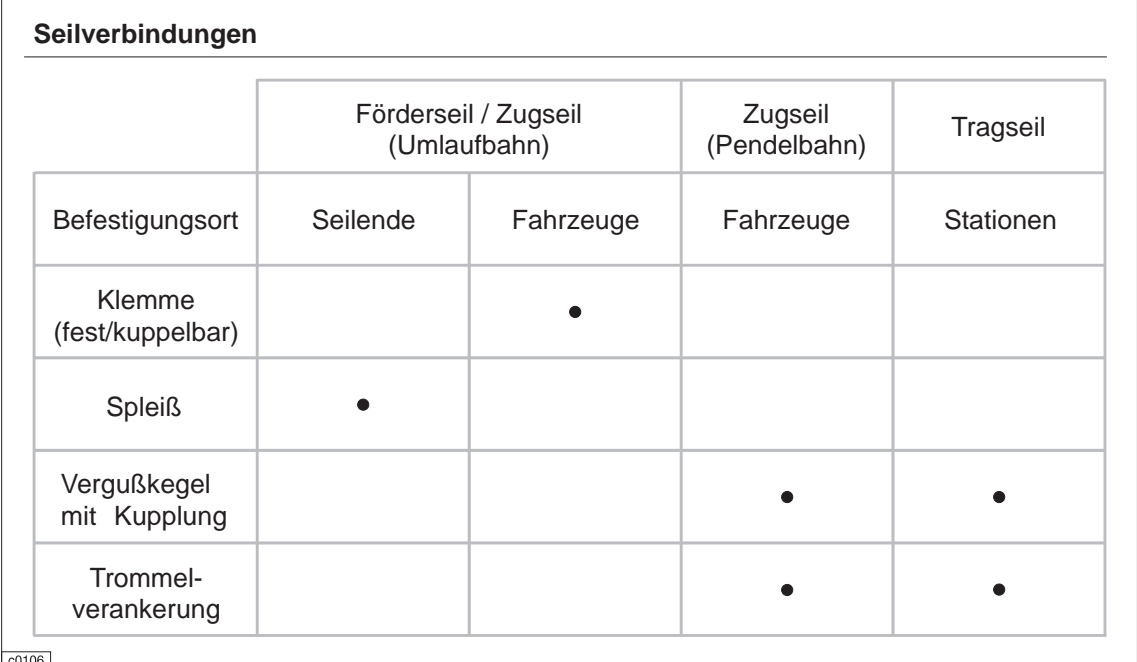

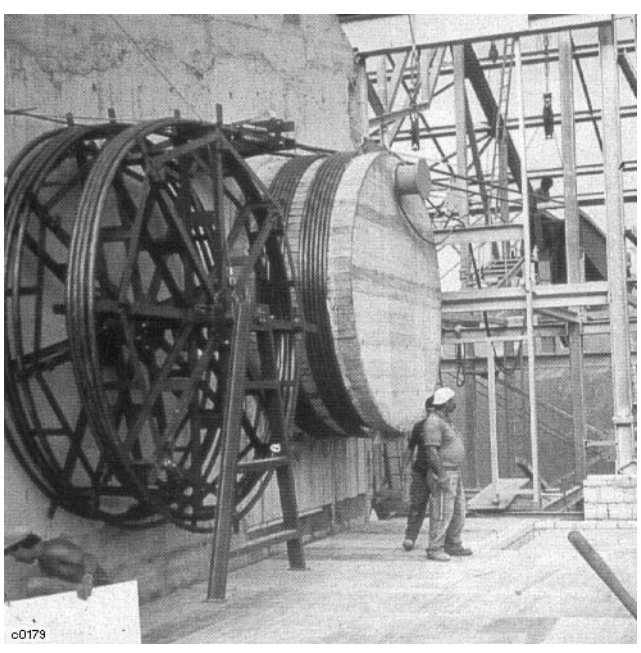

Trommel-/Pollerverankerung

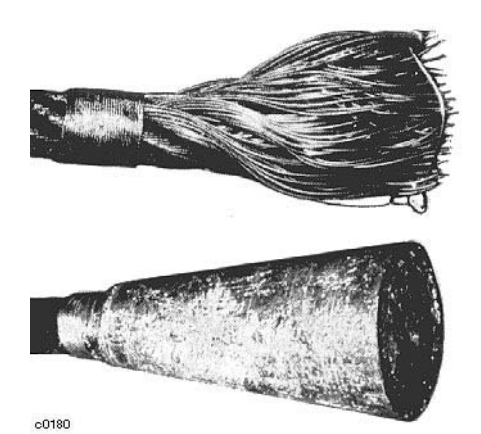

Metallischer Vergußkegel

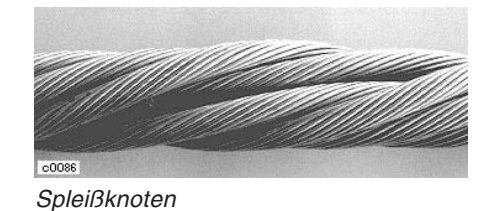

#### **8 Grundlagen der Seilbahnberechnung**

#### **8.1 Statik der Seile**

## **8.1.1 Einführung**

Die Berechnungsziele der Seilbahnberechnung:

- Linienführung
- Stützenverteilung
- Seilbemessung
- Auslegung der mechanischen und elektrischen Ausrüstung

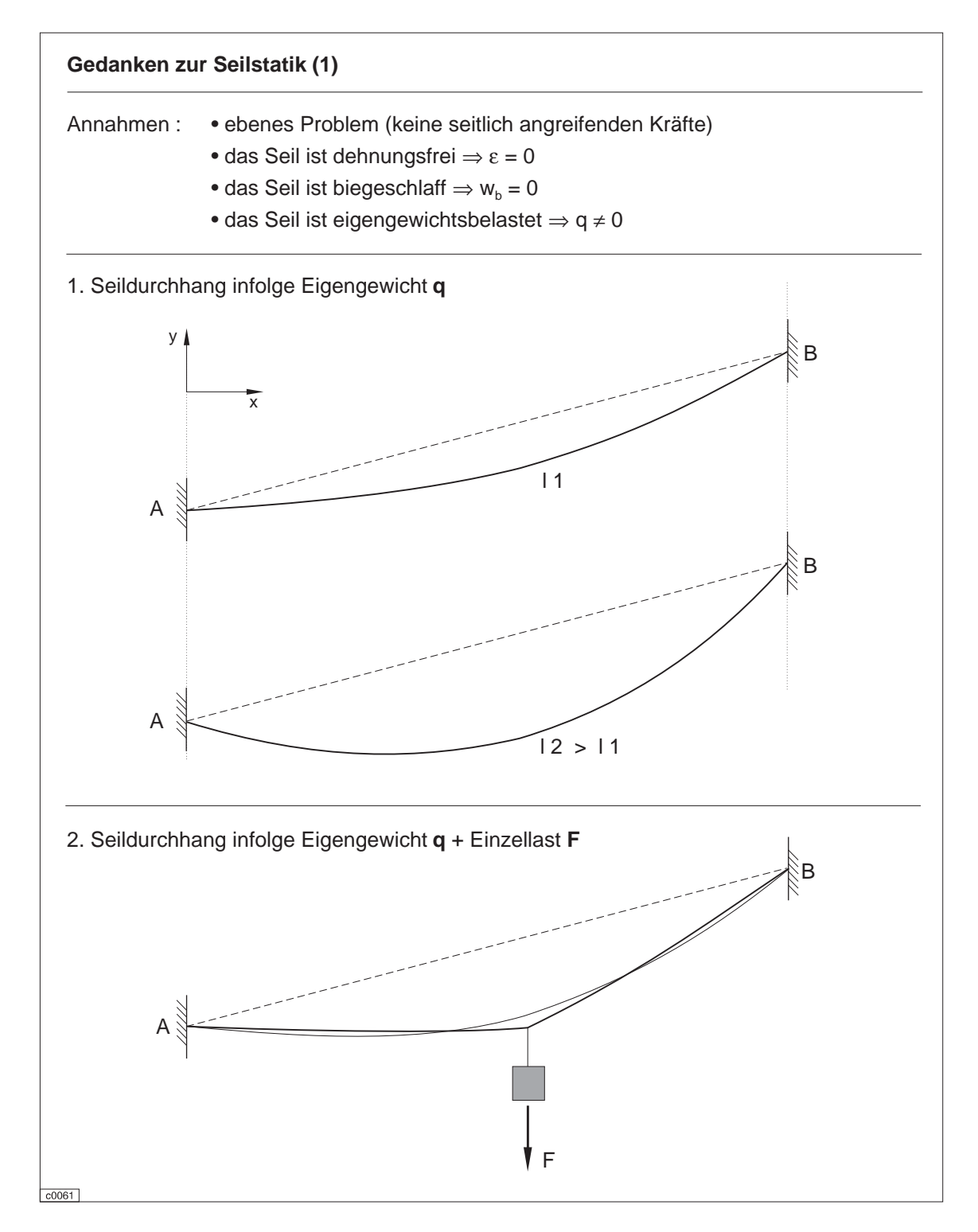

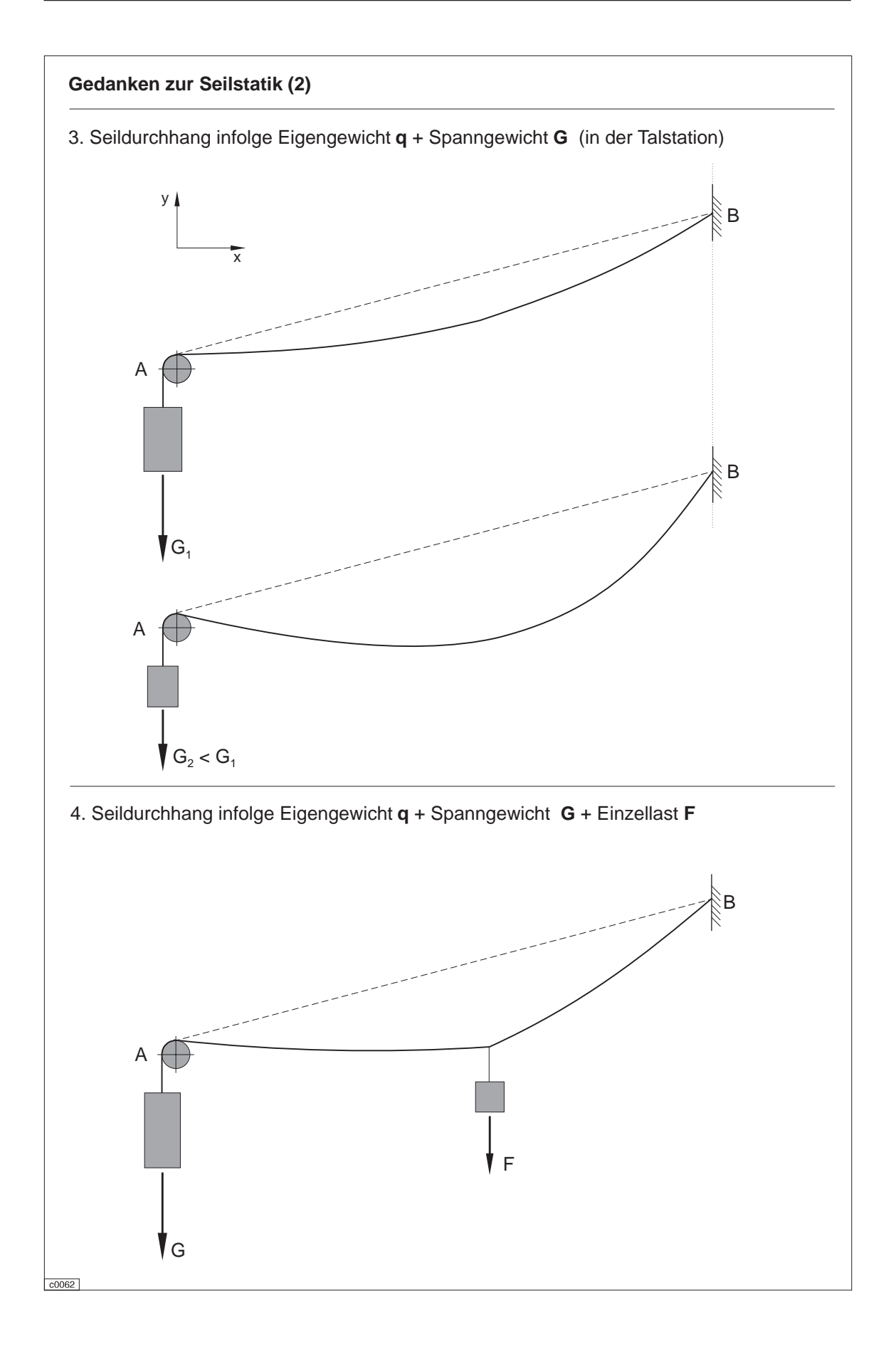

# **8.1.2.1 Stehendes Seil unter Eigengewicht**

**Begriffsbestimmungen :**

- **Stützpunkt** Fixpunkt in der Seilbahntrasse, in dem das Seil aufliegt (Station, Stütze)
- **Koppelstelle** fester oder beweglicher Punkt, in dem eine äußere Einzelkraft am Seil angreift (Station, Stütze, Kabine, [Seilreiter])
- **Stützfeld** Abschnitt im Längsprofil einer Seilbahn zwischen zwei Stützpunkten
- **Seilfeld** Abschnitt im Längsprofil einer Seilbahn zwischen zwei Koppelstellen

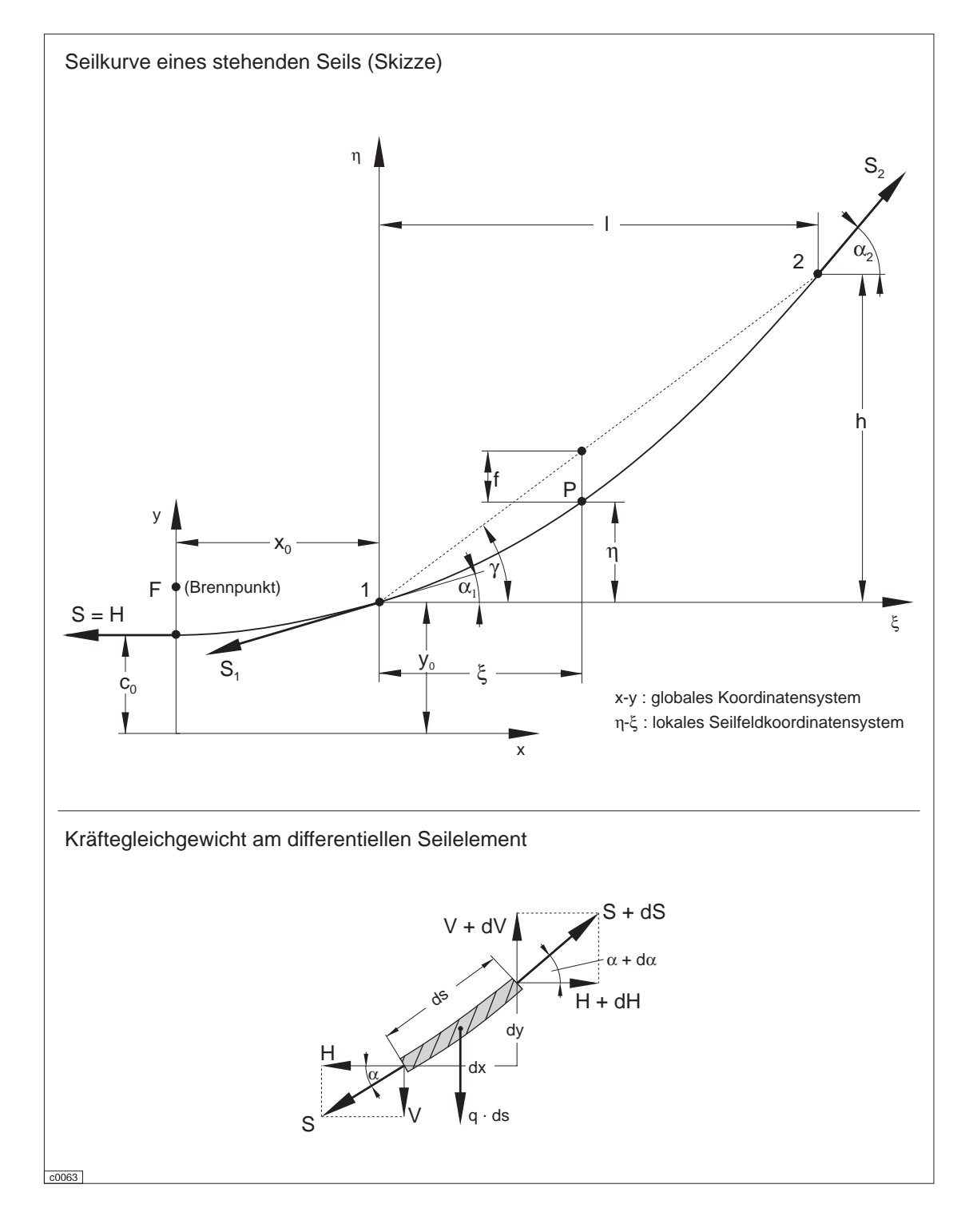

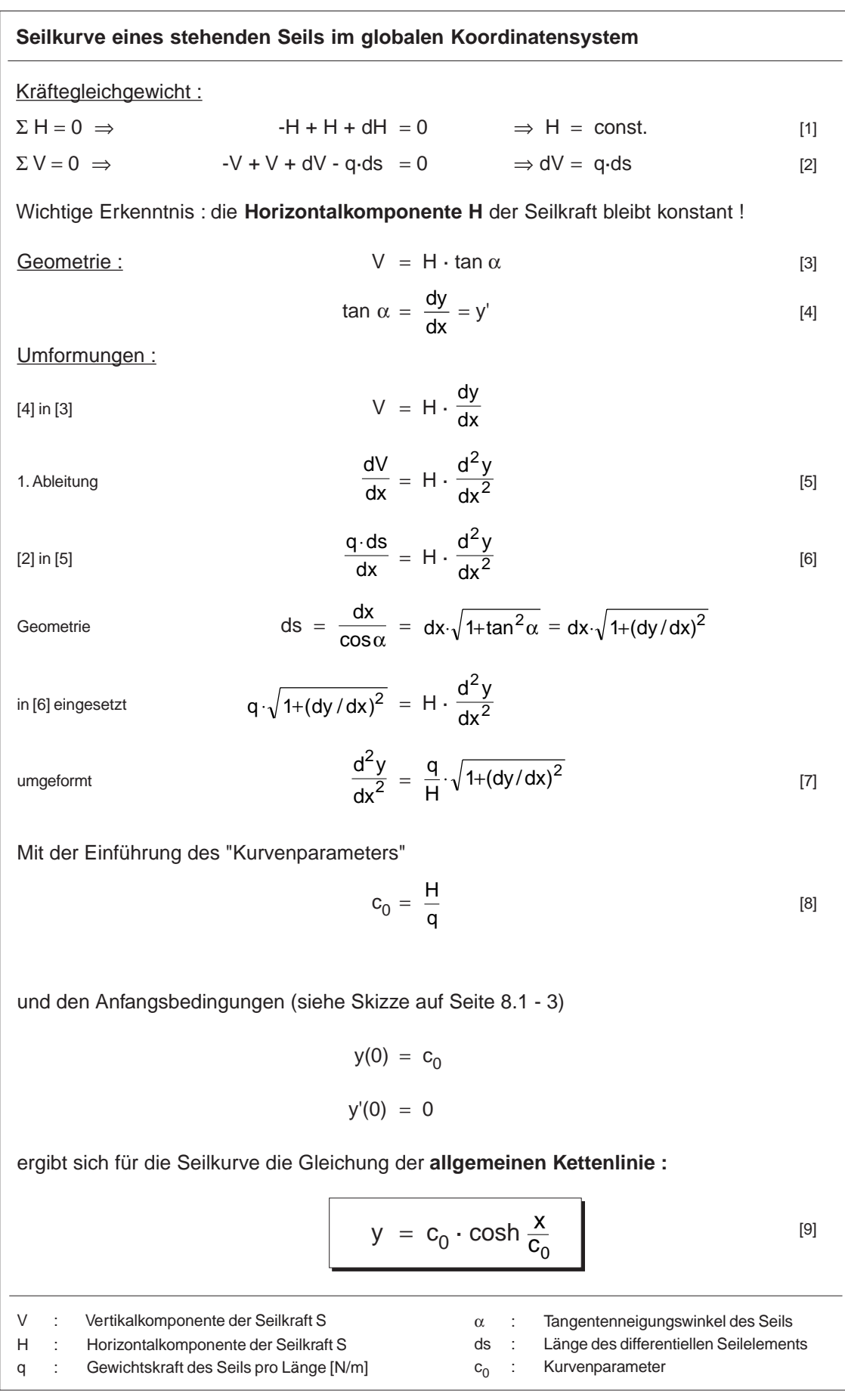

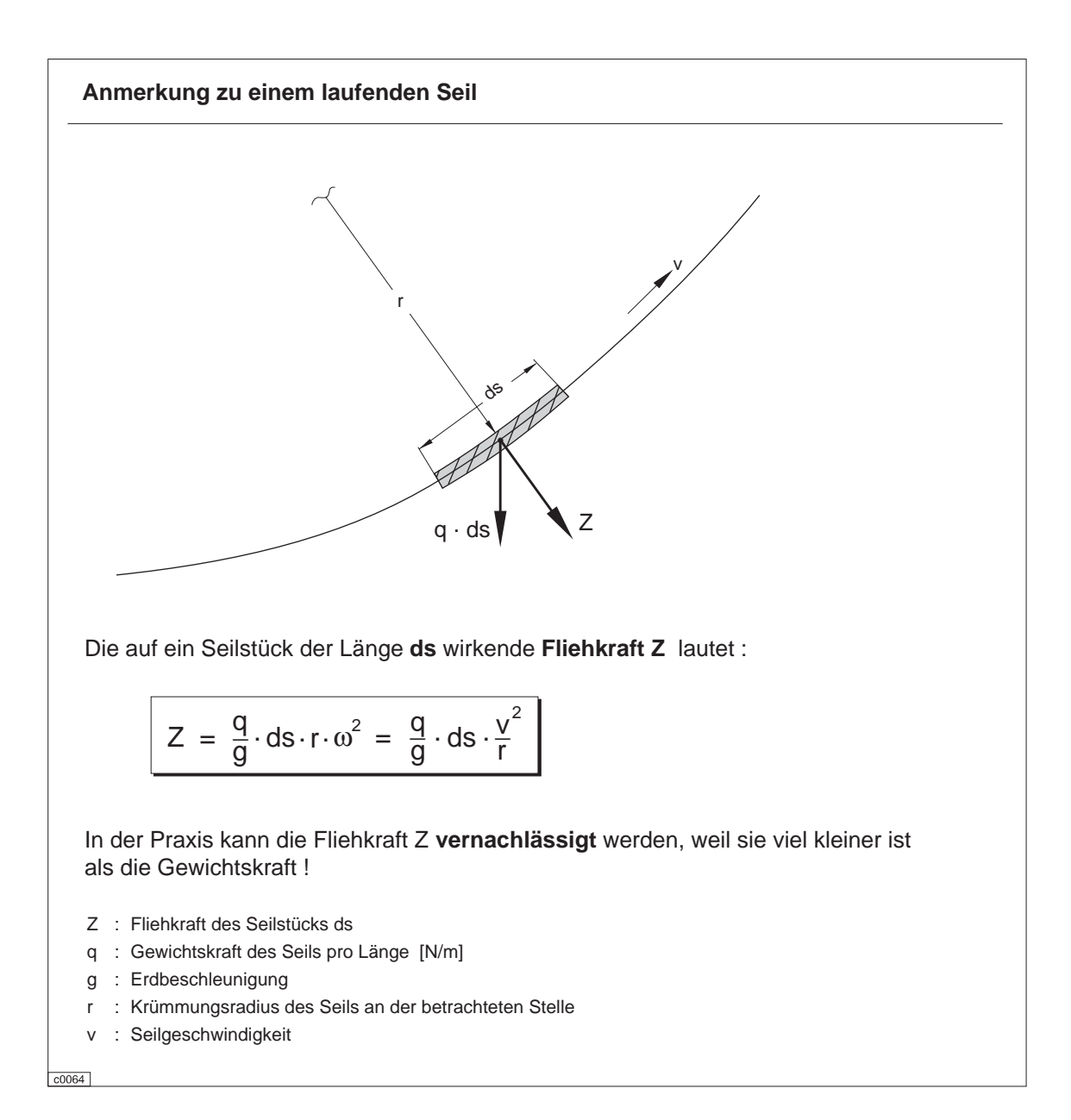

## **8.1.2.2 Seilkraft**

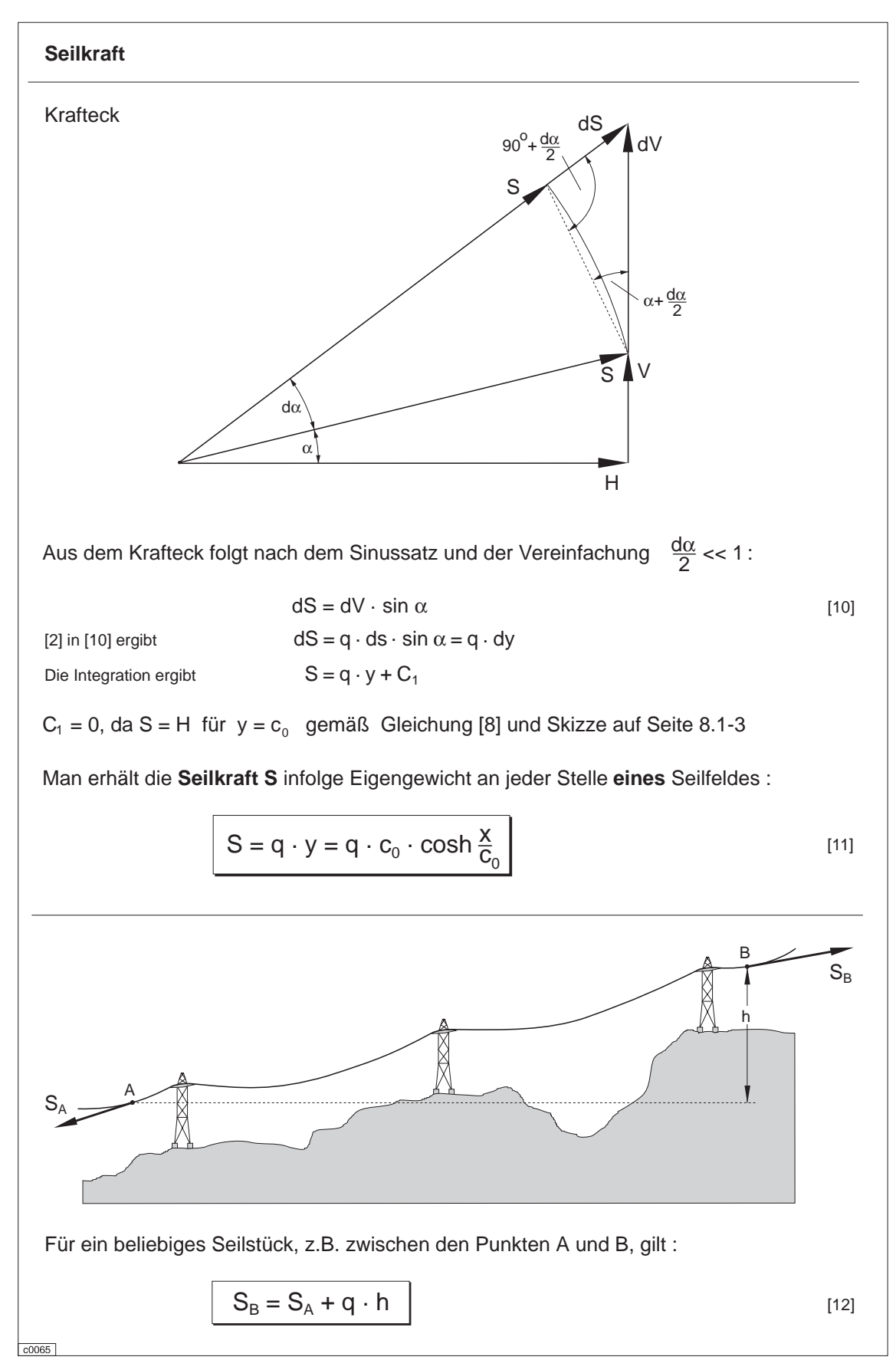

#### **8.1.2.3 Näherungsgleichung zur Seilkurve**

Zur Herleitung einer Näherungsgleichung der Hyperbelfunktion [9] muß folgende Annahme getroffen werden :

Es handelt sich um schwach gekrümmte Seilkurven, d.h. straff gespannte Seile (z.B. Tragseile).

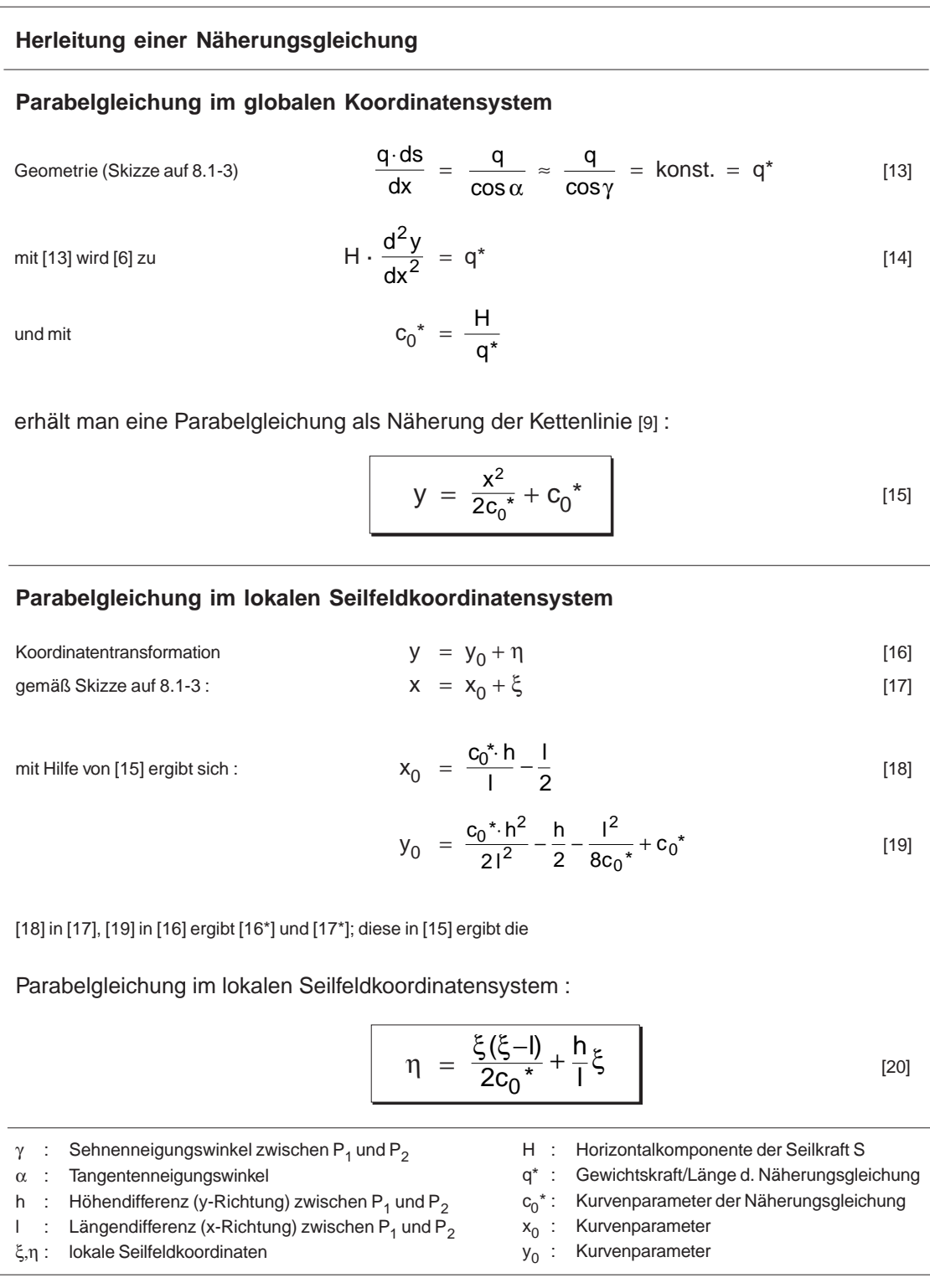

# **8.1.2.4 Seildurchhang**

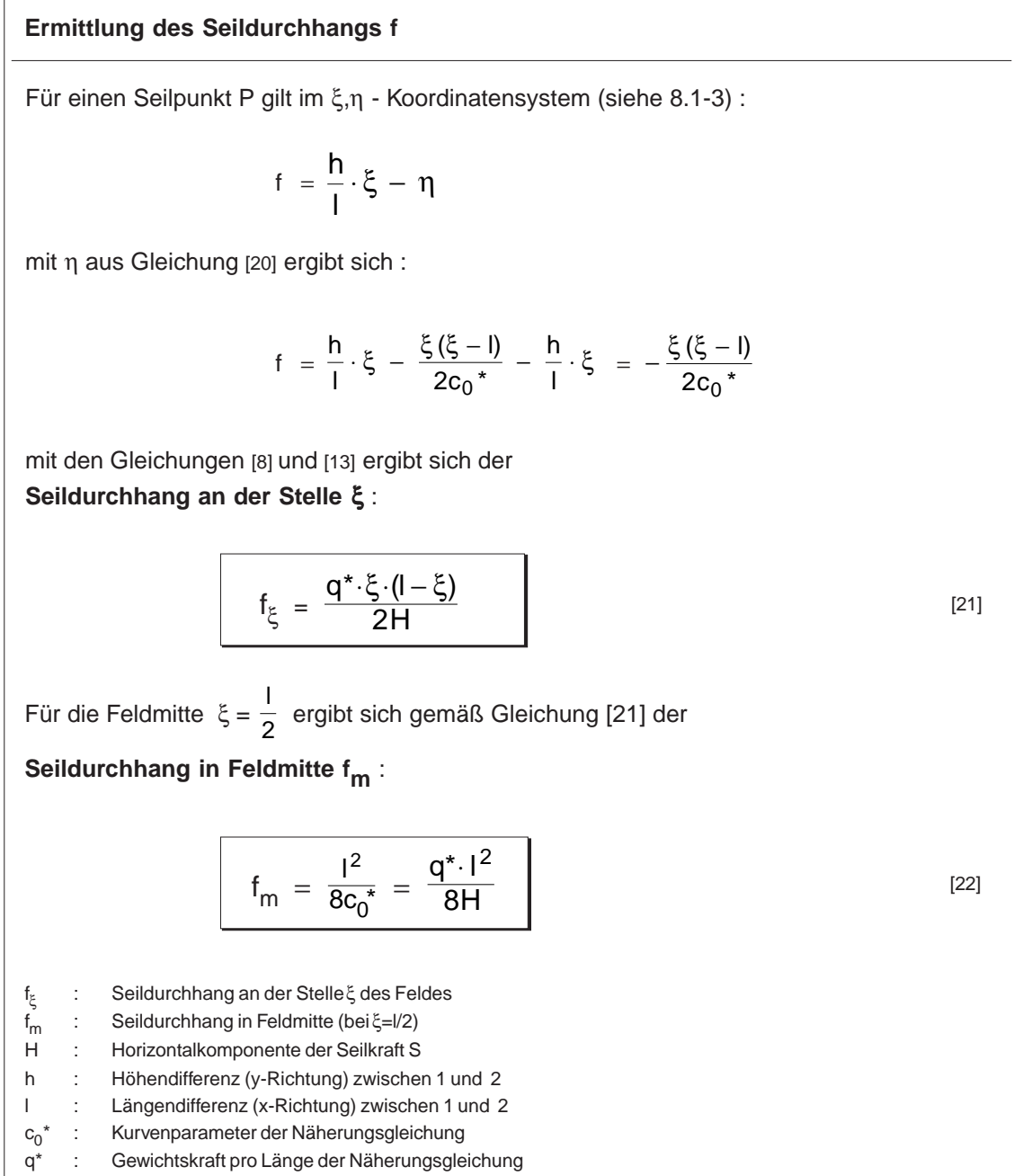

# **8.1.2.5 Seillänge**

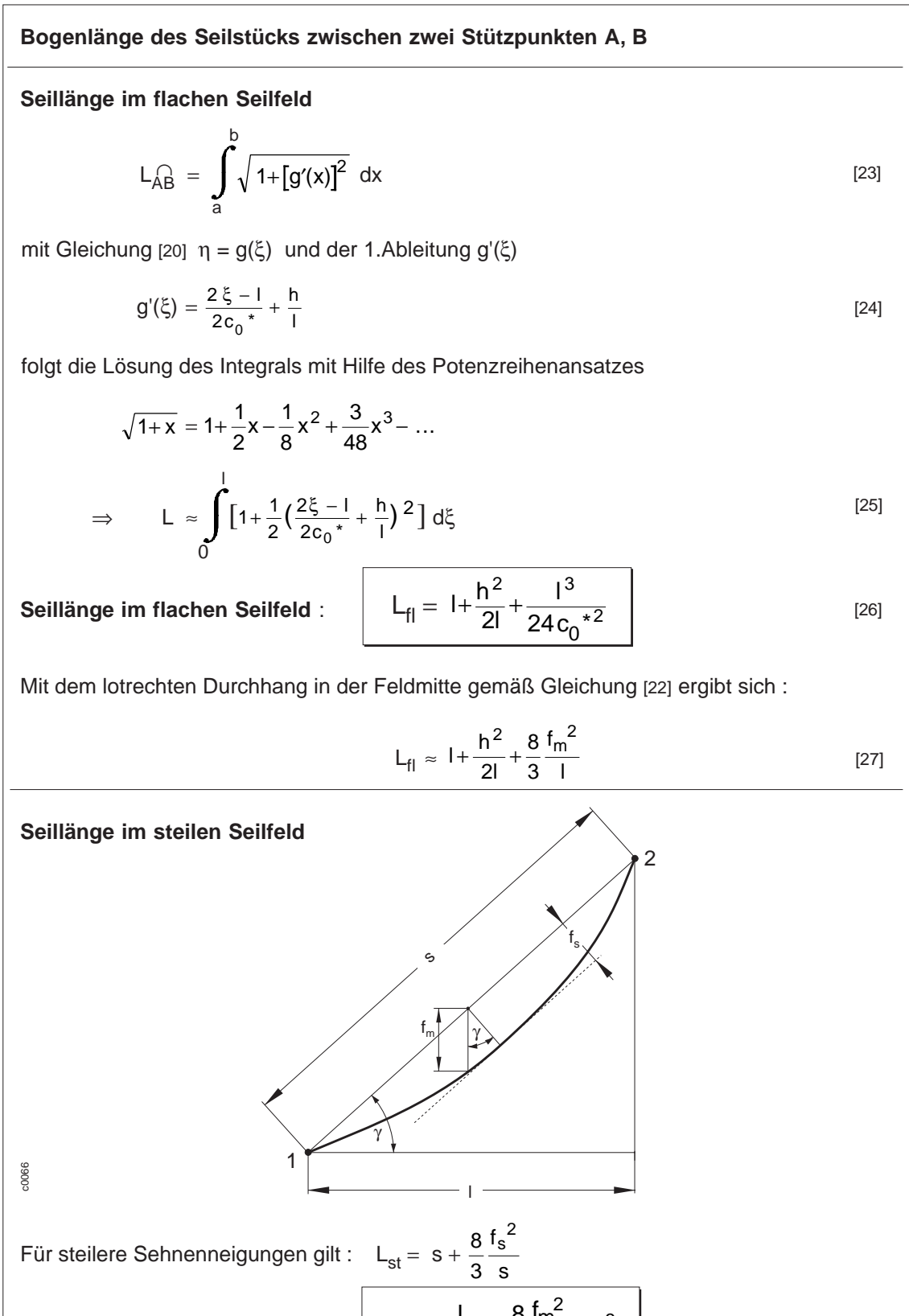

#### **8.1.2.6 Stützentangenten**

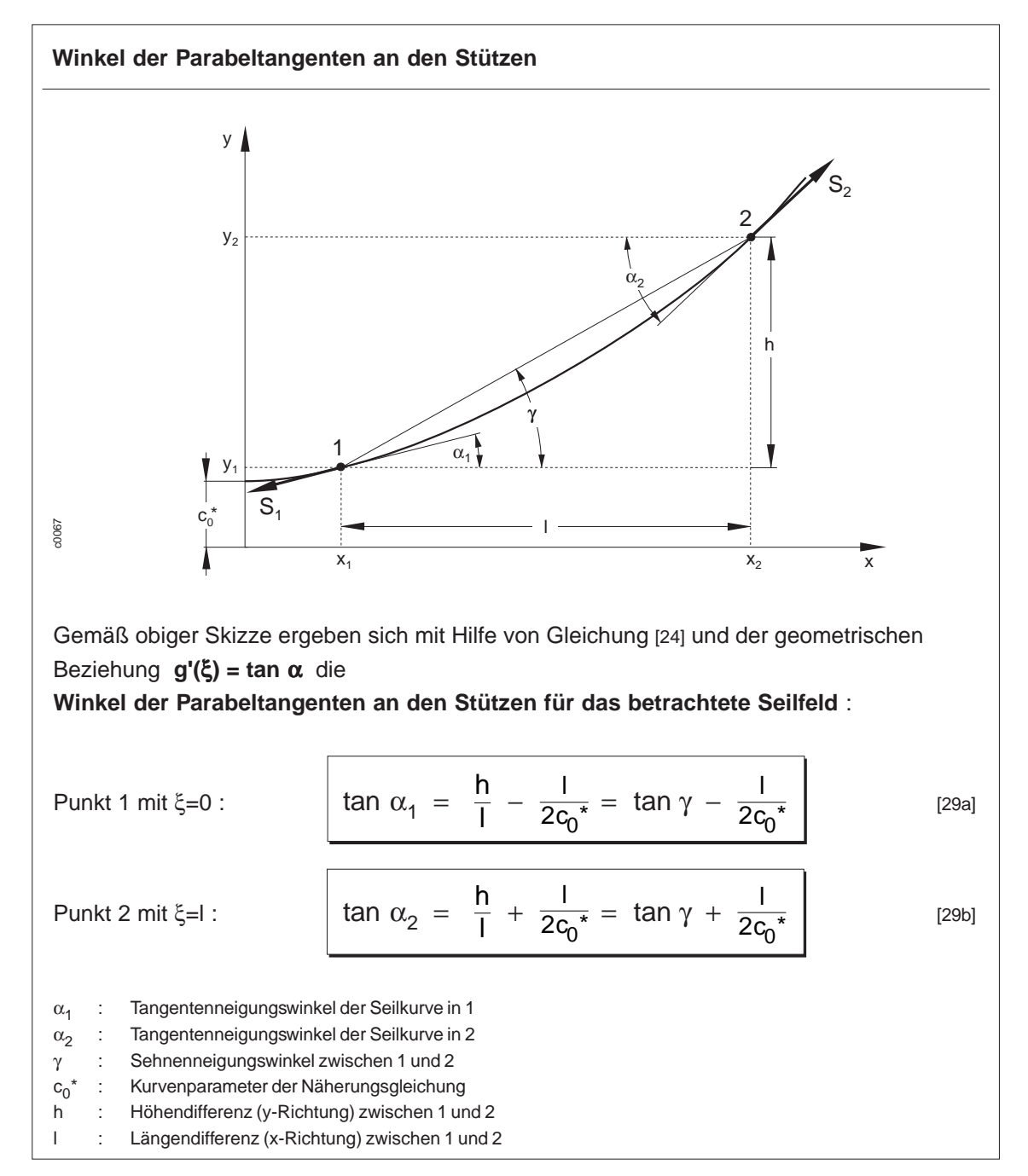

# **8.1.3 Stehendes Seil unter Eigengewicht und Einzellast**

#### **Einschub :**

Indizierungsschlüssel für die Größen der Seilbahnberechnung

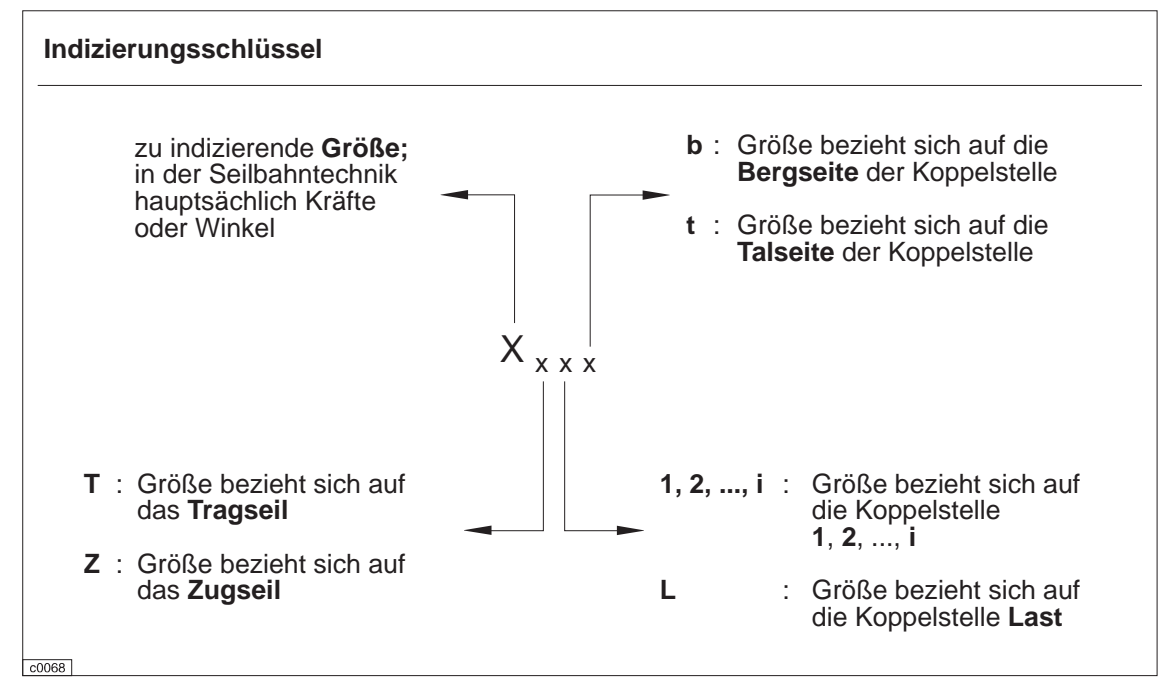

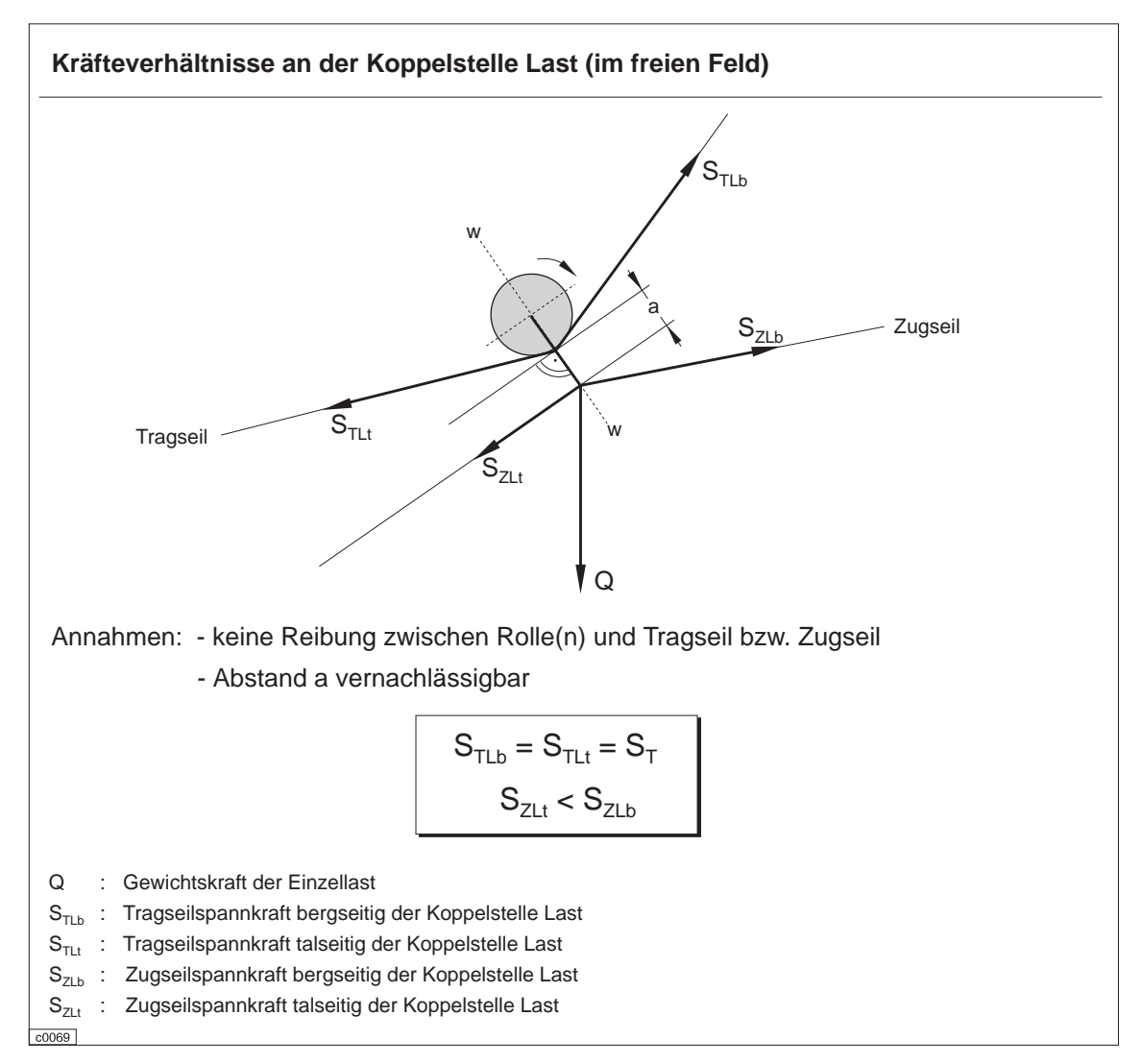

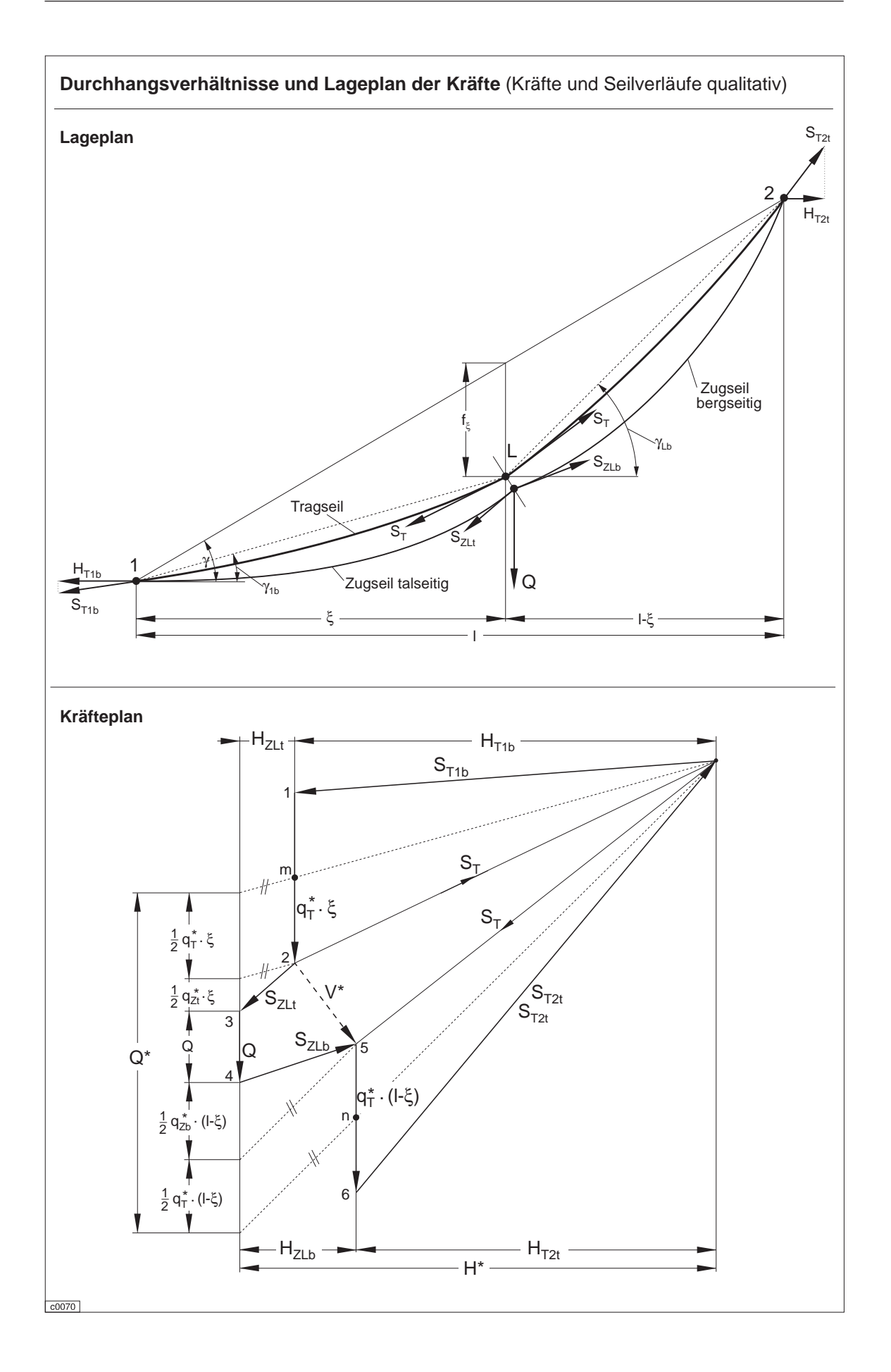

[30]

#### **Seildurchhang an der Stelle** ξ

Aus den Geometriebeziehungen der vorhergehenden Seite läßt sich herleiten :

Durchhang an der Stelle ξ:

$$
f_{\xi} = \frac{Q^* \cdot \xi \cdot (1 - \xi)}{1 \cdot H^*}
$$

**Bedeutung von Q\* :**

Bei Belastung eines (masselosen) Seils mit der **Ersatzkraft Q\*** ergibt sich als Seilkurve genau die **Sehne 1-L-2** , mit dem Durchhang **f** <sup>ξ</sup> an der Stelle ξ.

wobei  $H^* = H_{T1b} + H_{Z1f} = H_{T2f} + H_{Z1b}$ 

$$
\text{mit} \qquad \qquad Q^* = \frac{1}{2} \, q_T^* \cdot \xi \, + \, \frac{1}{2} \, q_{Zt}^* \cdot \xi \, + \, \frac{1}{2} \, q_{Zb}^* \cdot (I \cdot \xi) \, + \, \frac{1}{2} \, q_T^* \cdot (I \cdot \xi) \, + \, Q \tag{31}
$$

erhält man den **Seildurchhang an der Stelle** ξ :

$$
f_{\xi} = \frac{Q + \frac{1}{2}q_{T}^{*} + \frac{1}{2}q_{Zb}^{*} + \frac{1}{2}(q_{Zt}^{*} - q_{Zb}^{*}) \cdot \xi}{H^{*}} \cdot \frac{\xi(-\xi)}{I} \qquad (32a)
$$

mit der Vereinfachung  $q_{Zb}^* = q_{Zt}^* = q_Z^*$  ergibt sich :

$$
f_{\xi} = \frac{Q + \frac{1}{2}(q_{T} * + q_{Z}^*) \cdot I}{H^*} \cdot \frac{\xi(I - \xi)}{I}
$$
 [32b]

Q\* : Ersatzkraft für Einzellast H\* : Zusammengesetzte Horizontalkomponente  $H_{T1b}$  : Horizontalkomponente der Tragseilspannkraft bergseitig der Koppelstelle 1<br> $H_{T2t}$  : Horizontalkomponente der Tragseilspannkraft talseitig der Koppelstelle 2 Horizontalkomponente der Tragseilspannkraft talseitig der Koppelstelle 2 H<sub>ZLt</sub>: Horizontalkomponente der Zugseilspannkraft talseitig der Koppelstelle Last  $H_{ZLb}$ : Horizontalkomponente der Zugseilspannkraft bergseitig der Koppelstelle Last<br> $q_T^*$ : Tragseilmetergewicht, bezogen auf die Länge der Stützfeldsehne l  $q_T^*$  : Tragseilmetergewicht, bezogen auf die Länge der Stützfeldsehne l<br> $q_{Zb}^*$  : Zugseilmetergewicht der bergseitigen Zugseilschleife, bezogen au  $q_{Zb}^*$ : Zugseilmetergewicht der bergseitigen Zugseilschleife, bezogen auf die Länge der Stützfeldsehne l<br> $q_{Zt}^*$ : Zugseilmetergewicht der talseitigen Zugseilschleife, bezogen auf die Länge der Stützfeldsehne l Zugseilmetergewicht der talseitigen Zugseilschleife, bezogen auf die Länge der Stützfeldsehne l

#### **8.1.4 Seillinien**

#### **Begriffsbestimmungen :**

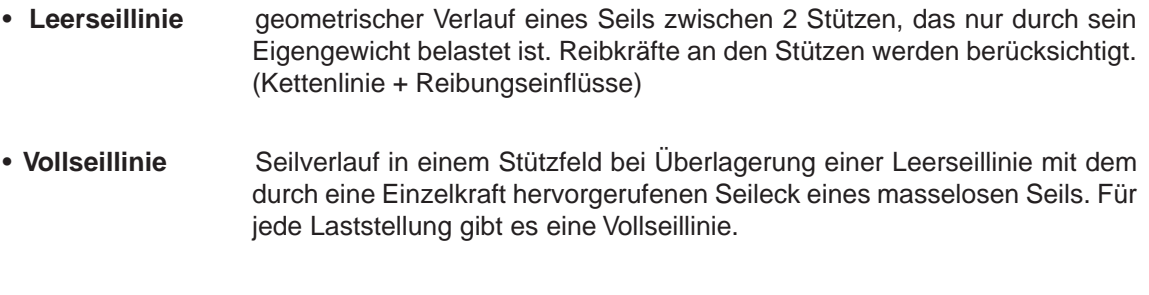

• **Lastwegkurve** Bahnkurve des Auflagepunktes der Einzellast beim Durchfahren aller Laststellungen. Überlagerung (Umhüllende) aller Vollseillinien.

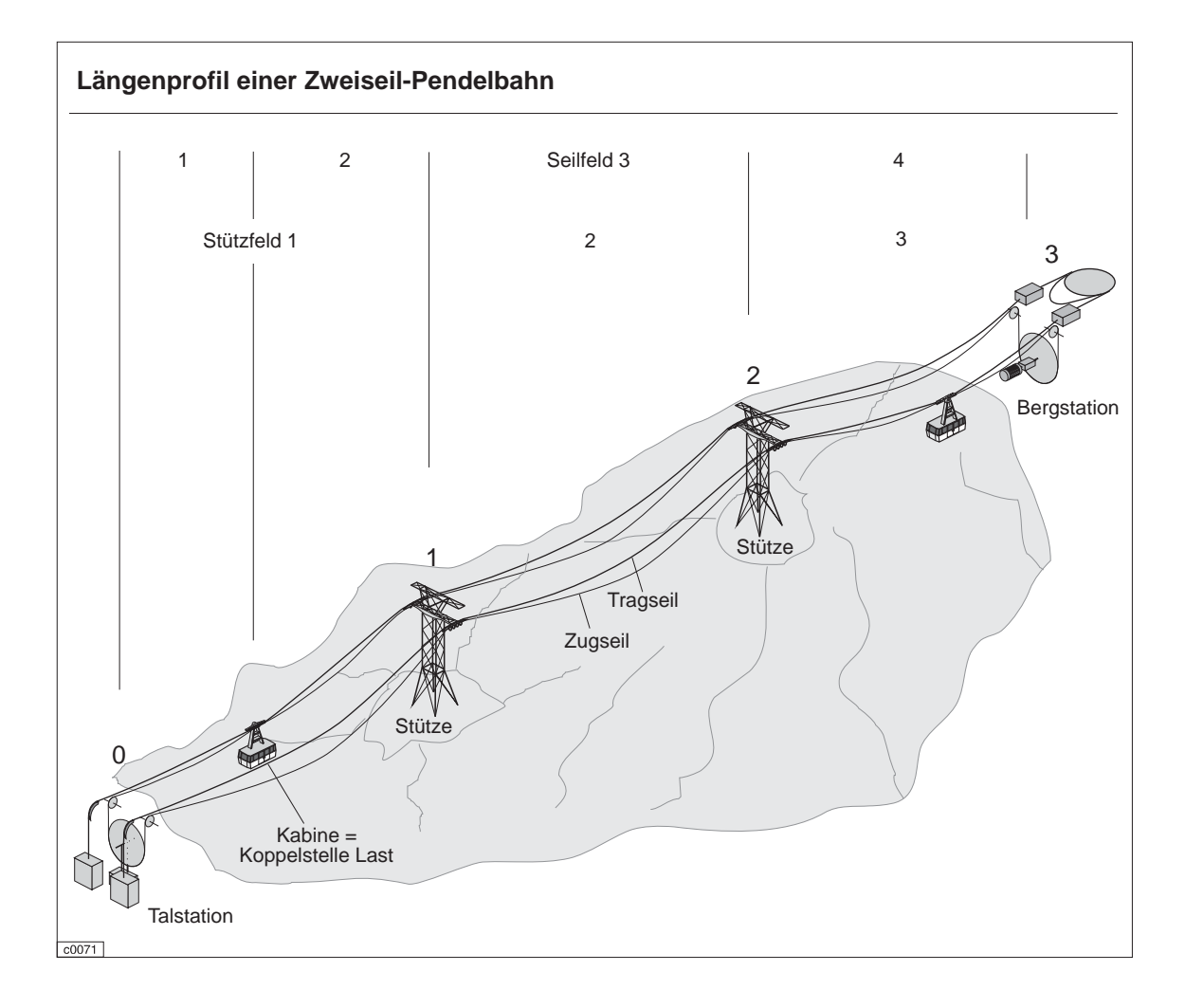

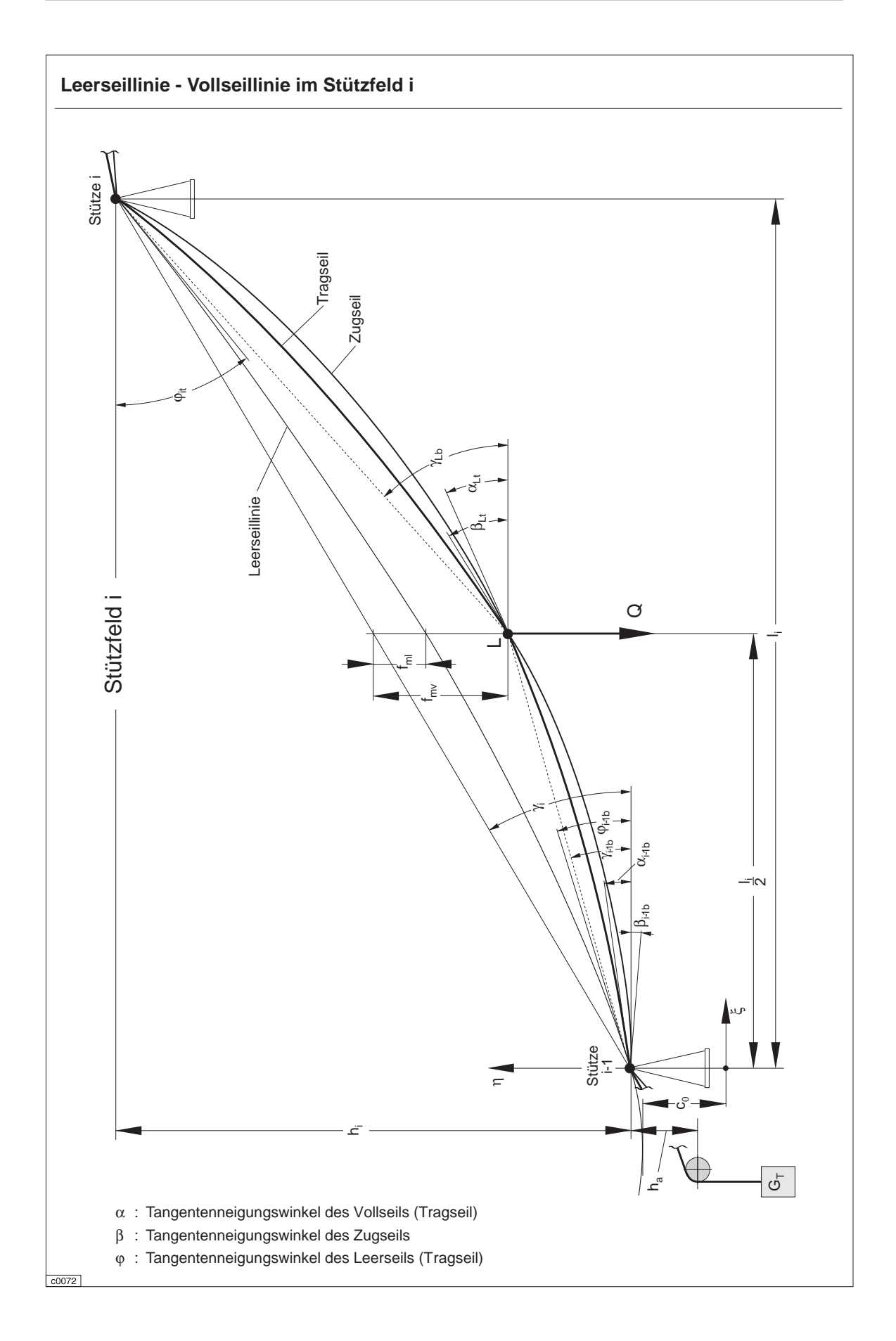

# **8.1.5 Leerseillinie 8.1.5.1 Seilkraft**

#### **Seilkraft (1)**

Für den Durchhang an einer beliebigen Stelle ξ des Seilfeldes i gilt sinngemäß die Gl.[21] :

$$
f_{\xi} = \frac{q_{T}^{*}}{2H_{T,i}} \cdot \xi \cdot (I - \xi)
$$
\n(33)

mit  $S_i = S_H + q_T \cdot h$  g

$$
yemäß Gl. [12] und SH = GT ergibt sich die
$$

**Tragseilkraft talseitig der Stütze i** (= bergseitiges Ende des Feldes i) :

$$
S_{T i t} = G_T + q_T \cdot \sum_{s=1}^{i} h_s \pm \sum_{s=0}^{i-1} F_{R, s}
$$
 [34]

**Tragseilkraft in der Feldmitte** des Feldes i :

$$
S_{Tm,i} = G_T + q_T \cdot (\sum_{s=1}^{i-1} h_s + \frac{h_i}{2} - f_{m,i}) \pm \sum_{s=0}^{i-1} F_{R,s}
$$
 [35]

**Tragseilkraft bergseitig der Stütze i-1** (=talseitiges Ende des Feldes i) :

$$
S_{T i-1 b} = G_T + q_T \cdot \sum_{s=1}^{i-1} h_s \pm \sum_{s=0}^{i-1} F_{R,s}
$$
 [36]

 $G_T$  : Gewichtskraft des Tragseilspanngewichts

q<sub>T</sub> : Tragseilmetergewicht

h<sub>s</sub> : Höhendifferenz im Seilfeld s (s=1 → i-1)<br>h<sub>i</sub> : Höhendifferenz im Seilfeld i

: Höhendifferenz im Seilfeld i

 $F_{R,s}$  : Reibungskraft an den Stützen s (s=1  $\rightarrow$  i-1) f m,i : Seildurchhang (Leerseil) in Feldmitte des Feldes i

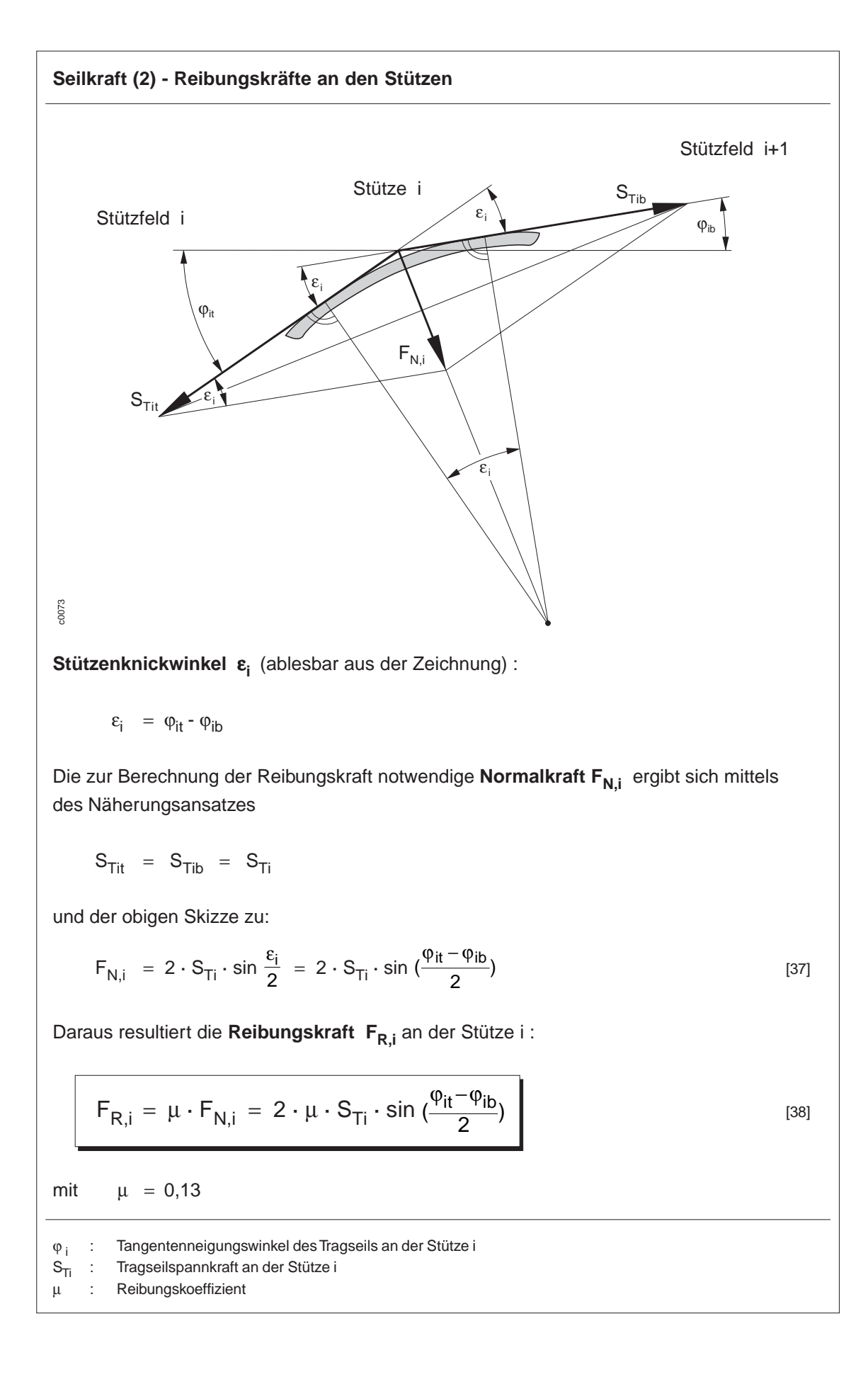

# **8.1.5.2 Durchhang und Seillänge**

#### **Durchhang der Leerseillinie** Der **Durchhang fm,i** der Leerseillinie in der **Feldmitte** des Feldes i ergibt sich gemäß Gl. [22] zu :  $f_{m,i} = \frac{q_{\tau}^{*} \cdot I}{8 \cdot H_{\tau}}$ T i Tm i \* , ⋅ ⋅ 2  $\overline{8 \cdot H_{\tau_{m,i}}}$  [39] mit der **Horizontalkomponente** der Tragseilspannkraft in der Feldmitte H<sub>Tm.i</sub>:  $H_{Tm,i} = S_{Tm,i} \cdot \cos \gamma_i$

$$
S_{Tm,i} = G_T + q_T \cdot \left( \sum_{s=1}^{i-1} h_s + \frac{h_i}{2} - f_{m,i} \right) \pm \sum_{s=0}^{i-1} F_{R,s}
$$
 [35]

Bemerkung : Zur expliziten Berechnung des Durchhangs  $f_{m,i}$  gibt es 2 Möglichkeiten :

- 1) Lösung einer quadratischen Gleichung, da in S $_{Tm,i}$  die Größe f<sub>m,i</sub> enthalten ist
- 2) Iterative Lösung

#### **Seillänge der Leerseillinie**

Gemäß Gl. [28] berechnet sich die **Seillänge Li** der Leerseillinie im Seilfeld i zu :

$$
L_{i} = s_{i} + \frac{8}{3} \frac{f_{i}^{2}}{s_{i}}
$$

$$
L_i = \frac{I_i}{\cos \gamma_i} + \frac{8}{3} \frac{f_{m,i}^2}{I_i} \cos^3 \gamma_i
$$

[40]

$$
f_{m,i} \quad : \quad \text{Durchhang der Leerseillinie in der Feldmitte des Feldes i} \\ q_T^* \quad : \quad \text{Tragesi} \text{mereigewicht (bezogen auf die Länge des Seilfeldes i)} \\ \vdots \quad \text{horizontale Länge des Seilfeldes i} \\ H_{Tm,i} \quad : \quad \text{Horizontalkomponente der Tragesilspanarkraft in Feldmitte des Seilfeldes i} \\ S_{Tm,i} \quad : \quad \text{Tragesilspannkraft in Feldmitte des Seilfeldes i} \\ \gamma_i \quad : \quad \text{Seheneneigungswinkel im Seilfeld i}
$$

#### **8.1.6 Vollseillinie**

#### **Art der Vorspannung des Tragseils :**

- 1) Spanngewicht an einem Seilende, feste Verankerung am anderen Ende, verschiebliche Tragseillagerung auf den Zwischenstützen. Dieser **Regelfall** ist wegen der geringeren Seilkräfte so verwirklicht, daß das Spanngewicht am unteren und die Verankerung am oberen Bahnende vorgesehen wird.
- 2) Feste Verankerung an jeder Stütze
- 3) Feste Verankerung an beiden Bahnenden und verschiebliche Lagerung auf den Zwischenstützen.

Behandelt wird hier nur der Regelfall :

**Durchhang der Vollseillinie im Seilfeld i**

Der Durchhang unter der **Last Q** lautet gemäß Gl. [32a] :

$$
f_{\xi} \hspace{2mm} = \hspace{2mm} \frac{Q + \displaystyle \frac{1}{2}q_{T}^{\star} \cdot I + \displaystyle \frac{1}{2}q_{Zb}^{\star} \cdot I + \displaystyle \frac{1}{2} \left( q_{Zt}^{\star} - q_{Zb}^{\star} \right) \cdot \xi}{H^{\star}} \cdot \frac{\xi(I - \xi)}{I}
$$

Die zusammengesetzte **Horizontalkomponente** der Trag- und Zugseilspannkraft **H\***  $H^* = H_{T1b} + H_{ZLt} = H_{T2t} + H_{ZLb}$  (siehe Krafteck auf Seite 8.1 - 12) lautet nach mehreren, hier nicht angegebenen Rechenschritten und Vereinfachungen :

$$
H^* = S_{Tm,i} \cdot \cos \gamma_i + (S_{ZLt})_{m,i} \cdot \cos \gamma_i
$$

Bemerkung : - S<sub>Tm.i</sub> entspricht hier nicht der Gl. [35], sondern einer Näherungslösung, in der der **fm,i** Term aus Gl. [35] vernachlässigt wurde !

> -  $(S_{ZLt})_{m,i}$  läßt sich ebenso wie  $S_{TM,i}$  aus einer Zusammensetzung von Zugseilspanngewicht, Zugseileigengewicht und Reibungskräften berechnen

Damit lautet der Durchhang der Vollseillinie f<sub>vξ,i</sub> unter der Last Q im Seilfeld i :

$$
f_{V\xi,i} = \frac{Q + \frac{1}{2}q_{T}^* + \frac{1}{2}q_{Zb}^* \cdot l + \frac{1}{2}(q_{Zt}^* - q_{Zb}^*) \cdot \xi}{s_{Tmj} \cdot \cos \gamma_i + (s_{ZLt})_{mj} \cdot \cos \gamma_i} \cdot \frac{\xi (l - \xi)}{l}
$$
\n
$$
[41]
$$

Sowie der **Durchhang der Vollseillinie in Feldmitte (ξ=I/2) f<sub>mvi</sub> im Seilfeld i :** 

$$
f_{mv,i} = \frac{\frac{2Q}{I} + q_T^* + \frac{1}{2}(q_{Zt}^* + q_{Zb}^*)}{S_{Tm,i} \cdot \cos \gamma_i + (S_{ZLt})_{m,i}} \cdot \frac{I^2}{8}
$$
 [42]

Q : Gewichtskraft der Einzellast  $q_T^*$  : Tragseilmetergewicht, bezogen auf die Länge der Stützfeldsehne l q<sub>7h</sub>\* : Zugseilmetergewicht der bergseitigen Zugseilschleife, bezogen auf die Länge der Stützfeldsehne l q<sub>Zt</sub>\* : Zugseilmetergewicht der talseitigen Zugseilschleife, bezogen auf die Länge der Stützfeldsehne l l : Länge der Stützfeldsehne i γ : Sehnenneigungswinkel im Seilfeld i  $S_{\tau_{\mathsf{m-i}}}$  : Tragseilspannkraft in Feldmitte des Feldes i (S<sub>ZLt</sub>)<sub>m,i</sub> : Zugseilspannkraft talseitig der Koppelstelle Last in Feldmitte des Feldes i
# **8.2 Seil- und Antriebsauslegung**

#### **8.2.1 Einführung**

Die wichtigsten Funktionsbauteile einer Seilbahn:

- Seile (Zugseil, Tragseil, Förderseil)
- Antriebsstation
- Umlenkstation
- Spannstation
- Stützkonstruktion (feste, bewegliche Teile)
- Fahrbetriebsmittel (Kabinen, Wagen)

Ausgangsdaten :

- Personen- oder Güterbeförderung
- Leistungsvermögen (Personen/h oder Fördergutstrom t/h)
- Anfangs- und Endpunkt der Seilbahn, ggf. auch Linienführung)

# **8.2.2 Tragseile**

# **8.2.2.1 Tragseilkräfte**

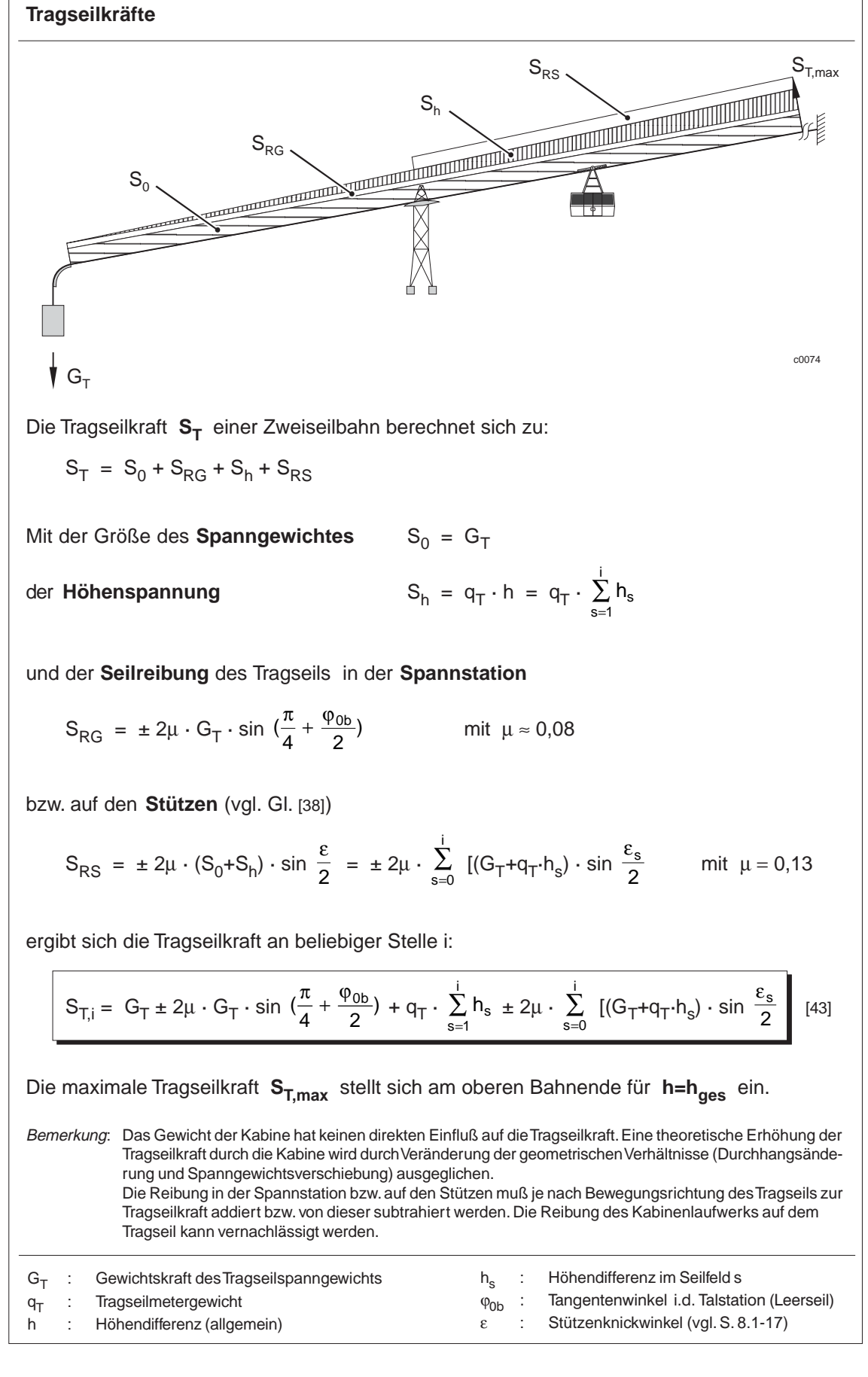

## **8.2.2.2 Dimensionierung**

Bei der Dimensionierung von Tragseilen sind der Sicherheitsfaktor v für die maximale Tragseilkraft, das Querbelastungsverhältnis infolge einer Einzellast und das sog. Rollenlastverhältnis zu prüfen. Das Rollenlastverhältnis ist der Quotient aus der Druckkraft der Laufwerkräder der Kabine und der Tragseilkraft.

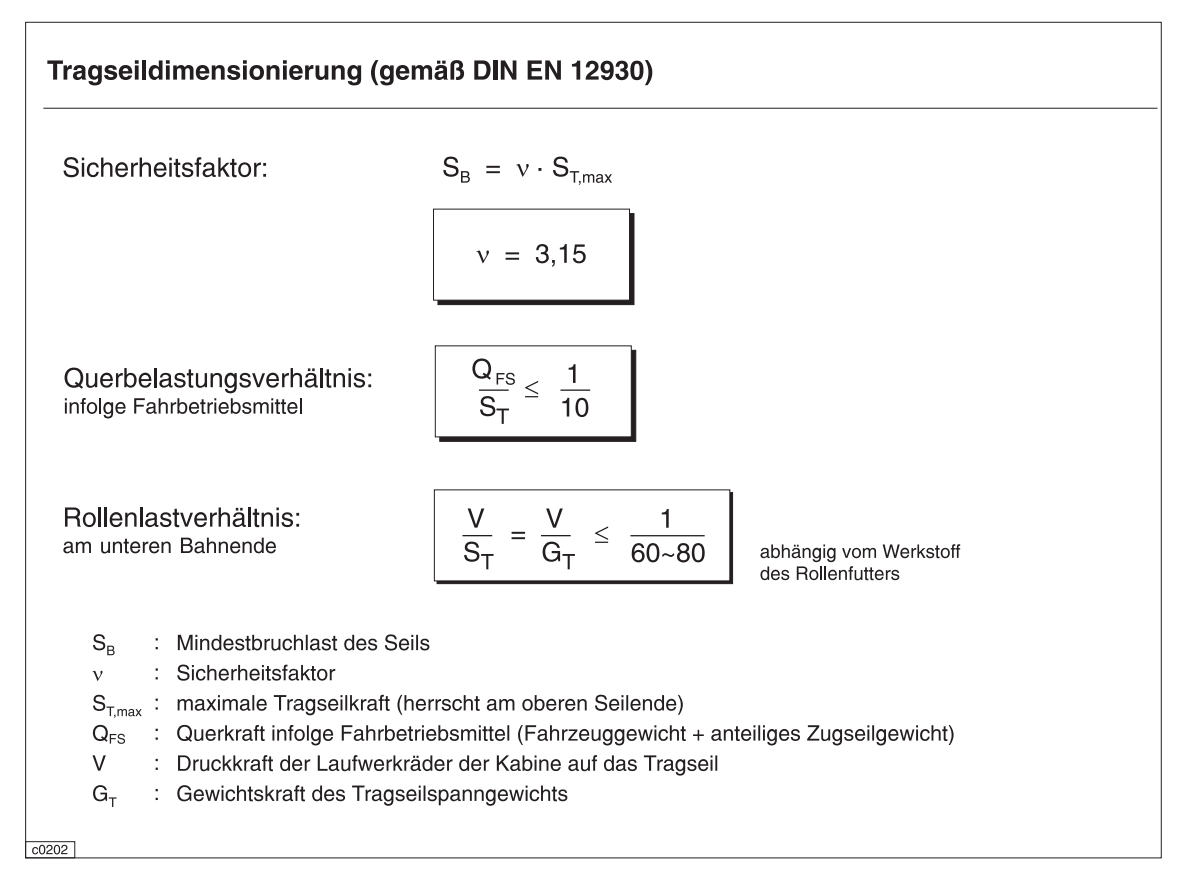

# **8.2.3 Zug- und Förderseile**

# **8.2.3.1 Zugseilkräfte**

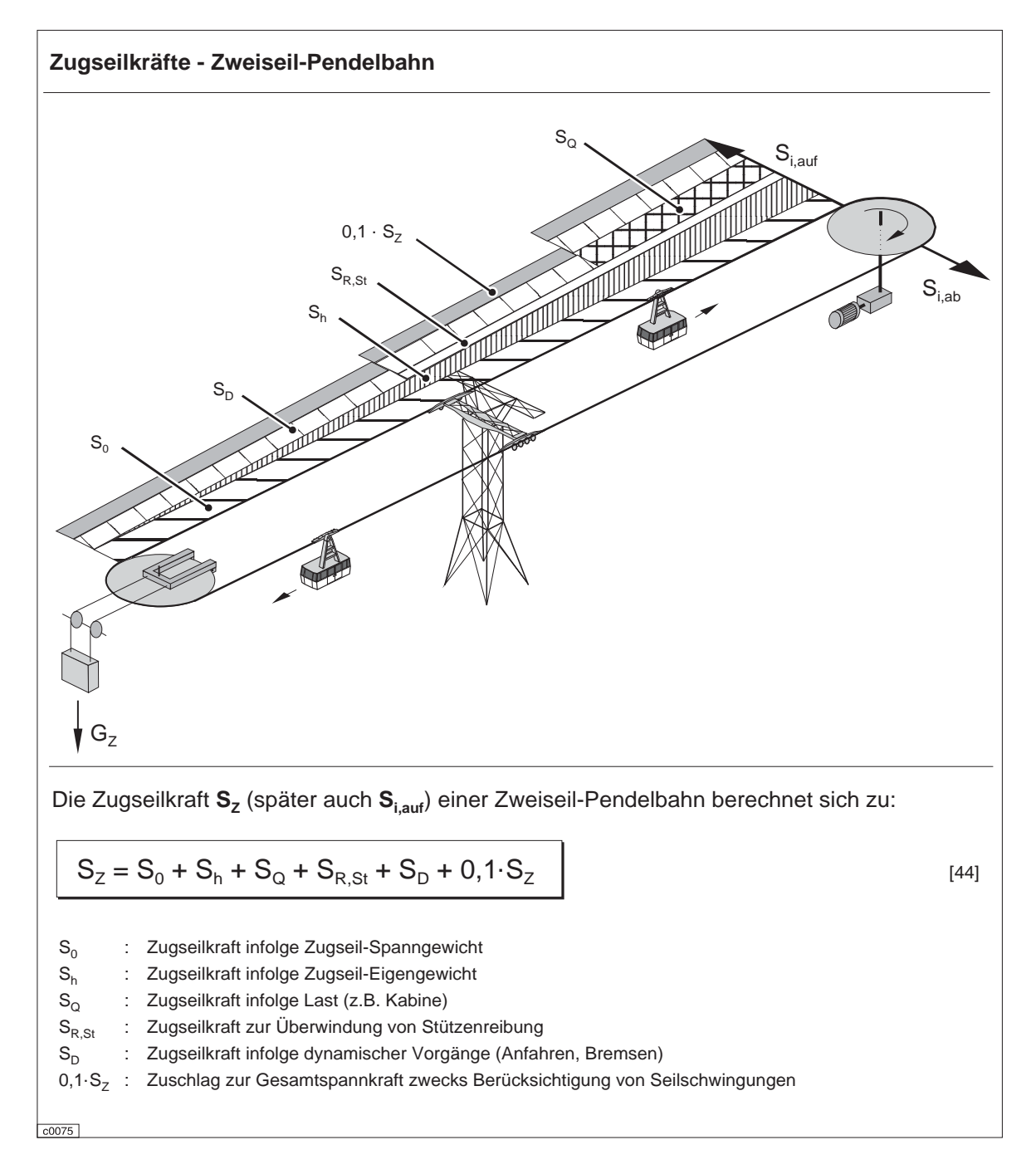

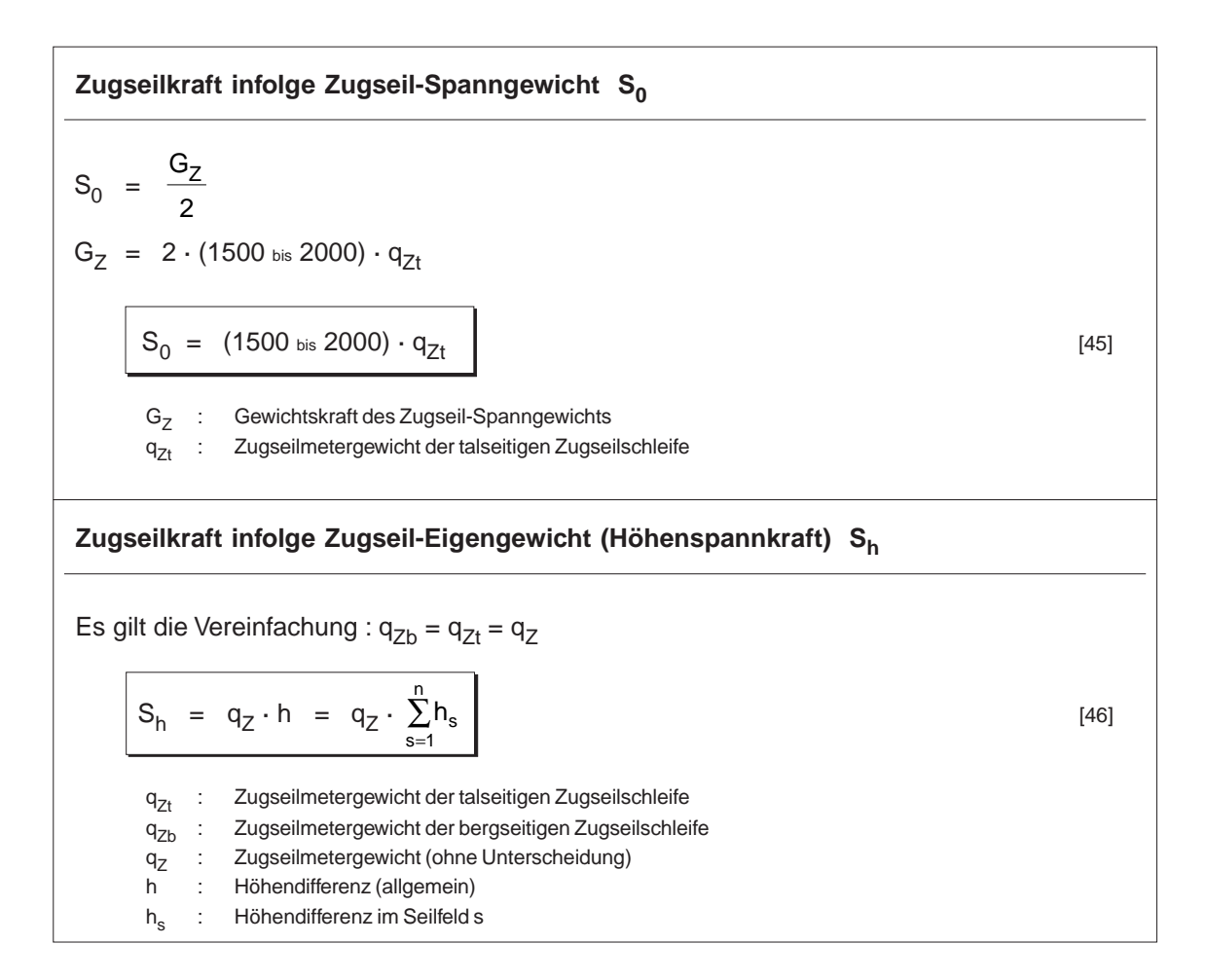

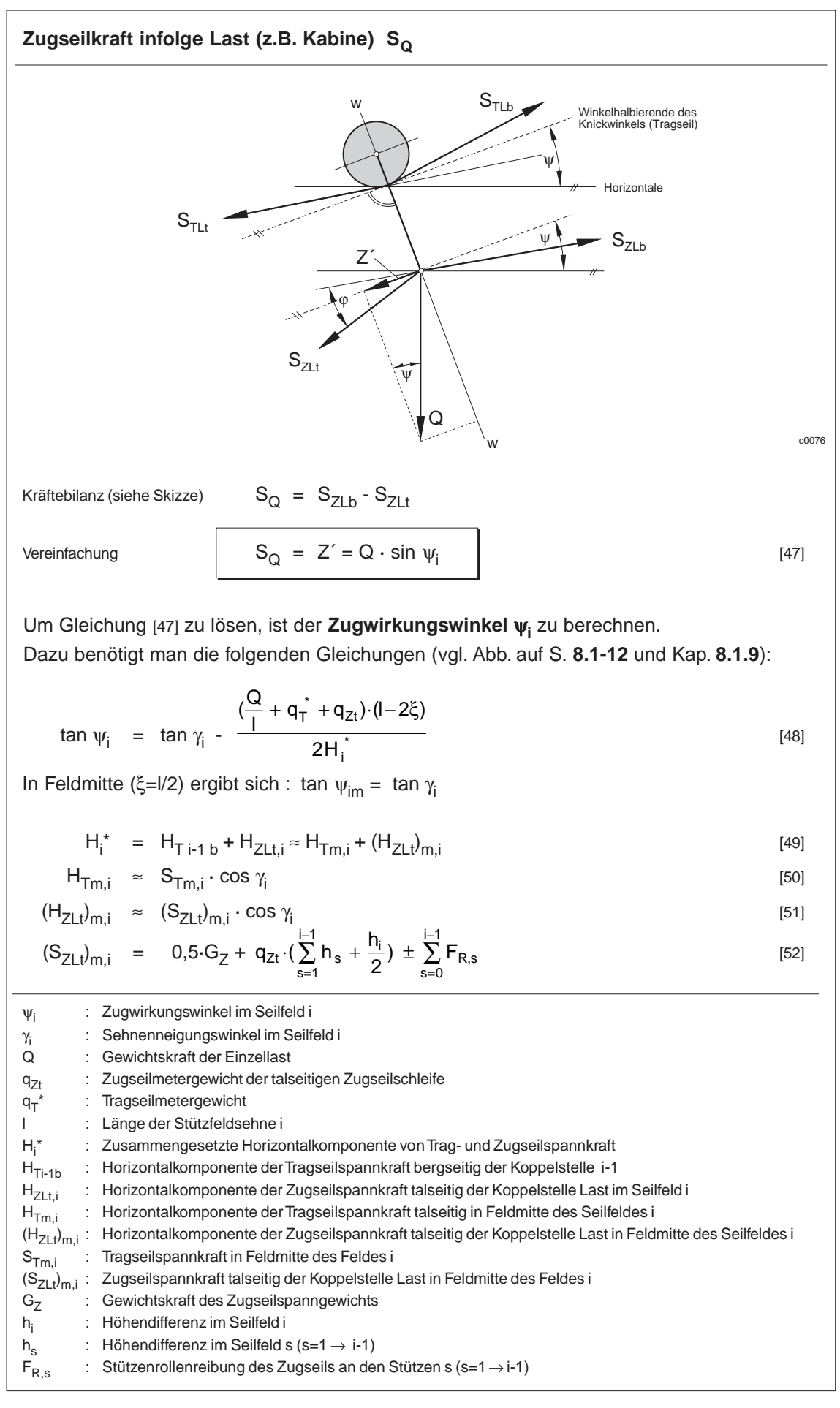

 $8.2 - 6$ 

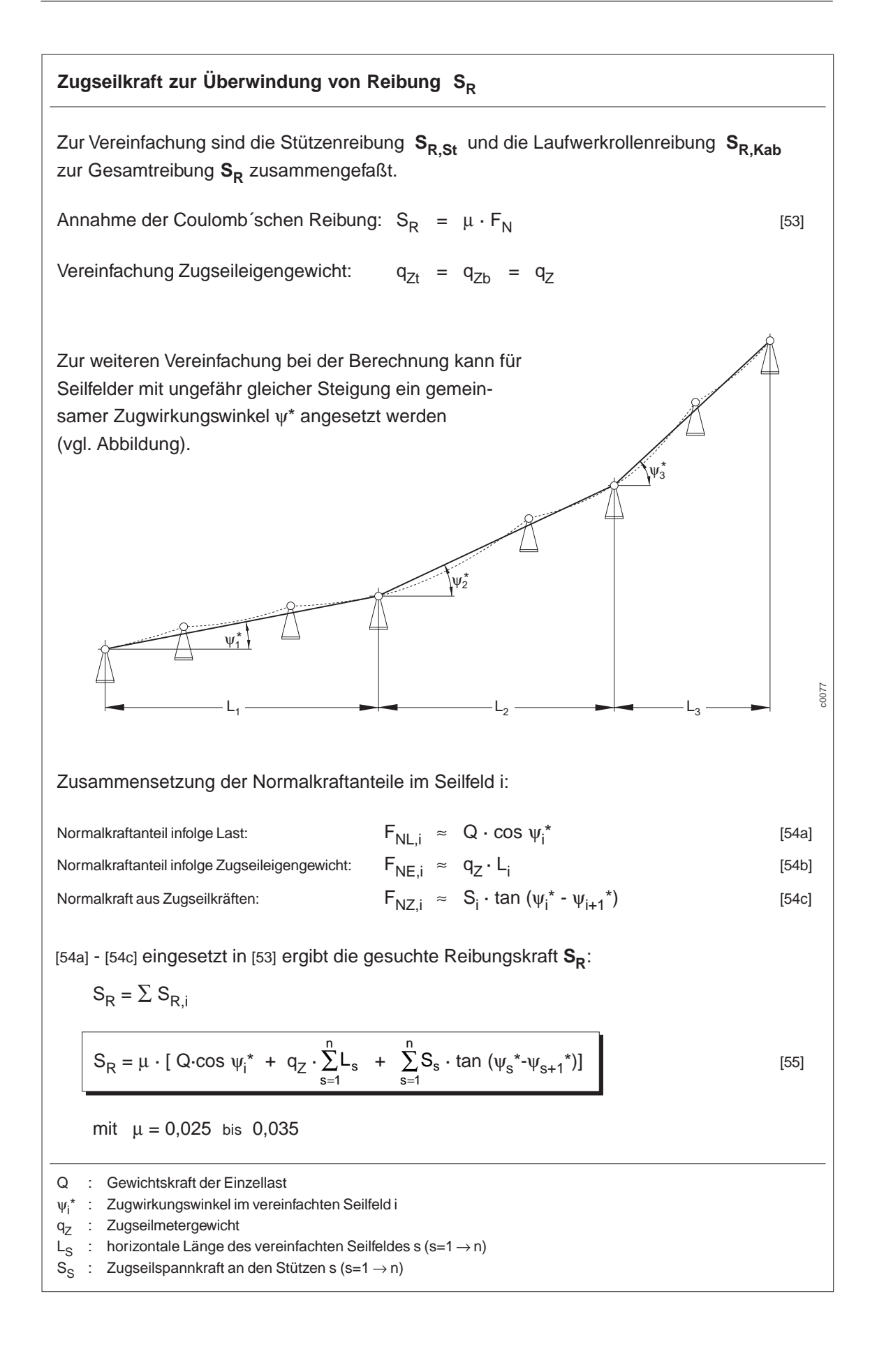

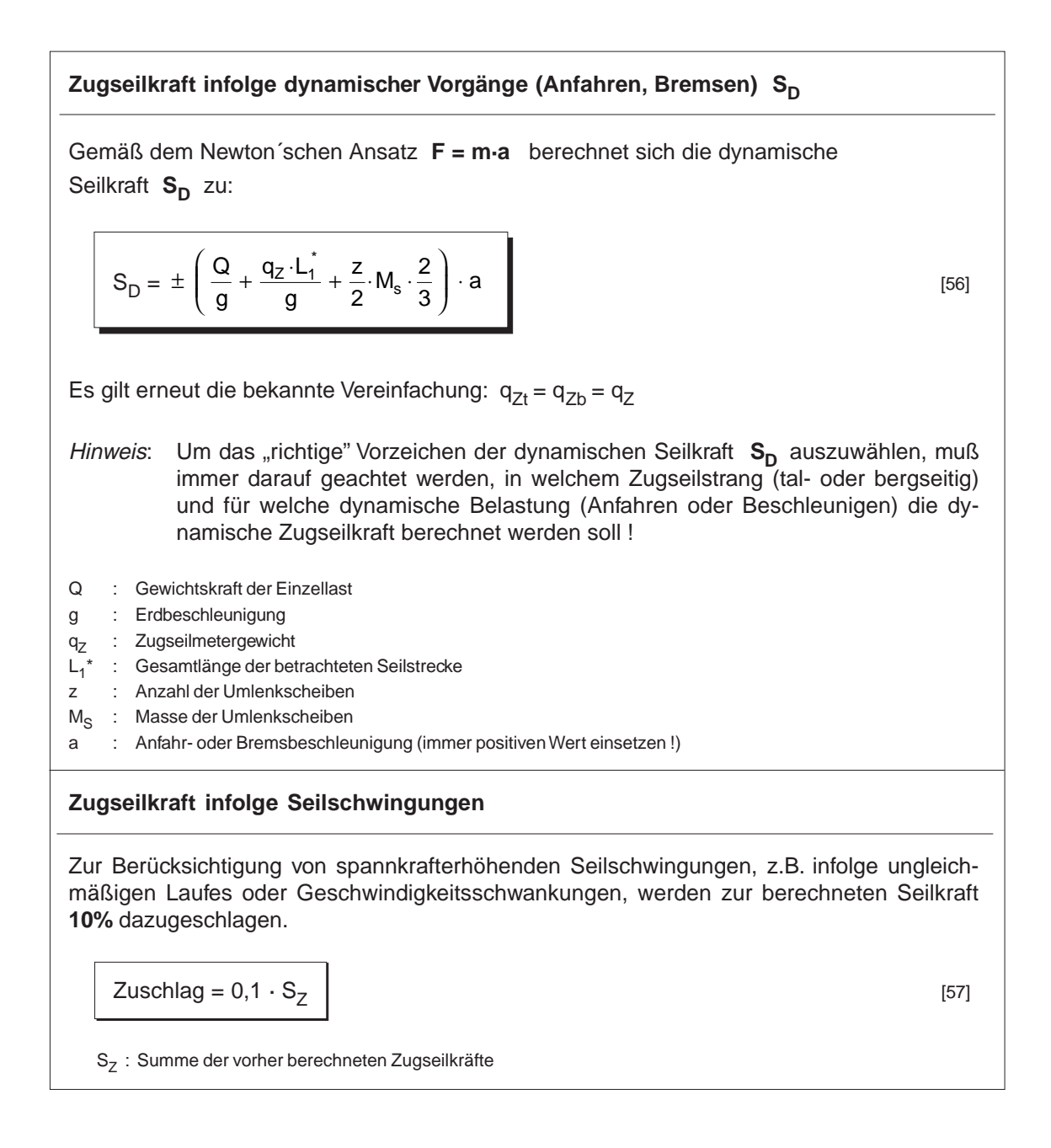

# **8.2.3.2 Dimensionierung**

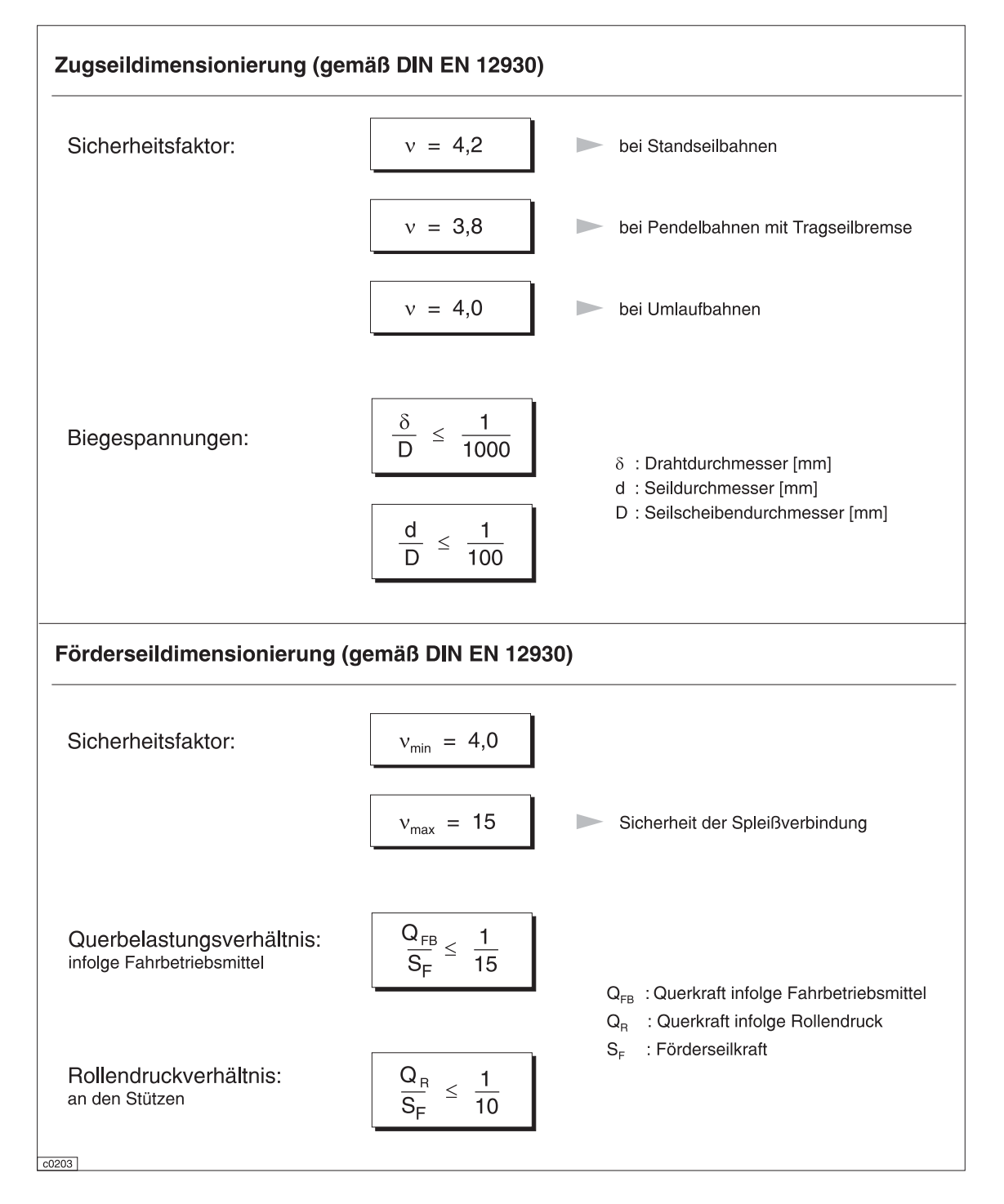

#### **8.2.4 Treibfähigkeitsnachweis 8.2.4.1 Erforderliche Umfangskraft**

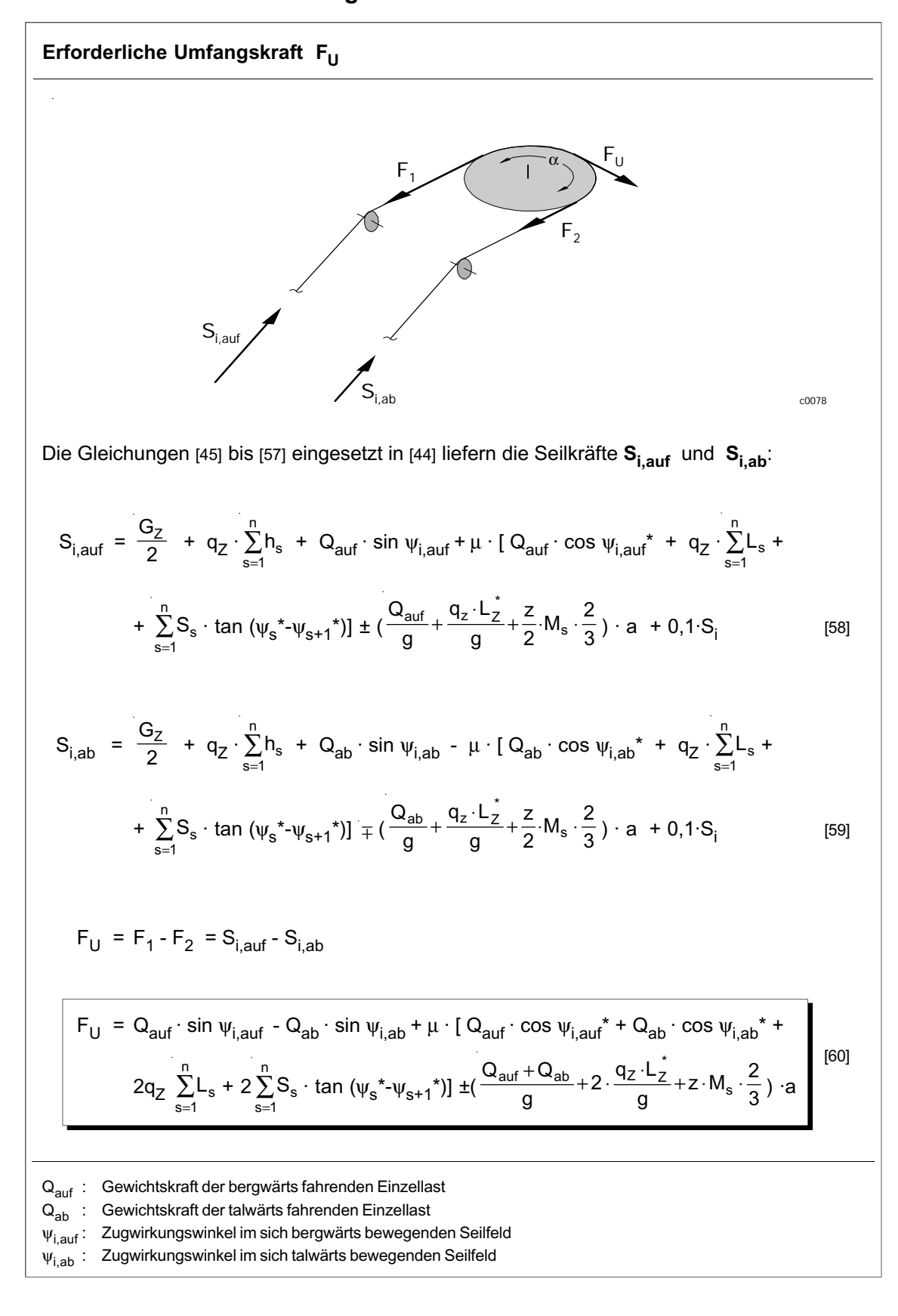

 $8.2 - 10$ 

# **8.2.4.2 Verfügbare Umfangskraft**

Die verfügbare Umfangskraft ist die maximale Kraft, die von der Seilscheibe durch Reibung auf das Seil übertragen werden kann.

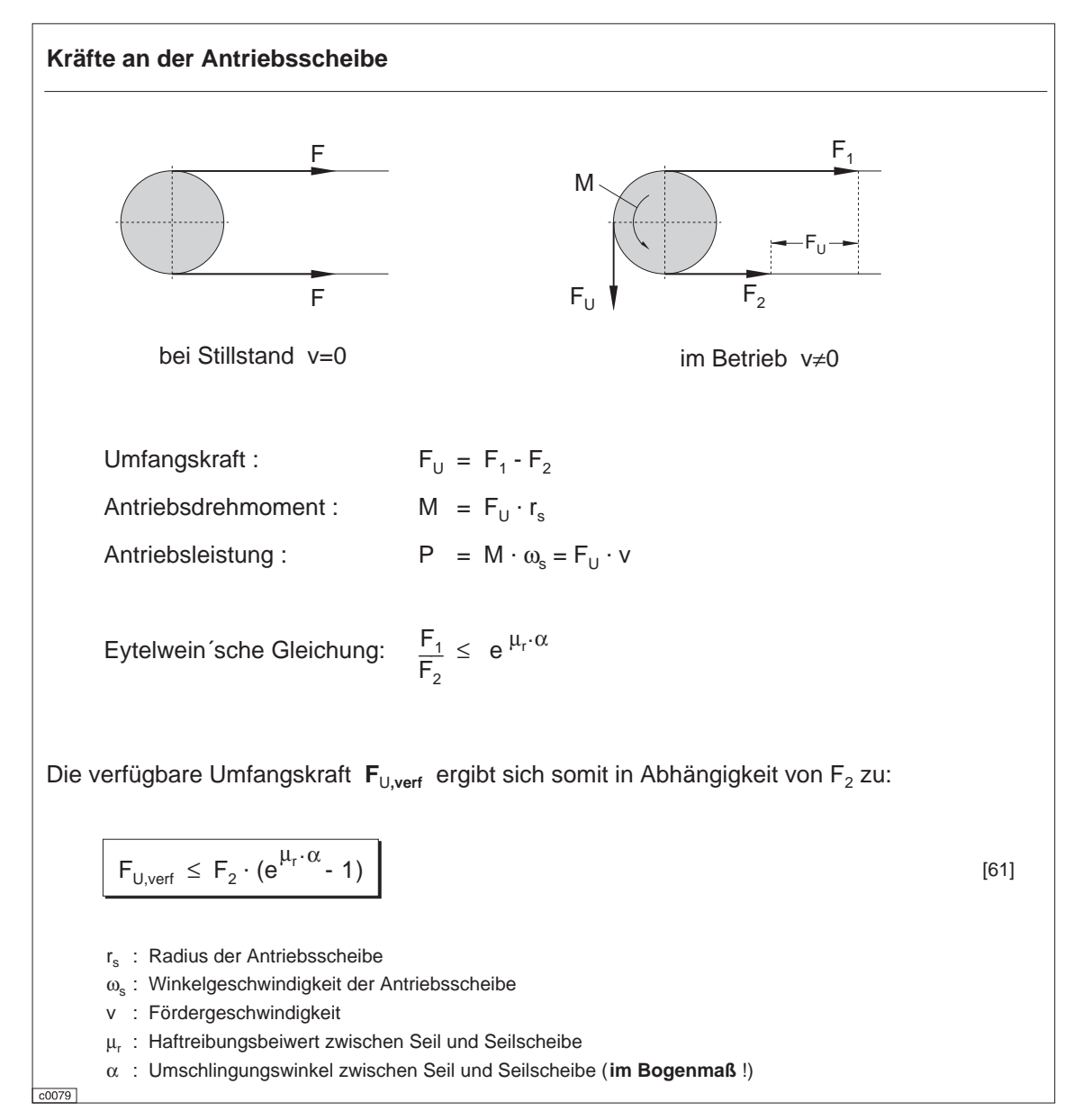

## **8.2.4.3 Grundlagen der Kraftübertragung**

#### **Coulomb-Morinsche Gesetze:**

- 1) Die Gleitreibungskraft ist der relativen Geschwindigkeit entgegengesetzt gerichtet.
- 2) Die Größe der Reibungskraft ist dem Betrag der Normalkraft proportional:  $F_R = \mu \cdot F_N$
- 3) Der Gleitreibungskoeffizient ist kleiner als der Ruhehaftreibungskoeffizient:  $\mu_{g} < \mu_{r}$

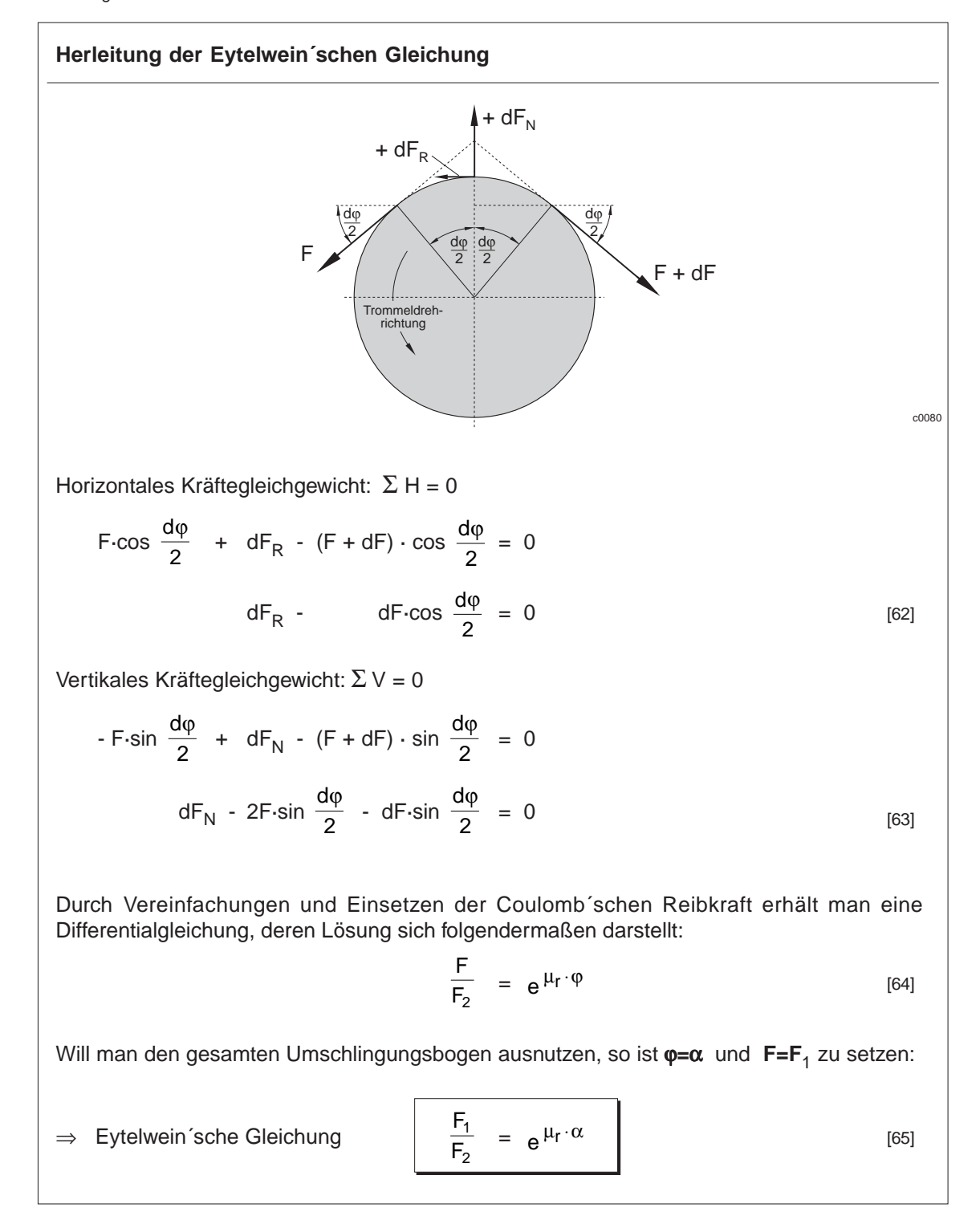

#### **Umfangskraftverlauf während einer Fahrt (1)** Längenprofil einer Zweiseil-Pendelbahn 2430 390 160 Feld 1 Feld 2 Feld 2 Feld 3 Feld 3 1075 1300 Stütze 1  $\ddagger$  $+15$ 0 200 400 600 800 1000 1200 1400 1600 1800 2000 2200 2400 Es gibt 4 unterschiedliche Belastungsfälle:  $\rightarrow$ 1. Volle Gondel fährt bergauf, leere Gondel fährt bergab  $\rightarrow$ 2. Volle Gondel fährt bergauf, volle Gondel fährt bergab  $\rightarrow$   $\overline{A}$ 3. Leere Gondel fährt bergauf, volle Gondel fährt bergab  $\rightarrow \n4$ 4. Leere Gondel fährt bergauf, leere Gondel fährt bergab Gewichtskraft der vollen Gondel:  $Q_V = 145$  kN Gewichtskraft der leeren Gondel: Q<sub>L</sub> = 70 kN Laststellungen<br>(vgl. Erläuterungen)  $\overline{A}$  S<sub>i,auf</sub> = F<sub>1</sub> [kN]  $\overline{A}$  S<sub>i,ab</sub> = F<sub>2</sub> [kN] F<sub>U</sub> [kN] erforderliches e<sup>µα</sup>  $(= F_1/F_2)$ 1 113,8 87,9 25,9 1,295 2 125,3 86,2 39,1 1,454 3 125,3 92,7 32,6 1,325 4 138,9 91,8 47,1 1,513 5 114,3 91,8 22,5 1,245 6 157,7 81,3 76,4 1,940 7 157,7 88,9 1,774 68,8 8 161,9 84,9 77,0 1,907 9 140,9 84,9 1,660 56,0 10 155,4 81,4 74,0 1,909

#### **8.2.4.4 Umfangskraftverlauf während einer Fahrt**

 $\overline{c}$ 0081 c0081

8.2 - 13

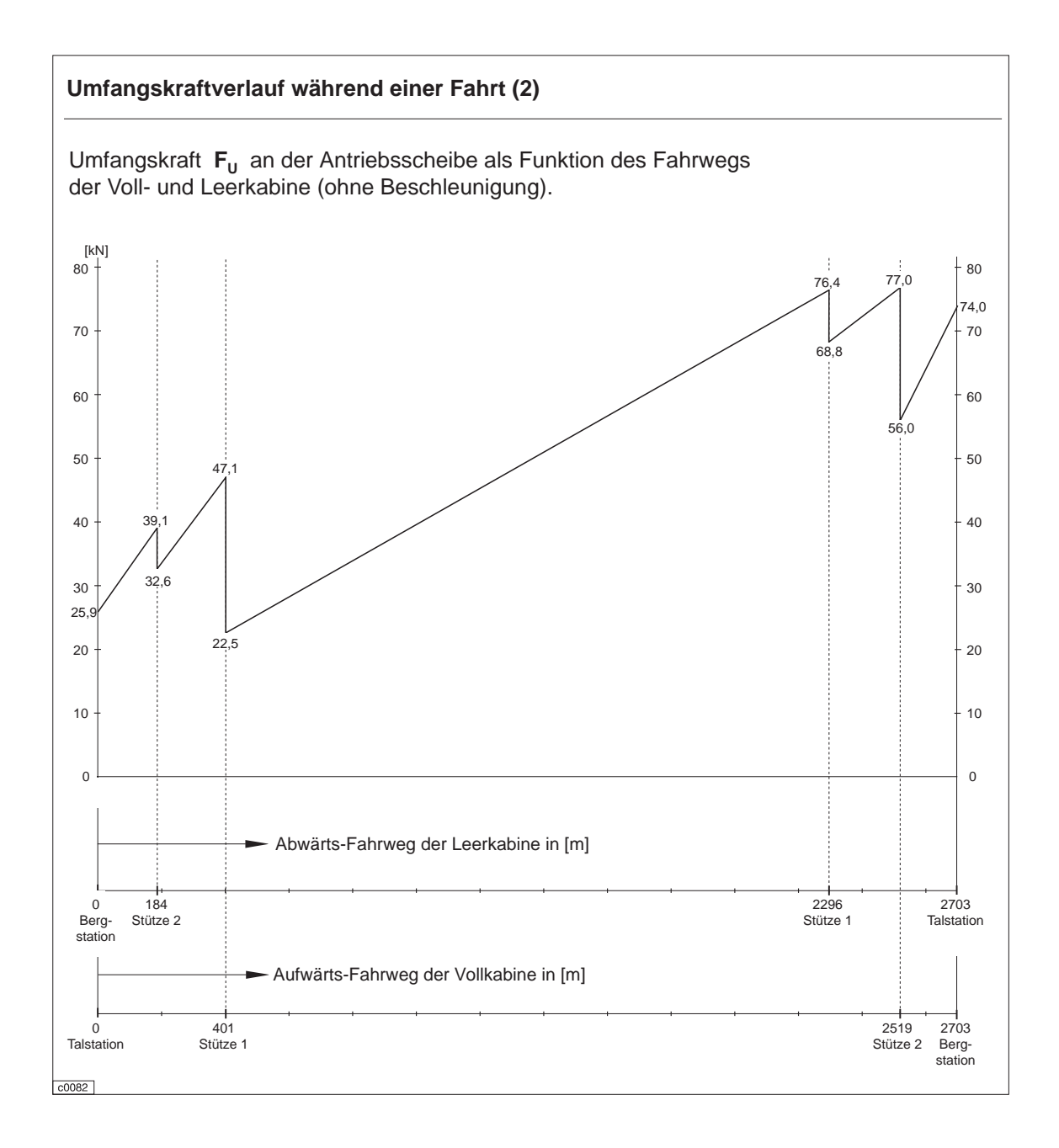

# **8.2.4.5 Überprüfung der Treibsicherheit**

Für die ungünstigste Laststellung 6 (vgl. S. 8.2-13) wird die Treibsicherheit für den Anfahrvorgang überprüft.

Vorgehensweise: Ausgehend von den bekannten Kräften an der Treibscheibe, wird die Eytelwein`sche Gleichung (vgl. S. 8.2-12) nach dem **Reibwert** µ aufgelöst. Ist der zur Übertragung der herrschenden Kräfte benötigte Reibwert um das 1,2-fache kleiner als der von der **BO-Seil** vorgeschriebene Wert

µ **= 0,25** (für die gefütterte Seil**rille**)

ist die Treibsicherheit gewährleistet !

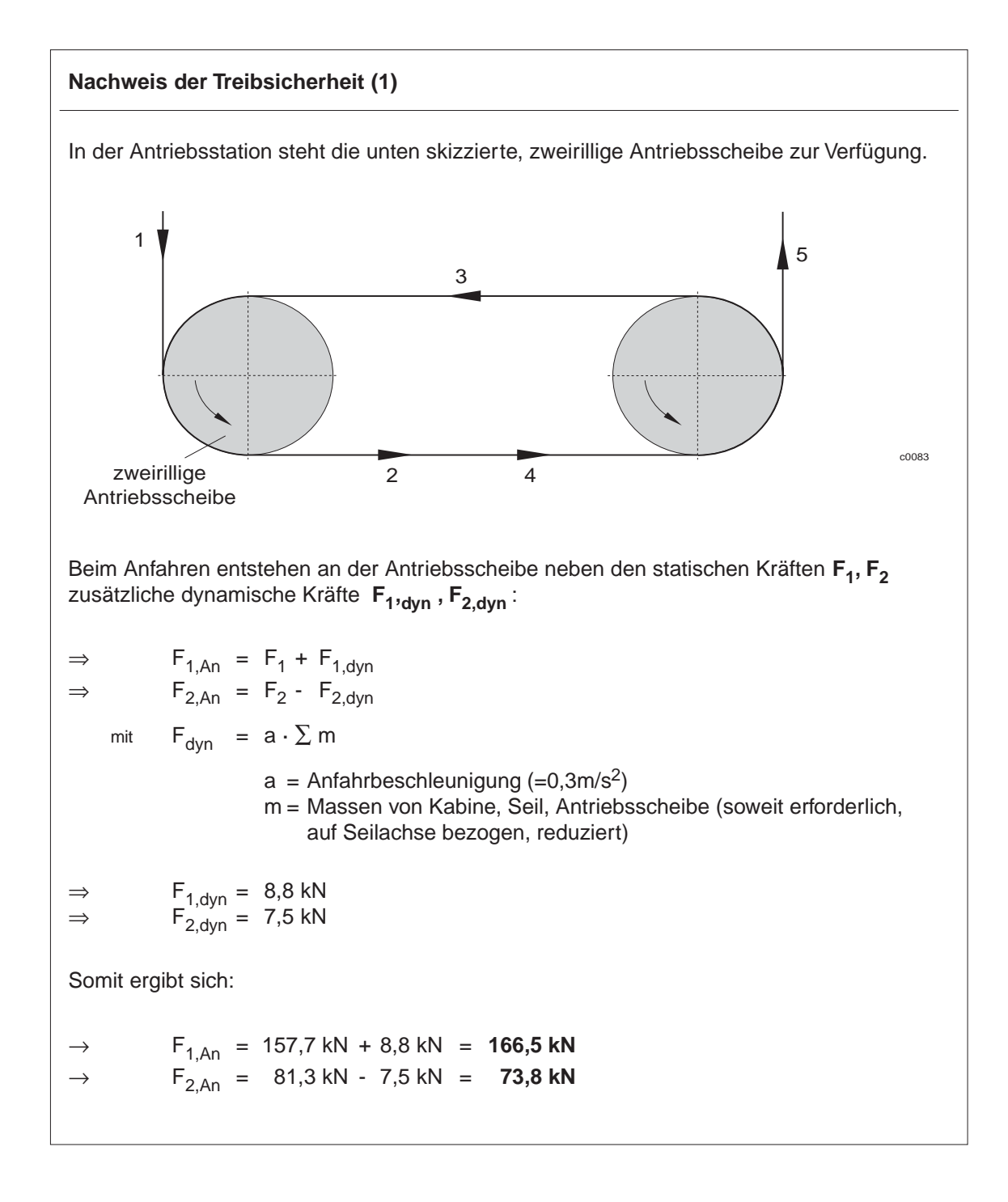

#### **Nachweis der Treibsicherheit (2)**

Mit den neu berechneten Kräften an der Antriebsscheibe erfolgt nun der Nachweis für die Treibsicherheit beim Anfahren:

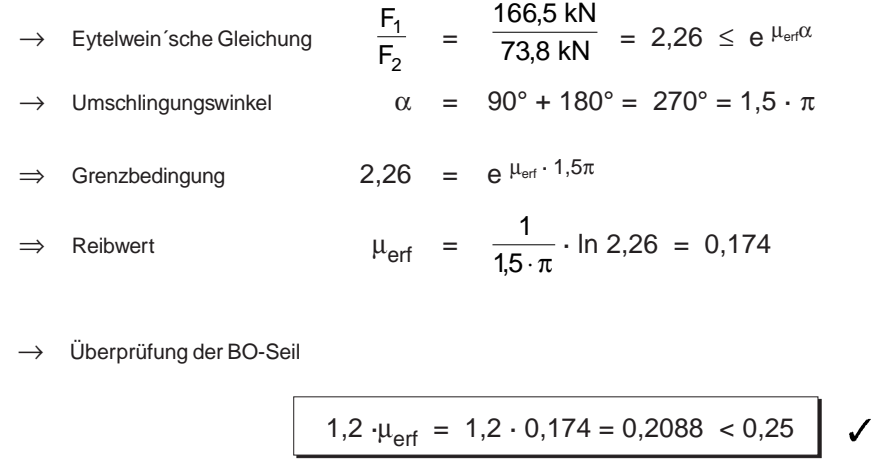

#### **8.2.5 Motordimensionierung**

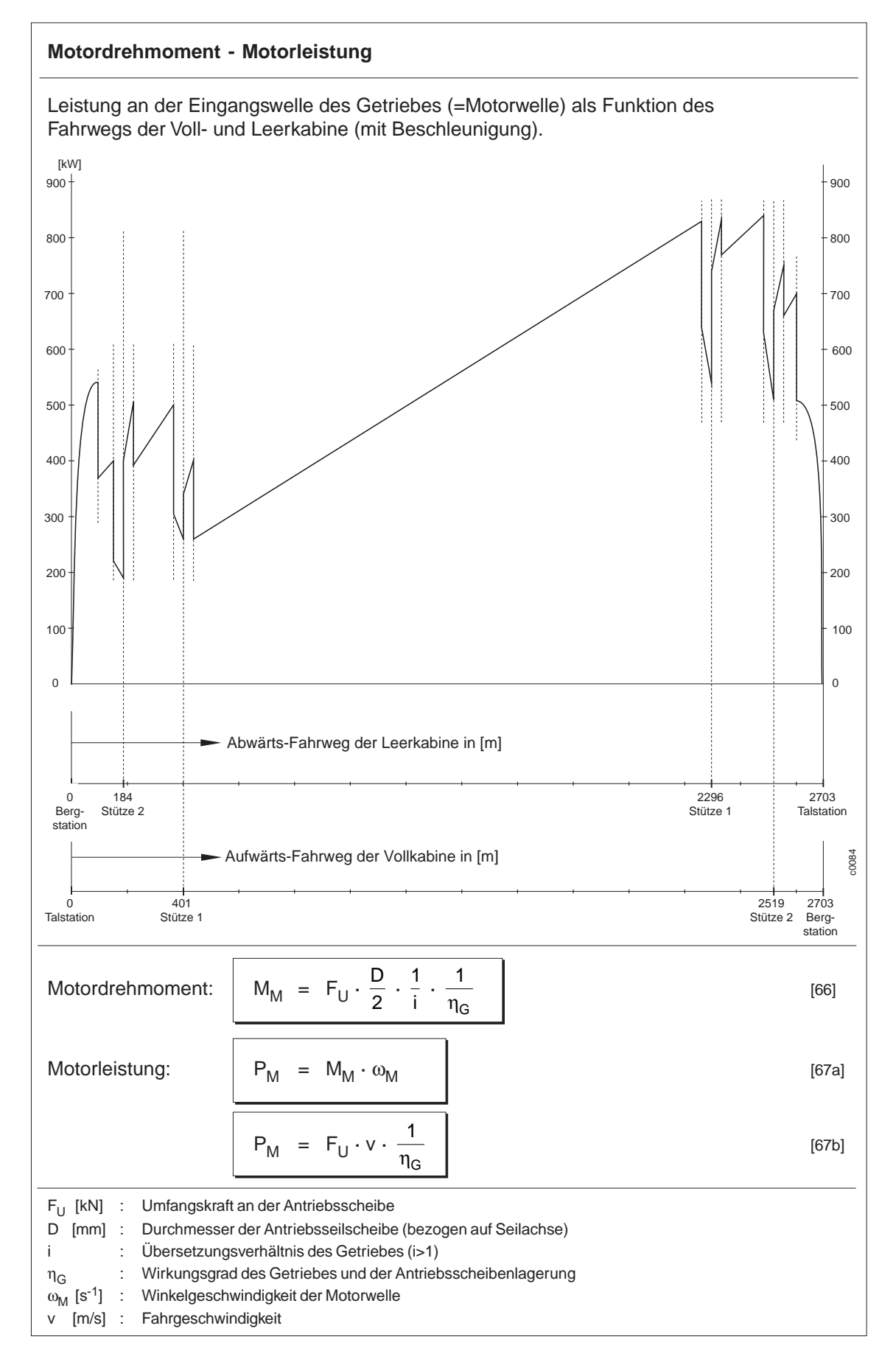

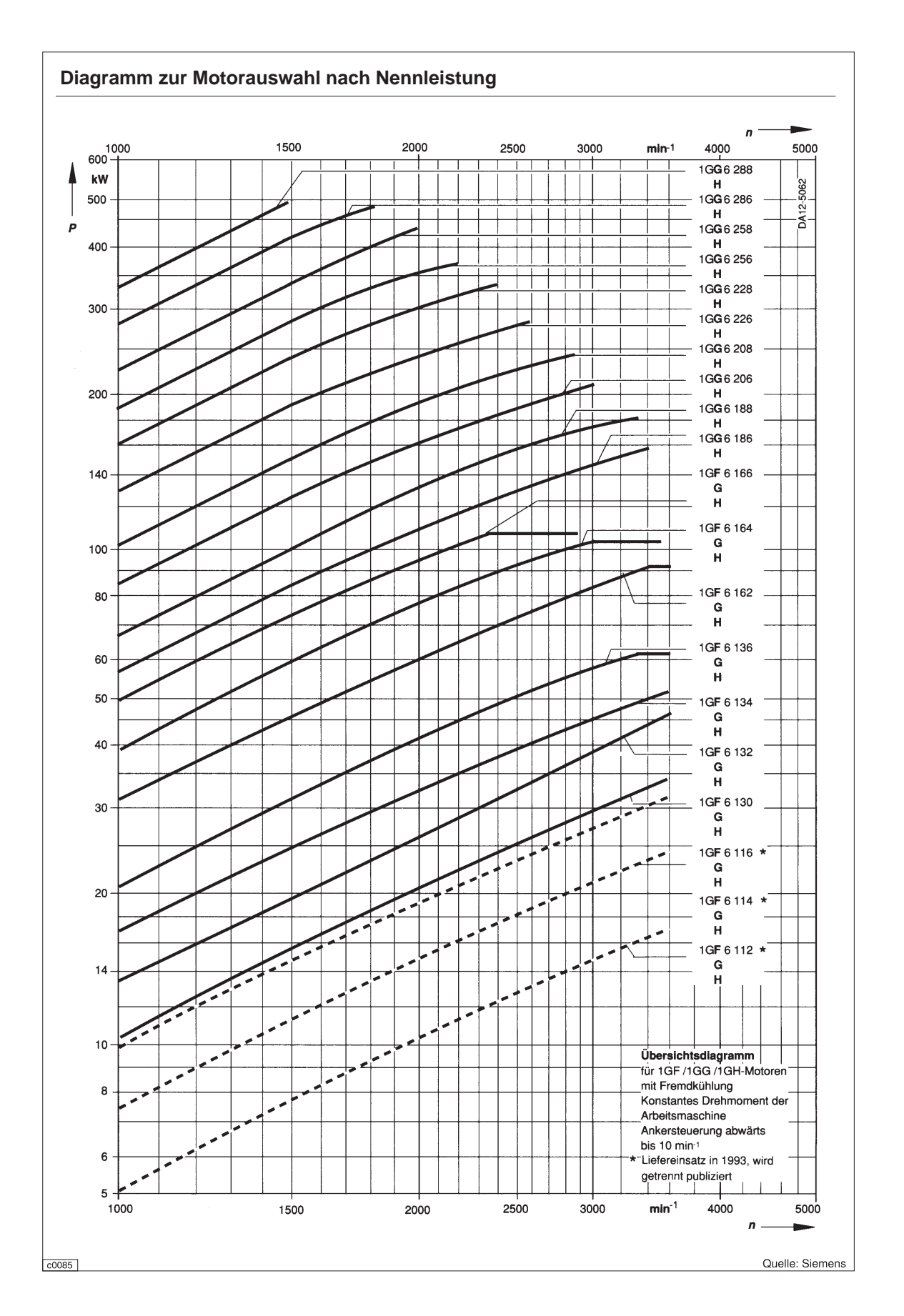

# **8.2.6 Dimensionierung der Seilauflager**

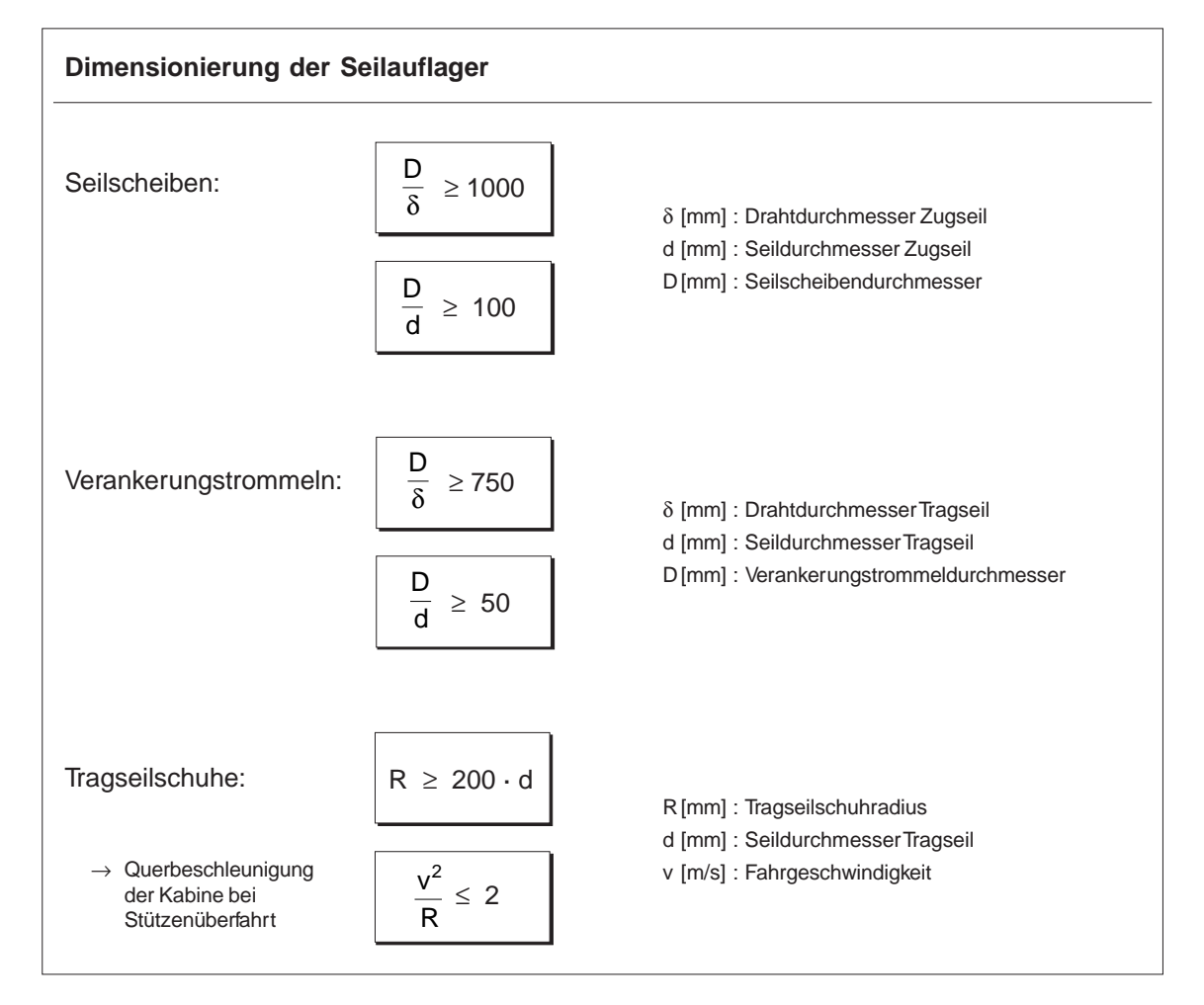